# **UNIVERSIDAD PRIVADA ANTENOR ORREGO**

# ESCUELA DE POSGRADO

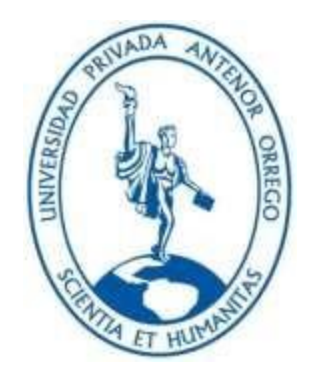

#### **TESIS PARA OBTENER EL GRADO DE MAESTRO EN GERENCIA DE LA CONSTRUCCIÓN MODERNA**

#### **"OPTIMIZACIÓN DE LA PRODUCTIVIDAD A TRAVÉS DE CARTAS DE BALANCE EN LOS PROCESOS CONSTRUCTIVOS DE UN PROYECTO DE EDIFICACIÓN EN LA URBANIZACIÓN EL GOLF – DISTRITO DE VÍCTOR LARCO HERRERA"**

**Área de Investigación:** Gestión de proyectos en construcción

**Autor:** Br. Soriano Cabrera, William Alfredo

**Jurado Evaluador:**

**Presidente:** Cabanillas Quiroz, Guillermo Juan **Secretario:** Hurtado Zamora, Oswaldo **Vocal:** Geldres Sánchez, Carmen Lucía

> **Asesor:** Dr. Narváez Aranda, Ricardo Andrés **Código Orcid:** https://orcid.org/0000–0003–0505–3163

# **TRUJILLO – PERÚ 2021**

**Fecha de sustentación:** 2021/10/28

#### **DEDICATORIA**

A Dios y mis padres Orlando y Rosa:

Mi agradecimiento eterno se dirige a mi padre celestial, quien, a través de mis padres terrenales, ha forjado mi camino y me ha llevado por el sendero correcto; mi infinito agradecimiento es para ustedes, porque cada uno de mis logros en esta vida, entre los cuáles incluyo a este paso en mi carrera profesional, los debo a sus enseñanzas y esfuerzo continuo.

A mis hermanos, Giuliana y Nick:

A ustedes por ser mi mano derecha, quienes, como hermanos mayores, han estado siempre presentes en cada paso de mi vida, guiándome y dándome lo mejor de ustedes para poder lograr mis objetivos, estoy muy agradecido por el apoyo que siempre me brindan.

A mi novia, Fiorella:

A ti, mi Fio, por estar conmigo en todo momento apoyándome, incentivándome y motivándome, con tu infinito amor, a ser mejor cada día, no sólo en lo personal, sino también en lo profesional; gracias a tu apoyo me fue posible concluir este proyecto.

A mis familiares y amigos:

El apoyo de cada uno de ustedes lo he visto reflejado con cada palabra de aliento que me han brindado, gracias por estar a mi lado en mis alegrías y tristezas, por todo ello, el día de hoy les hago partícipe de ésta, mi tesis.

BR. SORIANO CABRERA, WILLIAM ALFREDO

# **ÍNDICE DE CONTENIDO**

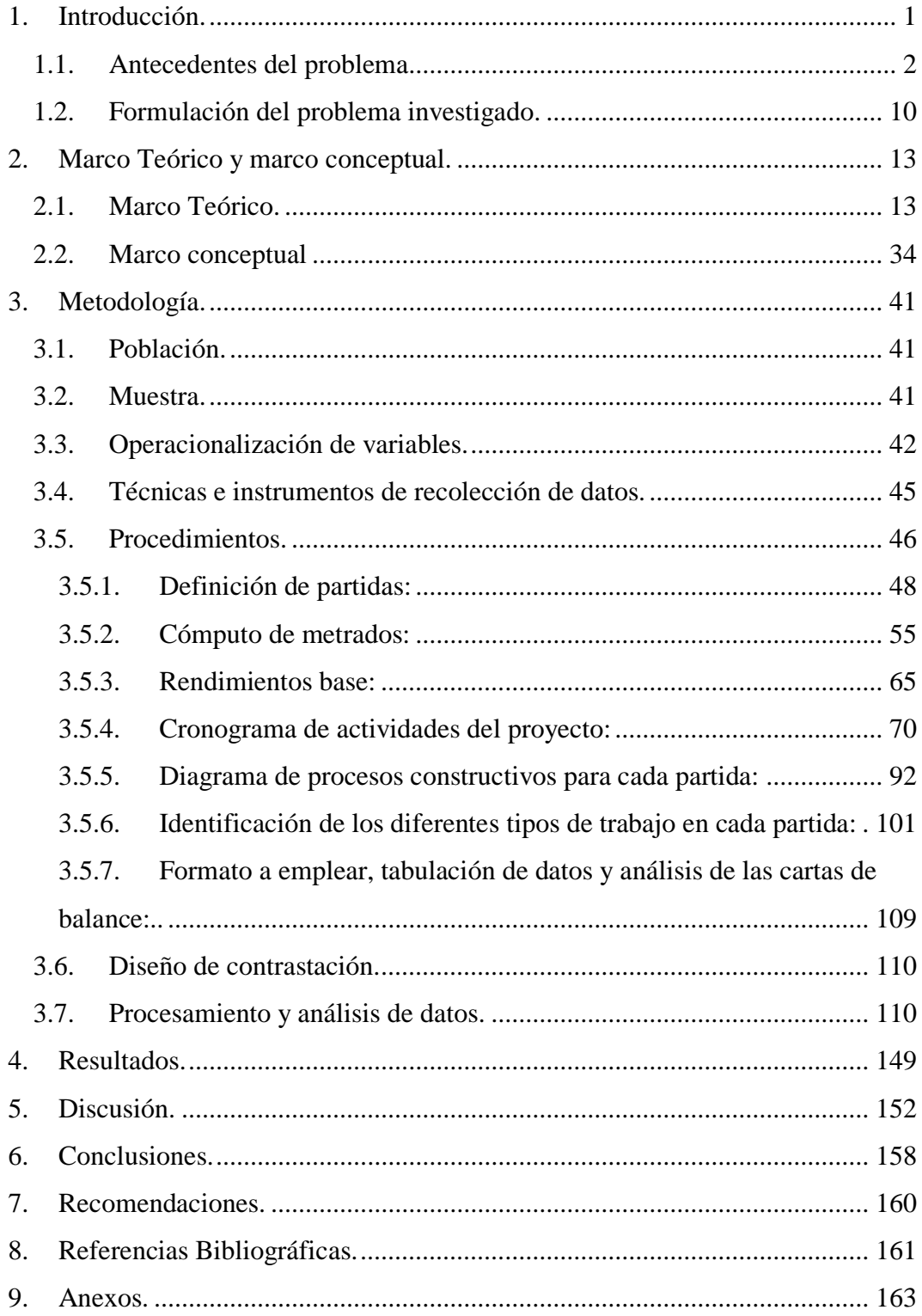

# **ÍNDICE DE CUADROS**

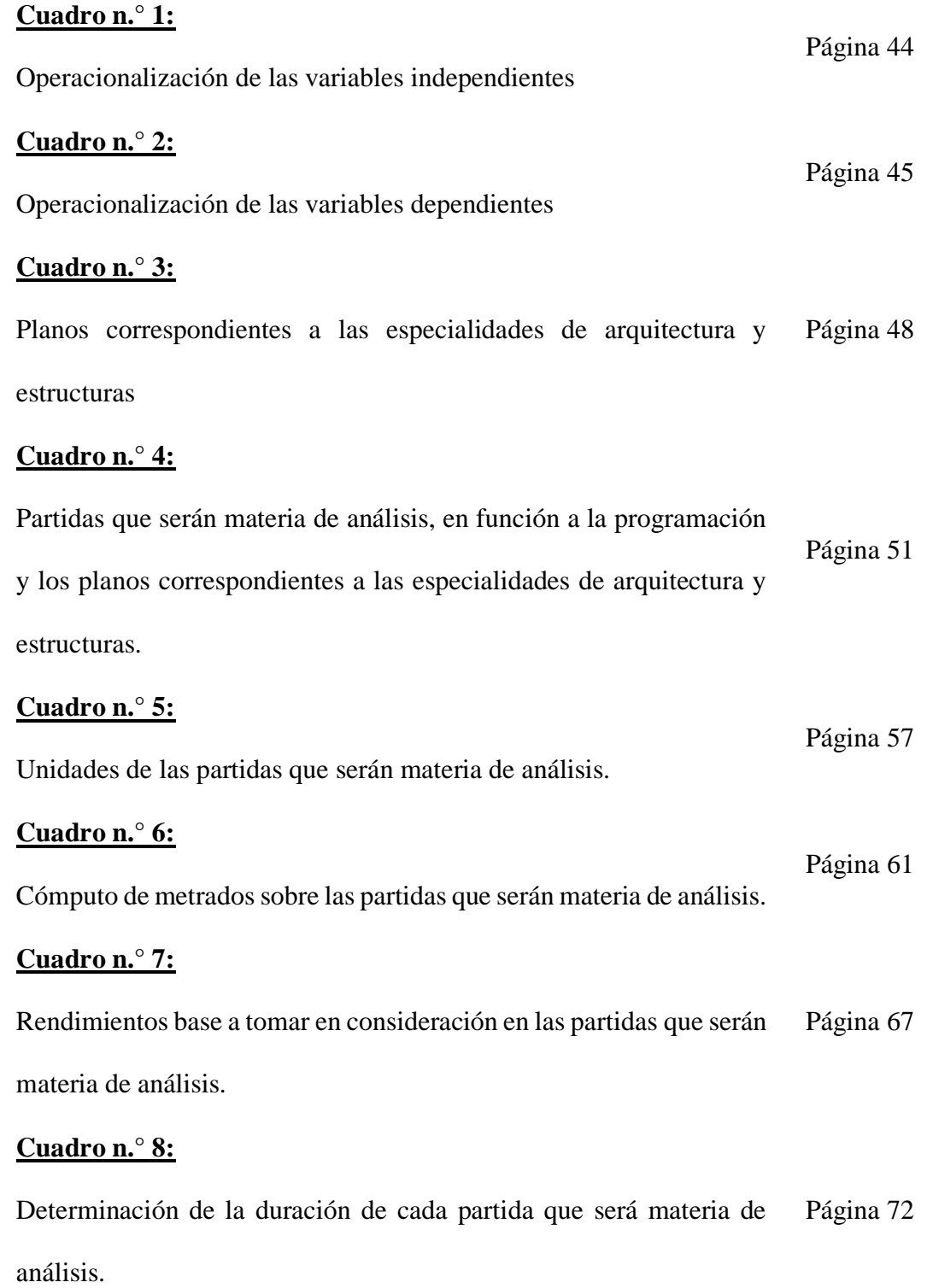

#### **Cuadro n.° 9:**

Determinación de la duración de cada partida que será materia de análisis, tomando un Rendimiento corregido. Página 79

Página 102

Página 106

Página 107

#### **Cuadro n.° 10:**

Tipo de trabajos para la partida 01.01.01.01

#### **Cuadro n.° 11:**

Tipo de trabajos para las partidas correspondientes a preparación de mezclas de concreto Página 103

#### **Cuadro n.° 12:**

Tipo de trabajos para las partidas correspondientes a la preparación del acero de refuerzo Página 104

#### **Cuadro n.° 13:**

Tipo de trabajos para las partidas correspondientes a la preparación encofrado Página 105

#### **Cuadro n.° 14:**

Tipo de trabajos para las partidas "01.01.05.01 y 01.01.05.02"

#### **Cuadro n.° 15:**

Tipo de trabajos para la partida 01.01.06.01

#### **Cuadro n.° 16:**

Tipo de trabajos para las partidas correspondientes al asentado de ladrillo Página 108

#### **Cuadro n.° 17:**

Tipo de trabajos para las partidas correspondientes a los Cielorrasos, revoques y revestimientos Página 109

# **ÍNDICE DE ILUSTRACIONES**

#### **LISTADO DE FIGURAS:**

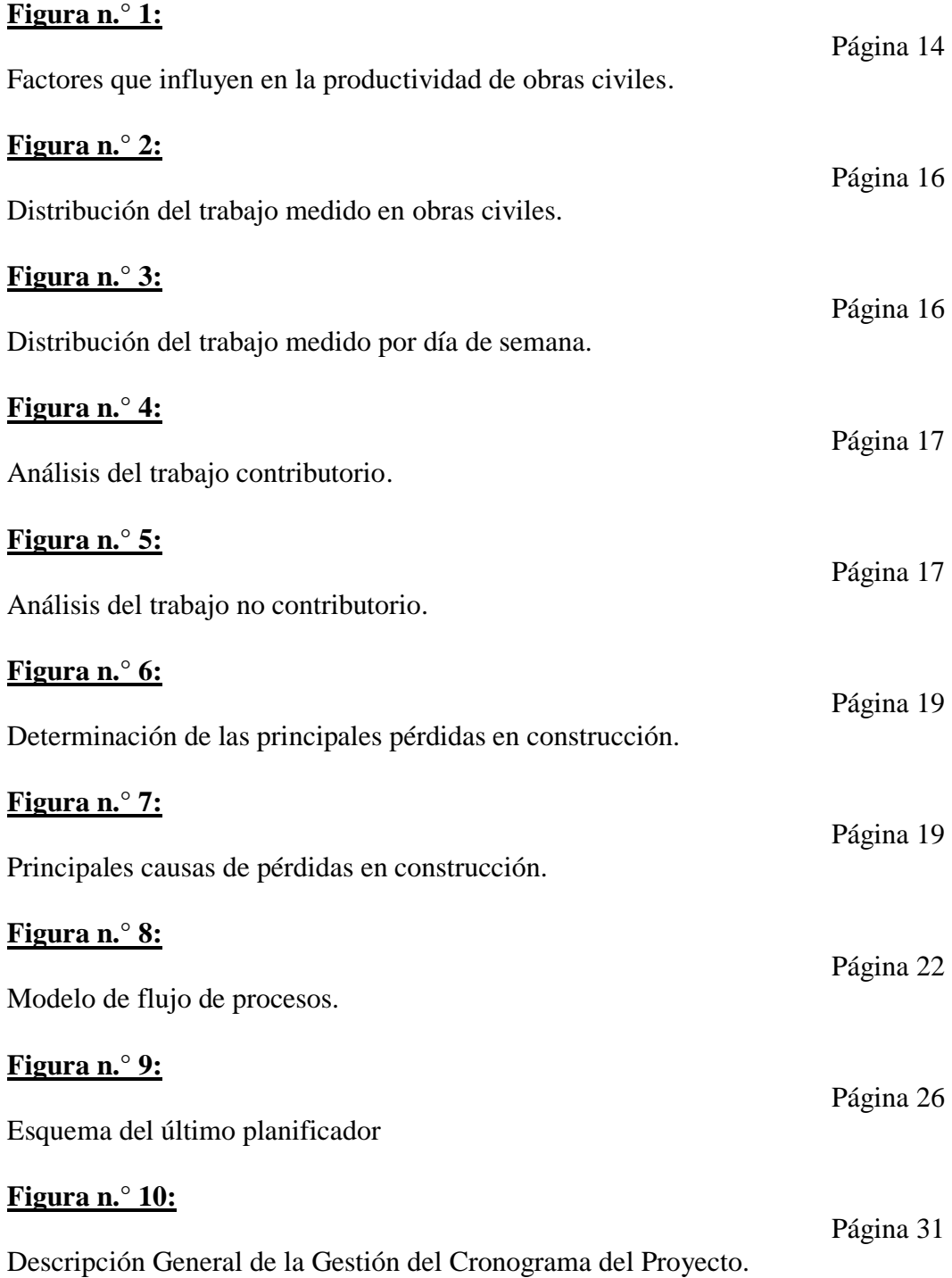

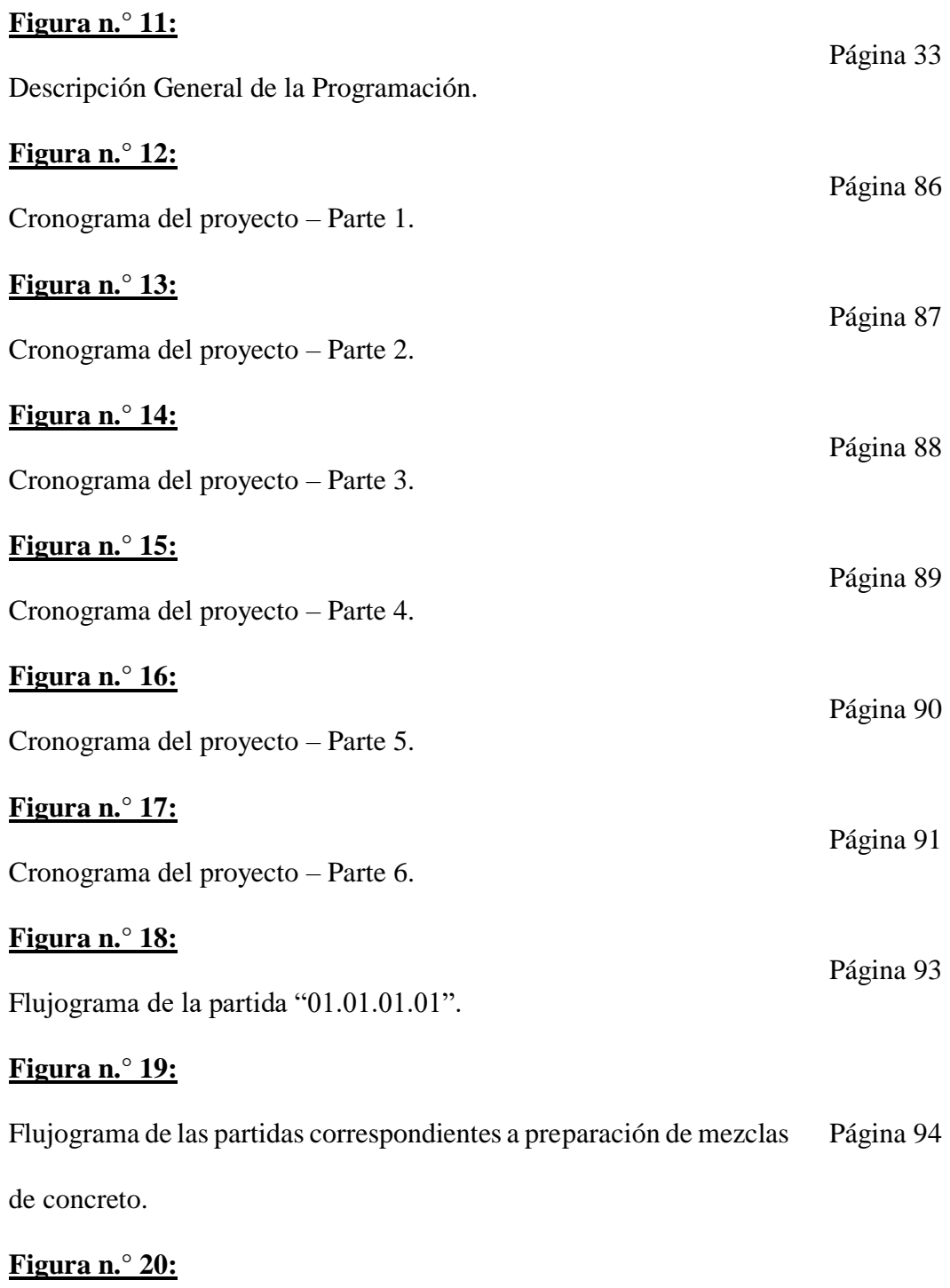

Flujograma de las partidas correspondientes a la preparación del acero de refuerzo. Página 95

#### **Figura n.° 21:**

Flujograma de las partidas correspondientes a la preparación encofrado. Página 96

Página 97

Página 98

Página 99

#### **Figura n.° 22:**

Flujograma de las partidas "01.01.05.01 y 01.01.05.02".

#### **Figura n.° 23:**

Flujograma de la partida "01.01.06.01".

#### **Figura n.° 24:**

Flujograma de las partidas correspondientes al asentado de ladrillo.

#### **Figura n.° 25:**

Flujograma de las partidas correspondientes a los Cielorrasos, revoques y revestimientos. Página 100

# **LISTADO DE GRÁFICOS:**

#### **Gráfico n.° 1:**

Análisis de tiempos en la partida 01.01.01.01 Excavación manual, día Página 112 1.

# **Gráfico n.° 2:** Análisis grupal de la partida 01.01.01.01 Excavación manual, día 1. Página 113

## **Gráfico n.° 3:**

Análisis de tiempos en la partida 01.01.01.01 Excavación manual, día 2. Página 115

# **Gráfico n.° 4:**

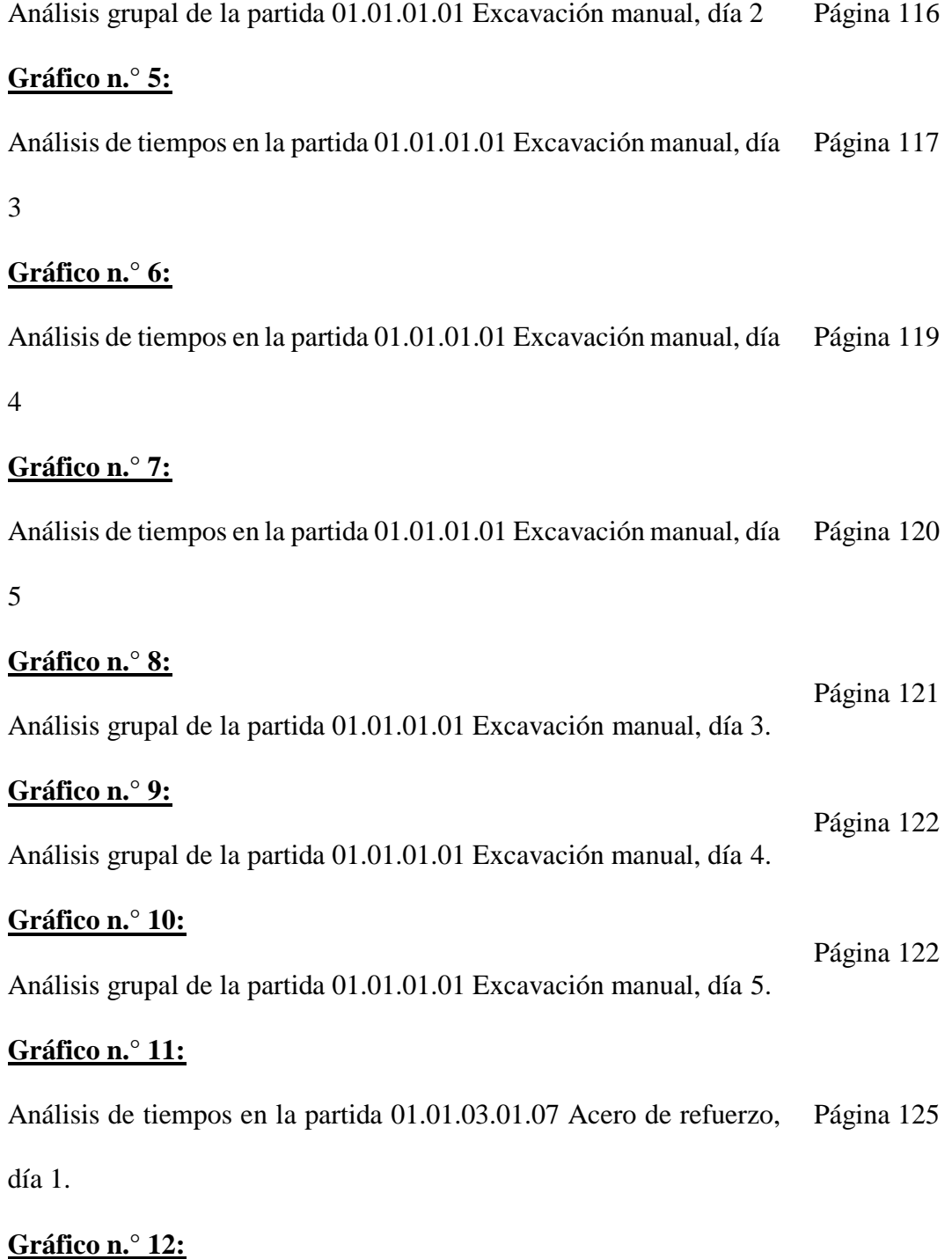

Análisis grupal de la partida 01.01.03.01.07 Acero de refuerzo, día 1 Página 126

#### **Gráfico n.° 13:**

Análisis detallado del tiempo empleado por cada trabajador de la Página 127 partida 01.01.03.01.07 Acero de refuerzo, día 1.

#### **Gráfico n.° 14:**

Análisis del tiempo ocupado por el Maestro de Obra (A), en la partida Página 127 01.01.03.01.07 Acero de refuerzo, día 1.

#### **Gráfico n.° 15:**

Análisis del tiempo ocupado por el Operario (B), en la partida Página 128 01.01.03.01.07 Acero de refuerzo, día 1.

#### **Gráfico n.° 16:**

Análisis del tiempo ocupado por el Peón (C), en la partida Página 128 01.01.03.01.07 Acero de refuerzo, día 1.

#### **Gráfico n.° 17:**

Análisis del tiempo ocupado por el Peón (D), en la partida Página 129 01.01.03.01.07 Acero de refuerzo, día 1.

#### **Gráfico n.° 18:**

Análisis de tiempos en la partida 01.01.03.01.07 Acero de refuerzo, Página 130 día 2.

#### **Gráfico n.° 19:**

Página 131

Análisis grupal de la partida 01.01.03.01.07 Acero de refuerzo, día 2.

#### **Gráfico n.° 20:**

Análisis de tiempos en la partida 01.01.03.01.07 Acero de refuerzo, día 3. Página 132

#### **Gráfico n.° 21:**

Análisis de tiempos en la partida 01.01.03.01.07 Acero de refuerzo, día 4. Página 133

#### **Gráfico n.° 22:**

Análisis de tiempos en la partida 01.01.03.01.07 Acero de refuerzo, día 5. Página 134

## **Gráfico n.° 23:**

Análisis de tiempos en la partida 01.01.03.01.07 Acero de refuerzo, día 6. Página 135

# **Gráfico n.° 24:**

Análisis grupal de la partida 01.01.03.01.07 Acero de refuerzo, día 3. Página 136

Página 136

Página 137

#### **Gráfico n.° 25:**

Análisis grupal de la partida 01.01.03.01.07 Acero de refuerzo, día 4.

#### **Gráfico n.° 26:**

Análisis grupal de la partida 01.01.03.01.07 Acero de refuerzo, día 5. Página 137

# **Gráfico n.° 27:**

Análisis grupal de la partida 01.01.03.01.07 Acero de refuerzo, día 6.

## **Gráfico n.° 28:**

Análisis de tiempos en la partida 01.01.08.02.01 Encofrado, Columnas, día 1. Página 140

# **Gráfico n.° 29:**

Análisis grupal de la partida 01.01.08.02.01 Encofrado, Columnas, Página 141día 1.

#### **Gráfico n.° 30:**

Análisis de tiempos en la partida 01.01.08.02.01 Encofrado, Página 142 Columnas, día 2.

#### **Gráfico n.° 31:**

Análisis de tiempos en la partida 01.01.08.02.01 Encofrado, Página 143 Columnas, día 3.

#### **Gráfico n.° 32:**

Análisis de tiempos en la partida 01.01.08.02.01 Encofrado, Página 144 Columnas, día 4.

#### **Gráfico n.° 33:**

Análisis de tiempos en la partida 01.01.08.02.01 Encofrado, Página 145 Columnas, día 5.

#### **Gráfico n.° 34:**

Análisis grupal de la partida 01.01.08.02.01 Encofrado, Columnas, Página 146 día 2.

#### **Gráfico n.° 35:**

Análisis grupal de la partida 01.01.08.02.01 Encofrado, Columnas, Página 146 día 3.

#### **Gráfico n.° 36:**

Análisis grupal de la partida 01.01.08.02.01 Encofrado, Columnas, Página 147 día 4.

#### **Gráfico n.° 37:**

Análisis grupal de la partida 01.01.08.02.01 Encofrado, Columnas, Página 147día 5.

#### **RESUMEN**

La construcción es uno de los sectores que más crecimiento ha generado en el Perú, y la ciudad de Trujillo, es una de las provincias con más desarrollo en dicho sector, situación descrita por el diario Gestión el cual indica que este ha tenido un crecimiento de 3.70% en el año 2019.

Se ha teniendo un constante crecimiento en el sector inmobiliario, en lo referente a la compra y venta de: Terrenos, casas y departamentos de estreno, en donde las zonas de demanda se dividen en dos, teniendo en primer lugar a los sectores comprendidos por: El Golf, California, Las Hortensias de California, y las Urbanizaciones San Andrés y El Recreo; en segundo lugar, tenemos a: Primavera, San Fernando, San Isidro, Las Quintanas y Santa Inés; sectores en los cuales se buscan, principalmente, áreas comprendidas entre los  $100.00m^2$  y  $300.00m^2$ , pues son áreas que otorgan una mayor comodidad y confort al propietario.

Sin embargo, las obras de infraestructura que se ejecutan tienen un recurrente problema, siendo este: El hecho de que las obras no terminan, ni en el plazo previsto en el cronograma de ejecución de obra, ni con el presupuesto previsto; esto se debe al poco estudio que se ha realizado sobre los rendimientos de ejecución en cada partida de la obra, lo cual ha generado un alto nivel de incertidumbre sobre la productividad conocida actual; por lo tanto, uno de los objetivos del presente documento es el conocer el nivel de la productividad actual de cada partida, sus causas, y la toma de decisiones que permiten tomar acciones correctivas.

En tal sentido, abordaremos en el marco teórico las definiciones generales para contextualizar la investigación, la cual tendrá un enfoque sobre la productividad que tiene la mano de obra, ya que este es el elemento con mayor variabilidad, aunado a los conceptos de Lean Construction, se realizará una medición continua para identificar los tiempos productivos, contributorios y no contributorios en cada partida analizada; para ello presentaremos la metodología de diseño necesaria para la elaboración de las cartas de balance de cada partida, señalando los procedimientos requeridos para el desarrollo de las mismas, realizando con esto las propuestas de mejoras correspondientes a cada proceso; también mostraremos la importancia de la gestión de proyectos, teniendo como principal herramienta: La planificación del proyecto, con eficientes flujos de procesos.

Finalmente se mostrarán los resultados, de los mismos que se conoce que, al lograr un adecuado control sobre la ejecución de la Obra mediante el análisis individual de cada trabajador, y grupal de cada cuadrilla, se logró reducir la duración de ciertas partidas que forman parte de la Ruta Crítica del Proyecto; la discusión de ellos, de la cual se tiene que, los rendimientos obtenidos en el presente trabajo es mayor al que se tiene en trabajos anteriores; y sus conclusiones con recomendaciones, en las cuales se menciona que, se pueden utilizar las Cartas de Balance como instrumento para identificar los distintos problemas que se conciben durante el proceso constructivo de una partida, para poder realizar una correcta, eficiente y eficaz toma de decisiones sobre ellos, que permita mitigar el efecto contraproducente que pudieran generar y de que, tomando en consideración que, una reducción de plazos se traduce en una reducción del presupuesto de obra, se recomienda tomar

decisiones que permitan tener rendimientos mayores a los planificados, sobre las partidas que se encuentran inmersas en la Ruta Crítica del Cronograma del proyecto, pues, reduciendo el plazo de ejecución de cada una de ellas, se podrá tener una fecha de término real que sea menor a la previsto; por lo tanto, se mostrará que la productividad obtenida del análisis de las Cartas de Balance, es positivo.

**Palabras clave:** Cartas de balance, Lean Construction, productividad, trabajo productivo, trabajo contributorio, trabajo no contributorio.

#### **ABSTRACT**

Construction is one of the sectors that has generated the most growth in Peru, and the city of Trujillo is one of the provinces with the most development in this sector, a situation described by the newspaper Gestión which indicates that it has had a growth of 3.70% in the year 2019.

There has been constant growth in the real estate sector, regarding the purchase and sale of: New land, houses and apartments, where the demand areas are divided into two, taking firstly the sectors comprised of: El Golf, California, Las Hortensias de California, and the San Andrés and El Recreo Urbanizations; secondly, we have: Primavera, San Fernando, San Isidro, Las Quintanas and Santa Inés; sectors in which areas between  $100.00m^2$  and  $300.00m^2$  are mainly sought, as they are areas that provide greater convenience and comfort to the owner.

However, the infrastructure works that are being carried out have a recurring problem, being this: The fact that the works are not finished, neither in the term foreseen in the work execution schedule, nor within the planned budget; This is due to the little study that has been carried out on the performance of each item of the work, which has generated a high level of uncertainty about the current known productivity; Therefore, one of the objectives of this document is to know the current productivity level of each item, its causes, and the decision–making that allows corrective actions to be taken.

In this sense, we will address in the theoretical framework the general definitions to contextualize the research, which will focus on the productivity of the workforce, since this is the element with the greatest variability, coupled with the concepts of Lean Construction, a continuous measurement will be carried out to identify the productive, contributory and non–contributory times in each item analyzed; For this, we will present the necessary design methodology for the preparation of the balance sheets for each item, indicating the procedures required for their development, thereby making the improvement proposals corresponding to each process; We will also show the importance of project management, having as main tool: Project planning, with efficient process flows.

Finally, the results will be shown, of which it is known that, by achieving adequate control over the execution of the Work through the individual analysis of each worker, and group of each crew, it was possible to reduce the duration of certain games that are part of the Critical Route of the Project; the discussion of them, from which it is necessary, the yields obtained in the present work is greater than the one obtained in previous works; and its conclusions with recommendations, in which it is mentioned that Balance Charts can be used as an instrument to identify the different problems that are conceived during the construction process of a game, in order to carry out a correct, efficient and effective decision–making on them, which allows to mitigate the counterproductive effect that they could generate and that,

taking into consideration that, a reduction of deadlines translates into a reduction of the work budget, it is recommended to make decisions that allow higher yields than planned, on the items that are immersed in the Critical Path of the Project Schedule, therefore, by reducing the execution period of each one of them, it will be possible to have a real end date that is less than that foreseen; therefore, it will be shown that the productivity obtained from the analysis of the ScorCard Balance, is positive.

**Keywords:** Balance sheets, Lean Construction, productivity, productive work, contributory work, non–contributory work.

#### <span id="page-19-0"></span>**1. Introducción.**

El modelo económico de nuestro país cuenta con distintos sectores productivos que conforman las divisiones de la actividad económica. Estas divisiones están relacionadas con el tipo de proceso de producción que desarrollan. Estos sectores son el primario, el secundario y el terciario, encontrándose las actividades de Construcción dentro del sector secundario.

A su vez, las actividades del sector Construcción representan un porcentaje importante del PBI, tal así que, para setiembre de 2020, este registró un aumento de 4.38%, por lo cual, al 15 de noviembre de 2020, este sector participa con un 5.60% del Índice de la Producción Nacional.

Pese a ello, este sector tiene deficiencias durante la ejecución de sus obras, teniéndose como características negativas los atrasos y los déficits en sus índices de productividad, es por ello que, se denota un alto nivel de desperdicio en los recursos empleados, siendo estos: Materiales, Mano de Obra, Equipo y Herramientas; aunado a ello, las distintas empresas del sector Construcción suelen procedimientos constructivos tradicionales, los cuales resultan ineficientes y limita a que este sector crezca con mayor celeridad.

Por otra parte, Virgilio Ghio Castillo, autor del escrito "Productividad en Obras de Construcción", menciona que, en Perú, solo se aprovechan los tiempos efectivos de Construcción en un 28%, es decir, se tiene un gran porcentaje de tiempo no productivo que resulta contraproducente durante la ejecución de obras.

En tal sentido, resulta necesario mejorar los niveles actuales de producción del país, logrando avances en el sector construcción, se lograrán avances en el Perú y su economía.

Además, José Luis Vitteri en su escrito "La productividad en Proyectos de Construcción", señala que, en aras de mejorar la productividad y reducir los costos unitarios de cada partida en ejecución, se han aplicado métodos y fórmulas que, analizan por separados cada uno de los procesos de construcción. Por lo descrito, la situación actual en el sector Construcción del Perú, no es la más favorable, debido a los bajos índices de productividad que se tienen, es por ello que, para poder cambiar esta realidad resulta necesario elevar el nivel de profesionalismo y eficiencia del sector construcción del país.

#### <span id="page-20-0"></span>**1.1.Antecedentes del problema.**

El presente ítem tiene por finalidad el tomar y hacer de conocimiento de investigaciones previas que se encuentren relacionados al tema, o metodología, que es materia de estudio, análisis y de aplicación del presente documento; en tal sentido, tomando en consideración que, lo que se busca con el presente trabajo es optimizar la productividad a través del uso de las cartas de balance, la misma que es una metodología considerada como un proceso eficiente por parte del Lean Construction, a su vez, su procedimiento de ejecución se encuentra descrito en el PMBOK, el cual es una guía de aplicación para la gestión de proyectos; en tal sentido, se mostrará el resumen de distintos antecedentes que son del tipo: Internacional, nacional y local, los mismos que se encuentran relacionados

al: Lean Construction, el PMBOK y a la Gestión de proyectos, y han sido empleados durante el desarrollo de los procedimientos del presente documento, asimismo, dichos estudios tendrán una antigüedad no mayor a los cinco (5) años y se han desarrollado para optar, los grados de maestro y doctor; descrito ello, tenemos lo siguiente:

## **1.1.1. Antecedentes internacionales.**

# **1.1.1.1. Diseño de gestión de proyectos bajo la guía metodológica del Project Management Institute, INC. – PMI® para la empresa MABEGO S.A.S.**

**AUTOR:** Benavides Gómez, Manuel Antonio. **FUENTE:** Universidad EAFIT. **PAÍS:** Colombia. **AÑO:** 2016.

#### **RESUMEN**

Benavides (2016), ha afirmado lo siguiente:

En la actualidad, las buenas prácticas del Project Management Institute, Inc.(PMI®) son utilizadas en muchas organizaciones para la estructuración, ejecución y cierre de diversos proyectos; las buenas prácticas recogidas por este Instituto han servido de base para que las empresas logren conseguir los objetivos estratégicos con una correcta gestión de los programas y proyectos que se vayan a emprender. El sector de la construcción no es ajeno a la aplicación de estos estándares, más aún cuando el común denominador son los sobrecostos, la prolongación del cronograma y la variación del alcance, que finalmente terminan afectado la rentabilidad de los proyectos y redundan en la rentabilidad de la empresa.

Mabego S.A.S., es una empresa nueva dedicada a la estructuración, ejecución y venta de proyectos inmobiliarios, cuyo centro de operación es la ciudad de Pasto – Departamento de Nariño, el objetivo principal de la empresa es penetrar el mercado inmobiliario local, teniendo como fortalezas la experiencia y conocimiento aportado por los socios. (Pág. S/N).

# **1.1.1.2. Project Management: The Implication of Project Management Practices on Project Success in Saudi Arabia**

**AUTOR:** Abdulrahman Binyah, Alnefaie Alotaibi **FUENTE:** University of Portsmouth. **PAÍS:** Inglaterra. **AÑO:** 2019.

## **RESUMEN**

Alnefaie (2019), ha afirmado lo siguiente:

Arabia Saudita es un país en desarrollo que está tratando de construir un país diverso con una economía sostenible. La construcción, incluida la nueva infraestructura, es un sector en crecimiento en el que, las prácticas de gestión de proyectos son todavía relativamente nuevas y apenas comienzan a utilizarse. La literatura indica que la adopción total de prácticas y técnicas probablemente salve contratistas tanto en tiempo como en dinero, además de reducir el número de fallas en los proyectos. Para averiguar qué prácticas de PM se están utilizando actualmente en Arabia Saudita y sus efectos sobre el éxito percibido del proyecto, las empresas contratistas a gran escala (Grado 1, Grado 2 y Grado 3) en el área de Riyadh fueron abordados con una solicitud para poder para encuestar y entrevistar a algunos de los PM más experimentados. (Pág. I).

#### **1.1.2. Antecedentes nacionales**

# **1.1.2.1. La guía PMBOK y la gestión administrativa eficiente de la empresa SEDAPAL**

**AUTOR:** Asenjo Tello, Ramón Martín Jesús. **FUENTE:** Universidad Nacional Federico Villarreal. **PAÍS:** Perú. **AÑO:** 2019.

## **RESUMEN**

Asenjo (2019), ha afirmado lo siguiente:

El presente trabajo de investigación titulado La guía PMBOK y la gestión administrativa eficiente de la empresa SEDAPAL, presenta un estudio y análisis de la relación existente entre la implementación de la guía PMBOK y la gestión administrativa de la empresa SEDAPAL que permitiría mejorar la gestión administrativa de esta institución y por ende lograr un servicio de calidad para todos los usuarios de este servicio en Lima metropolitana.

Para tal efecto dentro de la metodología de la investigación planteada, se utilizaron los siguientes métodos científicos: analíticos, inductivos, deductivos y descriptivos, entre otros. Considerando en dicha metodología el tipo, nivel, diseño, método, población, muestra, e instrumentos de recopilación de datos. (Pág. 1).

# **1.1.2.2. Aplicación de la guía PMBOK para la planificación del alcance, tiempo y costo para licitar el proyecto cámara de rejas.**

**AUTOR:** Quesada Llanto, Julio Christian. **FUENTE:** Universidad César Vallejo. **PAÍS:** Perú. **AÑO:** 2017.

#### **RESUMEN**

Quesada (2017), ha afirmado lo siguiente:

La investigación, tiene como propósito fundamental: Determinar para un proyecto en etapa de pre–construcción o licitación, donde se ha creído conveniente limitar el análisis del presente estudio dentro del Grupo de Procesos Planificación, relacionadas a las áreas de conocimiento Gestión del Alcance, Gestión del Tiempo y Gestión de los Costos.

Siendo más específicos, se analizarán los siguientes procesos de planificación,

- Para el área de Gestión de Alcance: Definir el alcance, Crear la EDT/WBS (2 procesos).
- Para el área de Gestión del Tiempo: Definir las actividades, Secuenciar las actividades, Estimar los recursos de las actividades, Estimar la duración de las actividades y Desarrollar el cronograma (5 procesos).
- Para el área de Gestión de los Costos: Estimar los costos y Determinar el presupuesto (2 procesos). (Pág. VI).

## **1.1.3. Antecedentes locales**

# **1.1.3.1. Optimización de costos unitarios en la especialidad de estructuras aplicado a obras públicas de edificaciones en la zona costera de la región de Piura**

**AUTOR:** Zapata Mendoza, Prospero Cristhian Onofre. **FUENTE:** Universidad Privada Antenor Orrego. **PAÍS:** Perú. **AÑO:** 2018.

#### **RESUMEN**

Zapata (2018), ha afirmado lo siguiente:

El objetivo principal de la presente tesis es elaborar una propuesta que optimice los análisis de costos unitarios de las principales partidas en la especialidad de estructuras, plasmado principalmente en el rendimiento de la actividad, y así mejorar los costos unitarios en la ejecución de estas partidas en proyectos de edificaciones para la zona costera de la región Piura, aplicando una metodología de investigación que sigue pasos y procedimientos elementales en una investigación de carácter experimental, en la etapa de ejecución. El enunciado del problema de investigación es: ¿En qué medida se relaciona la optimización de costos unitarios en la especialidad de estructuras con los costos generales de obras de edificaciones en la región costera de Piura?, y para el desarrollo de la investigación las técnicas empleadas son: Recolección de información mediante el análisis documental (en expedientes técnicos) seleccionándose las principales partidas de la especialidad de estructuras de las muestras tomadas, para someterlas al análisis objeto del estudio durante varias semanas, y la técnica de recolección de datos mediante la observación experimental y no experimental, con la cual se verifica, registra y consolida el conocimiento obtenido. (Pág. IV).

# **1.1.3.2. Propuesta de una metodología de mejoramiento de la productividad para empresas constructoras en la ciudad de Chiclayo**

**AUTOR:** Fernández Effio, Miguel Alexander. **FUENTE:** Universidad Privada Antenor Orrego. **PAÍS:** Perú. **AÑO:** 2018.

#### **RESUMEN**

Fernández (2018), ha afirmado lo siguiente:

Esta tesis tiene como propósito fundamental ayudar la gestión de las empresas constructoras de la ciudad de Chiclayo a través de la mejora de la productividad.

Tomando como muestras para el análisis y evaluación, la Inmobiliaria Las Palmas SRL y Neotek Constructura & Consultora SAC, dos empresas las cuales son reconocidas por su constante flujo laboral en el sector construcción y su crecimiento local. Realizando a partir de encuestas asistidas y entrevistas al personal que labora en dichas empresas constructoras, se identifica la falta de un plan de desarrollo en la productividad y en algunos casos cuentan con uno enfocado de manera incorrecta.

Al tener los resultados mencionados anteriormente de la situación general de las empresas y la aplicación de indicadores en estas, se plantearon las perspectivas con las diferentes actividades y

estas con una descripción general de cada proceso que manejan las empresas, de este modo proponer de una manera más adecuada el mejoramiento de la productividad.

Las perspectivas a evaluar fueron: financiera, cliente, interna y aprendizaje y crecimiento; las cuales para una mejor interpretación se elaboró el mapa estratégico de la compañía, el cual se definen las interacciones en diferentes áreas de las empresas. (Pág. 4).

#### <span id="page-28-0"></span>**1.2.Formulación del problema investigado.**

¿Cómo aplicar las cartas balance para optimizar de la productividad en los procesos constructivos de un proyecto de edificación en la Urbanización El Golf – Distrito de Víctor Larco Herrera"?

## **1.2.1. Justificación.**

#### **1.2.2.1. Justificación académica.**

- Nuestra mayor justificación para el proyecto se encuentra en aportar los mejores criterios técnicos para la mejora de la productividad en la ejecución de proyectos inmobiliarios, aplicando los conocimientos adquiridos a lo largo de nuestra formación profesional.
- Daremos a conocer de qué manera se puede tener una mejora continua de la productividad en una obra mediante la aplicación de cartas de balance.

## **1.2.2.2. Justificación social.**

Aquí encontramos que nuestra tesis está orientada a ubicar una alternativa para la mejora continua de la productividad, información que resultará muy provechosa para la comunidad en general.

# **1.2.2. Objetivos.**

# **1.2.2.1. Objetivo general.**

 Desarrollar la aplicación de las cartas de balance en la ejecución de la obra "Mz. B Lote 16B Urb. Palmeras del Golf III Etapa – Víctor Larco Herrera – Trujillo – La Libertad".

# **1.2.2.2. Objetivos específicos.**

- Obtener una optimización de la productividad en la ejecución de la obra "Mz. B Lote 16B Urb. Palmeras del Golf III Etapa – Víctor Larco Herrera – Trujillo – La Libertad".
- Definir el flujograma de procesos en cada actividad a analizar, buscando de esta manera mejorar el rendimiento y la calidad en los procesos constructivos.
- Evidenciar las problemáticas presentadas en los procesos de las partidas para la especialidad de Estructuras y proponer así una metodología de mejora.
- Aprovechar competentemente la metodología con la que se cuenta para poder optimizar convenientemente los procesos en las partidas de cada especialidad.
- Manifestar y subyugar las actividades del proceso constructivo, en las partidas definidas, que no generan valor.
- Plantear una mejora continua de los procesos para las partidas correspondientes a Estructuras; mediante la aplicación del sistema de cartas de balance.
- Manejar apropiadamente la optimización de los procesos para mejorar la productividad del proyecto y contribuir a una mejora continua en proyectos futuros.

# **1.2.3. Formulación de la hipótesis.**

Si aplicamos las cartas de balance en los procesos constructivos en el proyecto de edificación "Mz. B Lote 16B Urb. Palmeras del Golf III Etapa – Víctor Larco Herrera – Trujillo – La Libertad" en la Urbanización El Golf – Distrito de Víctor Larco Herrera, entonces se tendrá una optimización en la productividad del 80% de las partidas de Estructuras.

## **1.3.Tipo de investigación.**

## **1.3.1. De acuerdo a la investigación o finalidad:**

Dado que la investigación a realizar se encuentra orientada a lograr un nuevo conocimiento destinado a procurar soluciones de problemas prácticos, califica como Investigación Aplicada.

### **1.3.2. De acuerdo a la técnica de contrastación:**

En vista de que los datos a tomar sólo permiten la descripción de un fenómeno, es decir se cuenta con una sola variable, se conceptualiza como Investigación Descriptiva.

#### <span id="page-31-0"></span>**2. Marco Teórico y marco conceptual.**

#### <span id="page-31-1"></span>**2.1.Marco Teórico.**

## **2.2.1.Productividad.**

Serpell (2000), ha afirmado lo siguiente:

La productividad se puede definir como la medición de la eficiencia con la cual los recursos son administrados para completar un producto específico, en este caso, una cantidad de obra dentro de un plazo establecido y con un estándar de calidad establecido. A su vez, la productividad comprende tanto la eficiencia como la efectividad, ya que, resulta contraproducente realizar un avance de obra alto, pero con problemas de calidad.

En tal sentido, se podría resumir que la productividad es la relación entre lo producido y lo gastado en ello. Pudiendo expresarse esto en la siguiente ecuación:

> Productividad = Cantidad producida Recursos empleados

(Pág. 29).

A su vez, Cantú, López y Peirone (2018), han afirmado lo siguiente: Se tienen factores que influyen en la productividad, factores que se consideran como tiempos no productivos en el sector Construcción, tal como se muestra a continuación:

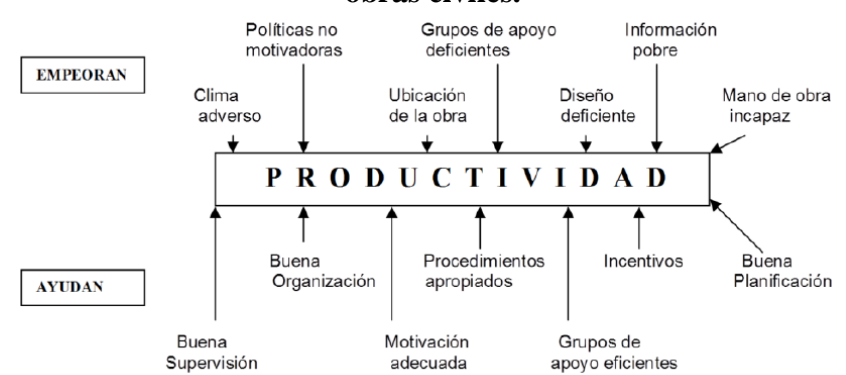

**Figura n.° 1: Factores que influyen en la productividad de obras civiles.**

**Fuente:** Análisis de los factores que afectan la productividad de obras civiles. **Elaborado por:** Cantú, Alejandro. López, Miriam. Peirone, Pablo.

Estos factores son los que generan ineficiencias en la administración de los recursos involucrados y en la dirección general de las obras.

Además de ello, se podría mencionar los problemas de diseño y planificación, ineficiencia de la administración, métodos inadecuados de trabajo, grupos y actividades de apoyo deficientes, problemas de recurso humano, problemas de seguridad y problemas de los sistemas formales de control. La identificación de este gran número de variables que se pueden presentar en una obra, permite accionar sobre ellas y tomar acciones correctivas, buscando el mejoramiento de la productividad.

Dos formas de detectar los factores que influyen en la productividad de los procesos de construcción son a través de la técnica del muestreo del trabajo, y la identificación y análisis de pérdidas.

El contenido de trabajo de una tarea o actividad de construcción se compone de:

 **Trabajo productivo:** Es aquel trabajo que aporta en forma directa a la producción, incluyendo actividades tales como la colocación de ladrillos, el pintado de un muro o la colocación de la armadura.

 **Trabajo contributorio:** Es aquel trabajo de apoyo, que debe ser realizado para que pueda ejecutarse el trabajo productivo. Recibir o dar instrucciones, leer planos, retirar materiales, ordenar o limpiar, descargar un camión, etc.

 **Trabajo no contributorio o no productivo:** Es cualquier actividad que no corresponda a alguna de las categorías anteriores, caminar con las manos vacías, esperar que otro obrero termine su trabajo, fumar, utilizar los sanitarios, descansar, etc.

Conociendo cómo es utilizado el tiempo de los recursos empleados en cada partida, aparecerán los problemas que afectan la productividad, los cuales, podrán ser minimizados o eliminados, permitiendo de esta manera reducir los costos asociados a la mano de obra y a los equipos.

Es por ello que, de mediciones realizadas al contenido del trabajo en obras de nuestro medio, en forma general y por día de la semana, se han reflejado los siguientes valores:

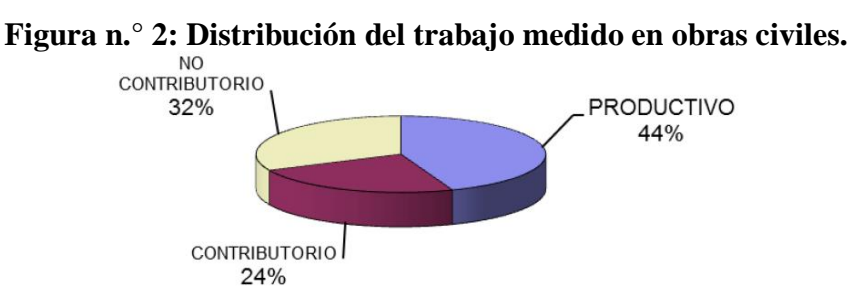

**Fuente:** Análisis de los factores que afectan la productividad de obras civiles. **Elaborado por:** Cantú, Alejandro. López, Miriam. Peirone, Pablo.

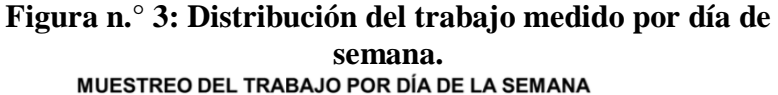

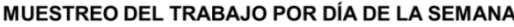

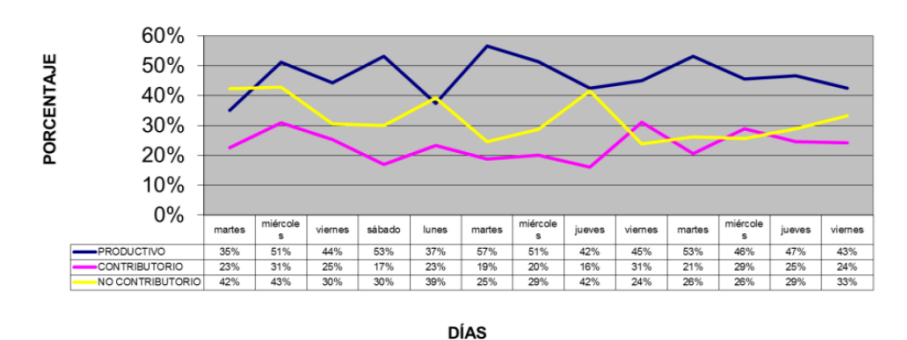

**Fuente:** Análisis de los factores que afectan la productividad de obras civiles. **Elaborado por:** Cantú, Alejandro. López, Miriam. Peirone, Pablo.

De acuerdo a los valores obtenidos, el 32% de trabajo no contributorio implica que no se está aprovechando casi un tercio de los recursos de mano de obra en producción, además de impactar en una serie de efectos negativos indirectos producidos por esta ineficiencia. Llegar a pensar en 0% de trabajo no contributivo es algo totalmente utópico. El cuerpo y la mente humana no pueden trabajar mucho tiempo sin detener su actividad para tomar un descanso.

A través de las mediciones realizadas, se determinó también las actividades consideradas como contributorias y no contributorias, y su incidencia en obra, tal como se muestra a continuación:

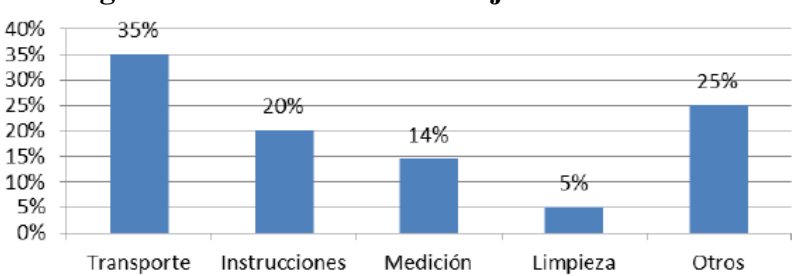

**Figura n.° 4: Análisis del trabajo contributorio.**

**Fuente:** Análisis de los factores que afectan la productividad de obras civiles. **Elaborado por:** Cantú, Alejandro. López, Miriam. Peirone, Pablo.

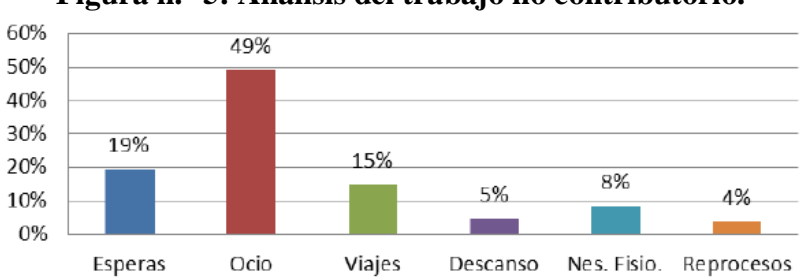

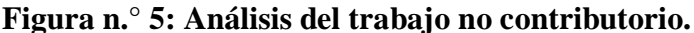

**Fuente:** Análisis de los factores que afectan la productividad de obras civiles. **Elaborado por:** Cantú, Alejandro. López, Miriam. Peirone, Pablo. (Pág. 2–4).

#### **2.2.2.Pérdidas.**

Cantú, López y Peirone (2018), han afirmado lo siguiente:

En general, se define como pérdidas a aquellas actividades que, produciendo un costo, ya sea directo o indirecto, no agregan valor ni avance a un proyecto. En otras palabras, es el tiempo dedicado por un
individuo a actividades que el cliente del proyecto no está dispuesto a pagar.

Las pérdidas pueden ser clasificadas de acuerdo a su fuente, según al área a la que pertenecen:

 **Administración:** Requerimientos innecesarios, exceso o falta de control, mala planificación o excesiva burocracia.

 **Uso de Recursos:** Exceso o falta de cantidad, mal uso, mala distribución o disponibilidad.

 **Sistemas de Información:** No necesaria, defectuosa, atrasada o poco clara.

El enfoque en la productividad de la "Construcción sin Pérdidas" propone nuevas herramientas de diagnóstico, medición y mejoramiento para este propósito. El principal objetivo de estas herramientas es analizar las actividades que agregan valor al proyecto y aquellas que no lo hacen, detectando pérdidas, causas de demoras o interrupciones y mejorando la gestión de recursos, la coordinación de estos y la productividad en la construcción.

La aplicación de una encuesta de diagnóstico e identificación de pérdidas, permite conocer las principales pérdidas que se producen en los procesos de construcción y las fuentes o causas que las provocan, basado esto en la percepción o experiencia de un equipo de proyecto o del personal interviniente en obra.

Tomando como base una metodología previamente establecida y una hoja de recolección de datos, se aplicó esta herramienta como

elemento de consulta a un importante y representativo grupo de profesionales, ingenieros y arquitectos, vinculados a proyectos y obras civiles. El resultado de esta encuesta se muestra a continuación:

**construcción.** 40 35<br>30<br>25  $\overline{20}$  $15$  $10$  $\begin{array}{c} 5 \\ 0 \end{array}$ **ACCIDENTES** ESTUDIOS INNECESARIOS **LQUILERES MAL UTILIZADOS RANSPORTES INNECESARIOS NSPECCIÓN INNECESARIA** MULTAS EXCESO DE STOCK ERRORES PÉRDIDA DE MATERIALES REQUERIMIENTO DE ESPACIO ERIORO DE LOS EQUIPOS RETRASO DE ACTIVIDADES COORDINACIÓN CON<br>PROVEEDORES Y CONTRATISTAS REHACER EL TRABAJO ESPERAS TRABAJO INNECESARIO PETENCIONES

**Figura n.° 6: Determinación de las principales pérdidas en** 

**Fuente:** Análisis de los factores que afectan la productividad de obras civiles. **Elaborado por:** Cantú, Alejandro. López, Miriam. Peirone, Pablo.

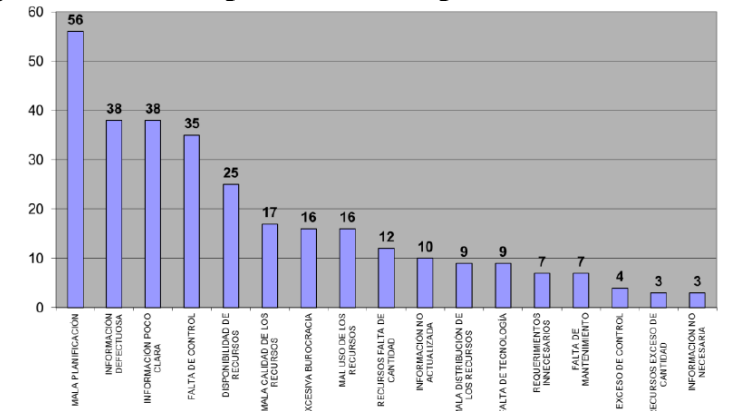

**Figura n.° 7: Principales causas de pérdidas en construcción.**

**Fuente:** Análisis de los factores que afectan la productividad de obras civiles. **Elaborado por:** Cantú, Alejandro. López, Miriam. Peirone, Pablo. (Pág. 4–5).

# **2.2.3.Lean Construction.**

Vilca (2014), ha afirmado lo siguiente:

Lean Construction o teoría de la "Construcción Sin Pérdidas" es una filosofía de la gestión de la producción, que tiene por objetivo el aumento de la productividad teniendo su enfoque en satisfacer las necesidades de los clientes. Esta filosofía como su nombre mismo lo dice pone su enfoque en las perdidas y en la reducción de las mismas.

Para tener un enfoque centrado en la disminución de las pérdidas, es decir un aumento del valor para el cliente, el Lean Construction Institute (LCI) define técnicas específicas dentro de las cuales podemos mencionar:

 El producto y el proceso de producción del mismo son diseñados de manera conjunta para definir de una mejor forma los objetivos del cliente, así como para alcanzar un máximo valor y minimizar las pérdidas.

 Los esfuerzos para manejar y mejorar los rendimientos específicos son dirigidos a la mejora del rendimiento total del proyecto, ya que este último es más importante que al aumento de velocidad en hacer alguna actividad específica o la reducción del costo.

 El concepto de control es redefinido como una intención por hacer que los planes se ejecuten y no simplemente como una supervisión de resultados obtenidos. El rendimiento de los sistemas de planeamiento y control son medidos y mejorados.

Para aplicar con mayor precisión y eficacia las cartas de balance en el presente desarrollo de la tesis, debemos de conocer a profundidad la teoría y técnicas de Lean Construction que aplican sobre ella, desarrollando para ello el modelo de flujo de procesos y las metodologías que se utilizan para mejorar la continuidad en los flujos de procesos, como son la teoría del "Ultimo Planificador" (Last Planner) y la teoría de Planificación de Recursos (Look Ahead Planning), los cuales se describen a continuación:

#### **2.2.3.1. Modelo de flujo de procesos.**

El modelo de flujo de procesos ve el trabajo como un flujo de información y/o materiales desde la materia prima hasta el final del producto terminado, compuesto por la conversión propiamente dicha pero también toma en cuenta las esperas, el transporte y las inspecciones. El proceso de conversión representa el aspecto de conversión de la producción, pero los transportes, las esperas y las inspecciones representan el flujo de la producción.

Por lo tanto, este modelo maneja un concepto que implica dos puntos de vista en la producción: En las conversiones y en los flujos. Por lo que la eficiencia de la producción depende de dos

Eficiencias: El desempeño de los procesos de conversión en sí mismos, así como la eficiencia del flujo de actividades mediante las cuales los procesos de conversión están unidos, tal como se muestra a continuación:

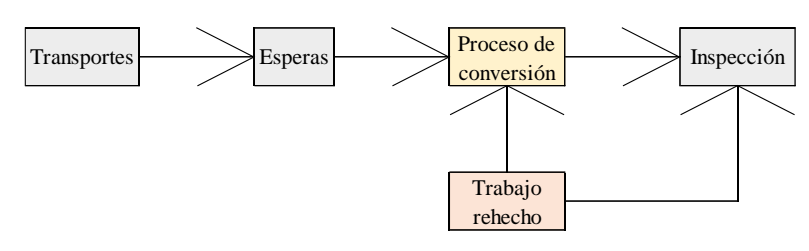

**Figura n.° 8: Modelo de flujo de procesos.**

**Fuente:** Productividad en obras de construcción: Diagnostico, crítica y propuesta. **Elaborado por:** Elaboración propia.

Como resultado de utilizar este concepto el Modelo de Flujos de Procesos se podrá identificar y dividir fácilmente el trabajo productivo, el contributorio y el no contributorio, por lo que es en el análisis del flujo de actividades como las esperas, los transportes y las inspecciones en donde encuentran los trabajos contributorios y no contributorios que son los que no generan valor directo a la producción. Es decir, un correcto análisis de los flujos de trabajo nos permitirá reducir los trabajos que no generan valor para minimizar las perdidas y crear flujos de trabajo confiables.

## **2.2.3.2. Last Planner.**

Toda obra de construcción cuenta con una planificación global o una planificación maestra, muchas veces hecha en base a condiciones ideales, con la cual se programan las actividades y se desarrollan los costos o presupuestos. En la ejecución del proyecto pueden surgir imprevistos que cambian las condiciones iniciales de la planificación lo que puede generar retrasos o aumento en los costos si estos no son detectados y controlados oportunamente.

Ante esta situación es que surge este sistema de control de la producción del Ultimo Planificador que hace referencia a la persona o grupo de personas cuya función es la asignación de trabajo directo a los trabajadores que realizan las operaciones de construcción y tienen como objetivo principal de mejorar la confiabilidad en la planificación por medio de un control del flujo de la producción. Es en este control en donde el Ultimo Planificador tiene una participación activa para asegurarse que las actividades de la planificación se cumplan y no simplemente tener un rol de monitorear o supervisar los resultados.

Es por ello que el Ultimo Planificador tiene como función principal asegurarse de que se lleguen a realizar todas las actividades propuestas. Para ello es necesario enmarcar las actividades dentro de un horizonte corto de una semana que permita minimizar las posibilidades de incumplimiento. En otras palabras, se podría decir que su función es lograr que lo que deberíamos hacer coincida con lo que podemos hacer y ambos se conviertan en lo que vamos a hacer.

Lo que deberíamos hacer tiene que ver con el calendario, es decir las actividades que están programadas a realizarse en la próxima semana, en cambio lo que podemos hacer está relacionado a las condiciones reales de trabajo, mayormente a los problemas en las entregas de los lugares de trabajo, en las demoras de los trabajos prerrequisitos para continuar con alguna actividad, etc. Para que coincida lo que deberíamos hacer con lo que podemos hacer el Último Planificador debe estar dispuesto a vencer todos los obstáculos que se puedan presentar.

Para poder cumplir exitosamente todas las actividades programadas en una semana y poder tener un flujo continuo y sin demoras, el ultimo planificador debe exigir que el trabajo que se seleccione para la planificación semanal deberá cumplir con: estar en la secuencia correcta; la cantidad de trabajo asignada sea proporcional y de acuerdo a la disponibilidad de mano de obra y equipo.

El Ultimo Planificador necesita de estos tres puntos para que pueda tener éxito en su meta de cumplir efectivamente con todas las actividades planificadas de la semana. Si las actividades no están en la secuencia correcta se generarán demoras y descoordinaciones, la cantidad de trabajo asignada para la semana tiene que ser coherente y proporcionada, y cada uno de los materiales como la mano de obra deben estar disponible para cumplir todas las actividades programadas, no debemos engañarnos a nosotros mismos planificando actividades que sabemos que no van a ser totalmente cumplidas, más aún cuando se sabe que no se cuenta con todos los recursos disponibles para realizarlas.

Para medir lo anterior Ballard creó un sistema llamado Porcentaje del Plan Completado (PPC).

El PPC es el número de actividades planeadas completadas dividido entre el número total de actividades planeadas, expresado en porcentaje. Cuando se analiza las no conformidades de las actividades no cumplidas se puede llegar a la raíz de las causas y hacer un mejoramiento de la forma de trabajar en el futuro. Cuando el último planificador mide estos resultados y encuentra la raíz de los problemas no necesariamente están al mismo nivel de la operación misma, sino que la raíz de las causas que nos llevan a encontrar un pobre plan de calidad o fallas en lo planeado que se pueden encontrar a cualquier nivel de organización o proceso.

En resumen, la filosofía del Último planificador para poder realizar un flujo de procesos continuo, sin paralizaciones, primeramente, tiene que plantearse cumplir con todas las actividades en un horizonte de tiempo corto de una semana, y vencer los obstáculos para lograr que lo que deberíamos hacer, coincida con lo que podemos hacer y finalmente ambos se conviertan en lo que vamos a hacer.

Para ello se debe programar las actividades que efectivamente se puedan cumplir y cuenten con todos los recursos necesarios para ser realizadas. Además, se debe medir el porcentaje de cumplimiento de las actividades planeadas para encontrar la raíz de los problemas y cumplir cada vez mejor con lo planificado.

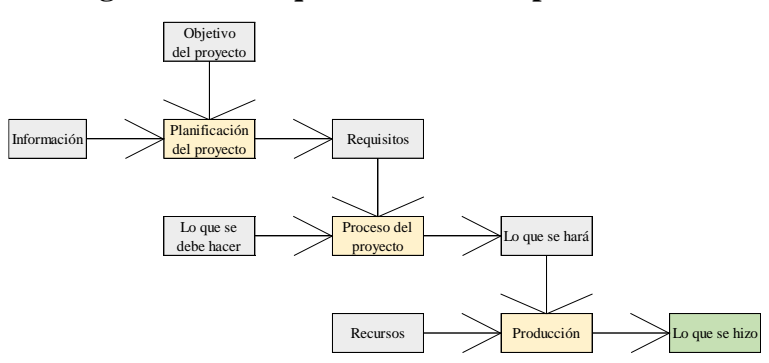

**Figura n.° 9: Esquema del último planificador**

**Fuente:** Productividad en obras de construcción: Diagnostico, crítica y propuesta.

**Elaborado por:** Elaboración propia.

## **2.2.3.3. Look Ahead Planning.**

Podemos calificar a la teoría de planificación Look Ahead Planning como una planificación de jerarquía media (digamos entre la planificación maestra de obra y la planificación operacional semanal) dedicada a controlar la asignación de trabajo y los recursos. Es decir, es muy importante desarrollar correctamente este nivel de

planificación de 3 a 5 semanas de anticipación para poder hacer una correcta planificación de corto plazo de una semana (last planner). Lo que se busca es hacer la asignación de actividades de corto plazo en función a que dichas actividades cuenten con todos los recursos necesarios con 3 a 5 semanas de anticipación y de esa manera tener un escudo de producción.

Este proceso del Look Ahead, cuando se aplica en función del Último Planificador permite que se cumplan las siguientes funciones:

- Descomponer la planificación maestra en paquetes de actividades y operaciones.
- Moldear la secuencia del flujo de trabajo.
- Emparejar el flujo de trabajo con la capacidad.
- Mantener un inventario de trabajo listo para ejecutarse.
- Revisar y actualizar los cronogramas de mayor jerarquía.

Por lo descrito, el sistema de los Look Ahead funciona al verificar que, los requerimientos de los distintos recursos que se emplean durante la ejecución de una partida, puedan obtenerse con anticipación, para que estos se encuentren disponibles cuando se les necesite. Para ello, es importante conocer las cantidades exactas que se necesitarán para la ejecución de cada partida, y dichas cantidades se pueden apreciar en los rendimientos que se tienen por partida, obteniéndose estos mediante el método de las cartas de balance, pues, como resultado de la aplicación de estas, el Porcentaje del Plan Completado (PPC) aumentará considerablemente, lo que resultará en un adecuado avance de la obra y la reducción de las pérdidas por la discontinuidad en los flujos. (Pág. 9–17).

## **2.2.4.Flujos eficientes.**

Al respecto, el Project Management Institute (2017), afirma lo siguiente:

Un flujo eficiente se logra de una correcta planificación en la ejecución de actividades, la cual debe verse reflejada durante la ejecución del proyecto, de tal manera que, la secuencia de las actividades, se ejecuten sin retrasos; asimismo, una buena planificación asegura que la ejecución de estas actividades se realice de la manera más eficiente posible. En otras palabras, se logrará una mayor productividad con una menor cantidad de recursos, siendo indispensable que, para ello, realizar una correcta gestión del cronograma del proyecto, empleando para ello el "Método de la Ruta

Crítica" (Critical Path Methotd), el cual se aplicará el cual describiremos a continuación:

# **2.2.4.1. Método de la Ruta Crítica.**

Previo a describir el Método de la Ruta Crítica como tal, debemos detallar de qué manera se gestiona el cronograma de un proyecto, teniendo de esta manera que, esta incluye los procesos requeridos para administrar la finalización del proyecto en el plazo establecido. Los procesos de Gestión del Cronograma del Proyecto son:

- **Planificar la Gestión del Cronograma:** Es el proceso de establecer las políticas, los procedimientos y la documentación para planificar, desarrollar, gestionar, ejecutar y controlar el cronograma del proyecto.
- **Definir las Actividades:** Es el proceso de identificar y documentar las acciones específicas que se deben realizar para elaborar los entregables del proyecto.
- **Secuenciar las Actividades:** Es el proceso de identificar y documentar las relaciones entre las actividades del proyecto.
- **Estimar la Duración de las Actividades:** Es el proceso de realizar una estimación de la cantidad de

períodos de trabajo necesarios para finalizar las actividades individuales con los recursos estimados.

- **Desarrollar el Cronograma:** Es el proceso de analizar secuencias de actividades, duraciones, requisitos de recursos y restricciones del cronograma para crear el modelo del cronograma del proyecto para la ejecución, el monitoreo y el control del proyecto.
- **Controlar el Cronograma:** Es el proceso de monitorear el estado del proyecto para actualizar el cronograma del proyecto y gestionar cambios a la línea base del cronograma.

La figura n.° 10 brinda una descripción general de los procesos de Gestión del Cronograma del Proyecto. Los procesos de la Gestión del Cronograma del Proyecto se presentan como procesos diferenciados con interfaces definidas, aunque en la práctica se superponen e interactúan entre ellos de formas que no pueden detallarse en su totalidad dentro de la Guía del PMBOK.

# **Figura n.° 10: Descripción General de la Gestión del Cronograma del Proyecto.**

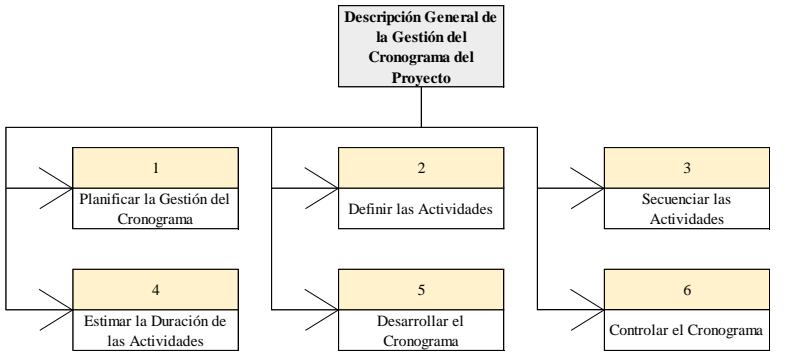

**Fuente:** A guide to the Project Management body of knowledge, Sixth Edition.

**Elaborado por:** Elaboración propia.

#### **Conceptos clave para la gestión del cronograma**

**del proyecto:** La programación del proyecto proporciona un plan detallado que representa el modo y el momento en que el proyecto entregará los productos, servicios y resultados definidos en el alcance del proyecto y sirve como herramienta para la comunicación, la gestión de las expectativas de los interesados y como base para informar el desempeño.

El equipo de dirección del proyecto selecciona un método de planificación, tal como la ruta crítica o un enfoque ágil.

Luego, los datos específicos del proyecto, como las actividades, fechas planificadas, duraciones, recursos, dependencias y restricciones, se ingresan a una herramienta de planificación para crear un modelo de programación para el proyecto.

Es de indicar que, para proyectos más pequeños, la definición y secuenciación de las actividades, y la estimación de su duración, así como el desarrollo del modelo de programación, son procesos tan estrechamente vinculados que se ven como un único proceso susceptible de ser realizado por una sola persona en un período de tiempo relativamente corto.

Estos procesos se presentan aquí como elementos diferenciados porque las herramientas y técnicas requeridas para cada uno de ellos son diferentes.

Lo descrito se interpreta mediante la figura n.º 10, la cual proporciona una descripción general de la programación, que muestra las interacciones que se dan entre método de planificación, herramienta de planificación y salidas de los procesos de Gestión del Cronograma del Proyecto para crear un modelo de programación.

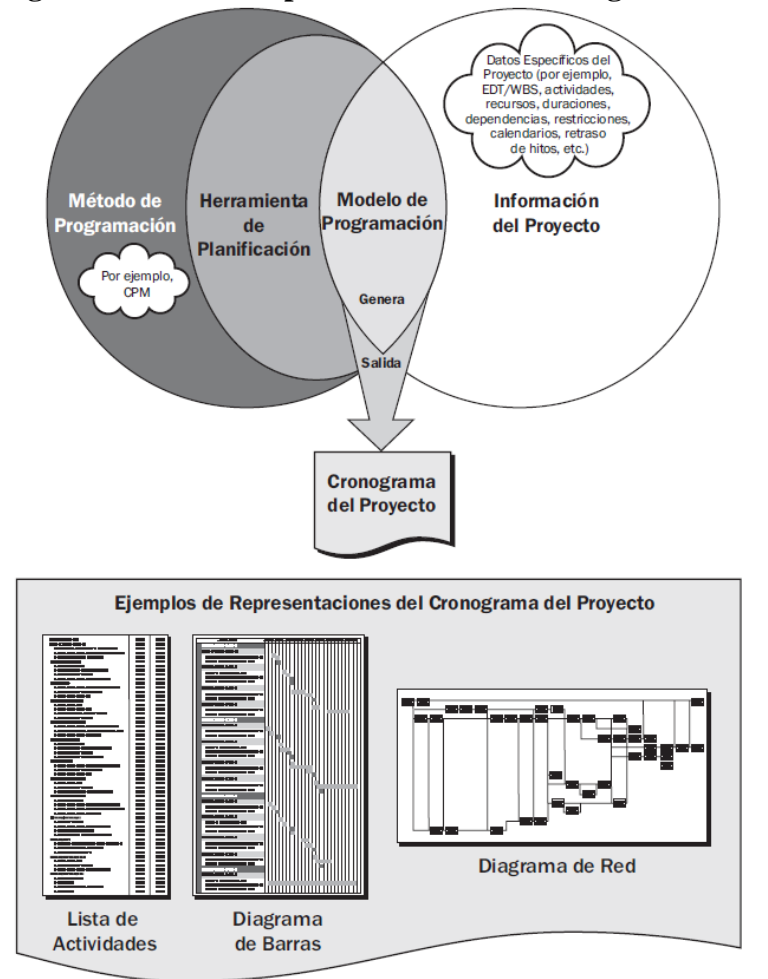

**Figura n.° 11: Descripción General de la Programación.**

**Fuente:** A guide to the Project Management body of knowledge, Sixth Edition.

**Elaborado por:** Project Management Institute.

(Pág. 176–210).

Por lo descrito, para contar con un flujo eficiente del proyecto deberemos trabajar con el "Método de la Ruta Crítica", bajo los conceptos definidos por el Project Management Institute.

#### **2.2.Marco conceptual**

## **2.2.1. La producción en el Perú**

Al respecto, la Universidad de Piura (2002), afirma lo siguiente: El sector construcción está vinculado estrechamente a otras industrias que le proveen insumos, como son: industrias de cemento, ladrillo, asfalto, fierro, etc. De esta manera el auge del sector se traduce en el aumento del consumo per cápita de los insumos proveídos por dichas industrias.

Además, las cifras de la evolución del sector construcción toman en cuenta el comportamiento de la producción de cemento y asfalto; por lo tanto, el crecimiento del sector no necesariamente se ve reflejado en mayores ingresos para las empresas que lo conforman, debido a que el crecimiento estadístico del sector se refleja por los mayores consumos de los insumos antes indicados y no por la mayor utilidad o pérdida de las empresas que forman parte del sector.

Es necesario indicar que 70% de las ventas de cemento (que representan el 95% del PBI de la construcción) se orientan al sector informal esto significa que sólo el 30% de las ventas de cemento están dirigidas al sector formal de la construcción (empresas dedicadas a la construcción).

El sector construcción depende:

a) Del dinamismo de la construcción pública (mantenimiento y construcción de carreteras, edificaciones, obras de irrigación y saneamiento, etc.) que se ve influenciado por el gasto asignado por el estado para dichas obras, mismo que en los últimos años ha experimentado ligeros incrementos respecto a años anteriores (se pueden asociar a las actividades de reconstrucción luego del Fenómeno del Niño del año 1998 y el terremoto en el sur del país en el año 2001). Sin embargo, pasados los efectos de reconstrucción del país, en el último año se observa una desaceleración en la construcción pública, esta desaceleración puede encontrar una

explicación en la crisis económica por la que atraviesa el país, la cual se ha agudizado en los últimos meses.

b) De la inversión privada nacional y extranjera concentrada en minería, vivienda, hoteles, centros comerciales, construcción de plantas industriales, etc. A pesar de la difícil situación por la que atraviesa nuestro país, la inversión en el sector privado también presentó ligeros incrementos respecto a años anteriores. (Pág. 8–9).

#### **2.2.2. Flujos Continuos:**

Vilca (2014), ha afirmado lo siguiente:

En toda obra de construcción existe una determinada planificación para poder cumplir con las metas establecidas en el proyecto. Esta planificación inicial puede tener un nivel muy alto de elaboración, pero si no está acompañada de una buena gestión de la producción, es

muy poco probable que funcione, debido a la gran cantidad de situaciones problemáticas que podría sufrir un proyecto.

Es todas aquellas situaciones difíciles en la construcción de un proyecto que podrían ocasionar demoras o paralizaciones que a la larga generen perdidas que no estaban previstas al inicio, es por ello que la planificación inicial debe estar acompañada de una buena gestión de la producción para minimizar dichas pérdidas y crear flujos de trabajo continuos que garanticen la menor cantidad de paras en la ejecución del proyecto. Para aplicar una buena gestión de la producción que garantice minimizar las pérdidas y tener flujos de trabajo continuos se ha desarrollado básicamente la Teoría Lean Construction.

## **2.2.3. Lean Construction.**

Lean Construction o teoría de la "Construcción Sin Pérdidas" es una filosofía de la gestión de la producción, que tiene por objetivo el aumento de la productividad teniendo su enfoque en satisfacer las necesidades de los clientes. Esta filosofía como su nombre mismo lo dice pone su enfoque en las perdidas y en la reducción de las mismas.

Para tener un enfoque centrado en la disminución de las pérdidas, es decir un aumento del valor para el cliente el Lean Construction Institute 1 (LCI) define técnicas específicas dentro de las cuales podemos mencionar:

El producto y el proceso de producción del mismo son diseñados de manera conjunta para definir de una mejor forma los objetivos del cliente, así como para alcanzar un máximo valor y minimizar las pérdidas.

Los esfuerzos para manejar y mejorar los rendimientos específicos son dirigidos a la mejora del rendimiento total del proyecto, ya que este último es más importante que al aumento de velocidad en hacer alguna actividad específica o la reducción del costo.

El concepto de control es redefinido como una intención por hacer que los planes se ejecuten y no como simplemente como una supervisión de resultados obtenidos. El rendimiento de los sistemas de planeamiento y control son medidos y mejorados.

Para desarrollar con más profundidad la teoría y técnicas de Lean Construction desarrollaremos el modelo de flujo de procesos en comparación con el modelo tradicional de conversión y dos metodologías que se utilizan para mejorar la continuidad en los flujos como son la teoría de del "Ultimo Planificador" (Last Planner) y la teoría de Planificación de Recursos (Look Ahead Planning). (Pág. 9–10)

## **2.2.4. Procesos eficientes:**

Dentro del análisis que se realiza en un proceso eficiente no se analizan todas las actividades del proyecto como unidad (a diferencia de los flujos), por el contrario, se analizan de manera individual, buscando que, mediante una serie de procesos de mejora continua, cada partida se realice con una mejor eficiencia.

Al analizar cada partida de manera individual, sin tomar en consideración que forma parte del flujo de un proyecto, se consigue un mayor grado de eficiencia sobre esta. Cabe señalar que, la eficiencia se conceptualiza en: Conseguir una mayor producción de cada partida, empleando la menor cantidad de recursos posibles, siendo estos: Materiales, Mano de Obra, Equipo y Herramientas.

Es por ello que, al tener como objetivo final el mejorar la eficiencia de cada partida que será materia de análisis del presente proyecto, debemos analizar cada aspecto que influye en la producción de una partida, siendo estos: Los detalles de cómo desarrollar la partida, el proceso constructivo a emplear, la tecnología vigente, los materiales a utilizar, y la cuadrilla de trabajo. Estos aspectos podrán ser analizados tomando como herramienta la Carta de Balance, la cual se describe a continuación:

## **2.1.4.1.Cartas de Balance:**

La carta de balance es también llamada la carta de equilibrio de cuadrilla, es un gráfico que mide el tiempo en minutos (aproximadamente 30 minutos) en función a los recursos (mano de obra, equipos, etc.) que participan en la actividad estudiada.

Los recursos son representados por barras las cuales se subdividen en el tiempo según la secuencia de actividades considerando también los tiempos improductivos. Estas mediciones nos ayudarán a tener clara la secuencia constructiva empleada para poder después poder optimizar el proceso que se está analizando.

La definición del objetivo de las Cartas de Balance se describe claramente con la siguiente frase:

"El objetivo de esta técnica es analizar la eficiencia del método constructivo empleado, más que la eficiencia de los obreros, de modo que no se pretende conseguir que trabajen más duro, sino en forma más inteligente."

Serpell resume claramente que, el objetivo de este trabajo no es presionar a los obreros para que trabajen más duro y cumplan con actividades que no le corresponden, por el contrario, es llevar los procedimientos o formas de trabajo a niveles más eficientes de tiempo y de dinero. Para poder mejorar la eficiencia de la cuadrilla se pueden hacer tres cosas:

- Reasignar tareas entre sus miembros.
- Modificar el tamaño de la cuadrilla.
- Implementar algún cambio tecnológico que modifique considerablemente todo el proceso constructivo para poder obtener mejor eficiencia en todo el proceso de la actividad analizada.

Todo ello se realiza con el objetivo de aumentar el Trabajo Productivo y disminuir los Trabajos contributorios y no contributarios.

Una consideración muy importante y que se tiene que tener presente es orientar el estudio a la reducción de tiempos improductivos, es decir aumentar el rendimiento y los niveles de actividad real. Para ello, Serpell propone una secuencia que se menciona a continuación:

- Revisar el método constructivo seleccionado, y verificar si este es el más acorde para la realización de la partida.
- Cuantificar previamente un grado de utilización eficiente de los recursos de mano de obra, maquinaria y equipos, materiales, energía, etc., para el proceso seleccionado, es decir, tener un rendimiento base, el cual debe estar presente en obra, como mínimo.
- Analizar con más detalle el diagrama de procesos de los recursos, en especial en actividades que se desarrollan en espacios extensos.
- Muestrear la operación y determinar las condiciones reales de trabajo de los recursos. Conviene realizar no menos de tres muestreos en días distintos.
- Procesar la información, concluir y discutir los resultados.

 Determinar mejoras necesarias y describir en una carta de balance ideal el procedimiento mejorado propuesto, de ser requerido.

Es necesario aplicar toda esta secuencia de puntos para tener un adecuado plan de mejora, se debe analizar el proceso constructivo, cuantificar el grado de utilización de recursos, analizar con detalle el diagrama de procesos, muestrear y procesar la información será imposible visualizar bien el problema y por ende llegar a una buena propuesta de solución. (Pág. 9–24).

# **3. Metodología.**

# **3.1.Población.**

En el presente trabajo de investigación la población de estudio es la construcción de una edificación en la Urbanización El Golf, en la Provincia de Trujillo, Departamento de La Libertad.

# **3.2.Muestra.**

La construcción de una edificación en la Urbanización El Golf, en el Distrito de Víctor Larco Herrera, Provincia de Trujillo, Departamento de La Libertad.

# **3.3.Operacionalización de variables.**

Previo a realizar la Operacionalización de variables, es importante señalar las variables dependientes e independientes que son materia de estudio, tomando en consideración para ello sus indicadores, siendo estos:

# **3.3.1. Variables independientes:**

Procesos de una edificación

# **Indicadores:**

Tomas fotográficas del área de estudio.

Análisis de planos para organizar las partidas del proyecto.

Reconocimiento de las partidas para su respectivo análisis.

Esquemas preliminares a través de cuadros.

Toma de datos en campo.

Adquisición de libros físicos y virtuales.

# **3.3.2. Variables dependientes:**

Elaboración de cargas de balance en el proyecto.

# **Indicadores:**

Desarrollo de cartas de balance con cada uno de sus componentes para las partidas seleccionadas.

Gráficos con los resultados del análisis para cada partida.

# **3.3.3. Operacionalización de las variables independientes y dependientes:**

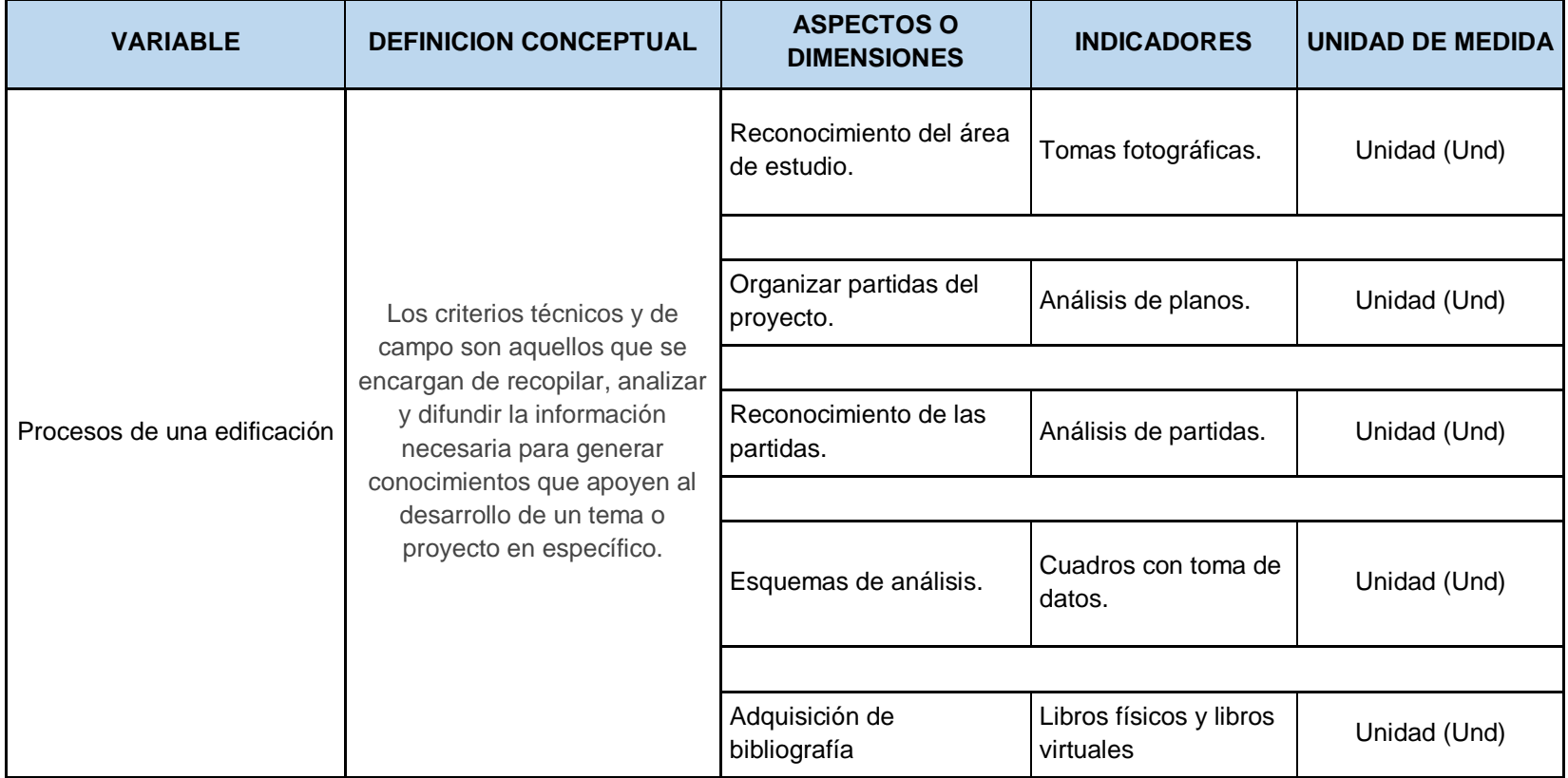

# **Cuadro n.° 1: Operacionalización de las variables independientes**

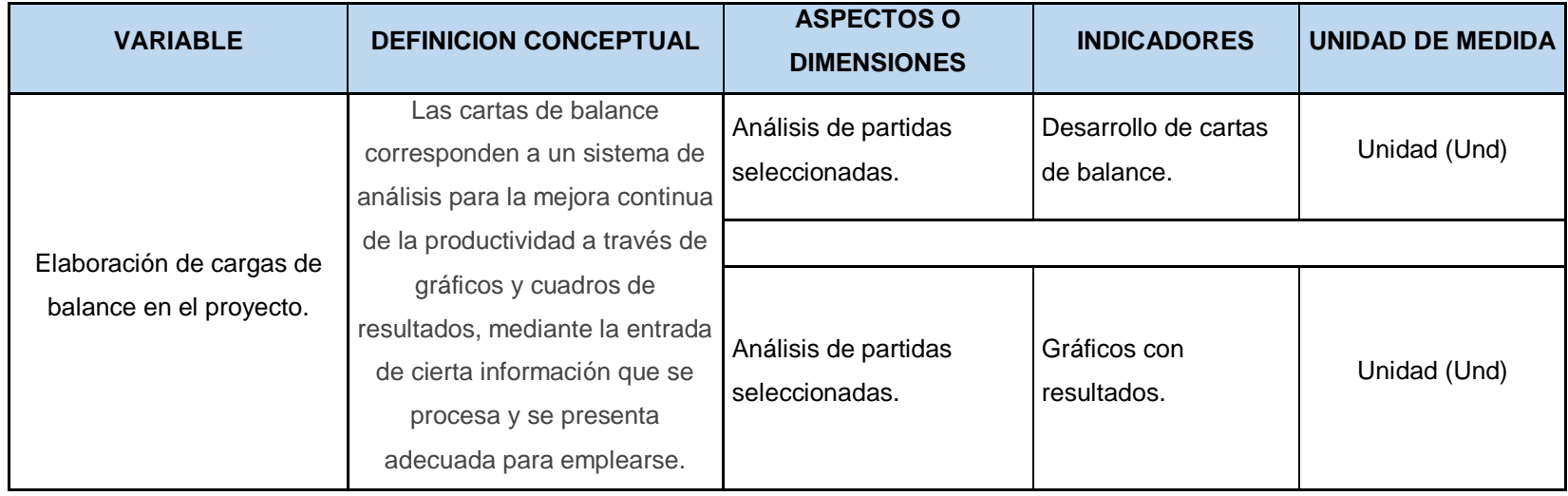

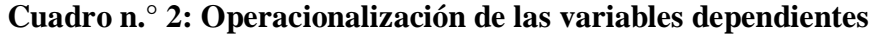

## **3.4.Técnicas e instrumentos de recolección de datos.**

Las técnicas de recolección de información para nuestra investigación son libros virtuales, libros físicos, la observación y modelos de tesis anteriores; los cuales se utilizarán con el fin de recopilar los datos sobre una situación existente, cada una de ellas nos ayudará a asegurar una completa investigación de lo que queremos alcanzar.

## **3.4.1. Libros físicos.**

Son textos escritos por distintos autores que gracias a que tenemos alcance a ellas de manera física (ya sea utilizando la biblioteca de la universidad o nuestros libros de casa).

## **3.4.2. Libros virtuales.**

Son textos escritos por diversos autores que gracias a la tecnología podemos tener alcance a ellas de manera virtual (a través de nuestro computador, Tablet y celular). Son elementos de ayuda muy utilizados por estudiantes y docentes.

## **3.4.3. La observación.**

Es el registro visual de lo que ocurre en las reuniones de toma de decisiones, clasificando y consignando los acontecimientos pertinentes de acuerdo con algún esquema previsto y según el problema que se estudia.

## **3.4.4. Modelos de tesis anteriores.**

Son trabajos anteriores similares al tema que estamos tratando y que nos ayudan a basar nuestro informe en ellos para de alguna manera mejorarlo y tenga una mayor precisión.

## **3.5.Procedimientos.**

La metodología inicia con el muestreo de trabajo, lo cual en términos generales significa el saber cómo se encuentra la obra y cuáles son sus niveles de actividad. Para ello se han definido las categorías de actividad siendo estas: el trabajo productivo, trabajo contributorio y trabajo no contributorio.

Posterior a ello se han definido las visitas a obra, siendo estas diarias para poder analizar cada partida del proyecto, cada partida se analizará por un lapso de 30 minutos, tiempo suficiente para poder conocer los distintos tipos de trabajo realizados en las mismas. En cada una de ellas debemos llenar una plantilla con las actividades correspondientes por cada trabajador, esto se realizará cada 30 segundos. Con esta información realizaremos diagramas e indicadores gráficos.

Es por ello que la carta de balance nos permitirá visualizar que tanta actividad y que tipo de actividad está realizando un trabajador en una actividad en particular.

Con los conceptos detallados en los numerales precedentes, se procederá a aplicar la herramienta denominada "Carta de balance", la cual tiene como finalidad el identificar los tiempos No Contributorios y tiempos Contributorios, para así proceder a minimizarlos y maximizarlos, respectivamente. Por lo descrito, la metodología a emplear será la siguiente:

- a) Definir las partidas que forman parte del proyecto.
- b) Calcular el metrado que se tendrá por cada partida a ejecutar, tomando en consideración su unidad respectiva.
- c) Tomar en consideración los rendimientos base dados por  $CAPECO<sup>1</sup>$ , los cuales nos ayudarán a elaborar el cronograma de actividades, y deberán ser obtenidos durante la ejecución de cada partida de análisis.
- d) Elaborar un cronograma de actividades, siguiendo los lineamientos del PMBOK.
- e) Realizar un diagrama de procesos para cada partida, lo cual asegurará la calidad durante la ejecución de las mismas.
- f) Verificar el cumplimiento del diagrama de procesos elaborado, durante la ejecución del proceso constructivo que corresponde a la partida a ejecutar, el mismo que, de ser necesario, será modificado para aumentar el rendimiento de la cuadrilla.
- g) Identificar los diferentes tipos de trabajo que vamos a evidenciar durante la ejecución de cada partida (Trabajo Productito – TP, Trabajo Contributorio – TC, Trabajo No Contributorio – TNC).
- h) Realizar un análisis durante un período no mayor a treinta (30) minutos, el cual nos permitirá calcular el rendimiento diario de cada cuadrilla.

 $\overline{a}$ <sup>1</sup> Cámara Peruana de la Construcción.

- i) Para poder visualizar a detalle el trabajo que realice cada trabajador, se recomienda que, cada cuadrilla esté conformada por un máximo de 10 personas.
- j) Realizar anotaciones por cada trabajador, cada treinta (30) segundos, para registrar de esta manera los distintos tipos de trabajos que realiza cada uno de ellos.
- k) Tabular datos y, realizar recomendaciones que coadyuven a la mejora del rendimiento de la cuadrilla, de ser el caso.

Tomando en consideración ello, se desarrollarán en los posteriores ítems, cada paso de la metodología a emplear.

# **3.5.1. Definición de partidas:**

Hay que tomar en consideración que, las partidas que formarán parte de nuestro análisis son las de mayor incidencia, es decir, las que corresponden a los planos de estructuras y de arquitectura (Ver anexo n.° 1), siendo estos planos los siguientes:

# **Cuadro n.° 3: Planos correspondientes a las especialidades de**

## **arquitectura y estructuras**

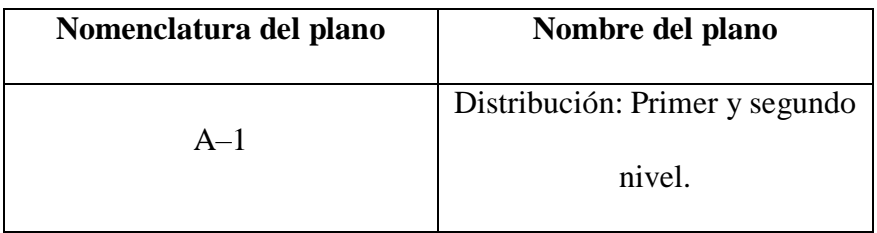

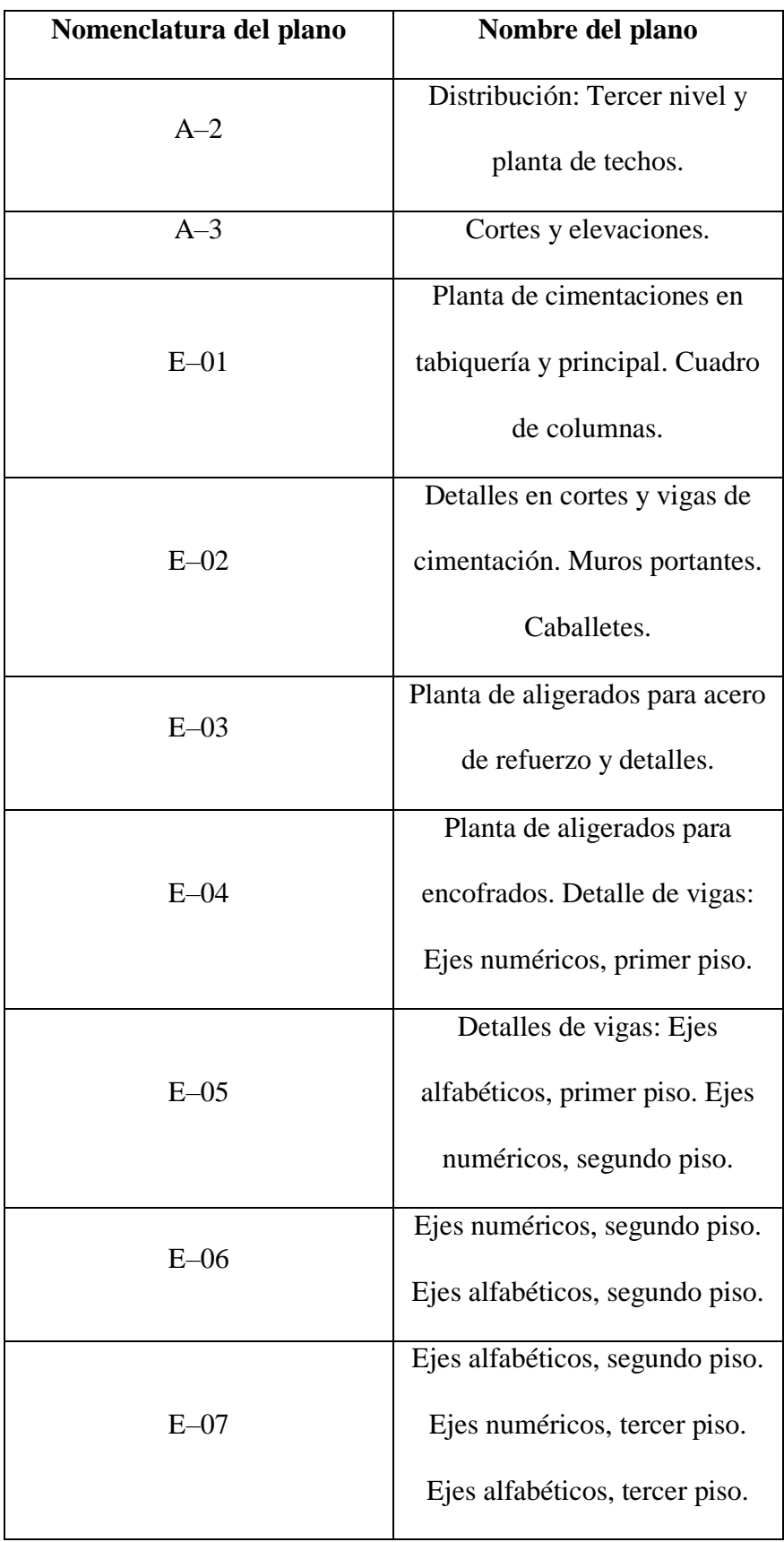

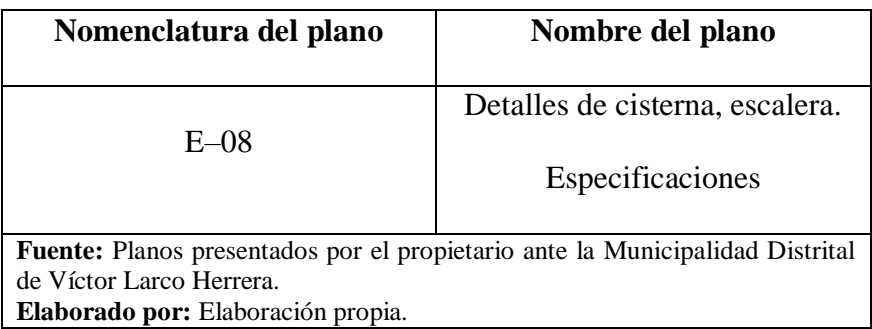

Tomando en cuenta los planos que se tomarán en consideración, y el proceso constructivo a seguir, en función a la programación que se realizará empleando el "Método de la Ruta Crítica", tenemos que, las partidas que serán materia de análisis son las siguientes:

# **Cuadro n.° 4: Partidas que serán materia de análisis, en**

# **función a la programación y los planos correspondientes a las**

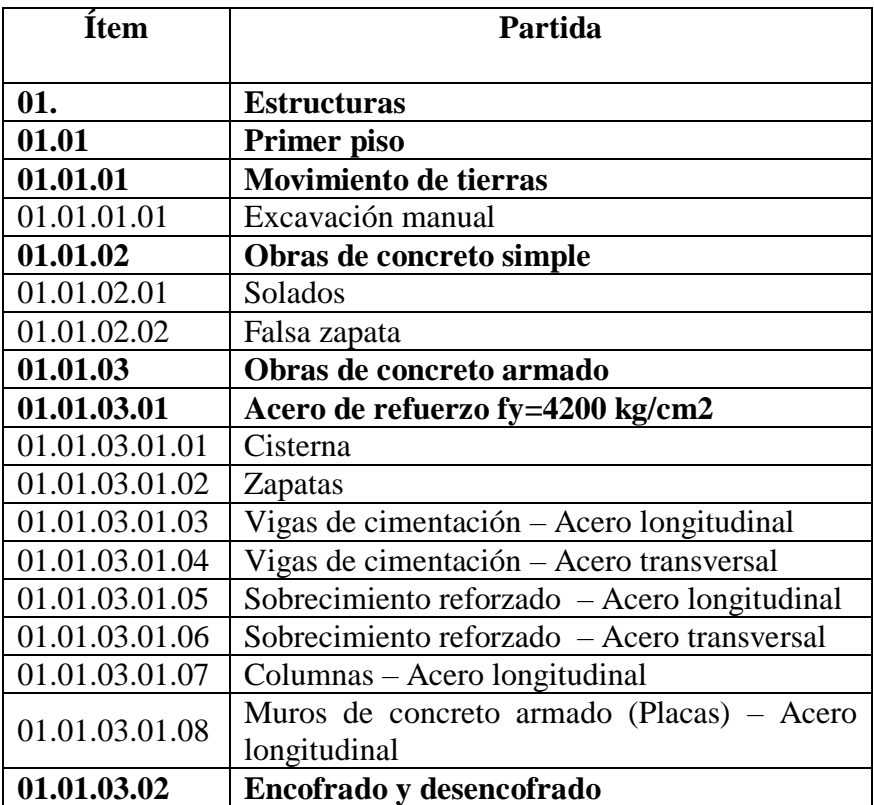

**especialidades de arquitectura y estructuras.**

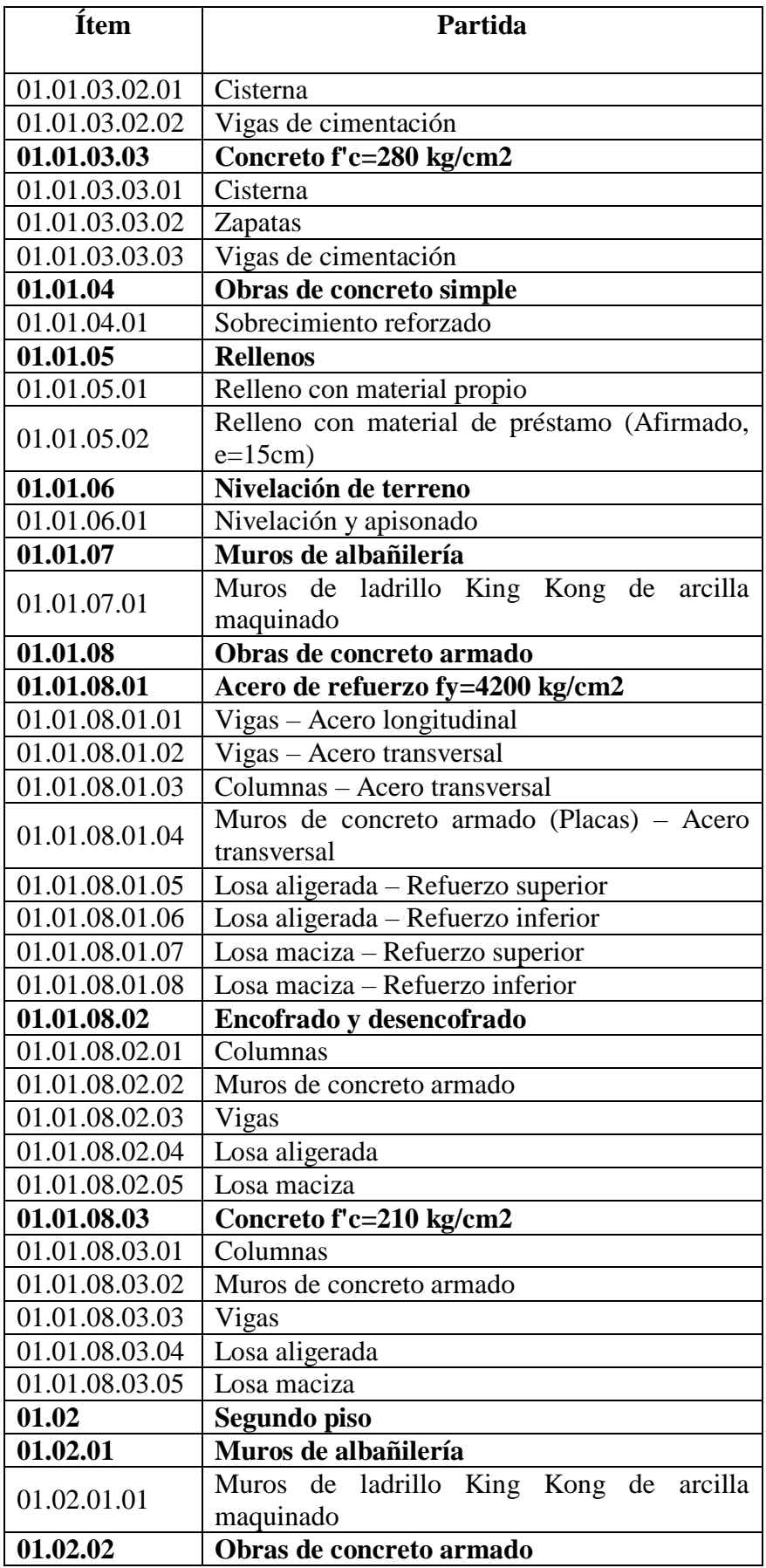

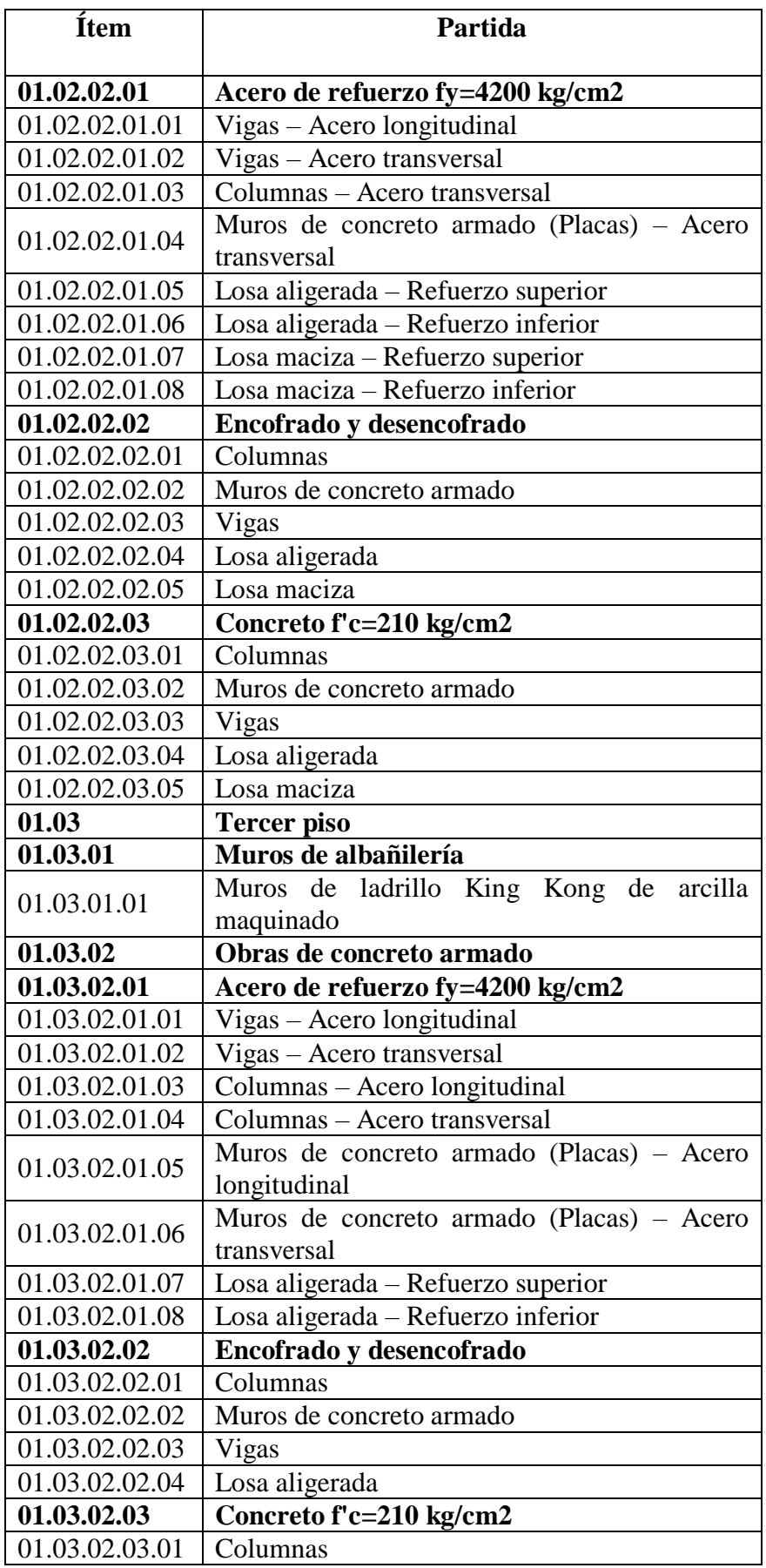

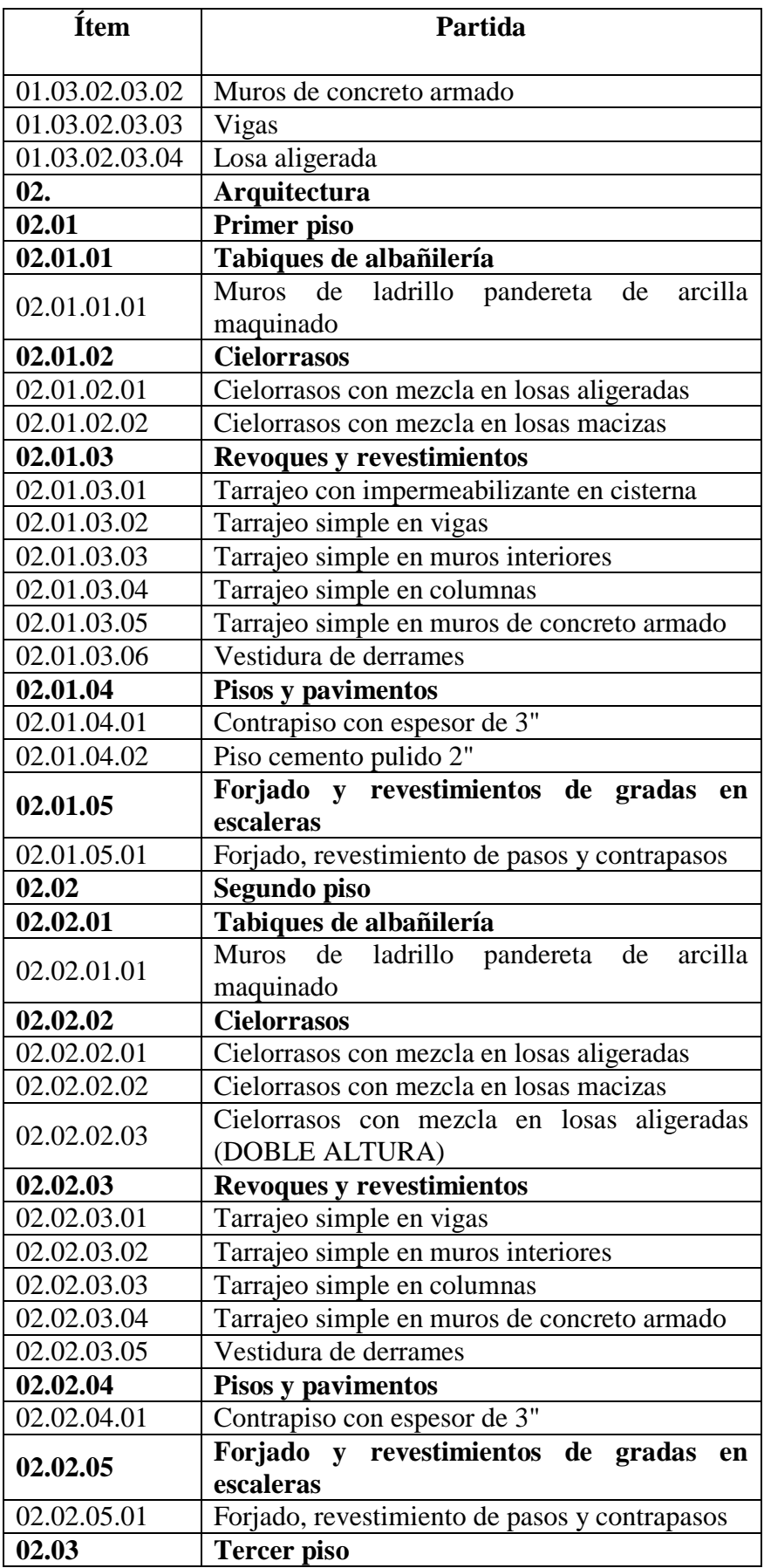
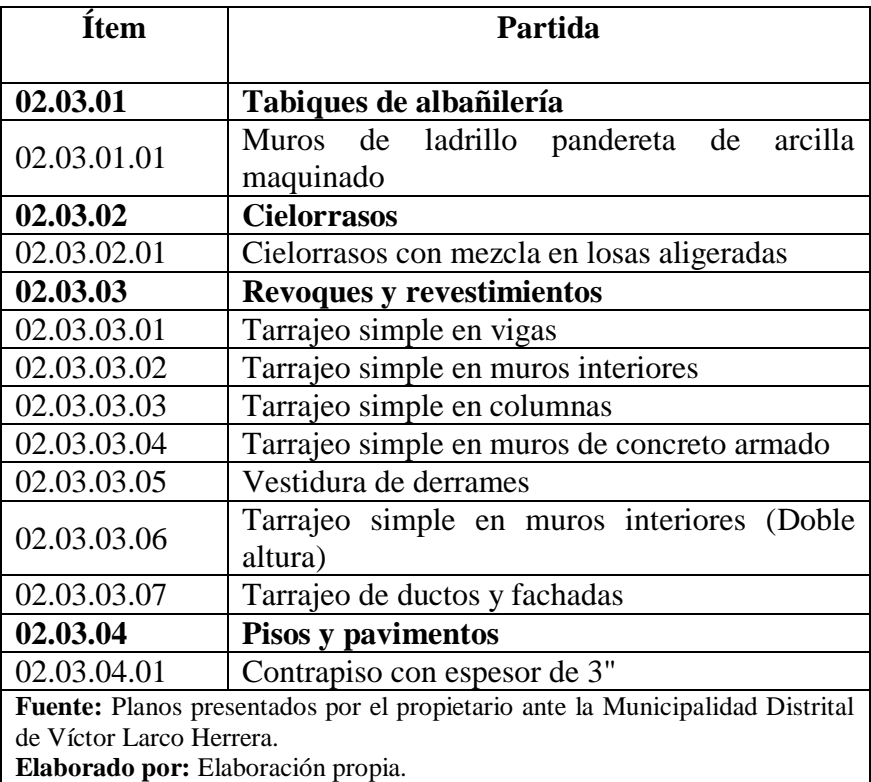

Por lo señalado, se tienen un total de ciento sesenta y ocho (168) partidas que serán materia de análisis, sin embargo, cada partida tiene una jerarquía, en función a las partidas que le sucedan, denominándose a estas: Partidas de primer orden, las cuales están conformadas por los Títulos generales del proyecto (Tales como Estructuras y Arquitectura); partidas de segundo/tercer/cuarto orden, que se conforman por Subtítulos, los cuales agrupan partidas de características similares (Por ejemplo: Concreto simple, concreto armado, etc.); y las partidas de último orden, que por su naturaleza, son las que se ejecutan en el proyecto, cuentan con un rendimiento y proceso constructivo individual, y forman parte de las partidas de orden jerárquico superior.

Tomando ello en cuenta, tenemos que, las partidas del presente proyecto se encuentran conformadas de la siguiente manera: Títulos: Dos (2). Subtítulos: Cuarenta y cinco (45).

Partidas de último orden: Ciento veintiuno (121).

Cabe señalar que, las partidas de último orden son las que se analizarán a detalle en las fases siguientes, pues, son estas en las que se computa el metrado, rendimiento; por ende, se realiza la aplicación de las Cartas de Balance.

#### **3.5.2. Cómputo de metrados:**

Es de indicar que, el Ministerio de Economía y Finanzas define a los metrados como "el cálculo o cuantificación por partidas de la cantidad de obra a ejecutar, según la unidad de medida establecida" (Pág. 57), en tal sentido, es necesario conocer la unidad de medida que se empleará en cada partida, las mismas que se encuentran establecidas por el Ministerio de Vivienda, Construcción y Saneamiento (MVCS), mediante la Resolución Directoral n.<sup>o</sup> 073–2010/Vivienda/VMCS–DNC<sup>2</sup>; por lo tanto, en el siguiente cuadro se señalarán las unidades de las partidas indicadas en el cuadro n.° 2, siendo así:

 $\overline{a}$ 

<sup>2</sup> Vigente desde el 19 de mayo de 2010.

# **Cuadro n.° 5: Unidades de las partidas que serán materia de**

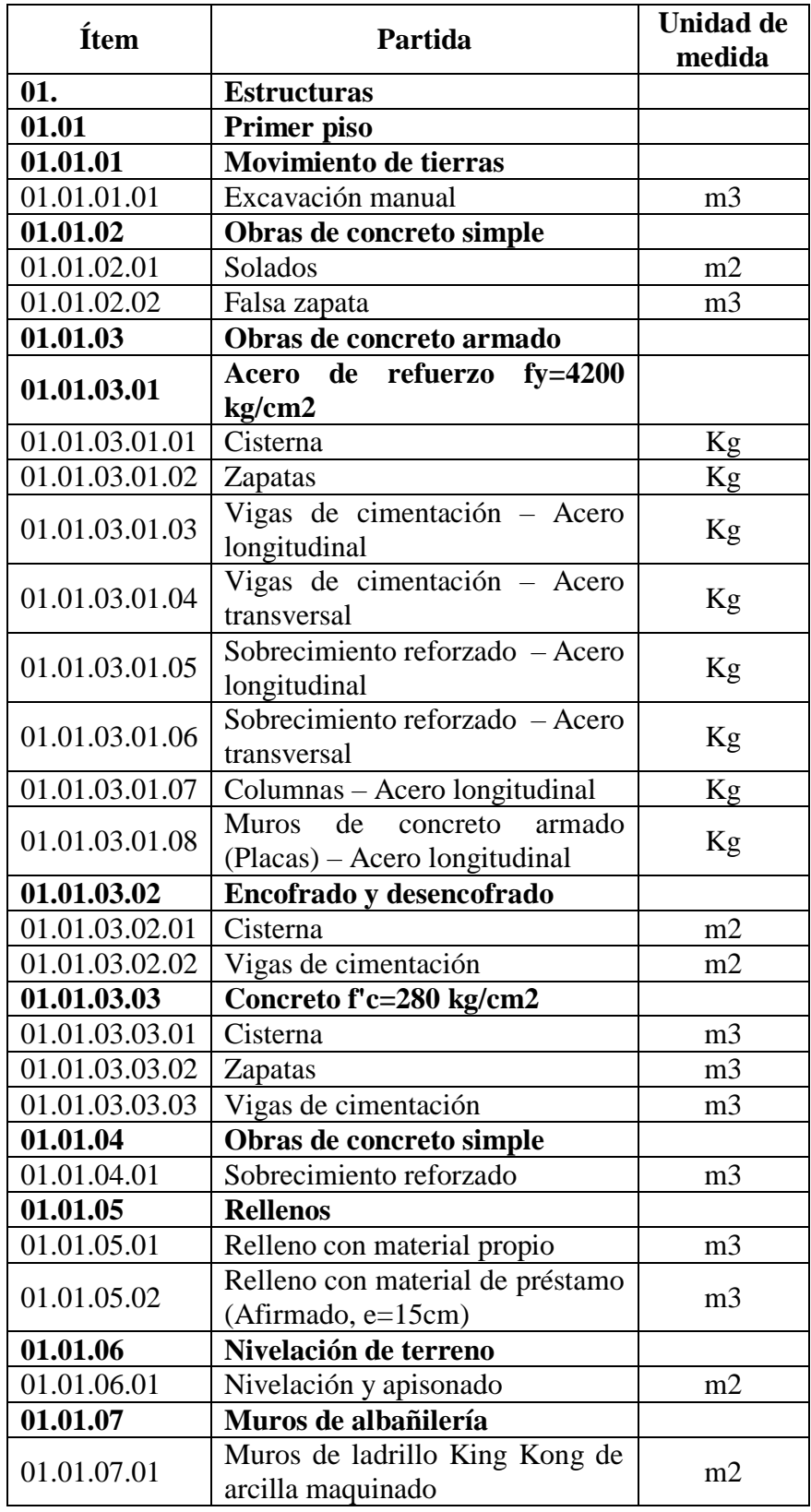

## **análisis.**

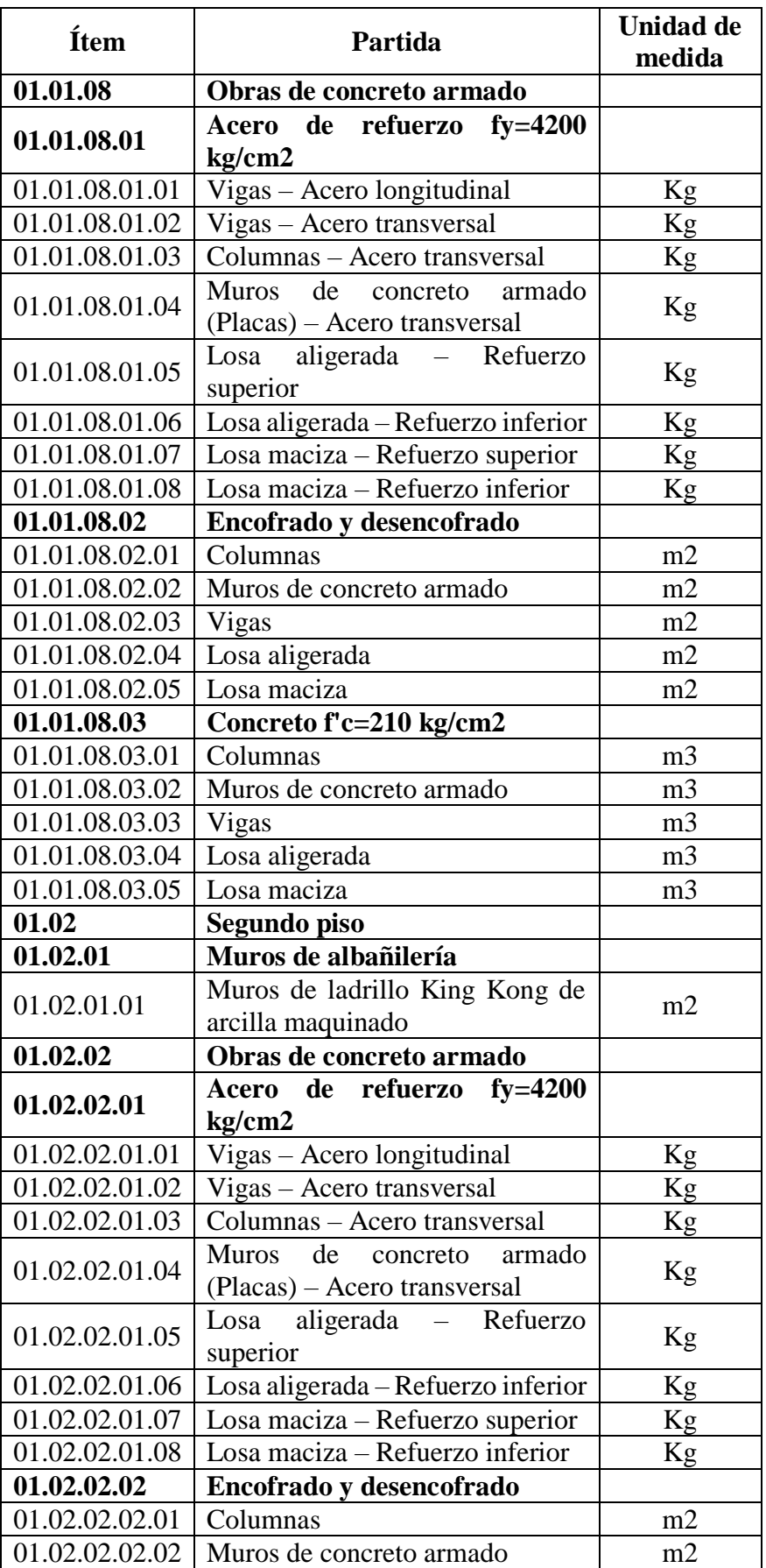

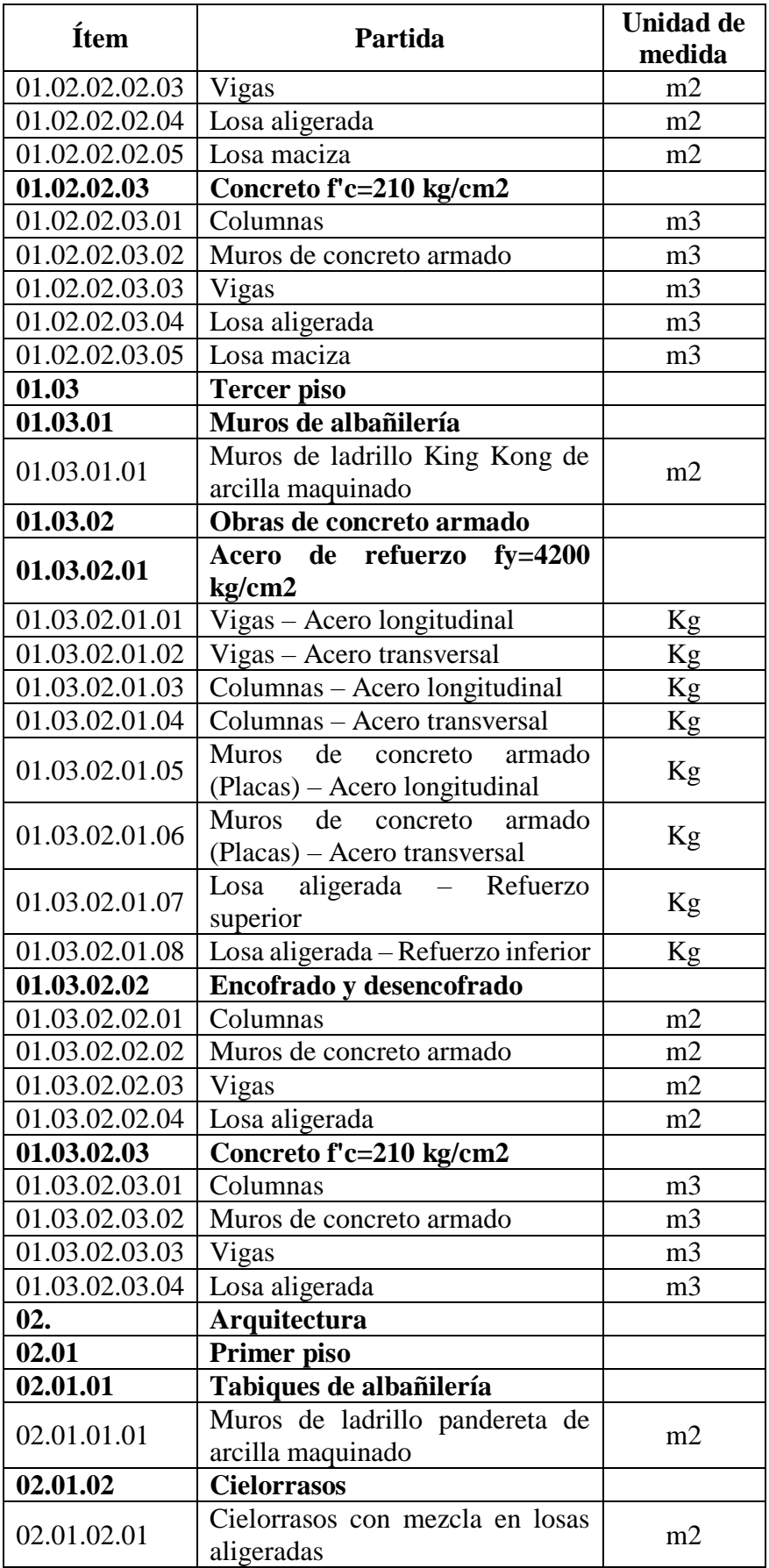

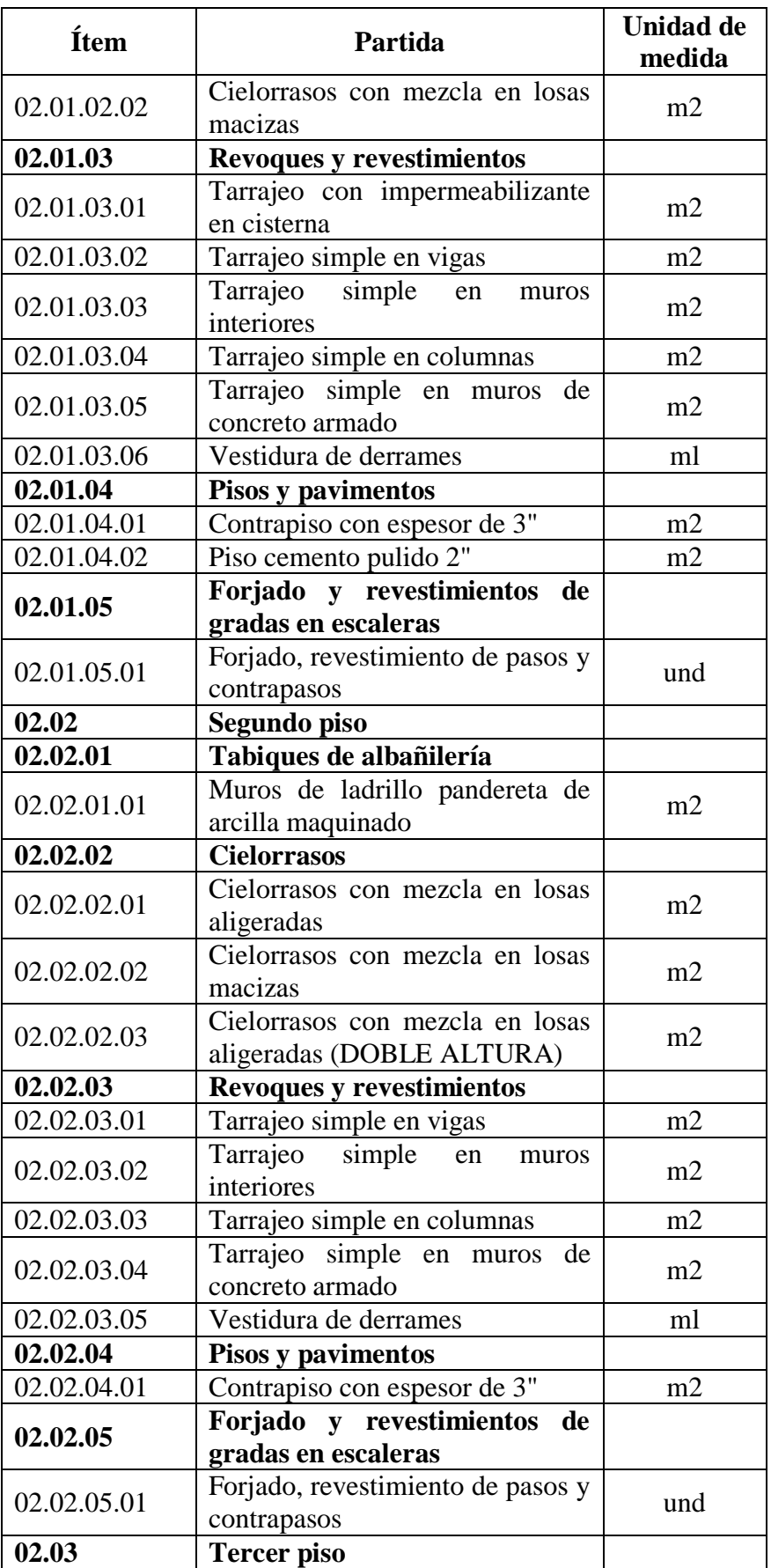

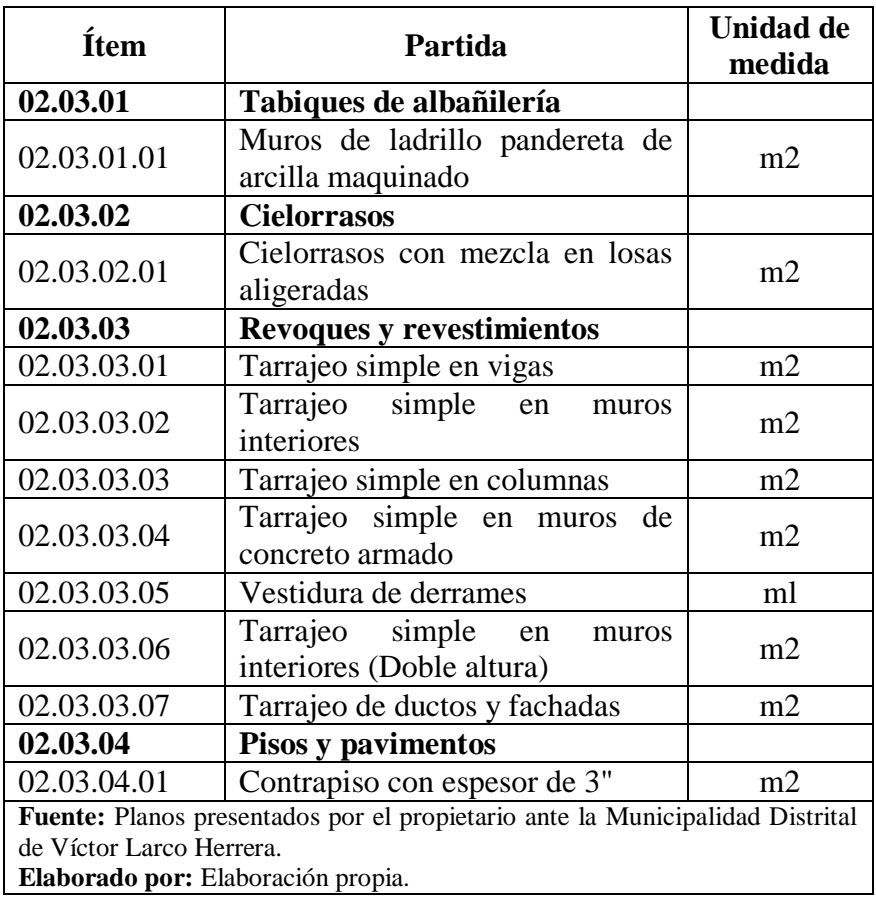

Con la unidad de medida establecida para cada partida, se procedió a realizar el cómputo de metrado (Ver anexo n.° 2) de estas, teniendo de dicho metrado, el siguiente cuadro resumen:

## **Cuadro n.° 6: Cómputo de metrados sobre las partidas que**

#### **serán materia de análisis.**

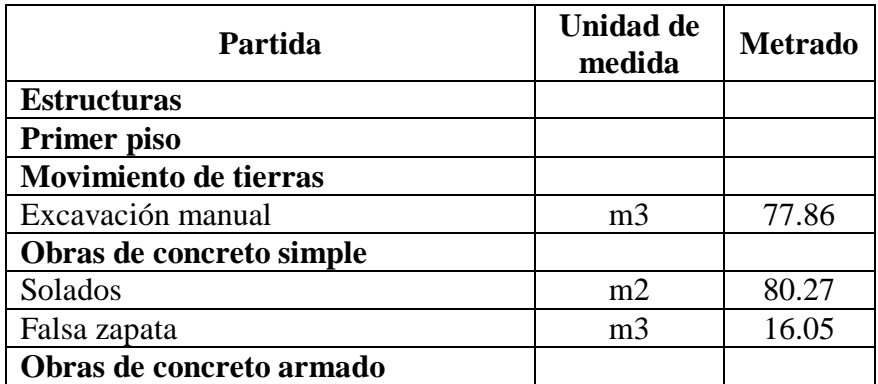

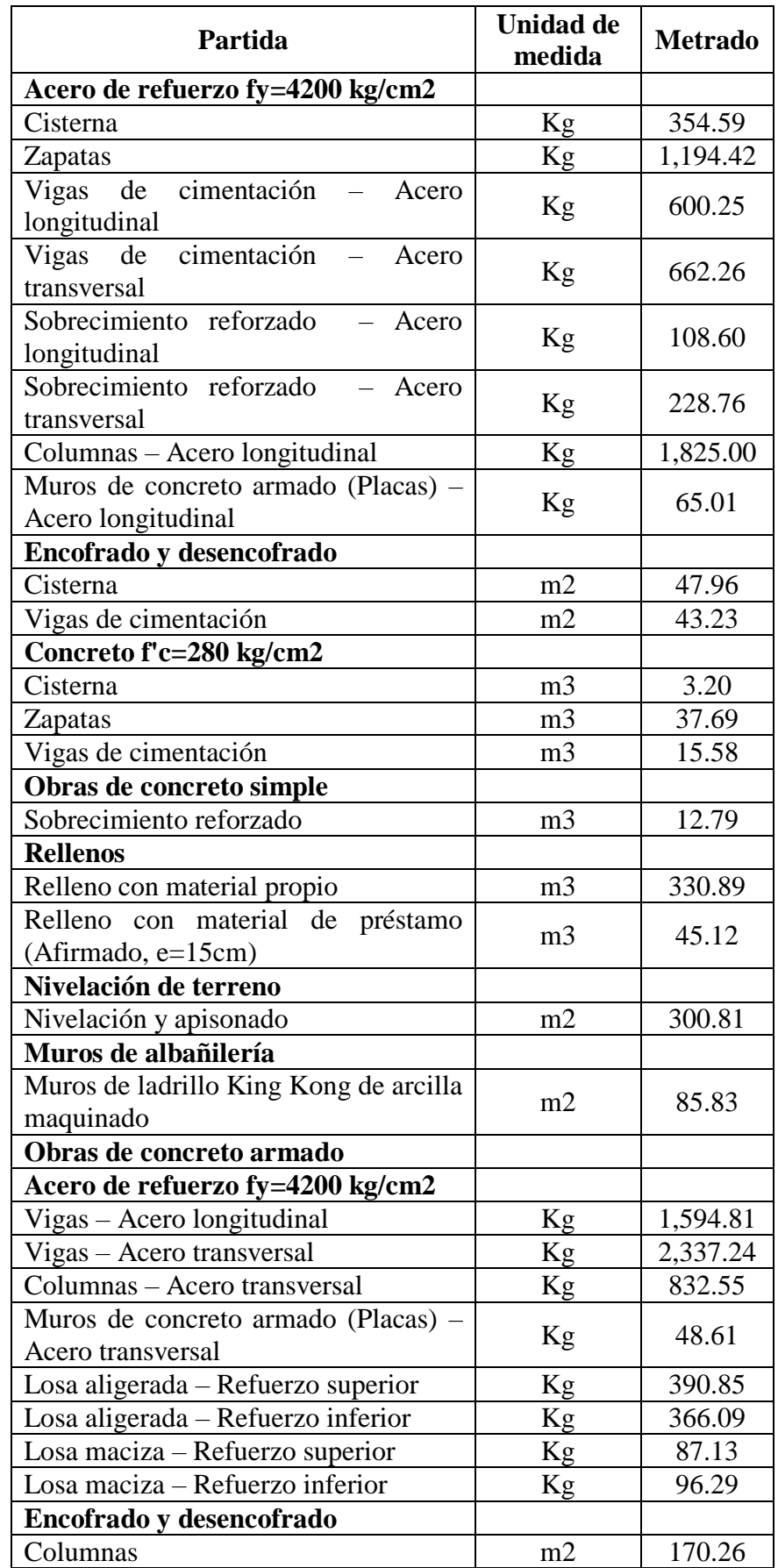

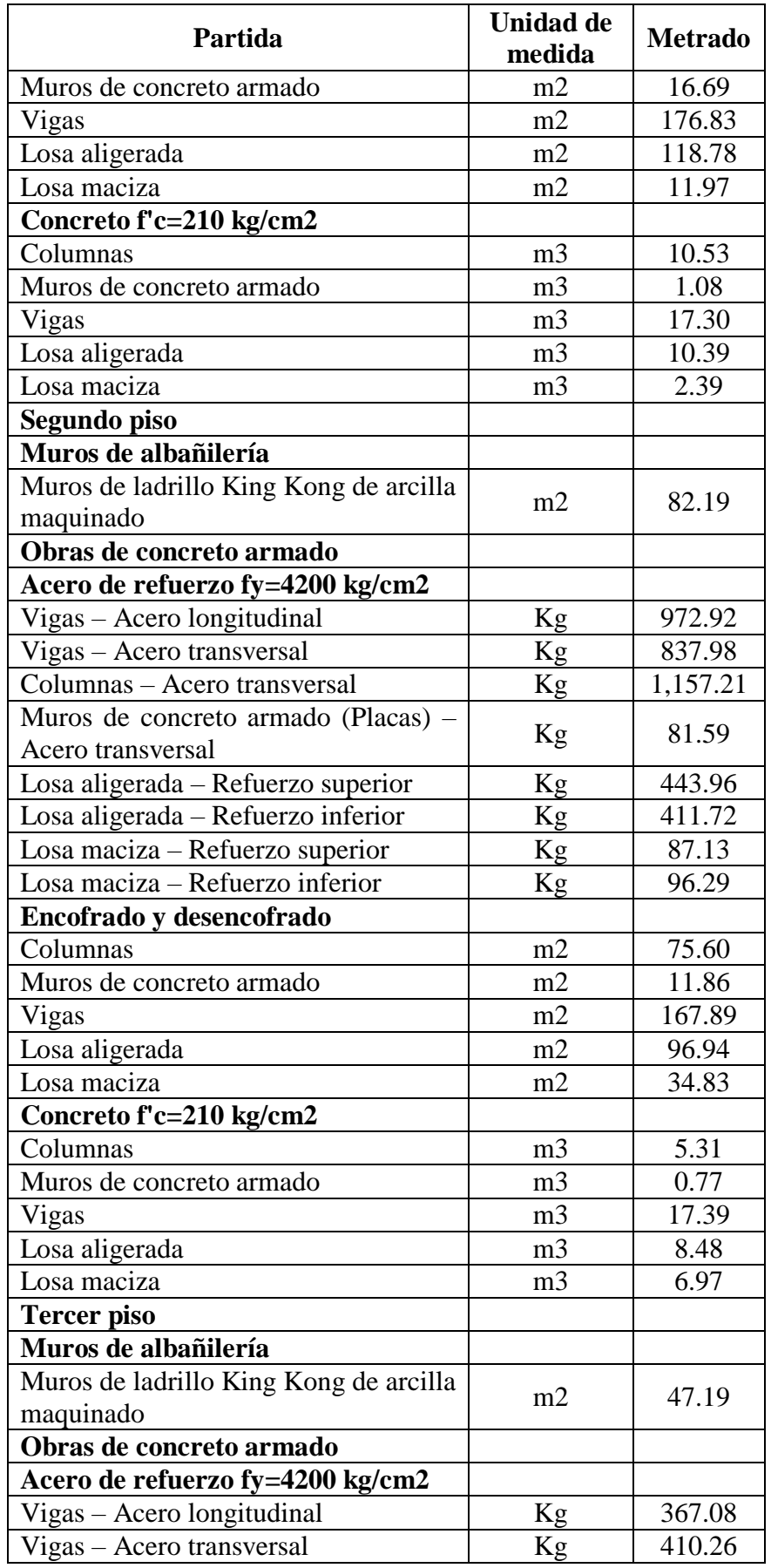

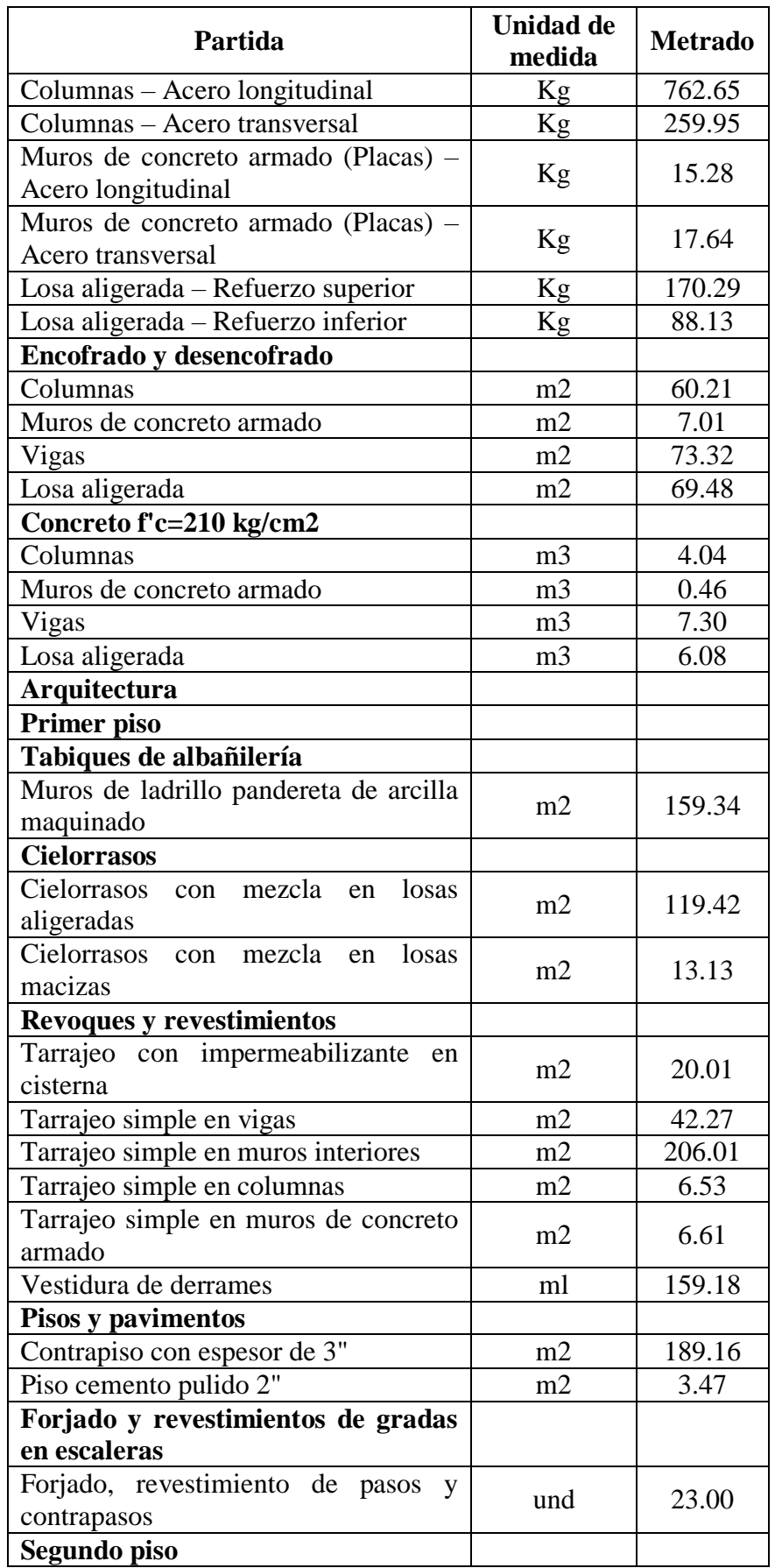

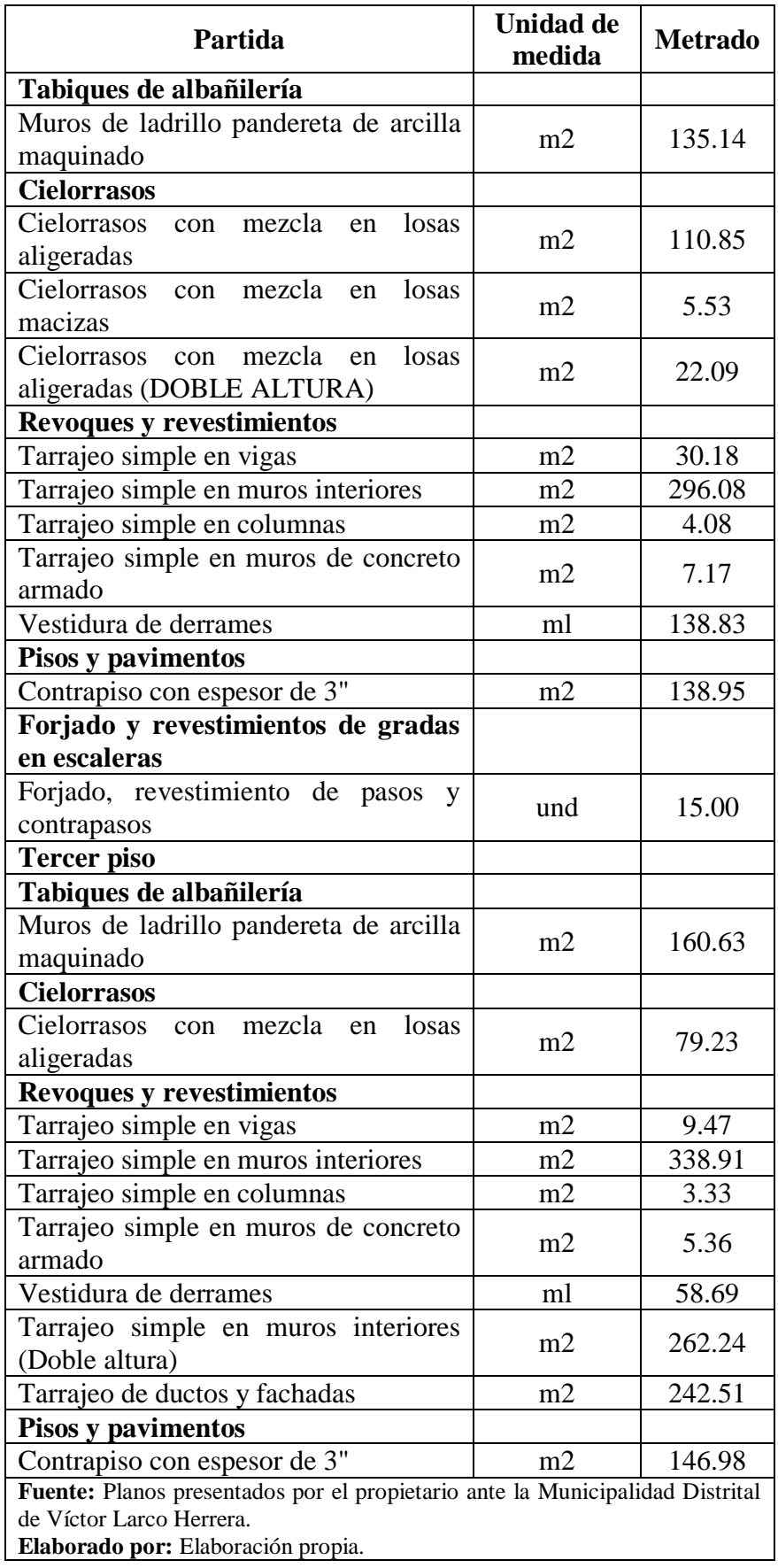

El cómputo de metrados que se ha realizado en cada partida será empleado, en conjunto con los Rendimientos base de cada partida, para determinar la duración total, que tendrá la programación del proyecto.

#### **3.5.3. Rendimientos base:**

Con respecto a ello, Luis Fernando Botero Botero los define como "la cantidad de obra de alguna actividad completamente ejecutada por una cuadrilla, compuesta por uno o varios operarios de diferente especialidad por unidad de recurso humano, normalmente expresada como um/hH (unidad de medida de la actividad por hora Hombre" (Pág. 11).

A su vez, CAPECO mediante el libro "Costos y presupuestos en edificación", y, la publicación mensual realizada por el Grupo S10, mediante la revista "Costos", establece en sus Análisis de Precios Unitarios (en adelante, los "APU"), cuales deberán de ser los rendimientos base a tener en cuenta para cada una de las partidas definidas en el numeral 3.5.1, por lo descrito, tenemos que, los rendimientos mínimos que se deberán tener en la obra son los siguientes:

**Cuadro n.° 7: Rendimientos base a tomar en consideración en** 

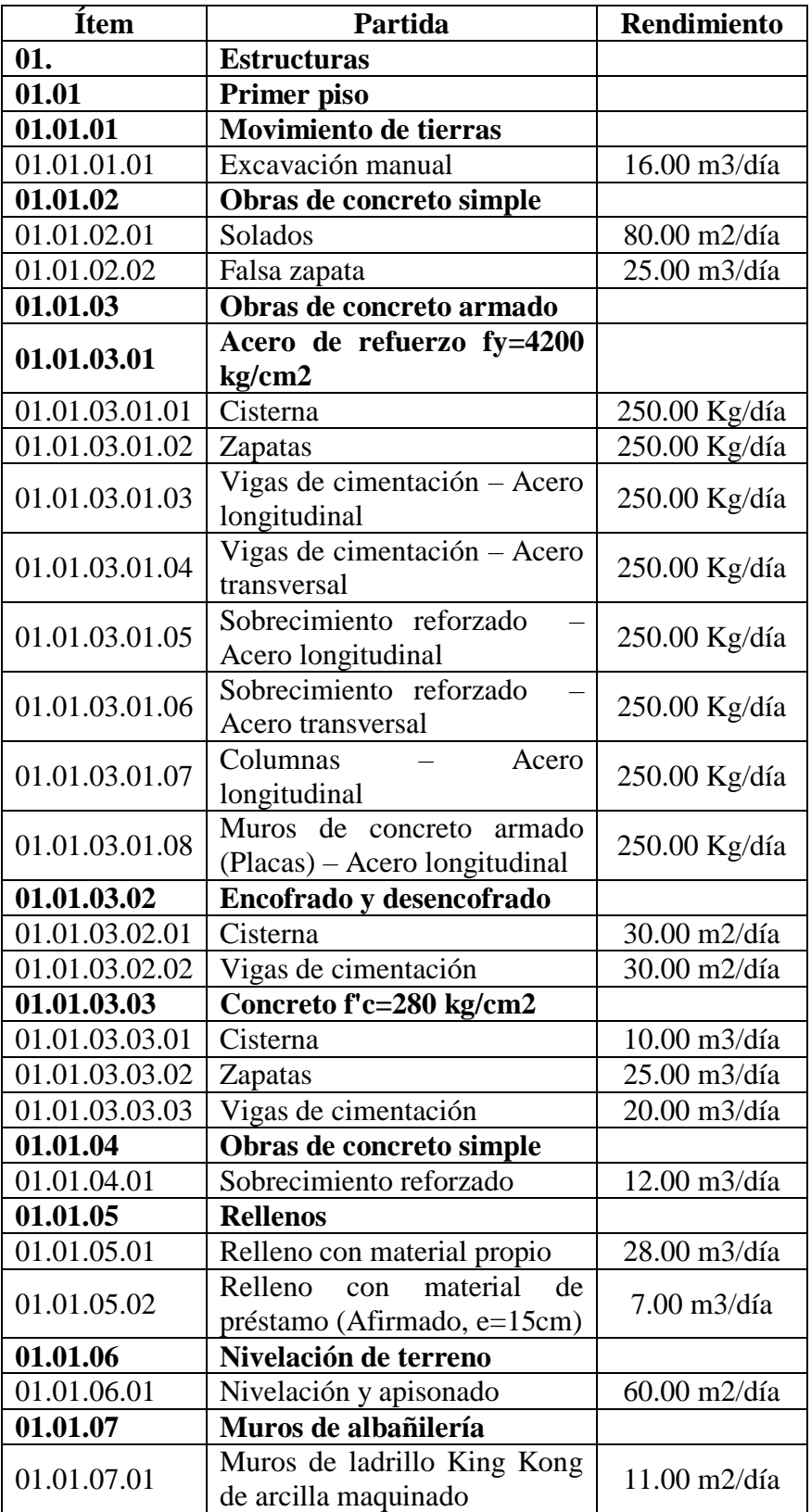

**las partidas que serán materia de análisis.**

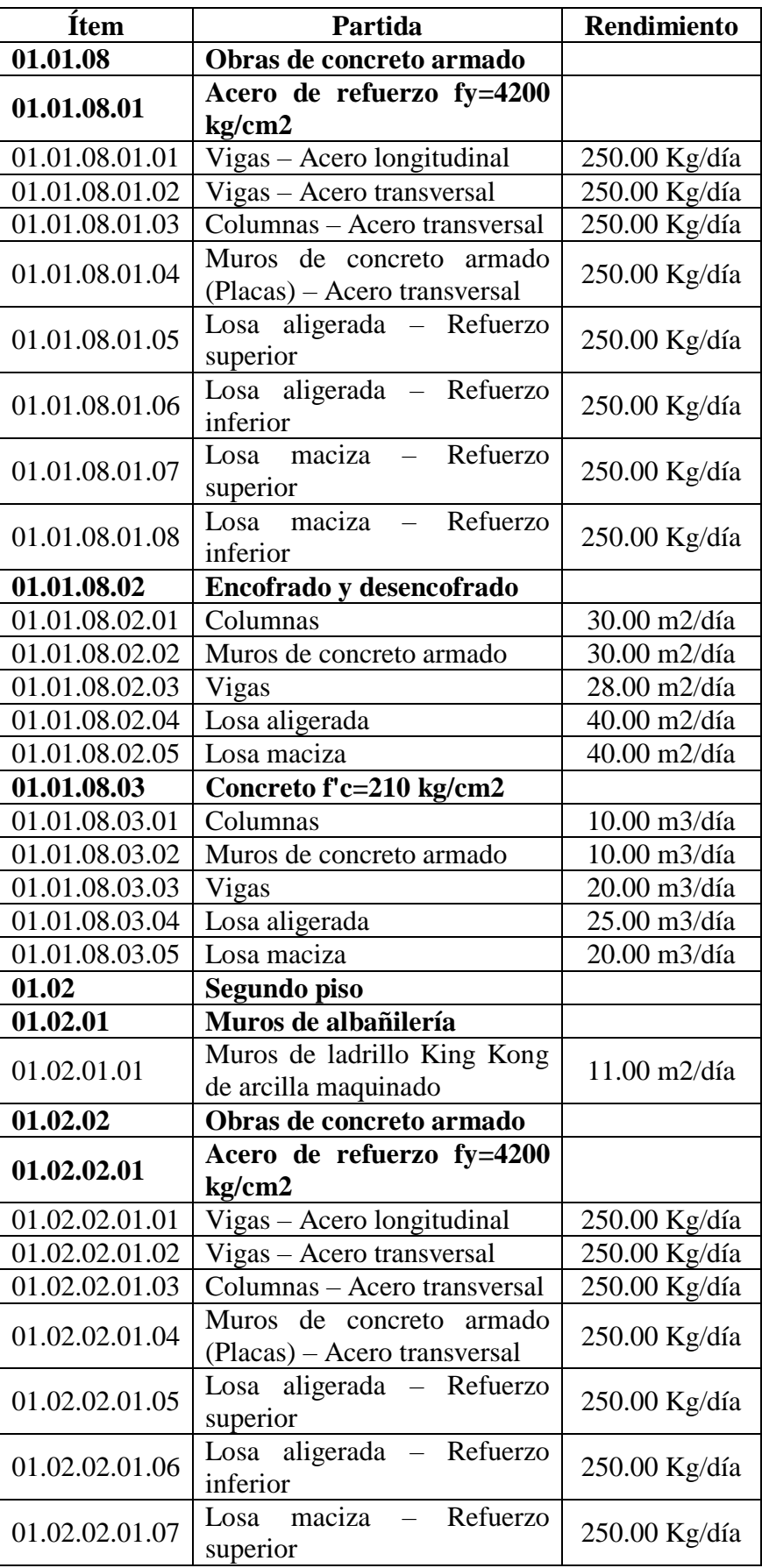

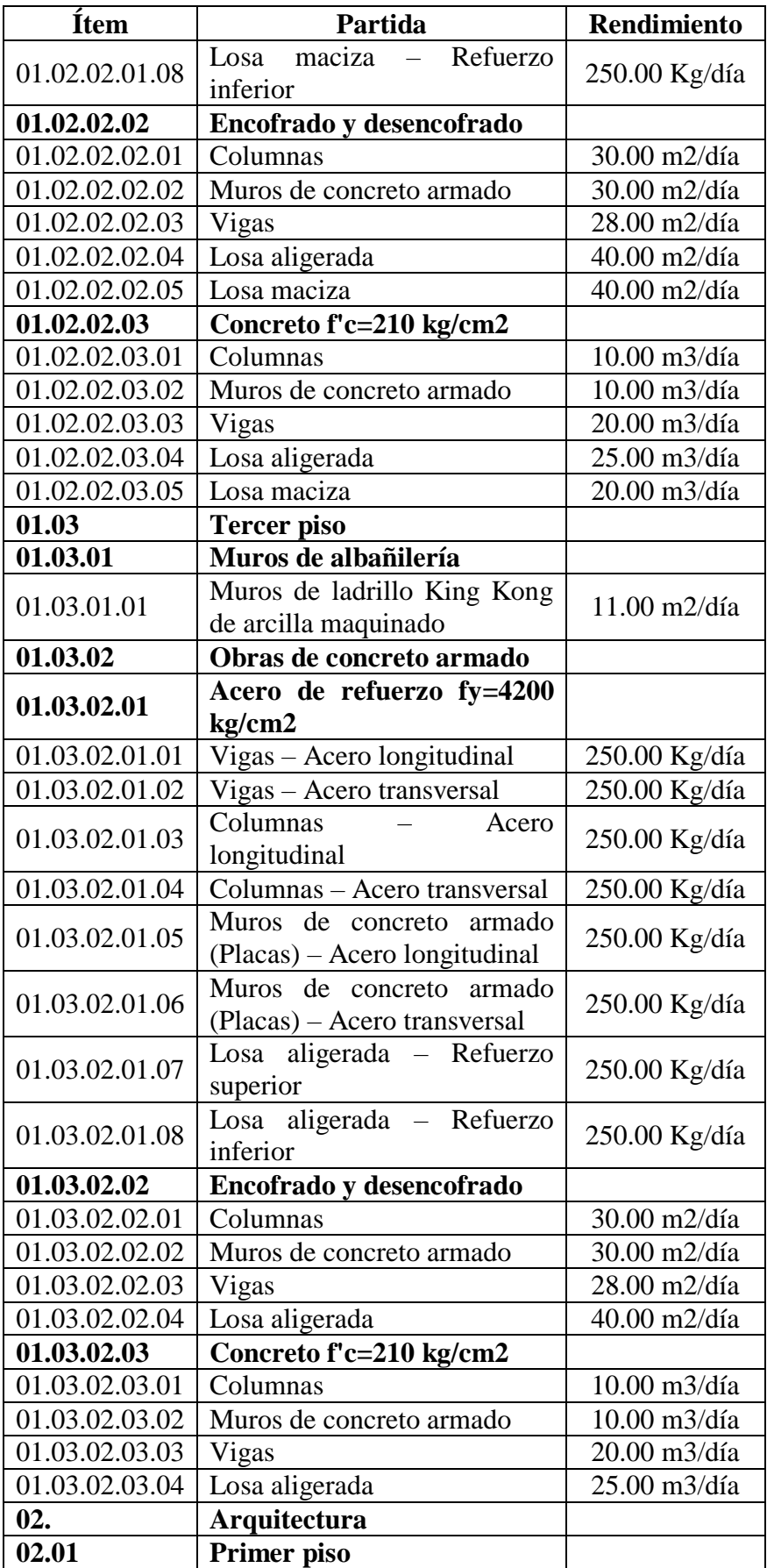

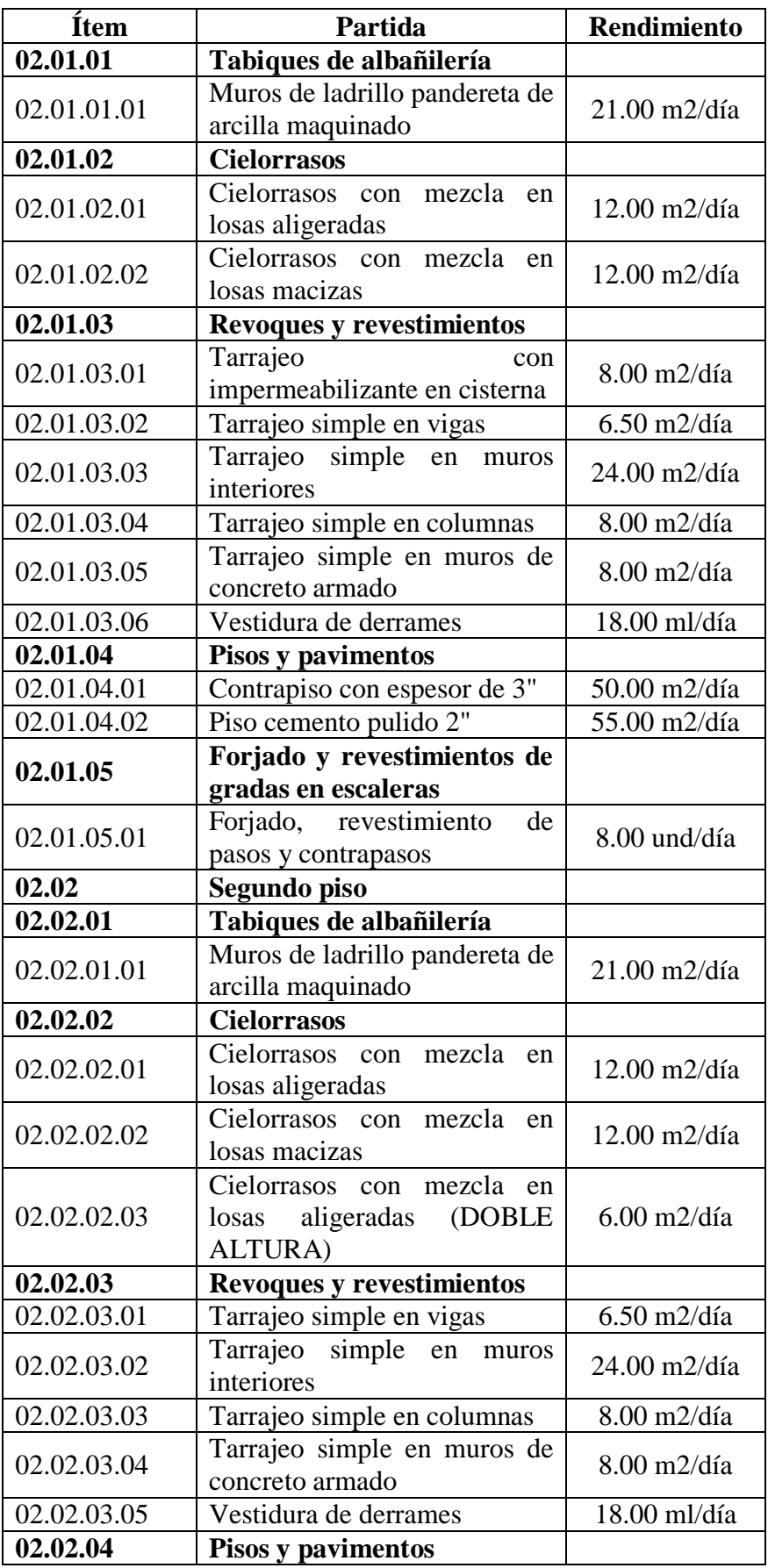

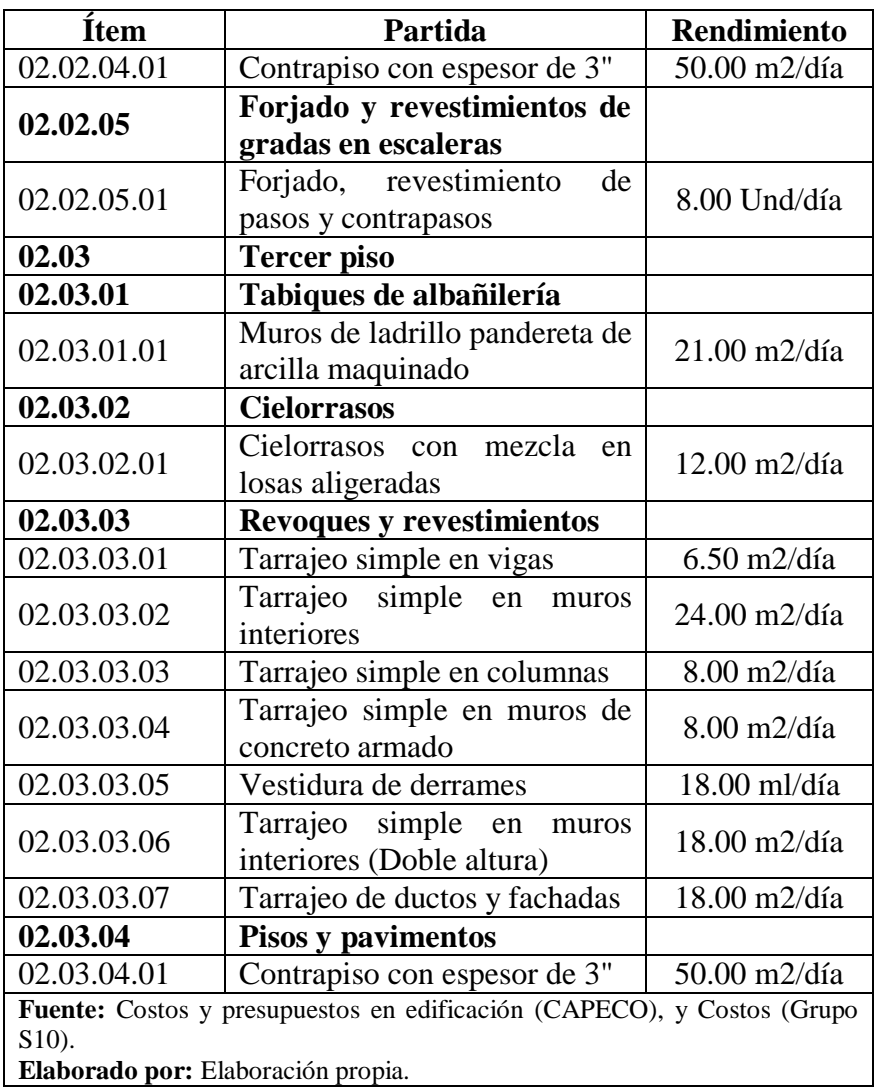

Los Rendimientos base de cada partida, en conjunto con el cómputo de metrados realizado en el numeral anterior, será empleado para determinar la duración total, que tendrá la programación del proyecto.

### **3.5.4. Cronograma de actividades del proyecto:**

El cronograma incluye información sobre el tiempo destinado al proyecto y cada de una de sus fases, tomando en consideración las fechas de inicio y fin de cada una de las partidas, las mismas que irán concatenadas siguiendo los criterios del PMBOK.

Es de indicar que, para elaborarlo es necesario conocer la duración que tendrá cada una de las partidas, dicha duración resulta del cociente entre el: Metrado computado sobre el Rendimiento base establecido, siendo así tenemos.

# **Cuadro n.° 8: Determinación de la duración de cada partida**

| Partida                 | <b>Metrado</b>      | <b>Rendimiento</b> | <b>Duración</b> |  |  |  |  |  |  |
|-------------------------|---------------------|--------------------|-----------------|--|--|--|--|--|--|
| <b>Estructuras</b>      |                     |                    |                 |  |  |  |  |  |  |
| Primer piso             |                     |                    |                 |  |  |  |  |  |  |
| <b>Movimiento</b><br>de |                     |                    |                 |  |  |  |  |  |  |
| tierras                 |                     |                    |                 |  |  |  |  |  |  |
| Excavación manual       | 77.86 m3            | 16.00 m3/día       | 4.87 días       |  |  |  |  |  |  |
| Obras de concreto       |                     |                    |                 |  |  |  |  |  |  |
| simple                  |                     |                    |                 |  |  |  |  |  |  |
| Solados                 | 80.27 m2            | 80.00 m2/día       | 1.00 día        |  |  |  |  |  |  |
| Falsa zapata            | $16.05 \text{ m}$ 3 | 25.00 m3/día       | $0.64$ días     |  |  |  |  |  |  |
| Obras de concreto       |                     |                    |                 |  |  |  |  |  |  |
| armado                  |                     |                    |                 |  |  |  |  |  |  |
| Acero de refuerzo       |                     |                    |                 |  |  |  |  |  |  |
| fy=4200 kg/cm2          |                     |                    |                 |  |  |  |  |  |  |
| Cisterna                | 354.59 Kg           | 250.00 Kg/día      | $1.42$ días     |  |  |  |  |  |  |
| <b>Zapatas</b>          | 1,194.42 Kg         | 250.00 Kg/día      | 4.78 días       |  |  |  |  |  |  |
| de<br>Vigas             |                     |                    |                 |  |  |  |  |  |  |
| cimentación             | 600.25 Kg           | 250.00 Kg/día      | $2.40$ días     |  |  |  |  |  |  |
| Acero longitudinal      |                     |                    |                 |  |  |  |  |  |  |
| Vigas<br>de             |                     |                    |                 |  |  |  |  |  |  |
| cimentación             | 662.26 Kg           | 250.00 Kg/día      | $2.65$ días     |  |  |  |  |  |  |
| Acero transversal       |                     |                    |                 |  |  |  |  |  |  |
| Sobrecimiento           |                     |                    |                 |  |  |  |  |  |  |
| reforzado - Acero       | 108.60 Kg           | 250.00 Kg/día      | $0.43$ días     |  |  |  |  |  |  |
| longitudinal            |                     |                    |                 |  |  |  |  |  |  |
| Sobrecimiento           |                     |                    |                 |  |  |  |  |  |  |
| reforzado - Acero       | 228.76 Kg           | 250.00 Kg/día      | $0.92$ días     |  |  |  |  |  |  |
| transversal             |                     |                    |                 |  |  |  |  |  |  |
| Columnas - Acero        | 1,825.00 Kg         | 250.00 Kg/día      | 7.30 días       |  |  |  |  |  |  |
| longitudinal            |                     |                    |                 |  |  |  |  |  |  |

**que será materia de análisis.**

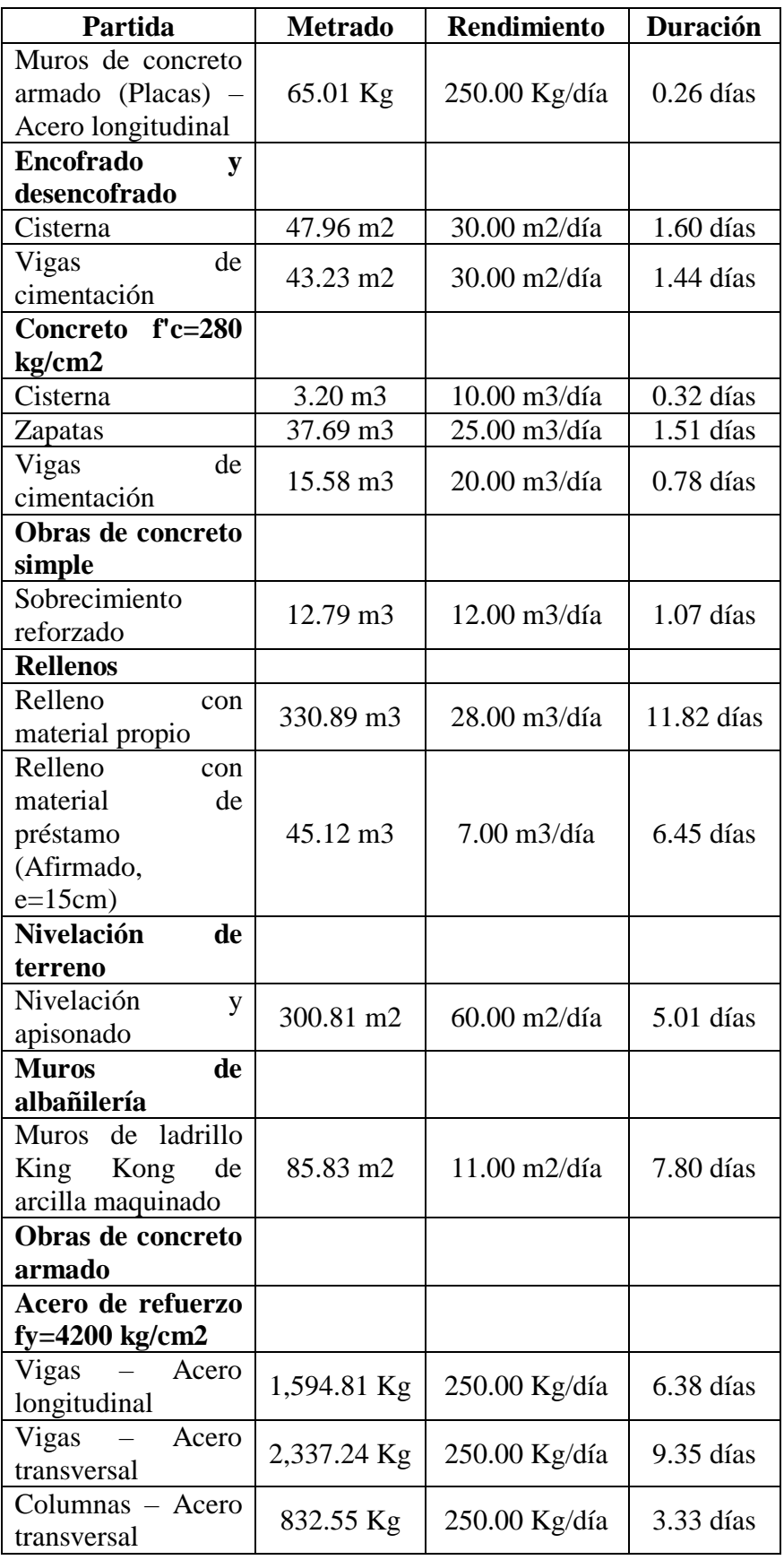

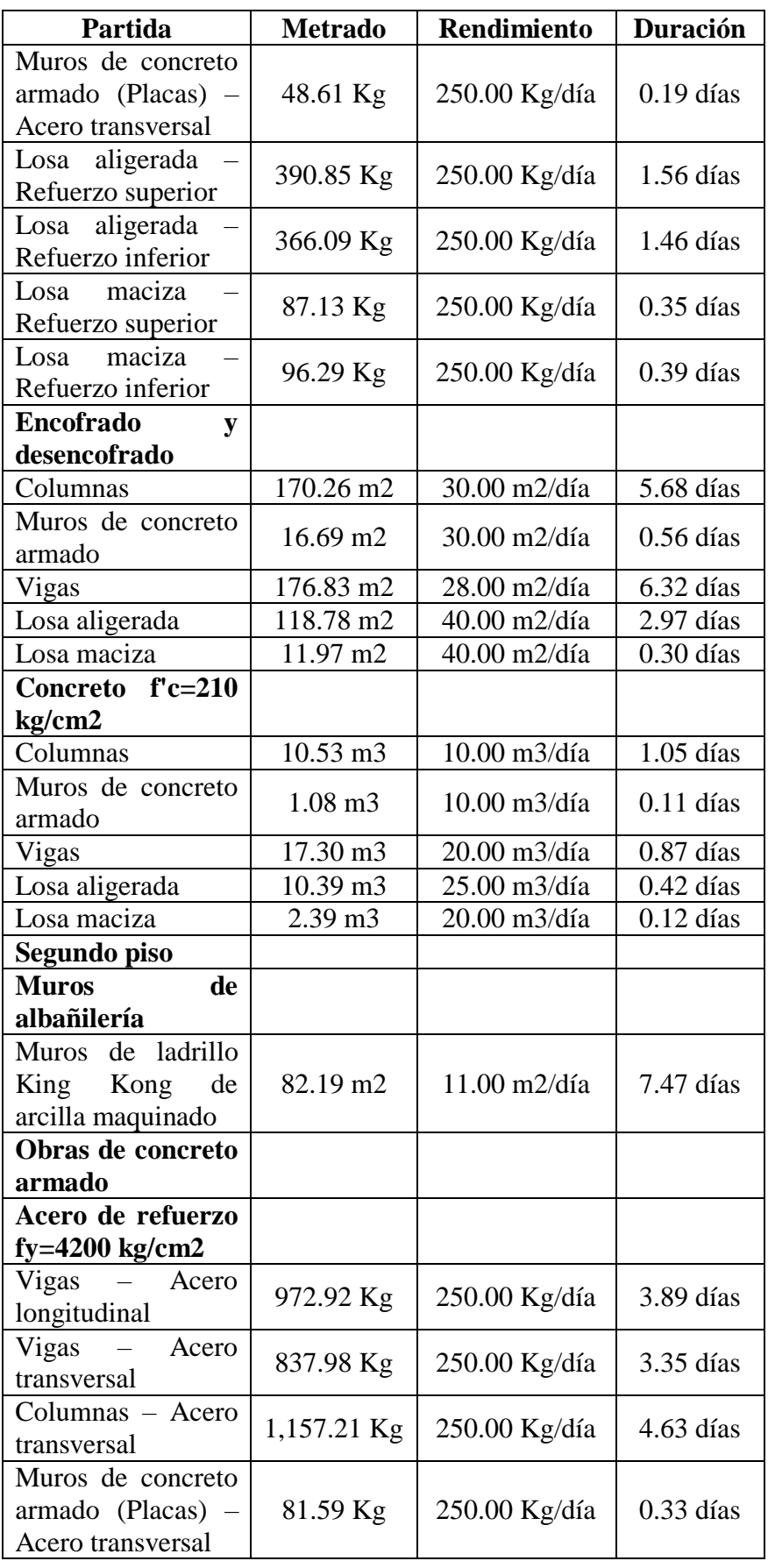

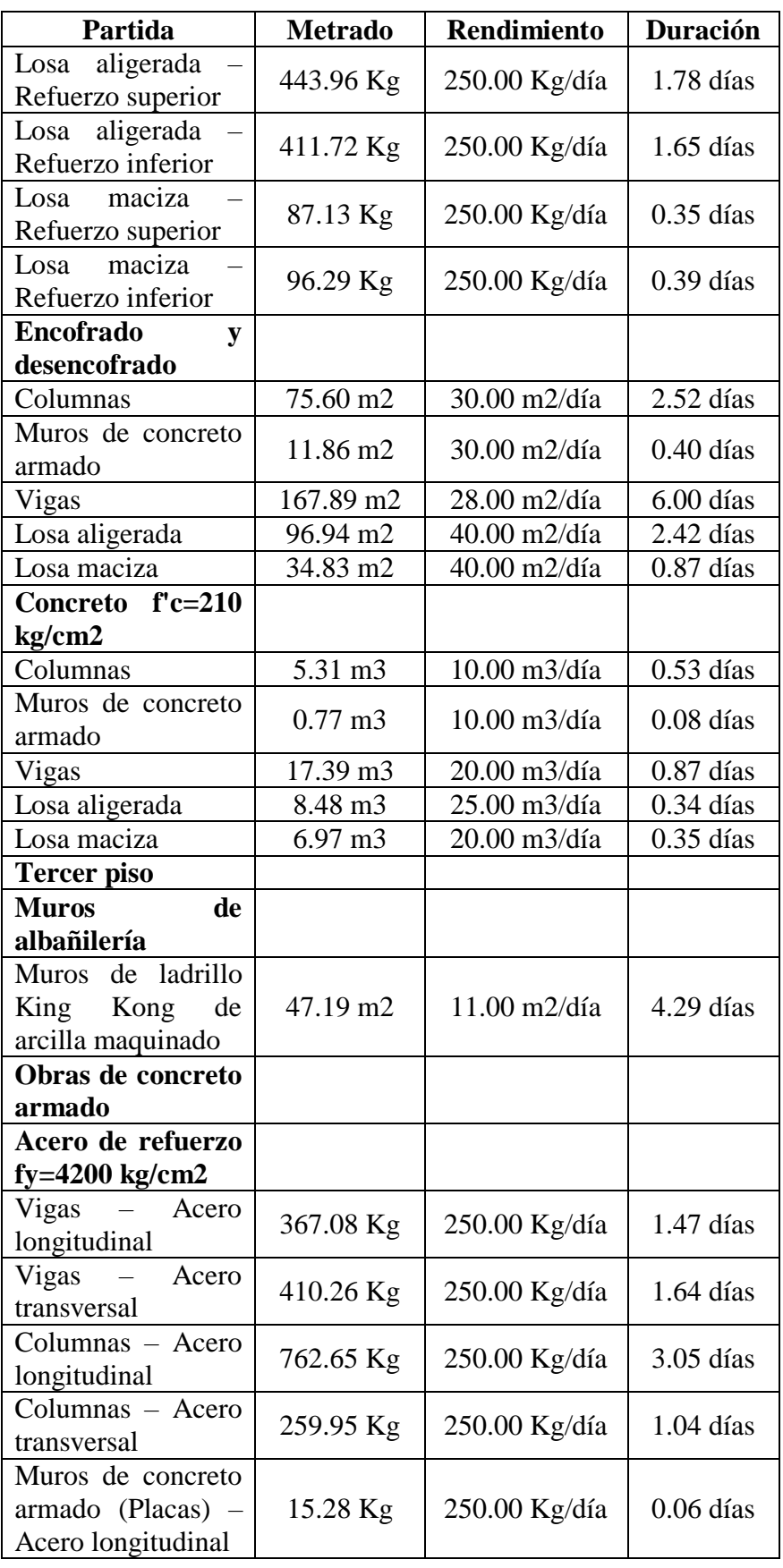

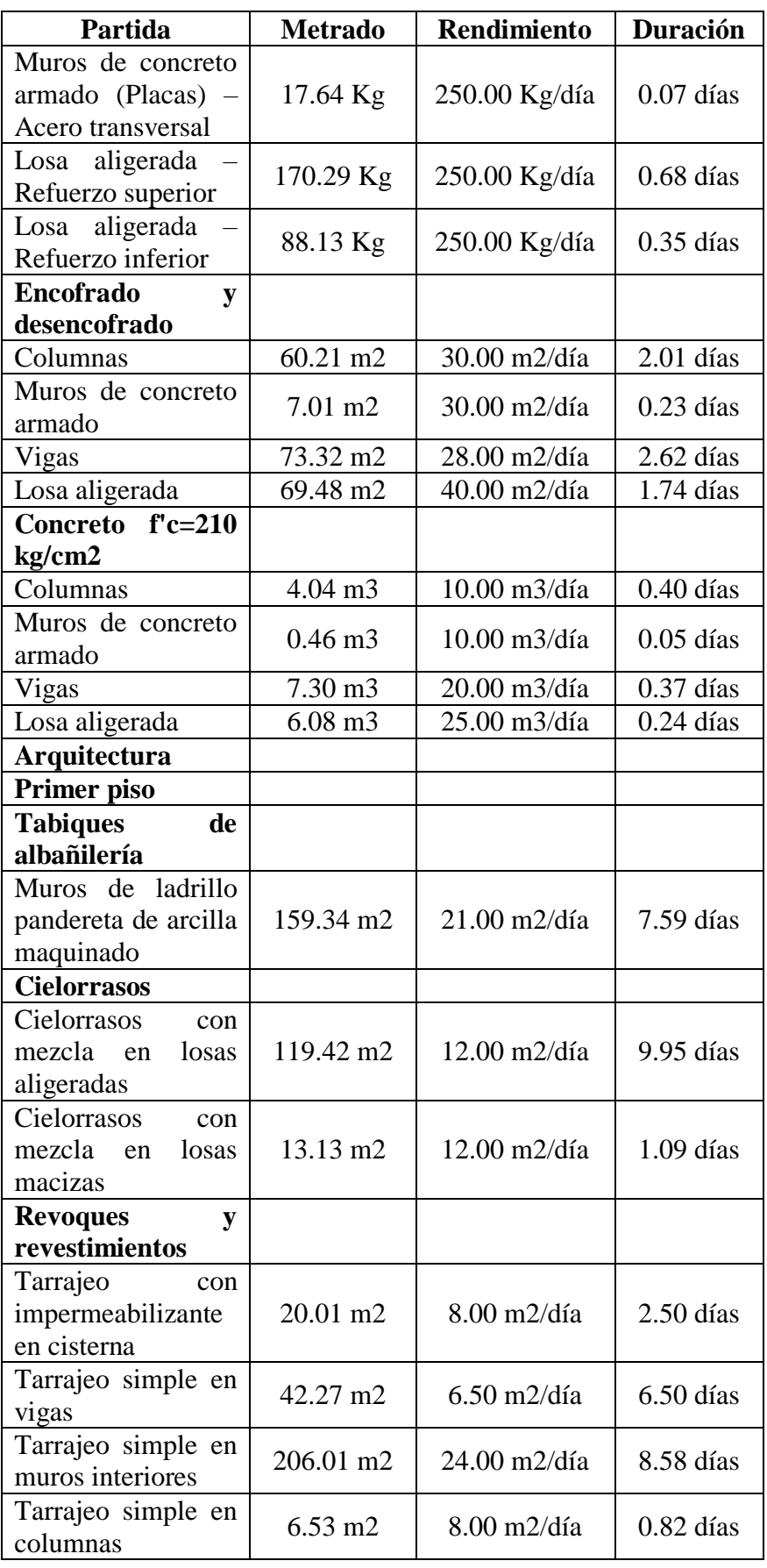

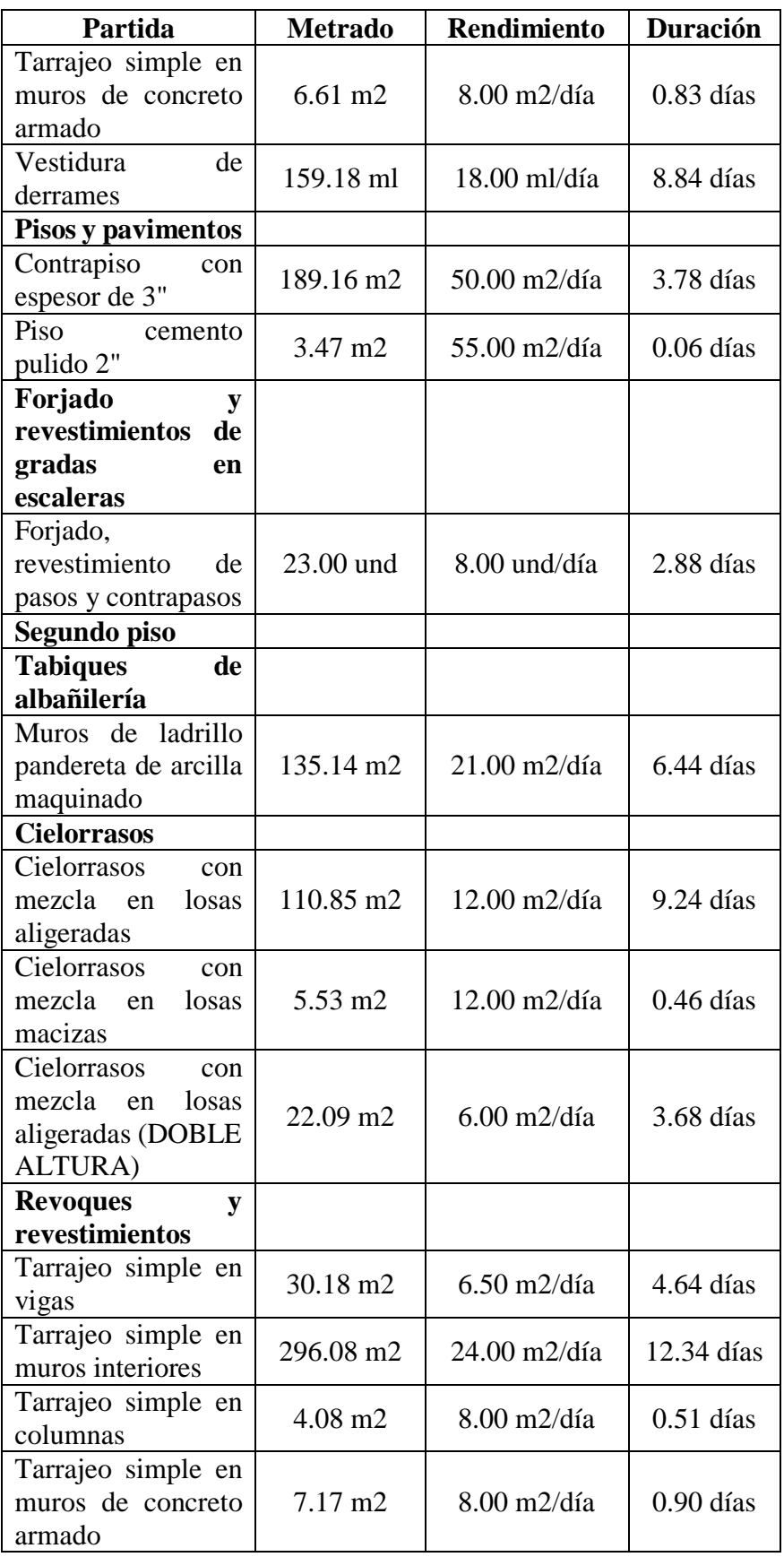

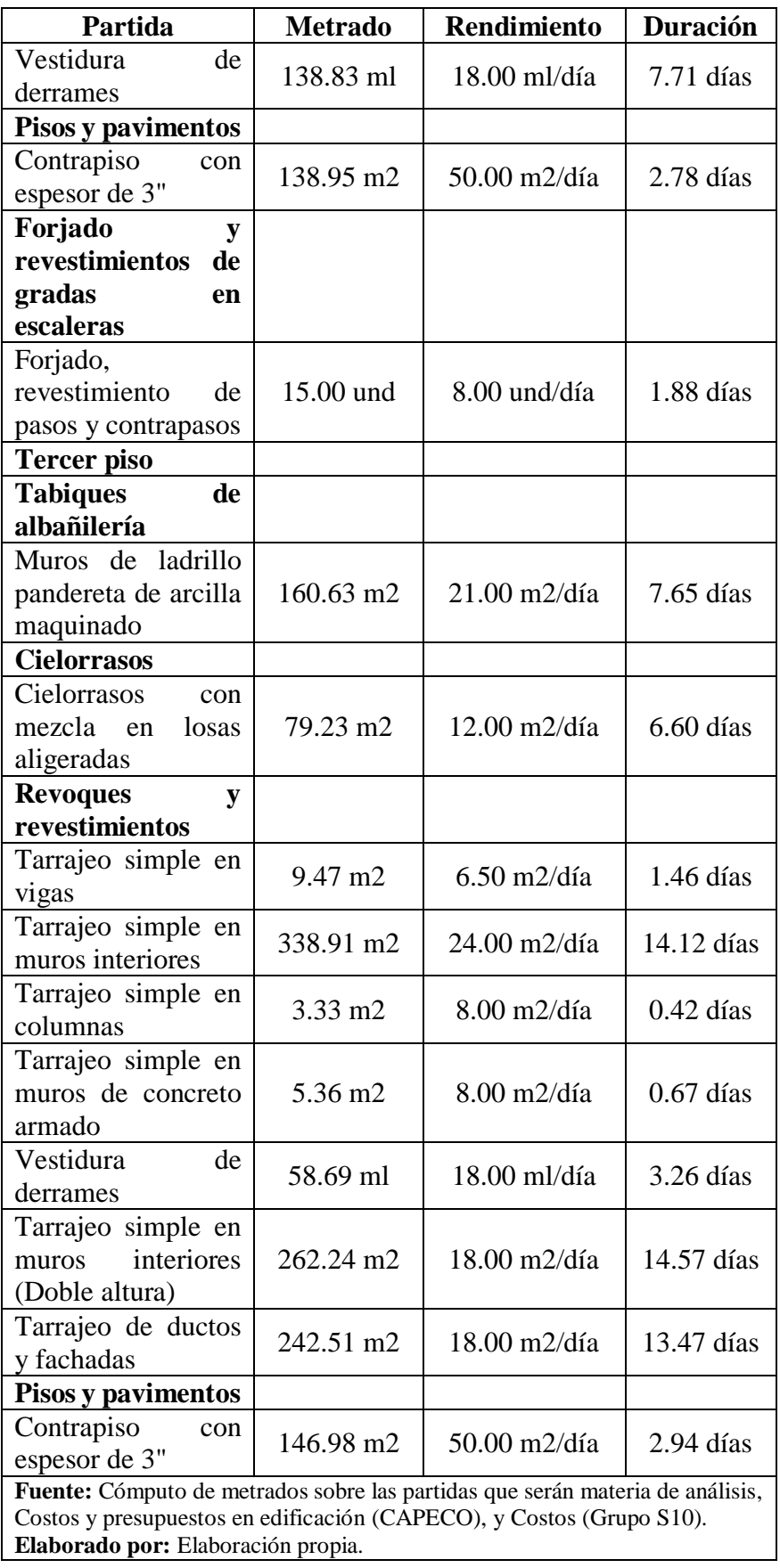

Como se evidencia en el cuadro precedente, la duración de cada partida tiene un valor "decimal", no obstante, los días no pueden medirse de esa manera, por el contrario, son tomados en valores "enteros"; en tal sentido, debemos redondear dicho valor a su límite entero superior más cercano. Tomando en cuenta que, los metrados son valores que no se pueden modificar, pues provienen de un cálculo previo, debemos corregir los Rendimientos Base, con la finalidad de obtener un valor entero en cada partida. Siendo así, tenemos lo siguiente:

# **Cuadro n.° 9: Determinación de la duración de cada partida que será materia de análisis, tomando un Rendimiento**

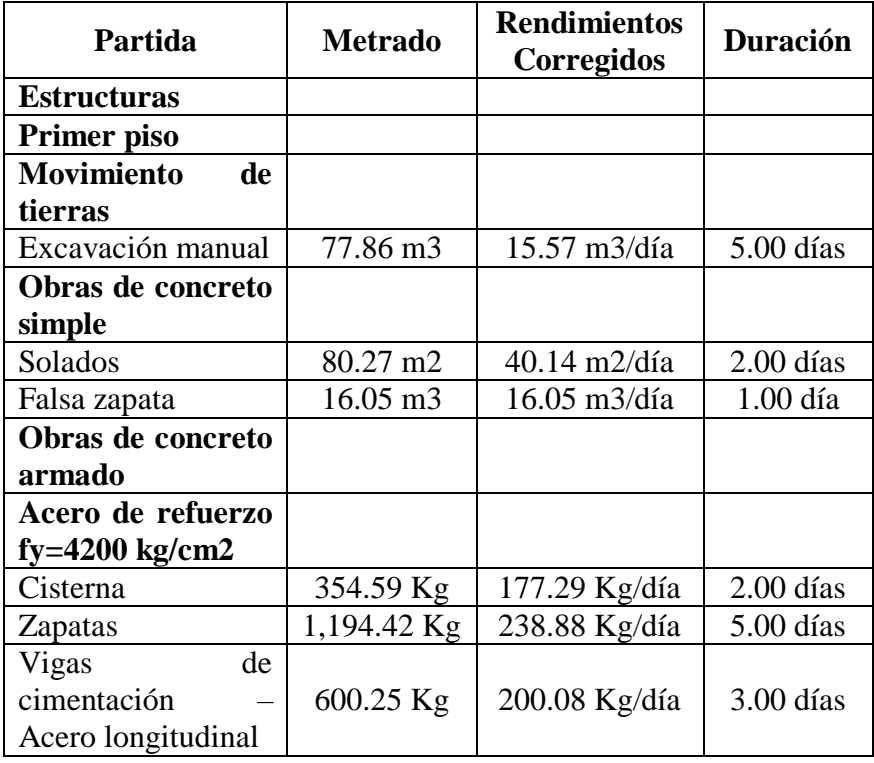

**corregido.**

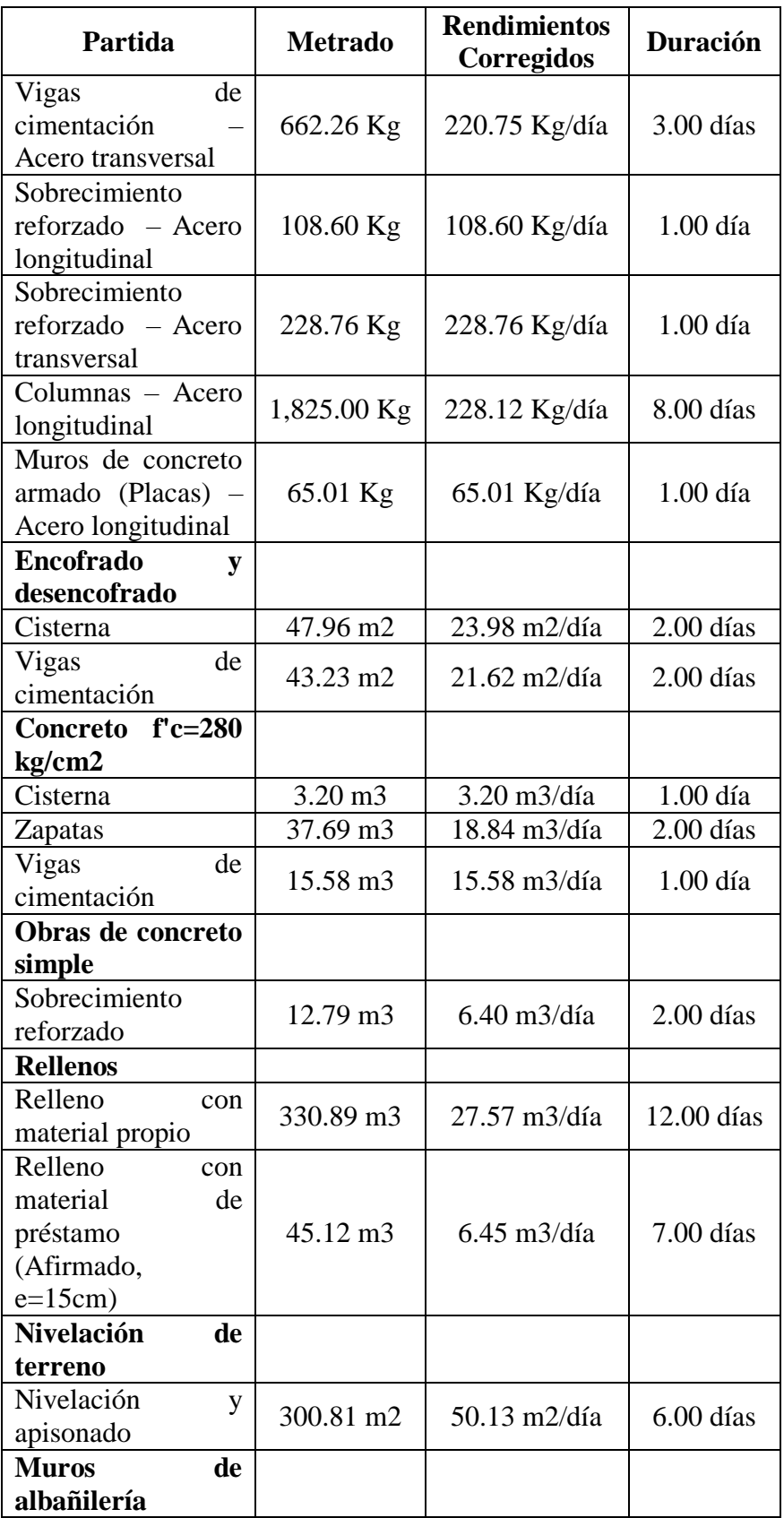

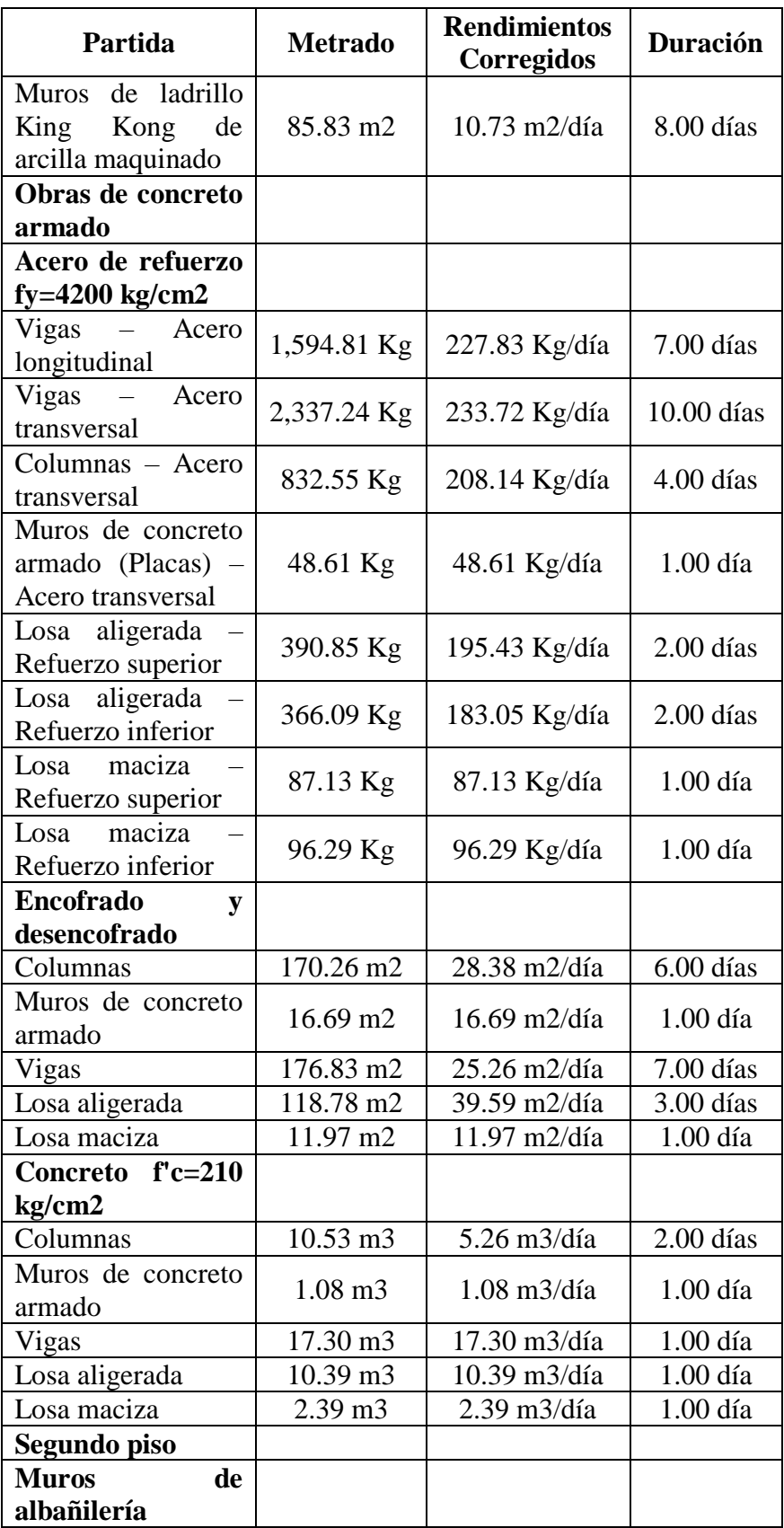

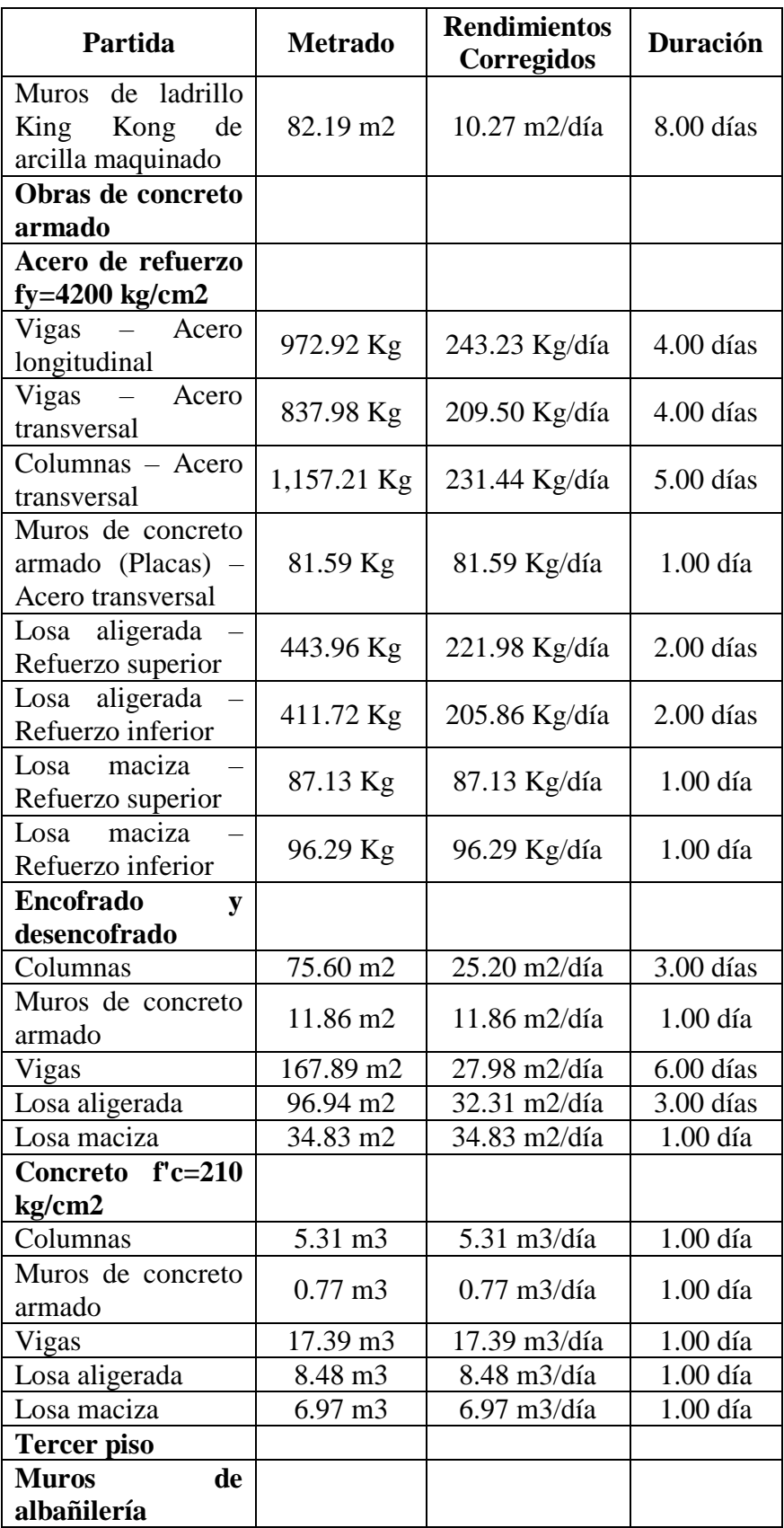

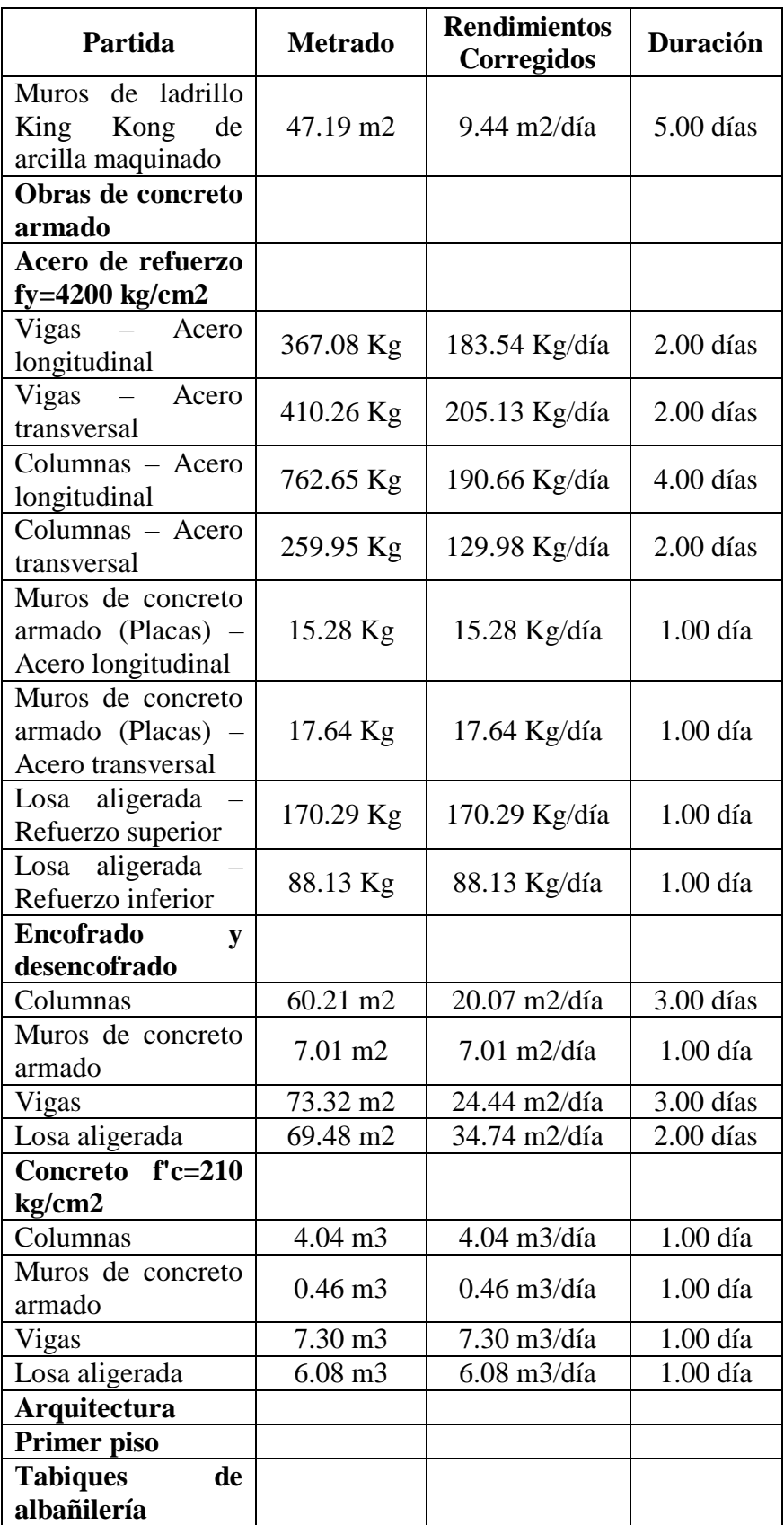

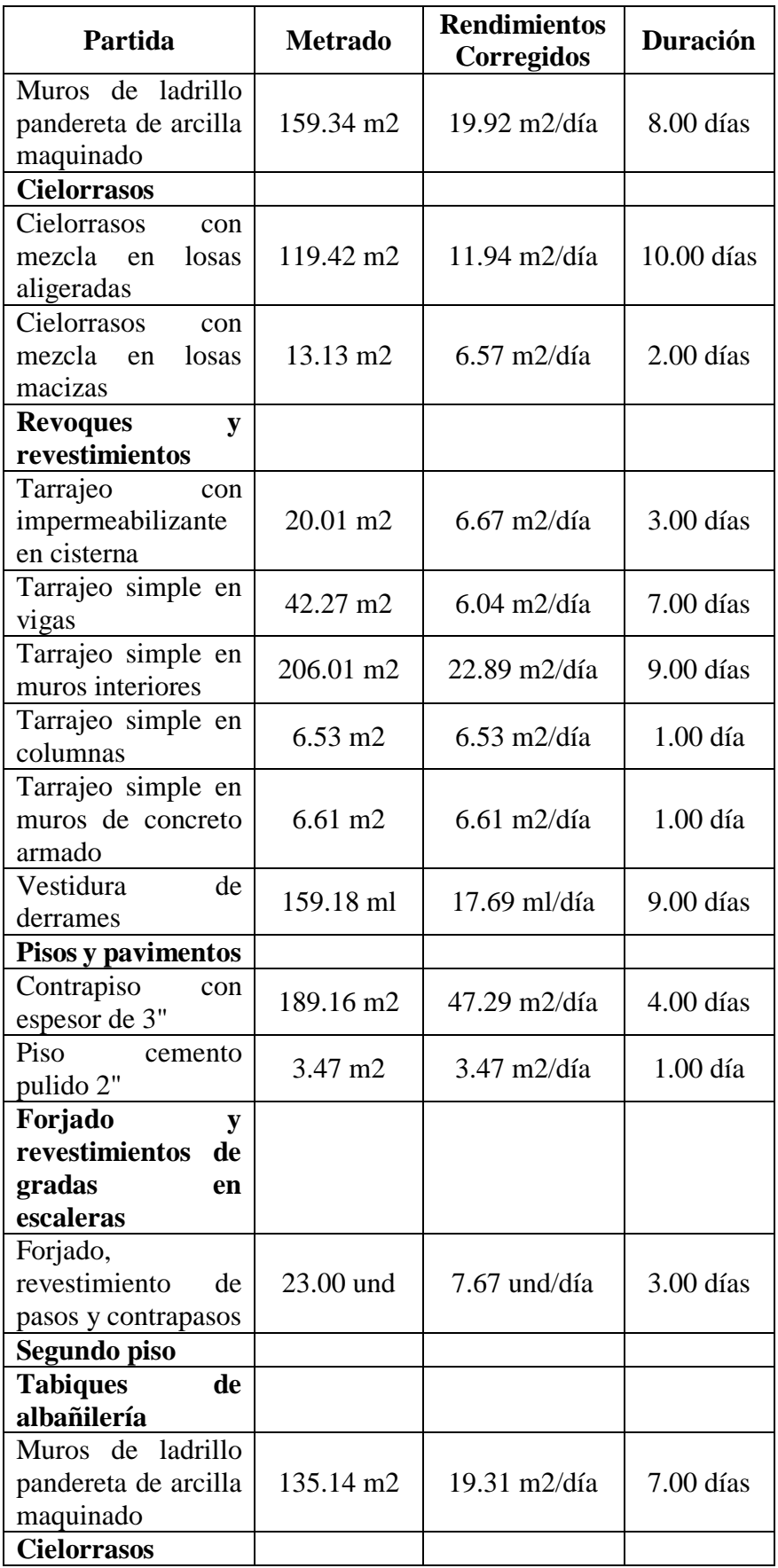

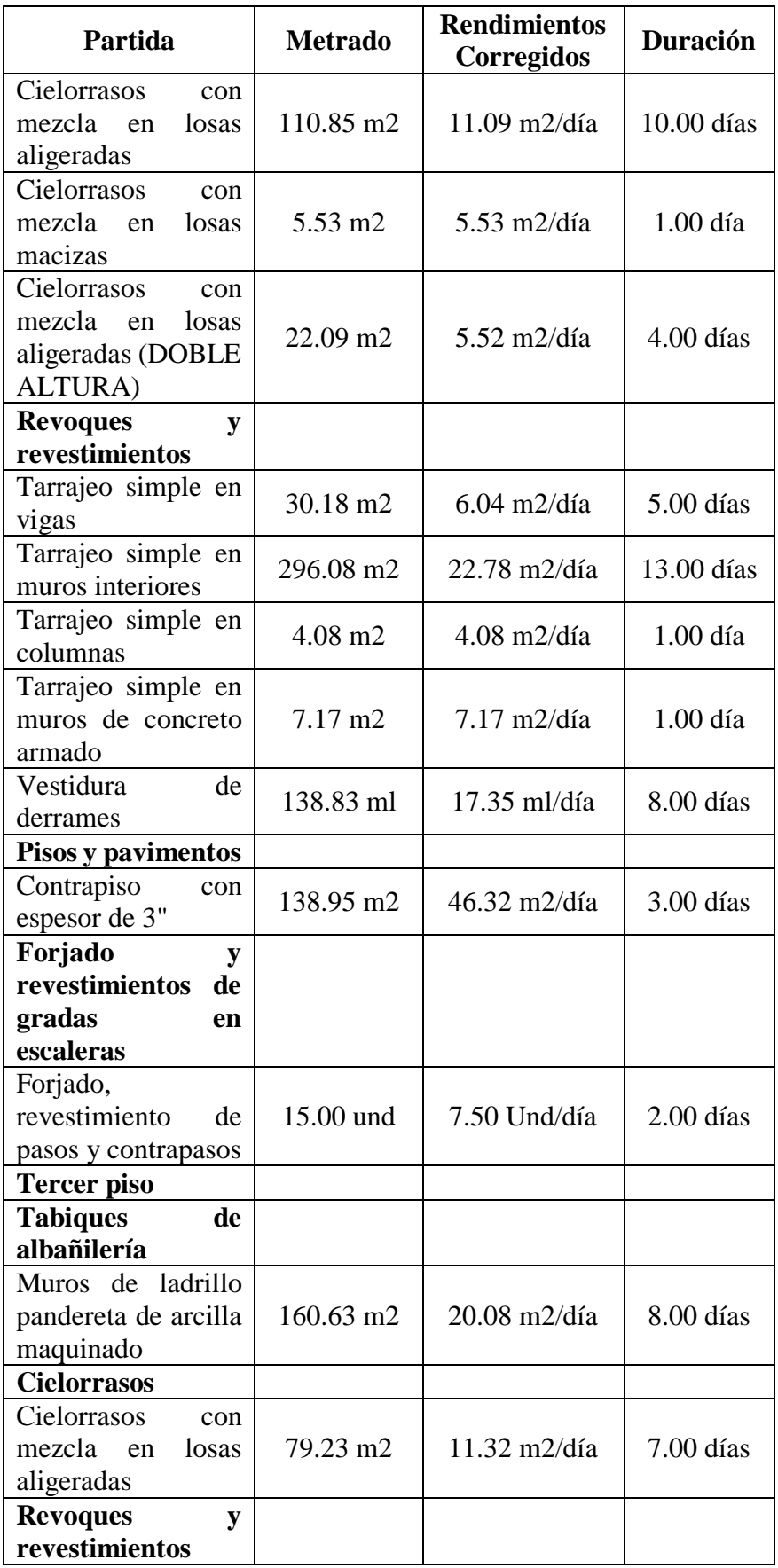

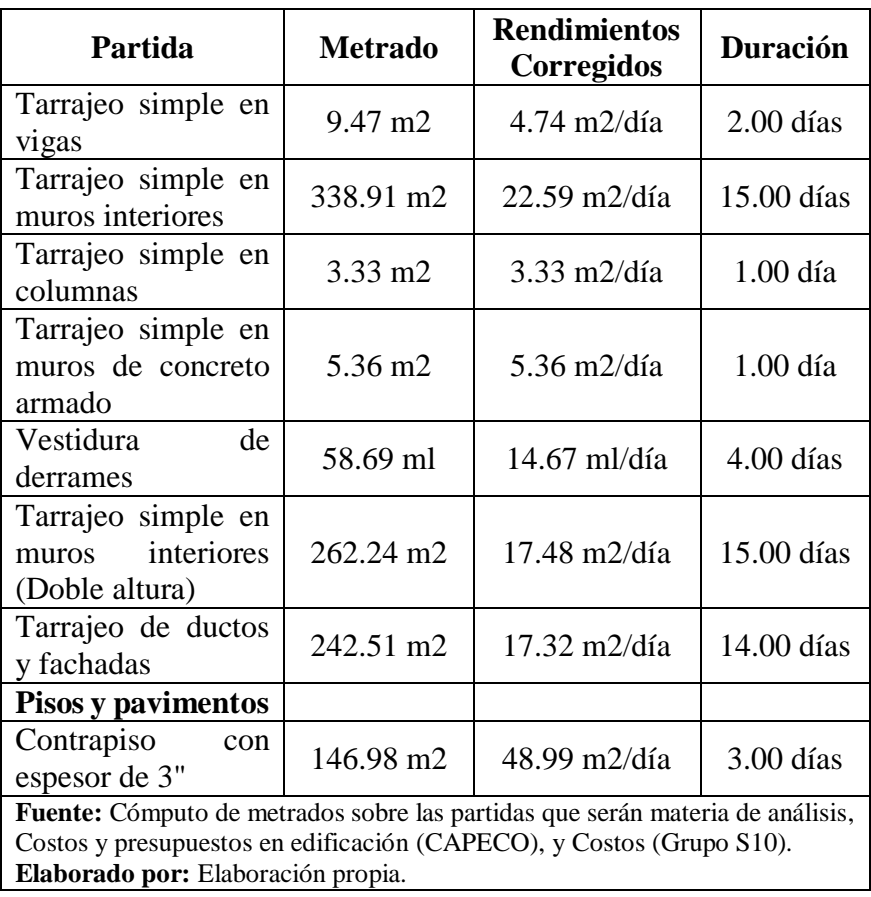

Por lo descrito, los Rendimientos Corregidos son los que se tomarán como base al realizar las Cartas de Balance.

Seguido de ello, en función a los parámetros establecidos en la sexta edición de la Guía de los fundamentos para la dirección de proyectos (Guía PMBOK), en los cuales se nos indican los métodos de diagramación por precedencia que se podrían emplear en el cronograma del proyecto, se ha decidido utilizar para el presente, los métodos de: Final a inicio, y de inicio a inicio, procurando de esta manera que, la secuencia lógica de nuestro proyecto forme un diagrama de barras muy similar al recomendado por la Guía del PMBOK, siendo este el siguiente:

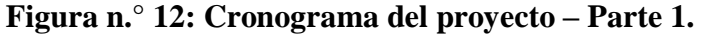

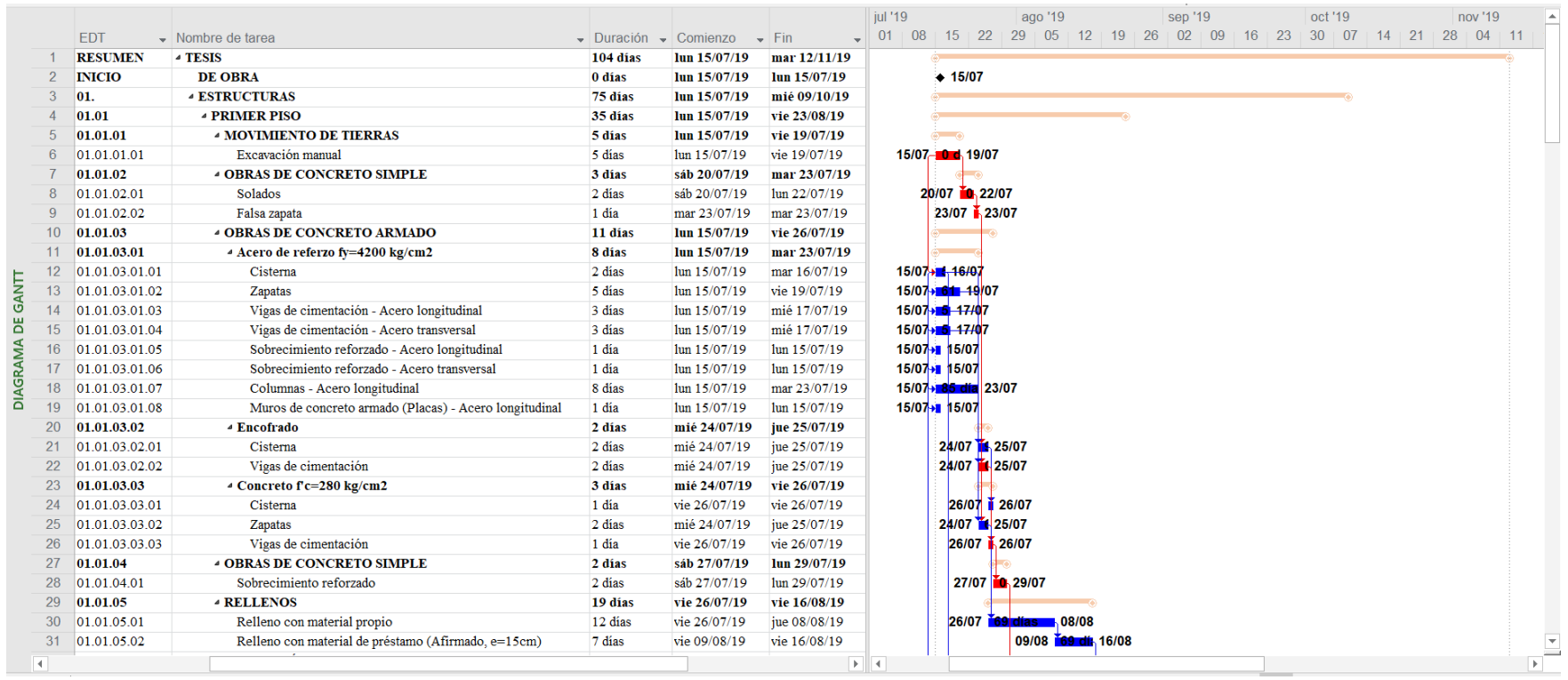

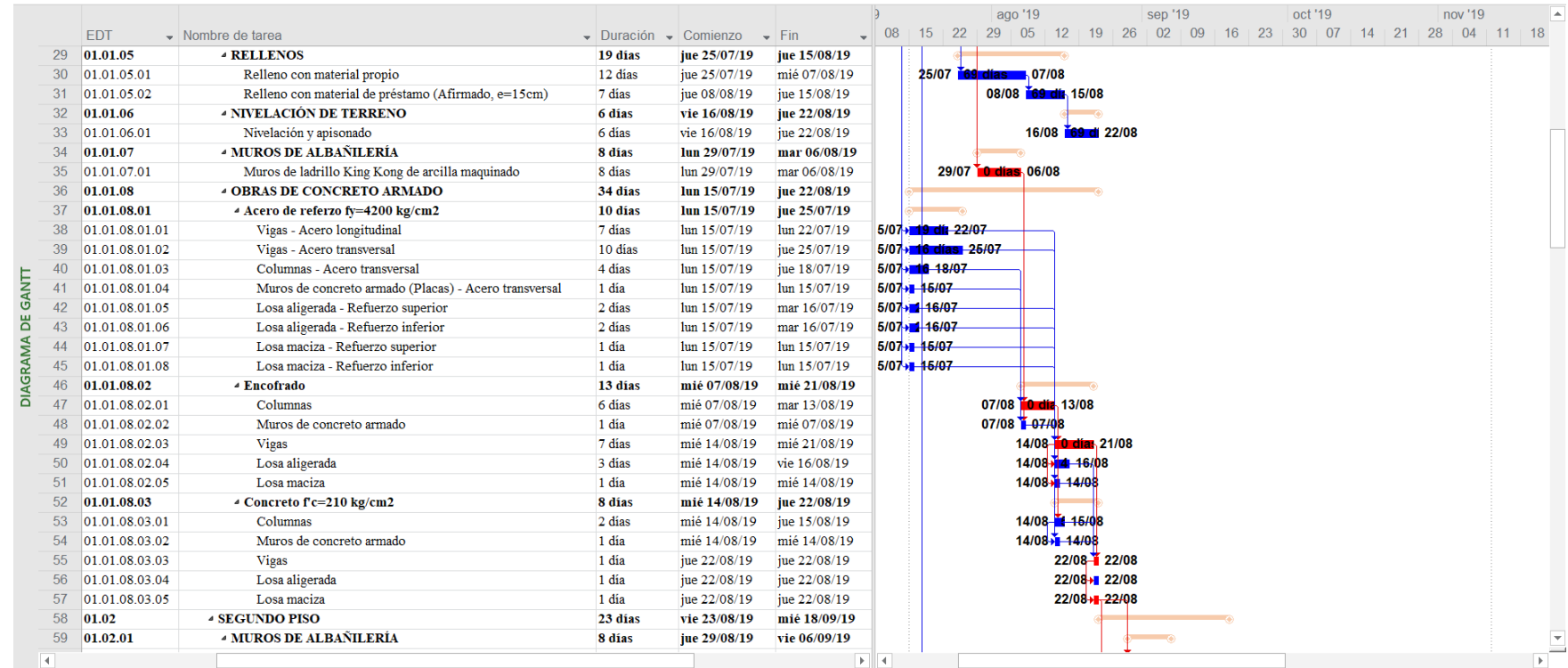

## **Figura n.° 13: Cronograma del proyecto – Parte 2.**

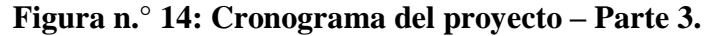

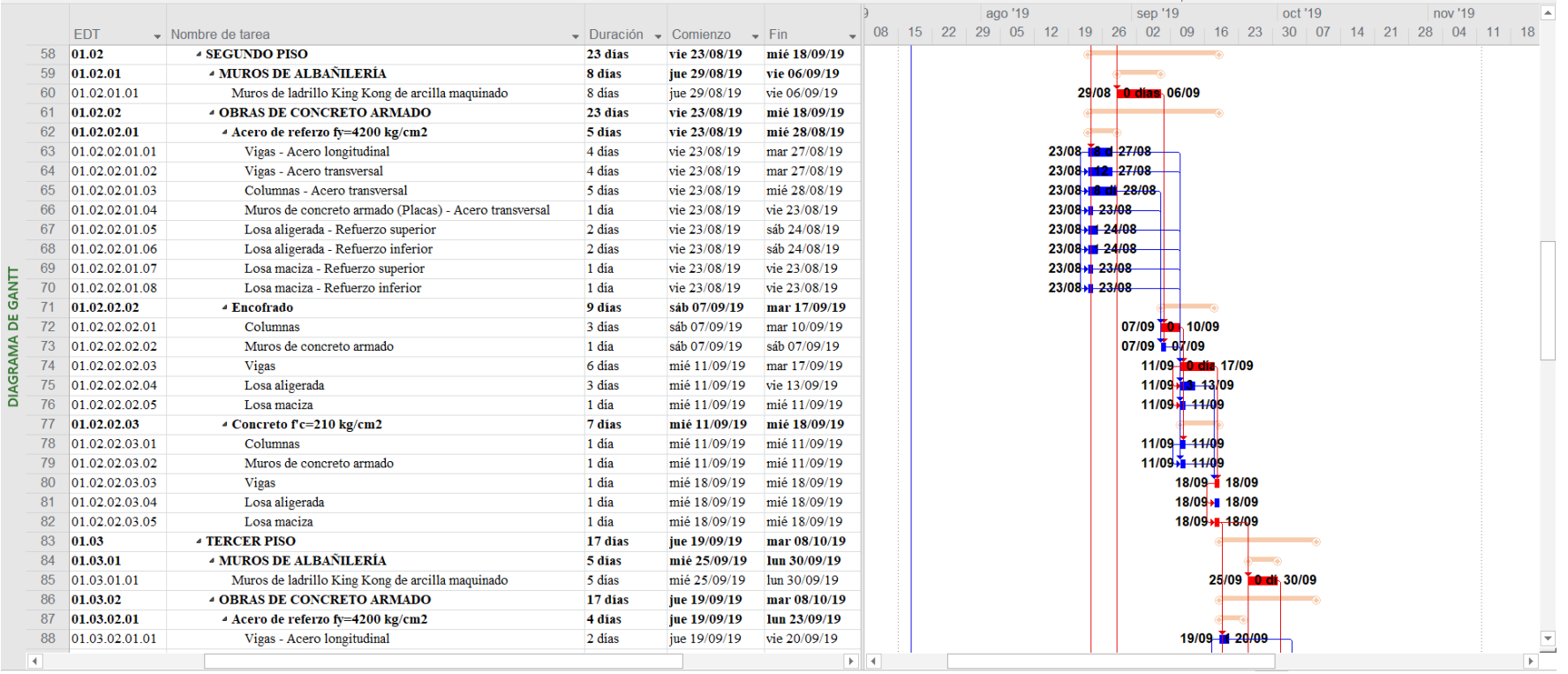

|                 |                        |                    |                                                        |                                       |              |                              |                                             | ago '19               |                                                           |  |  |  | sep '19 |                    |                            |           |                  | oct '19 |                                            |           |  | nov '19    |  |              |
|-----------------|------------------------|--------------------|--------------------------------------------------------|---------------------------------------|--------------|------------------------------|---------------------------------------------|-----------------------|-----------------------------------------------------------|--|--|--|---------|--------------------|----------------------------|-----------|------------------|---------|--------------------------------------------|-----------|--|------------|--|--------------|
|                 |                        | <b>EDT</b>         | $\bullet$ Nombre de tarea                              | $\bullet$ Duración $\bullet$ Comienzo |              | $\overline{\phantom{a}}$ Fin |                                             |                       | $\bullet$ 08   15   22   29   05   12   19   26   02   09 |  |  |  |         |                    |                            | $16 + 23$ |                  |         | $30 + 07$                                  | $14$   21 |  | $28 \t 04$ |  | $111 + 18$   |
|                 | 86                     | 01.03.02           | <b>4 OBRAS DE CONCRETO ARMADO</b>                      | 17 días                               | jue 19/09/19 | mar 08/10/19                 |                                             |                       |                                                           |  |  |  |         |                    |                            |           |                  |         |                                            |           |  |            |  |              |
|                 | 87                     | 01.03.02.01        | 4 Acero de referzo fy=4200 kg/cm2                      | 4 días                                | jue 19/09/19 | lun 23/09/19                 |                                             |                       |                                                           |  |  |  |         |                    |                            |           |                  |         |                                            |           |  |            |  |              |
|                 | 88                     | 01.03.02.01.01     | Vigas - Acero longitudinal                             | 2 días                                | jue 19/09/19 | vie 20/09/19                 |                                             |                       |                                                           |  |  |  |         |                    | 19/09 <b>1</b> 20/09       |           |                  |         |                                            |           |  |            |  |              |
|                 | 89                     | 01.03.02.01.02     | Vigas - Acero transversal                              | 2 días                                | jue 19/09/19 | vie 20/09/19                 |                                             |                       |                                                           |  |  |  |         |                    | 19/09 - 20/09              |           |                  |         |                                            |           |  |            |  |              |
|                 | 90                     | 01.03.02.01.03     | Columnas - Acero longitudinal                          | 4 días                                | jue 19/09/19 | lun 23/09/19                 |                                             |                       |                                                           |  |  |  |         |                    | 19/09 and 23/09            |           |                  |         |                                            |           |  |            |  |              |
|                 | 91                     | 01.03.02.01.04     | Columnas - Acero transversal                           | 2 días                                | jue 19/09/19 | vie 20/09/19                 |                                             |                       |                                                           |  |  |  |         |                    | 19/09 - 120/09             |           |                  |         |                                            |           |  |            |  |              |
|                 | 92                     | 01.03.02.01.05     | Muros de concreto armado (Placas) - Acero longitudinal | 1 día                                 | jue 19/09/19 | jue 19/09/19                 |                                             |                       |                                                           |  |  |  |         |                    | 19/09-1-19/09-             |           |                  |         |                                            |           |  |            |  |              |
|                 | 93                     | 01.03.02.01.06     | Muros de concreto armado (Placas) - Acero transversal  | 1 día                                 | jue 19/09/19 | jue 19/09/19                 |                                             |                       |                                                           |  |  |  |         |                    | 19/09-1 19/09              |           |                  |         |                                            |           |  |            |  |              |
|                 | 94                     | 01.03.02.01.07     | Losa aligerada - Refuerzo superior                     | 1 día                                 | jue 19/09/19 | jue 19/09/19                 |                                             |                       |                                                           |  |  |  |         |                    | 19/09+1 19/09              |           |                  |         |                                            |           |  |            |  |              |
|                 | 95                     | 01.03.02.01.08     | Losa aligerada - Refuerzo inferior                     | 1 día                                 | iue 19/09/19 | jue 19/09/19                 |                                             |                       |                                                           |  |  |  |         |                    | 19/09+ 19/09               |           |                  |         |                                            |           |  |            |  |              |
|                 | 96                     | 01.03.02.02        | <sup>⊿</sup> Encofrado                                 | 6 días                                | mar 01/10/19 | $l$ un 07/10/19              |                                             |                       |                                                           |  |  |  |         |                    |                            |           |                  |         |                                            |           |  |            |  |              |
|                 | 97                     | 01.03.02.02.01     | Columnas                                               | 3 días                                | mar 01/10/19 | jue 03/10/19                 |                                             |                       |                                                           |  |  |  |         |                    |                            |           | $01/10$ in 03/10 |         |                                            |           |  |            |  |              |
| GANTT           | 98                     | 01.03.02.02.02     | Muros de concreto armado                               | 1 día                                 | mar 01/10/19 | mar 01/10/19                 |                                             |                       |                                                           |  |  |  |         |                    |                            |           | $01/10$ $10/10$  |         |                                            |           |  |            |  |              |
|                 | 99                     | 01.03.02.02.03     | Vigas                                                  | 3 días                                | vie 04/10/19 | lun 07/10/19                 |                                             |                       |                                                           |  |  |  |         |                    |                            |           |                  |         | $04/10$ <sup>-2</sup> <sub>0</sub> , 07/10 |           |  |            |  |              |
| ă               | 100                    | 01.03.02.02.04     | Losa aligerada                                         | 2 días                                | vie 04/10/19 | sáb 05/10/19                 |                                             |                       |                                                           |  |  |  |         |                    |                            |           |                  |         | $04/10$ <sub>11</sub> $05/10$              |           |  |            |  |              |
|                 | 101                    | 01.03.02.03        | <sup>4</sup> Concreto f'c=210 kg/cm2                   | 4 días                                | vie 04/10/19 | mar 08/10/19                 |                                             |                       |                                                           |  |  |  |         |                    |                            |           |                  |         |                                            |           |  |            |  |              |
|                 |                        | 102 01.03.02.03.01 | Columnas                                               | 1 día                                 | vie 04/10/19 | vie 04/10/19                 |                                             |                       |                                                           |  |  |  |         |                    |                            |           |                  |         | 04/10 04/10                                |           |  |            |  |              |
| <b>DIAGRAMA</b> |                        | 103 01.03.02.03.02 | Muros de concreto armado                               | 1 día                                 | vie 04/10/19 | vie 04/10/19                 |                                             |                       |                                                           |  |  |  |         |                    |                            |           |                  |         | $04/10 + 04/10$                            |           |  |            |  |              |
|                 | 104                    | 01.03.02.03.03     | Vigas                                                  | 1 día                                 | mar 08/10/19 | mar 08/10/19                 |                                             |                       |                                                           |  |  |  |         |                    |                            |           |                  |         | $08/10$ <sup>1</sup> 08/10                 |           |  |            |  |              |
|                 | 105                    | 01.03.02.03.04     | Losa aligerada                                         | 1 día                                 | mar 08/10/19 | mar 08/10/19                 |                                             |                       |                                                           |  |  |  |         |                    |                            |           |                  |         | $08/10 + 08/10$                            |           |  |            |  |              |
|                 | 106                    | $ _{02}$           | <b>4 ARQUITECTURA</b>                                  | 101 días                              | mié 17/07/19 | $lum$ 11/11/19               |                                             |                       |                                                           |  |  |  |         |                    |                            |           |                  |         |                                            |           |  |            |  |              |
|                 | 107                    | 02.01              | <b>4 PRIMER PISO</b>                                   | 69 días                               | mié 17/07/19 | vie 04/10/19                 |                                             |                       |                                                           |  |  |  |         |                    |                            |           |                  |         |                                            |           |  |            |  |              |
|                 | 108                    | 02.01.01           | <b>4 TABIQUES DE ALBAÑILERÍA</b>                       | 8 días                                | vie 23/08/19 | sáb 31/08/19                 |                                             |                       |                                                           |  |  |  |         |                    |                            |           |                  |         |                                            |           |  |            |  |              |
|                 | 109                    | 02.01.01.01        | Muros de ladrillo pandereta de arcilla maquinado       | 8 días                                | vie 23/08/19 | sáb 31/08/19                 |                                             |                       |                                                           |  |  |  |         | 23/08 61 día 31/08 |                            |           |                  |         |                                            |           |  |            |  |              |
|                 | 110                    | 02.01.02           | <b>4 CIELORRASOS</b>                                   | 10 días                               | jue 29/08/19 | lun 09/09/19                 |                                             |                       |                                                           |  |  |  |         |                    |                            |           |                  |         |                                            |           |  |            |  |              |
|                 |                        | 111 02.01.02.01    | Cielorrasos con mezcla en losas aligeradas             | 10 días                               | jue 29/08/19 | lun 09/09/19                 |                                             |                       |                                                           |  |  |  |         |                    | 29/08 32 días 09/09        |           |                  |         |                                            |           |  |            |  |              |
|                 |                        | 112 02.01.02.02    | Cielorrasos con mezcla en losas macizas                | 2 días                                | jue 29/08/19 | vie 30/08/19                 |                                             |                       |                                                           |  |  |  |         | 29/08→■ 30/08      |                            |           |                  |         |                                            |           |  |            |  |              |
|                 | 113                    | 02.01.03           | <b>4 REVOQUES Y REVESTIMIENTOS</b>                     | 64 días                               | mié 17/07/19 | sáb 28/09/19                 |                                             |                       |                                                           |  |  |  |         |                    |                            |           |                  |         |                                            |           |  |            |  |              |
|                 | 114                    | 02.01.03.01        | Tarrajeo con impermeabilizante en cisterna             | 3 días                                | mié 17/07/19 | vie 19/07/19                 |                                             | 17/07 <b>19</b> 19/07 |                                                           |  |  |  |         |                    |                            |           |                  |         |                                            |           |  |            |  |              |
|                 | 115                    | 02.01.03.02        | Tarrajeo simple en vigas                               | 7 días                                | mar 10/09/19 | mar 17/09/19                 |                                             |                       |                                                           |  |  |  |         |                    | 10/09 <b>32 di</b> : 17/09 |           |                  |         |                                            |           |  |            |  |              |
|                 |                        | 116 02.01.03.03    | Tarrajeo simple en muros interiores                    | 9 días                                | mié 18/09/19 | vie 27/09/19                 |                                             |                       |                                                           |  |  |  |         |                    | 18/09 32 dias 27/09        |           |                  |         |                                            |           |  |            |  |              |
|                 | $\left  \cdot \right $ |                    |                                                        |                                       |              |                              | $\blacktriangleright$ $\blacktriangleright$ |                       |                                                           |  |  |  |         |                    |                            |           |                  |         |                                            |           |  |            |  | $\mathbb{R}$ |

**Figura n.° 15: Cronograma del proyecto – Parte 4.**
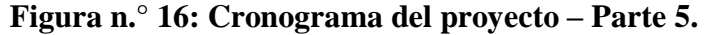

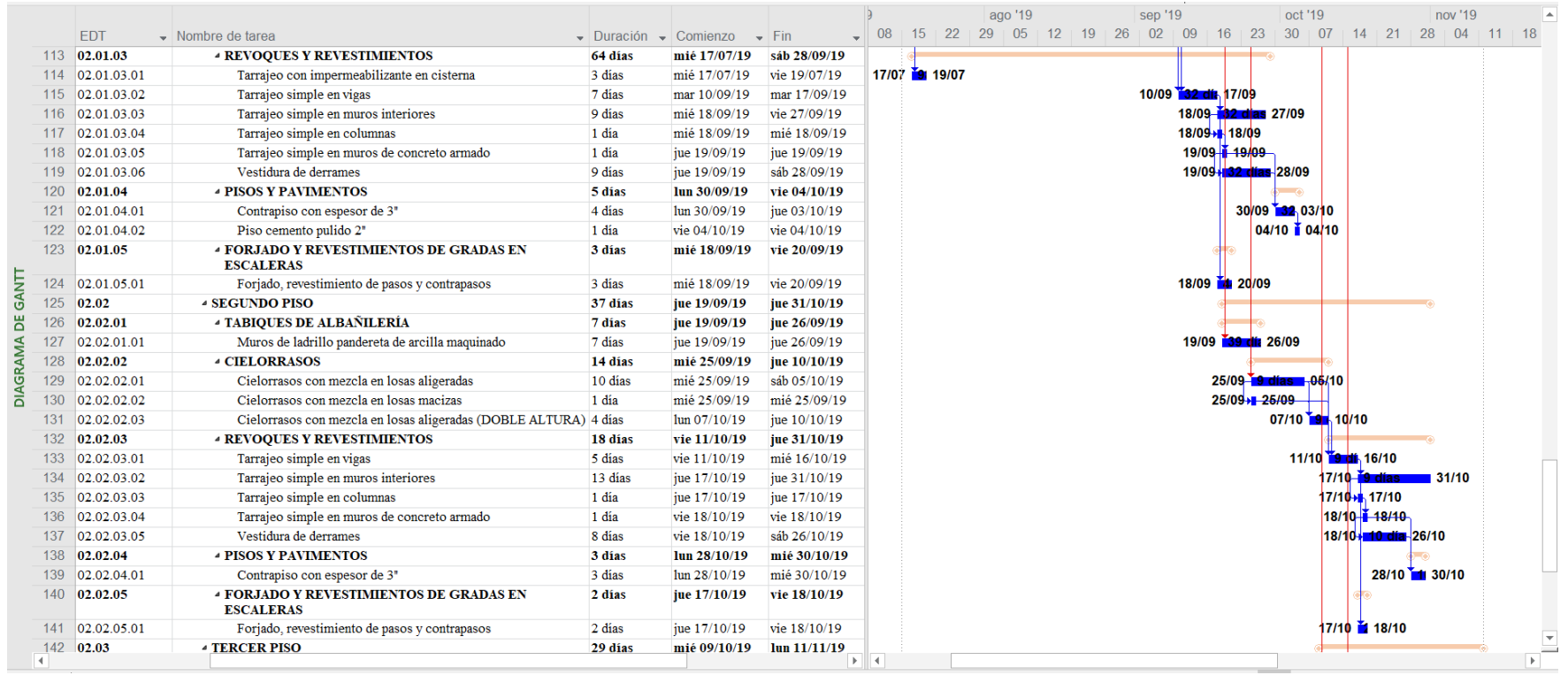

**Fuente:** A guide to the Project Management body of knowledge, Sixth Edition. **Elaborado por:** Project Management Institute.

**Figura n.° 17: Cronograma del proyecto – Parte 6.**

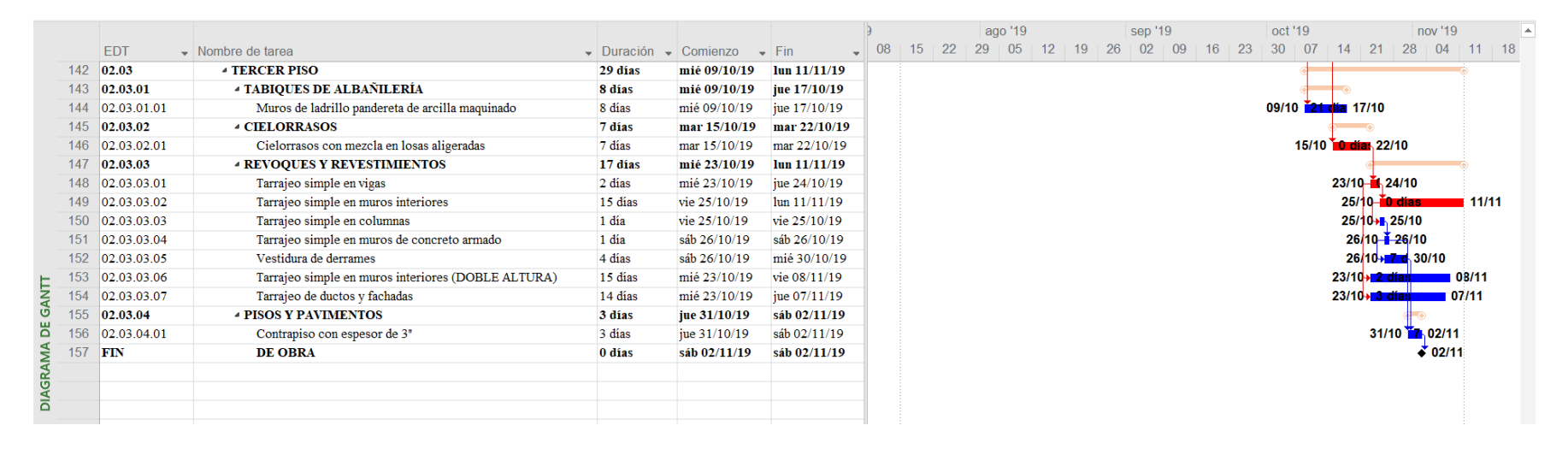

**Fuente:** A guide to the Project Management body of knowledge, Sixth Edition. **Elaborado por:** Project Management Institute.

Por lo mostrado, tenemos que, el proyecto tendrá una duración total de: Ciento tres (103) días, la cual será controlada mediante los rendimientos en obra, los cuales, a su vez, serán medidos a través de las Cartas de Balance que se realicen en cada partida.

#### **3.5.5. Diagrama de procesos constructivos para cada partida:**

El presente ítem consiste en secuenciar las actividades que se realizan durante el proceso constructivo de cada partida, y la interrelación que tiene cada una de ellas, lo cual nos permitirá analizar y conocer la incidencia que tengan en la misma.

Este orden lógico se grafica de manera que, nos permita tener una mejor distribución y coordinación de la mano de obra.

Por lo descrito, este deberá de realizarse para cada partida establecida en el proyecto, sin embargo, debido a que muchas de ellas comparten un mismo proceso constructivo, se procederá a agruparlas en función a ello, lo cual se muestra a continuación:

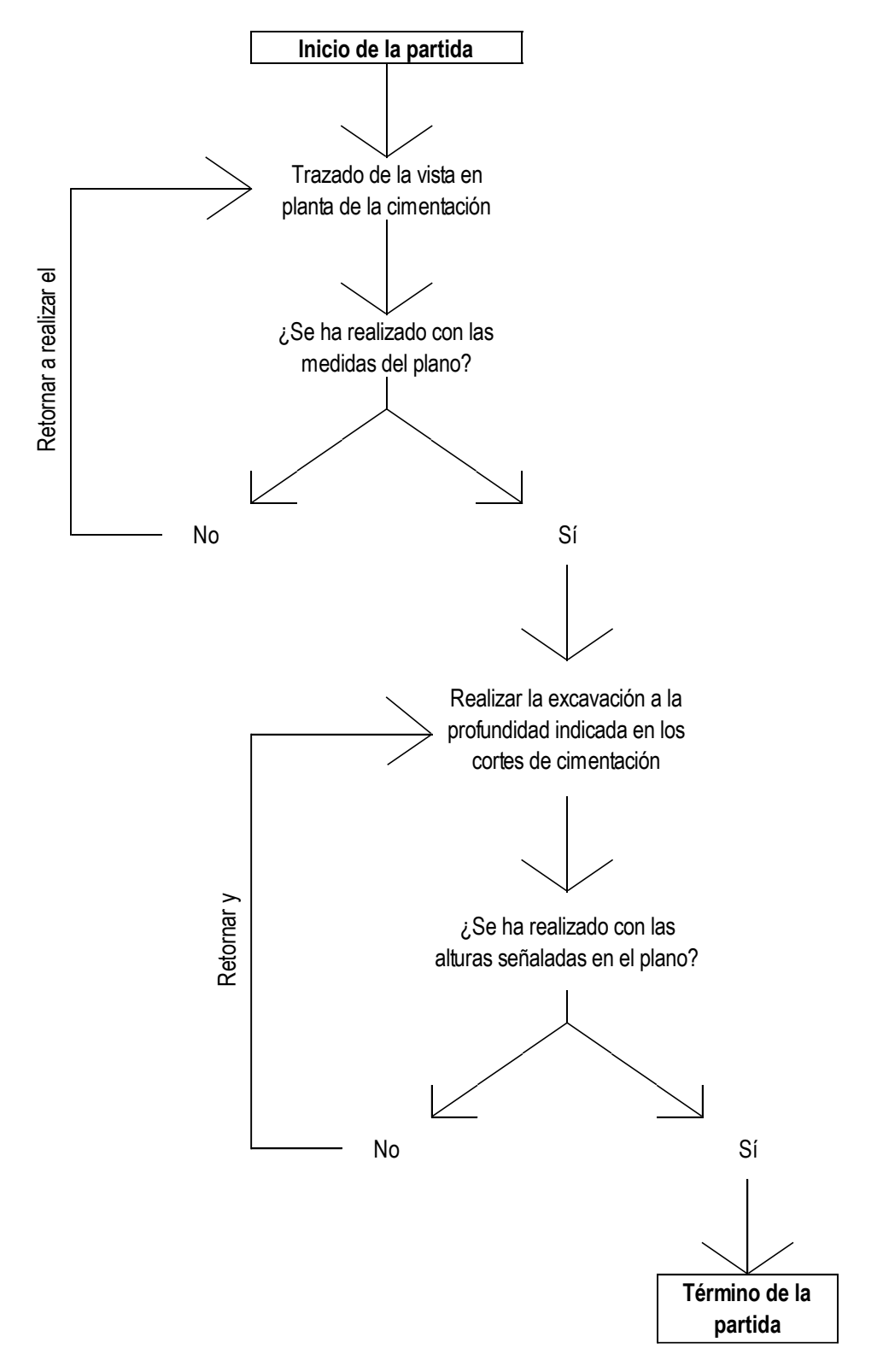

**Figura n.° 18: Flujograma de la partida "01.01.01.01<sup>3</sup> ".**

**Fuente:** Norma Técnica, Metrados para Obras de Edificación y Habilitaciones Urbanas. **Elaborado por:** Elaboración propia.

 $\overline{a}$ <sup>3</sup> Excavación manual.

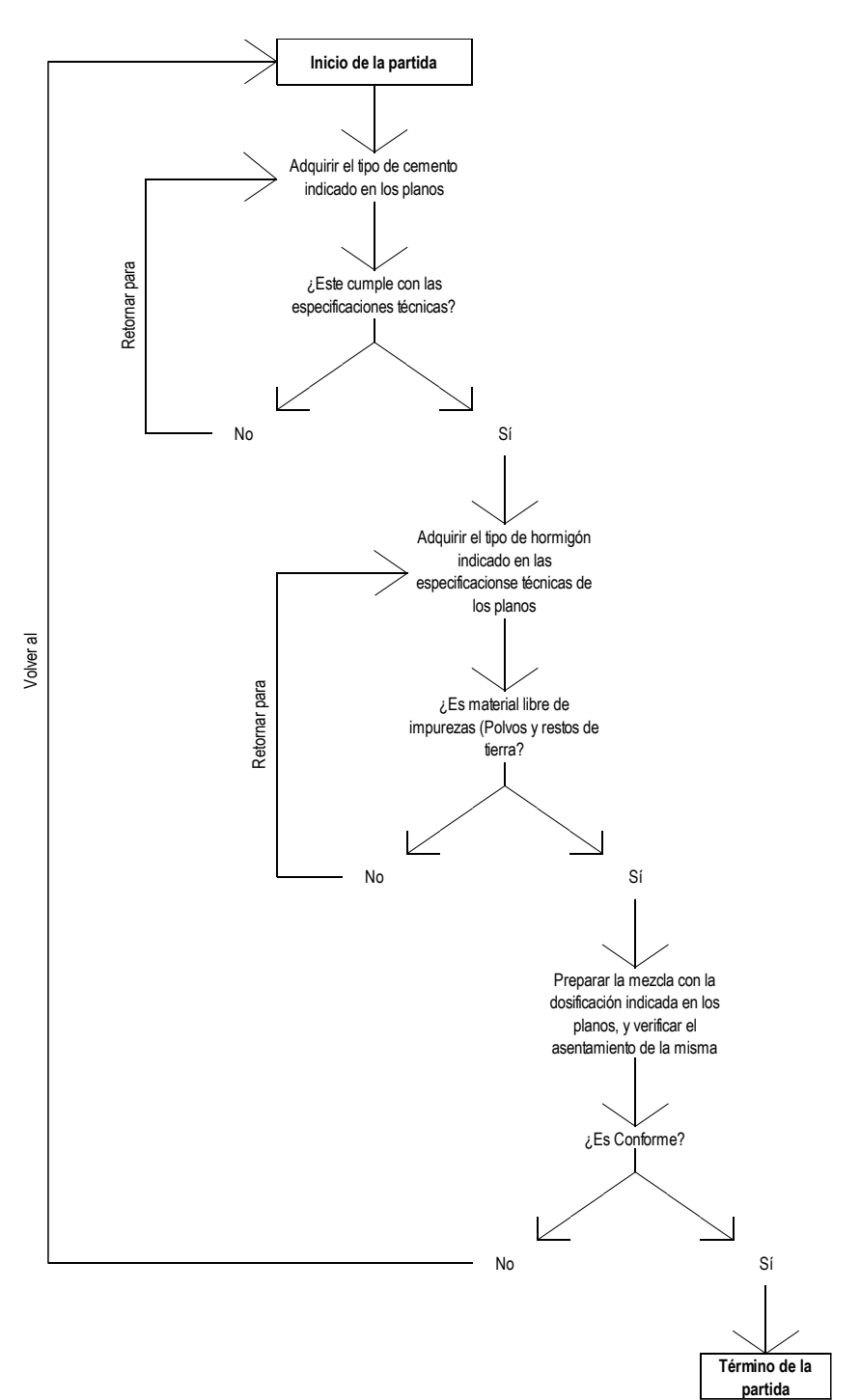

### **Figura n.° 19: Flujograma de las partidas correspondientes a preparación de**

**mezclas de concreto<sup>4</sup> .**

**Fuente:** Norma Técnica, Metrados para Obras de Edificación y Habilitaciones Urbanas. **Elaborado por:** Elaboración propia.

<sup>4</sup> 01.01.02.01, 01.01.02.02, 01.01.03.03.01, 01.01.03.03.02, 01.01.03.03.03, 01.01.03.03.04, 01.01.03.03.05, 01.01.04.01, 01.01.08.03.01, 01.01.08.03.02, 01.01.08.03.03, 01.01.08.03.04, 01.01.08.03.05, 01.02.02.03.01, 01.02.02.03.02, 01.02.02.03.03, 01.02.02.03.04, 01.02.02.03.05, 01.03.02.03.01, 01.03.02.03.02, 01.03.02.03.03, 01.03.02.03.04, 01.03.02.03.05.

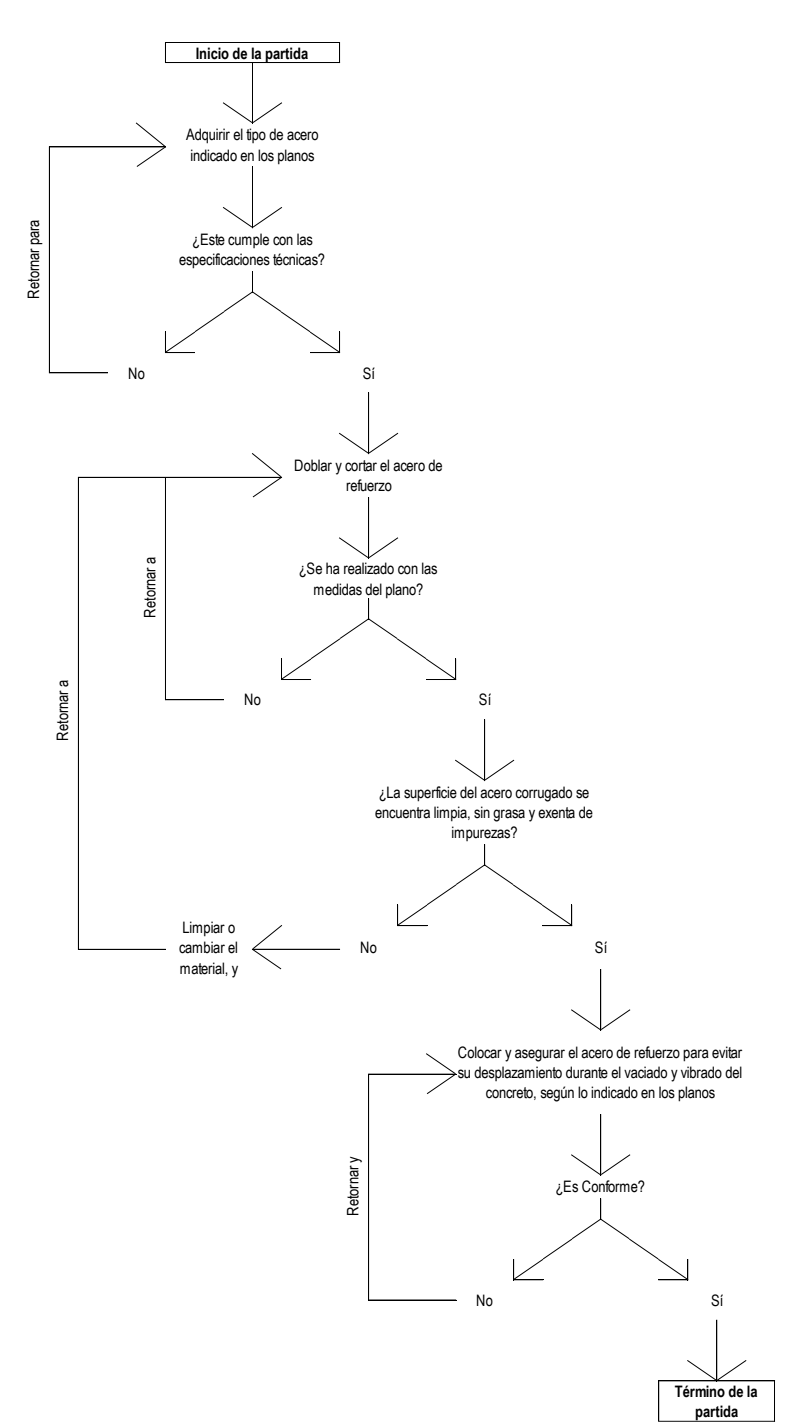

**Figura n.° 20: Flujograma de las partidas correspondientes a la preparación** 

**del acero de refuerzo<sup>5</sup> .**

**Fuente:** Norma Técnica, Metrados para Obras de Edificación y Habilitaciones Urbanas. **Elaborado por:** Elaboración propia.

 $\overline{a}$ <sup>5</sup> 01.01.03.01.01, 01.01.03.01.02, 01.01.03.01.03, 01.01.03.01.04, 01.01.03.01.05, 01.01.03.01.06, 01.01.03.01.07, 01.01.03.01.08, 01.01.08.01.01, 01.01.08.01.02, 01.01.08.01.03, 01.01.08.01.04, 01.01.08.01.05, 01.01.08.01.06, 01.01.08.01.07, 01.01.08.01.08, 01.02.02.01.01, 01.02.02.01.02, 01.02.02.01.03, 01.02.02.01.04, 01.02.02.01.05, 01.02.02.01.06, 01.02.02.01.07, 01.02.02.01.08, 01.03.02.01.01, 01.03.02.01.02, 01.03.02.01.03, 01.03.02.01.04, 01.03.02.01.05, 01.03.02.01.06, 01.03.02.01.07, 01.03.02.01.08, 01.03.02.01.09, 01.03.02.01.10.

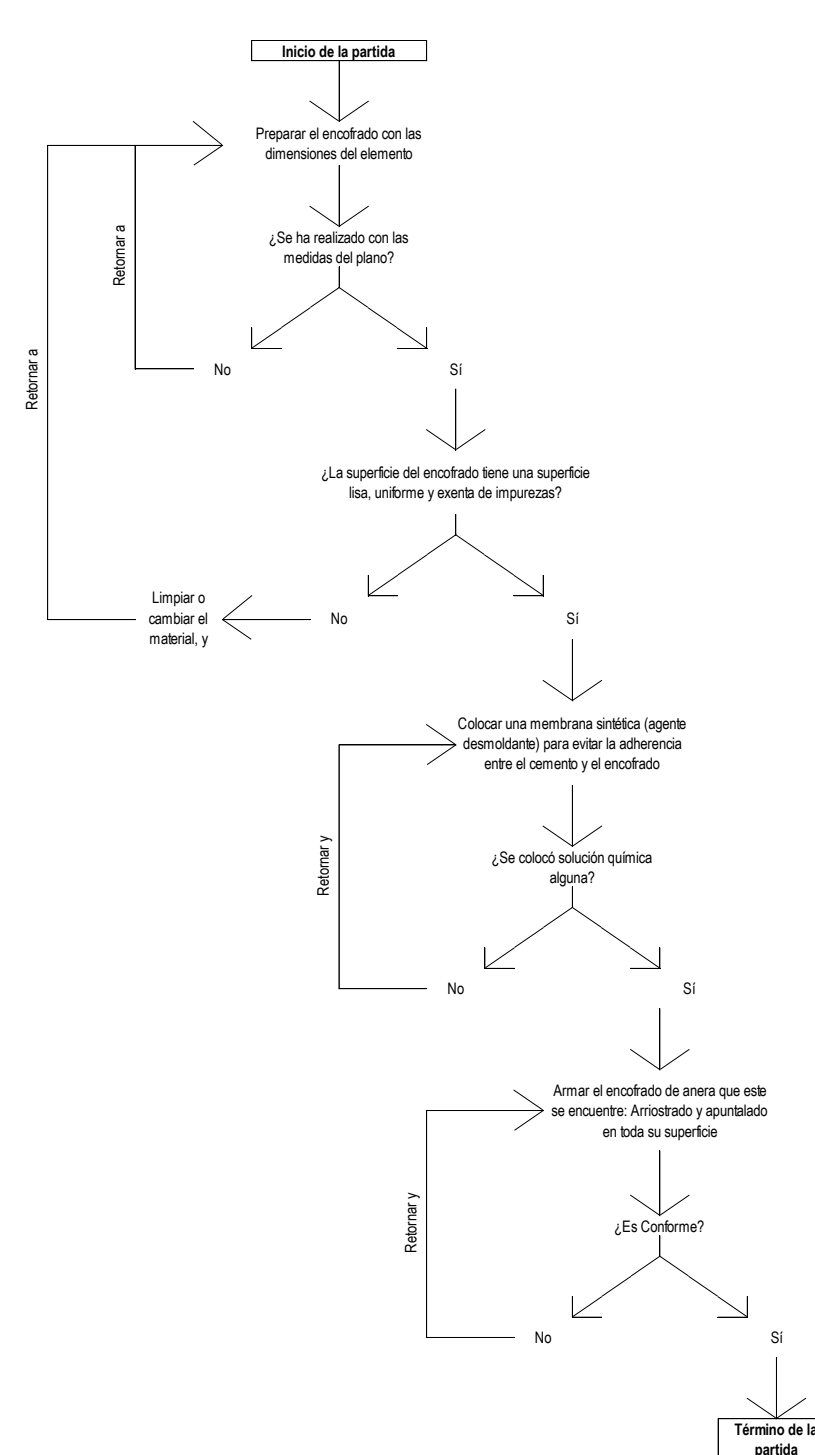

### **Figura n.° 21: Flujograma de las partidas correspondientes a la preparación**

### **encofrado<sup>6</sup> .**

**Fuente:** Norma Técnica, Metrados para Obras de Edificación y Habilitaciones Urbanas. **Elaborado por:** Elaboración propia.

<sup>6</sup> 01.01.03.02.01, 01.01.03.02.02, 01.01.08.02.01, 01.01.08.02.02, 01.01.08.02.03, 01.01.08.02.04, 01.01.08.02.05, 01.02.02.02.01, 01.02.02.02.02, 01.02.02.02.03, 01.02.02.02.04, 01.02.02.02.05, 01.03.02.02.01, 01.03.02.02.02, 01.03.02.02.03, 01.03.02.02.04, 01.03.02.02.05.

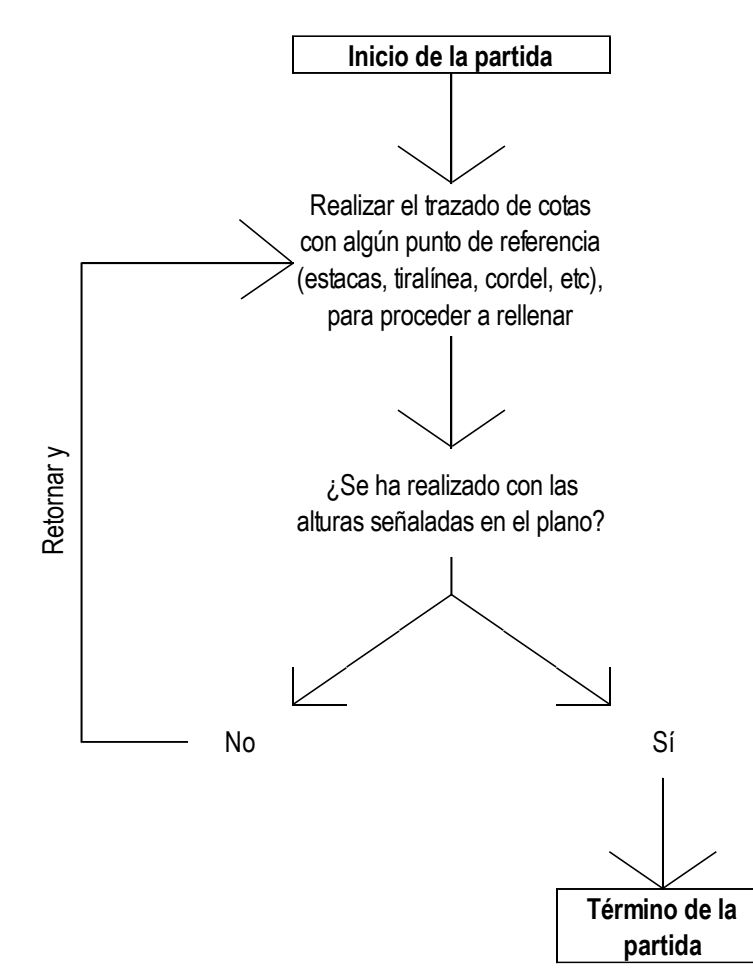

**Figura n.° 22: Flujograma de las partidas "01.01.05.01<sup>7</sup> y 01.01.05.02<sup>8</sup> ".**

**Fuente:** Norma Técnica, Metrados para Obras de Edificación y Habilitaciones Urbanas. **Elaborado por:** Elaboración propia.

l <sup>7</sup> Relleno con material propio.

<sup>8</sup> Relleno con material de préstamo (Afirmado, e=15cm).

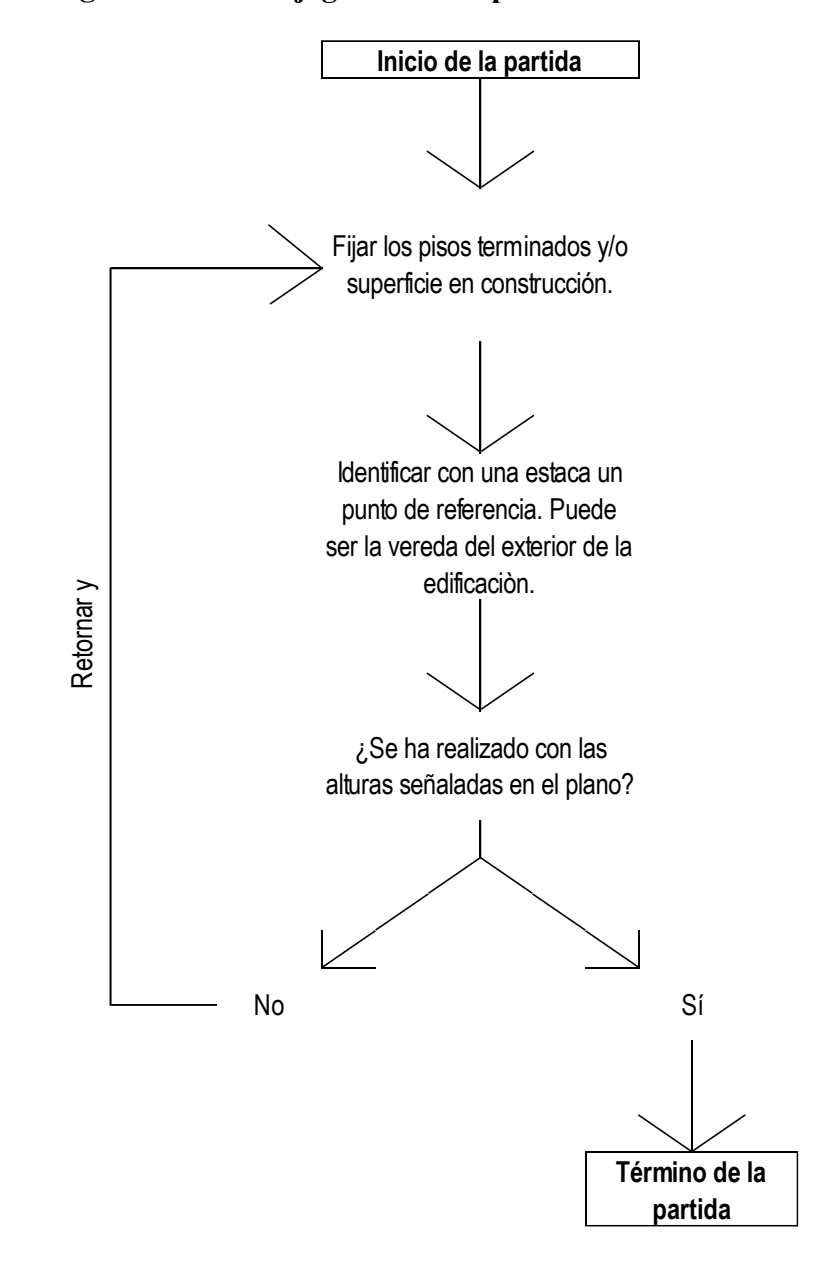

**Figura n.° 23: Flujograma de la partida "01.01.06.01<sup>9</sup> ".**

**Fuente:** Norma Técnica, Metrados para Obras de Edificación y Habilitaciones Urbanas. **Elaborado por:** Elaboración propia.

 $\overline{a}$ <sup>9</sup> Nivelación de terreno – Nivelación y apisonado.

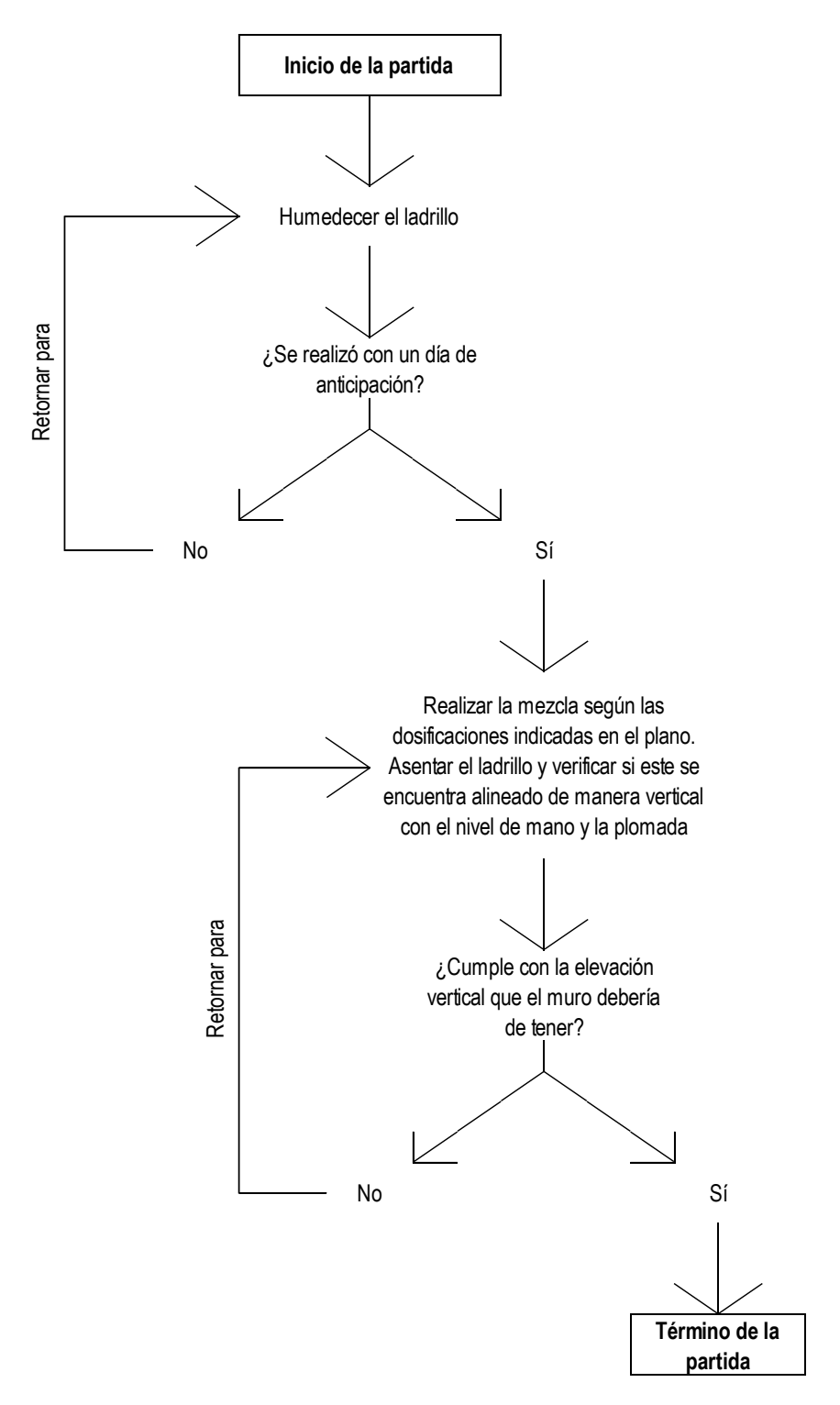

#### **Figura n.° 24: Flujograma de las partidas correspondientes al asentado de**

#### **ladrillo<sup>10</sup> .**

**Fuente:** Norma Técnica, Metrados para Obras de Edificación y Habilitaciones Urbanas. **Elaborado por:** Elaboración propia.

 $\overline{a}$ <sup>10</sup> 01.01.07.01, 01.02.01.01, 01.03.01.01, 02.01.01.01, 02.02.01.01, 02.03.01.01.

#### **Figura n.° 25: Flujograma de las partidas correspondientes a los Cielorrasos,**

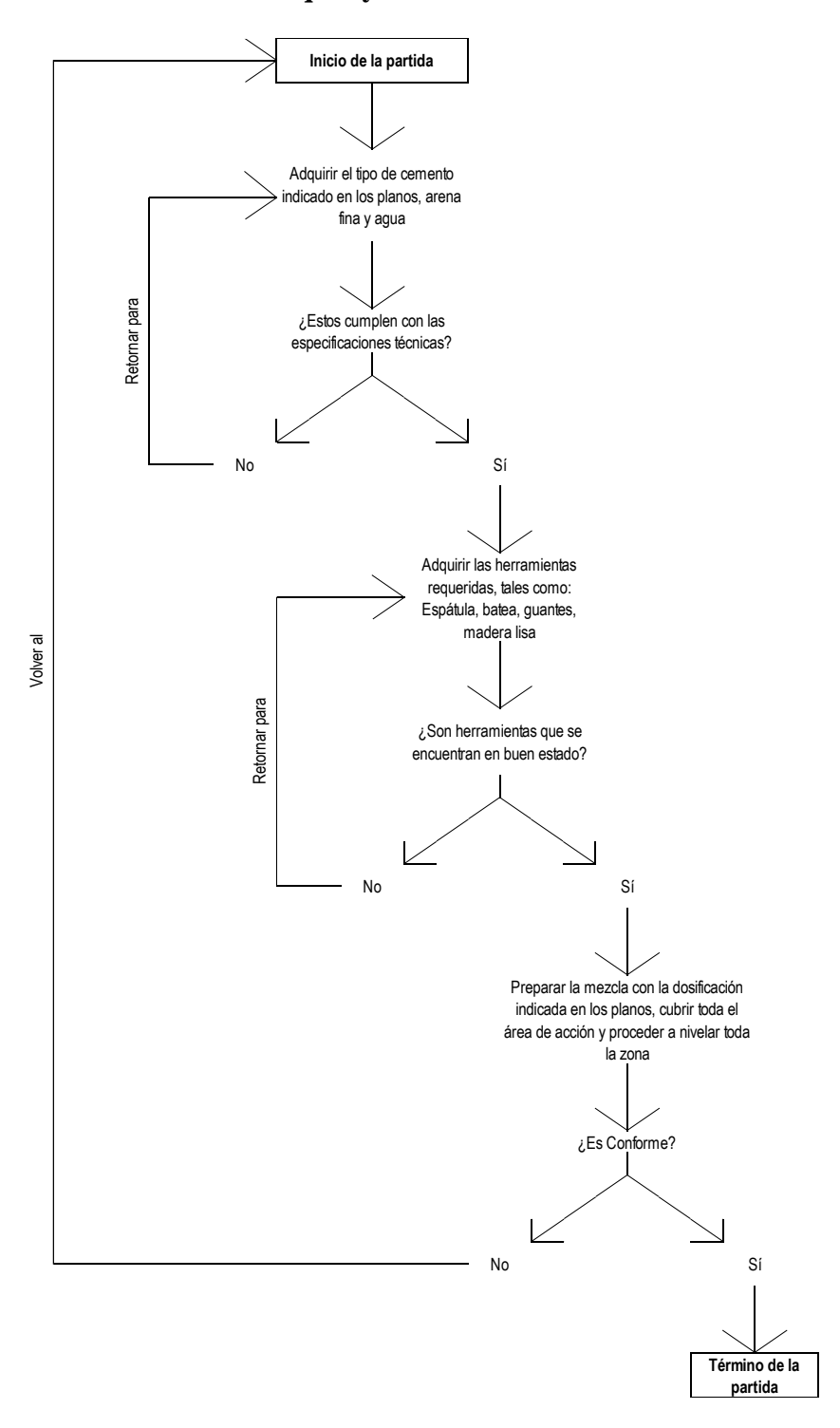

**revoques y revestimientos<sup>11</sup> .**

**Fuente:** Norma Técnica, Metrados para Obras de Edificación y Habilitaciones Urbanas. **Elaborado por:** Elaboración propia.

<sup>11</sup> 02.01.02.01, 02.01.02.02, 02.01.03.01, 02.01.03.02, 02.01.03.03, 02.01.03.04, 02.01.03.05, 02.01.03.06, 02.01.05.01, 02.02.02.01, 02.02.02.02, 02.02.02.03, 02.02.03.01, 02.02.03.02, 02.02.03.03, 02.02.03.04, 02.02.03.05, 02.02.05.01, 02.03.02.01, 02.03.03.01, 02.03.03.02, 02.03.03.03, 02.03.03.04, 02.03.03.05, 02.03.03.06, 02.03.03.07.

## **3.5.6. Identificación de los diferentes tipos de trabajo en cada partida:**

Con los flujogramas anteriormente descritos se podrán determinar las distintas actividades que se realizarán en cada partida, debiendo clasificar cada una de ellas según los tipos de trabajo estipulados por Alarcón Cárdenas<sup>12</sup>, de esta manera tenemos lo siguiente:

| Trabajo productivo:                                                        | Excavar el terreno.                 |
|----------------------------------------------------------------------------|-------------------------------------|
| Trabajo contributorio:                                                     | Revisión de planos.                 |
|                                                                            | Dar/Recibir instrucciones.          |
|                                                                            | Traslado de materiales.             |
|                                                                            | Traslado de herramientas.           |
|                                                                            | Búsqueda de materiales.             |
|                                                                            | Búsqueda de herramientas.           |
|                                                                            | Mediciones en el terreno.           |
|                                                                            | Trazado del terreno.                |
|                                                                            | Realizar un estacado en el terreno. |
| Trabajo no contributorio:                                                  | Esperas.                            |
|                                                                            | Descansos.                          |
|                                                                            | Traslados que no aportan a la       |
|                                                                            | partida (como tomar agua, etc.).    |
| Fuente: Norma Técnica, Metrados para Obras de Edificación y Habilitaciones |                                     |
| Urbanas.                                                                   |                                     |
| Elaborado por: Elaboración propia.                                         |                                     |

**Cuadro n.° 10: Tipo de trabajos para la partida 01.01.01.01<sup>13</sup> .**

l <sup>12</sup> Trabajo productivo, trabajo contributorio y trabajo no contributorio.

<sup>13</sup> Excavación manual.

## **Cuadro n.° 11: Tipo de trabajos para las partidas**

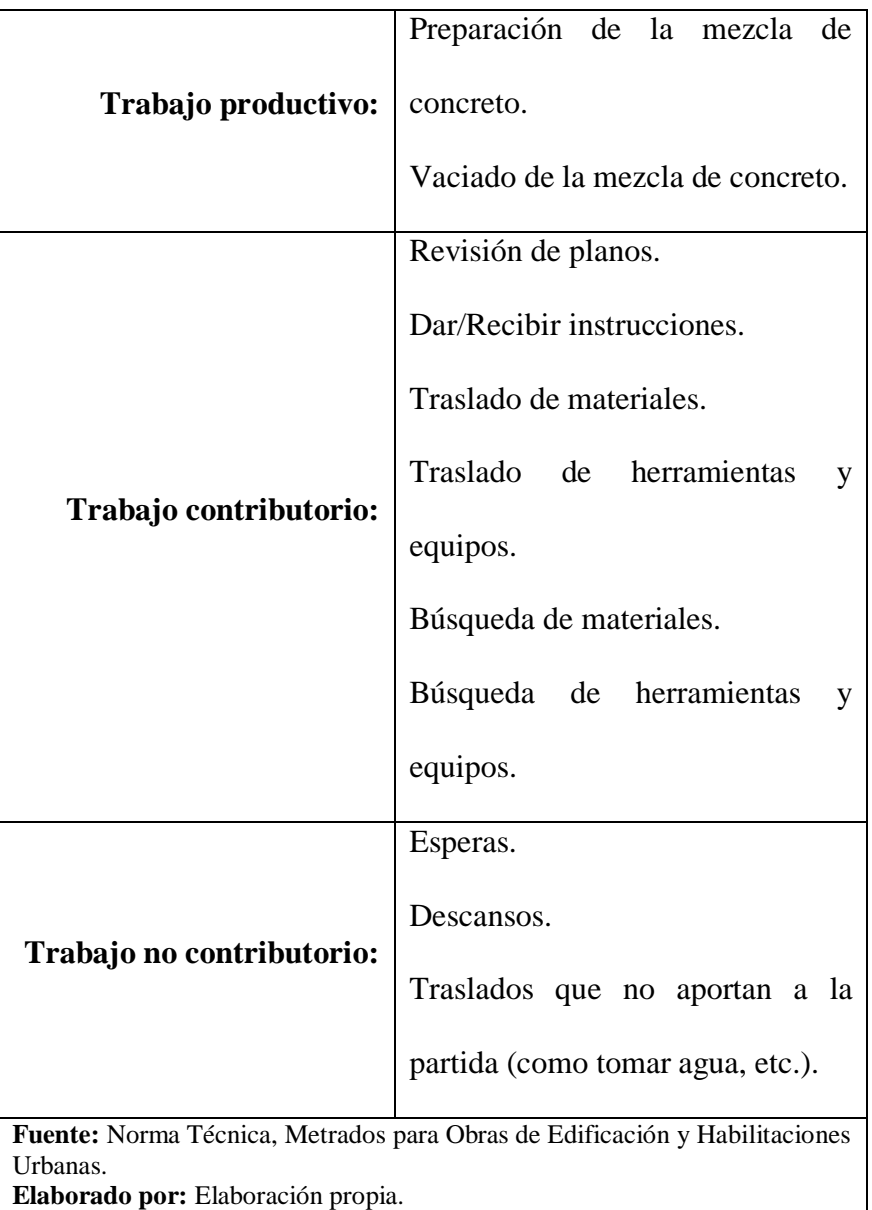

# **correspondientes a preparación de mezclas de concreto<sup>14</sup>"**

<sup>14</sup> 01.01.02.01, 01.01.02.02, 01.01.03.03.01, 01.01.03.03.02, 01.01.03.03.03, 01.01.03.03.04, 01.01.03.03.05, 01.01.04.01, 01.01.08.03.01, 01.01.08.03.02, 01.01.08.03.03, 01.01.08.03.04, 01.01.08.03.05, 01.02.02.03.01, 01.02.02.03.02, 01.02.02.03.03, 01.02.02.03.04, 01.02.02.03.05, 01.03.02.03.01, 01.03.02.03.02, 01.03.02.03.03, 01.03.02.03.04, 01.03.02.03.05.

### **Cuadro n.° 12: Tipo de trabajos para las partidas**

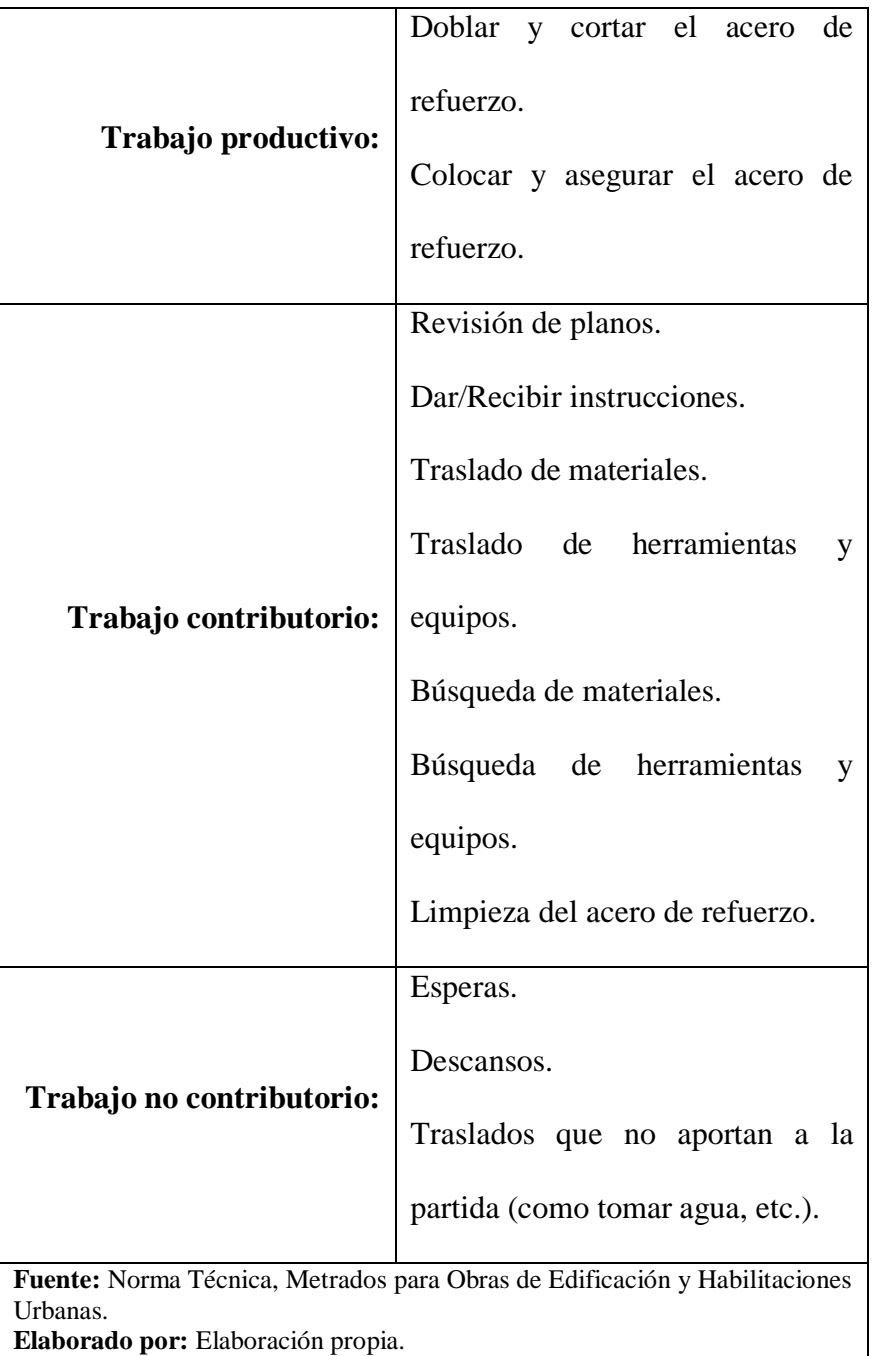

# **correspondientes a la preparación del acero de refuerzo<sup>15</sup>"**

<sup>15</sup> 01.01.03.01.01, 01.01.03.01.02, 01.01.03.01.03, 01.01.03.01.04, 01.01.03.01.05, 01.01.03.01.06, 01.01.03.01.07, 01.01.03.01.08, 01.01.08.01.01, 01.01.08.01.02, 01.01.08.01.03, 01.01.08.01.04, 01.01.08.01.05, 01.01.08.01.06, 01.01.08.01.07, 01.01.08.01.08, 01.02.02.01.01, 01.02.02.01.02, 01.02.02.01.03, 01.02.02.01.04, 01.02.02.01.05, 01.02.02.01.06, 01.02.02.01.07, 01.02.02.01.08, 01.03.02.01.01, 01.03.02.01.02, 01.03.02.01.03, 01.03.02.01.04, 01.03.02.01.05, 01.03.02.01.06, 01.03.02.01.07, 01.03.02.01.08, 01.03.02.01.09, 01.03.02.01.10.

## **Cuadro n.° 13: Tipo de trabajos para las partidas**

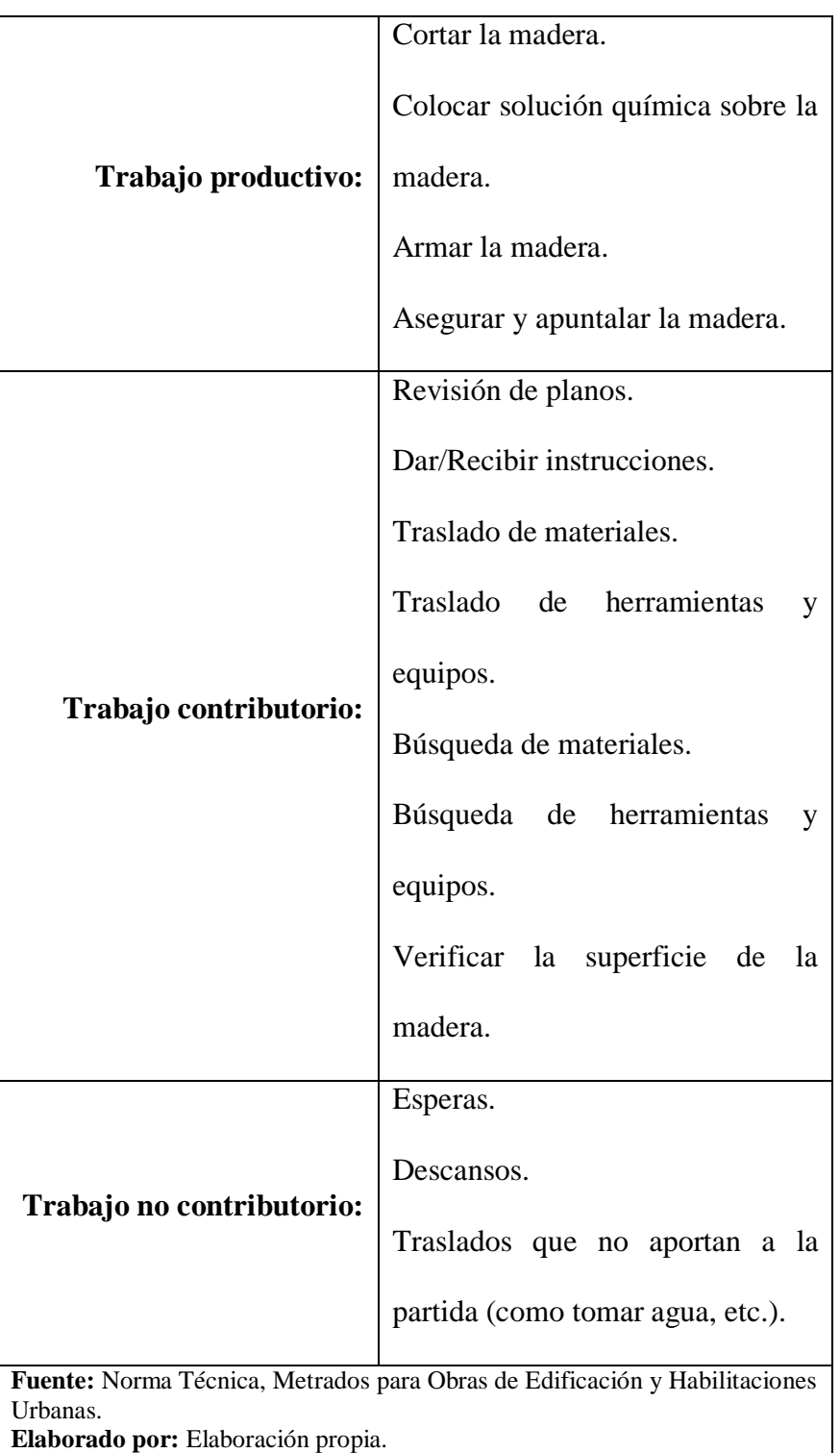

# **correspondientes a la preparación encofrado<sup>16</sup>"**

<sup>16</sup> 01.01.03.02.01, 01.01.03.02.02, 01.01.08.02.01, 01.01.08.02.02, 01.01.08.02.03, 01.01.08.02.04, 01.01.08.02.05, 01.02.02.02.01, 01.02.02.02.02, 01.02.02.02.03, 01.02.02.02.04, 01.02.02.02.05, 01.03.02.02.01, 01.03.02.02.02, 01.03.02.02.03, 01.03.02.02.04, 01.03.02.02.05.

## **Cuadro n.° 14: Tipo de trabajos para las partidas**

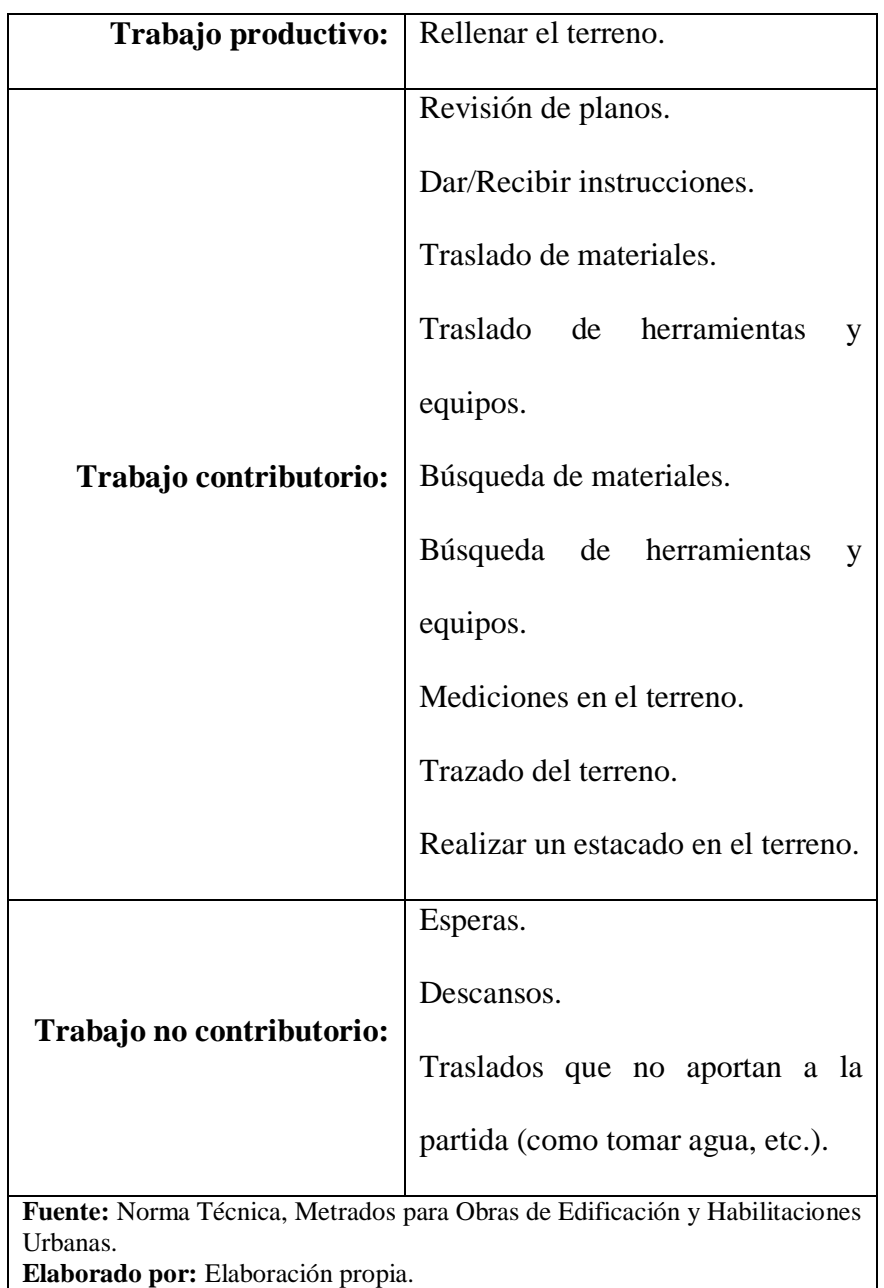

# **"01.01.05.01<sup>17</sup> y 01.01.05.02<sup>18</sup>".**

l

<sup>17</sup> Relleno con material propio.

<sup>18</sup> Relleno con material de préstamo (Afirmado, e=15cm).

| Trabajo productivo:                                                                    | Nivelar el terreno mediante un      |
|----------------------------------------------------------------------------------------|-------------------------------------|
|                                                                                        | apisonado del mismo.                |
| Trabajo contributorio:                                                                 | Revisión de planos.                 |
|                                                                                        | Dar/Recibir instrucciones.          |
|                                                                                        | Traslado de materiales.             |
|                                                                                        | Traslado<br>de<br>herramientas<br>У |
|                                                                                        | equipos.                            |
|                                                                                        | Búsqueda de materiales.             |
|                                                                                        | Búsqueda de herramientas<br>y       |
|                                                                                        | equipos.                            |
|                                                                                        | Mediciones en el terreno.           |
|                                                                                        | Trazado del terreno.                |
|                                                                                        | Realizar un estacado en el terreno. |
| Trabajo no contributorio:                                                              | Esperas.                            |
|                                                                                        | Descansos.                          |
|                                                                                        | Traslados que no aportan a la       |
|                                                                                        | partida (como tomar agua, etc.).    |
| Fuente: Norma Técnica, Metrados para Obras de Edificación y Habilitaciones<br>Urbanas. |                                     |
| Elaborado por: Elaboración propia.                                                     |                                     |

**Cuadro n.° 15: Tipo de trabajos para la partida 01.01.06.01<sup>19</sup> .**

 $\overline{a}$ <sup>19</sup> Nivelación de terreno – Nivelación y apisonado.

# **Cuadro n.° 16: Tipo de trabajos para las partidas**

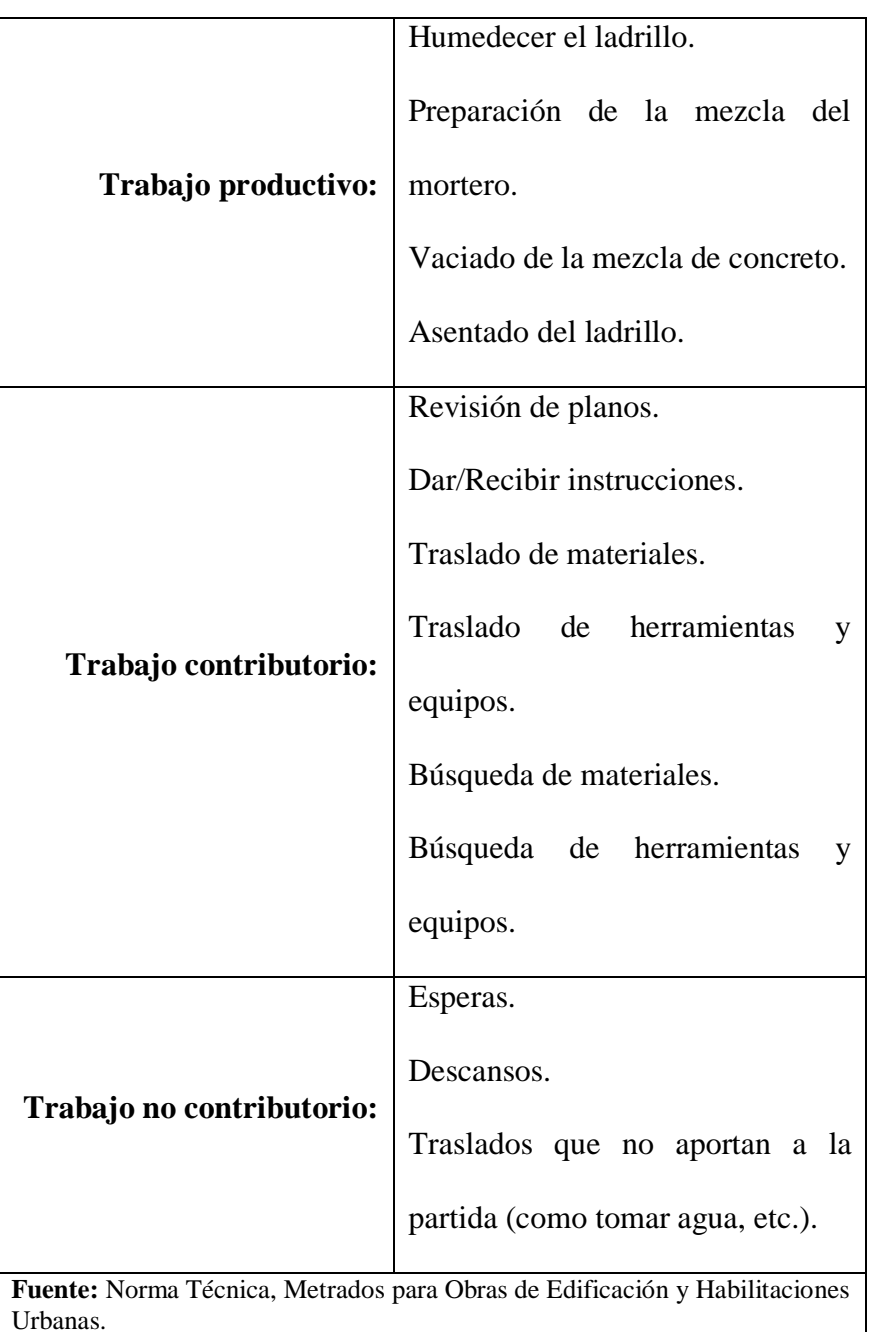

### **correspondientes al asentado de ladrillo<sup>20</sup> .**

**Elaborado por:** Elaboración propia.

 $\overline{a}$ <sup>20</sup> 01.01.07.01, 01.02.01.01, 01.03.01.01, 02.01.01.01, 02.02.01.01, 02.03.01.01.

#### **Cuadro n.° 17: Tipo de trabajos para las partidas**

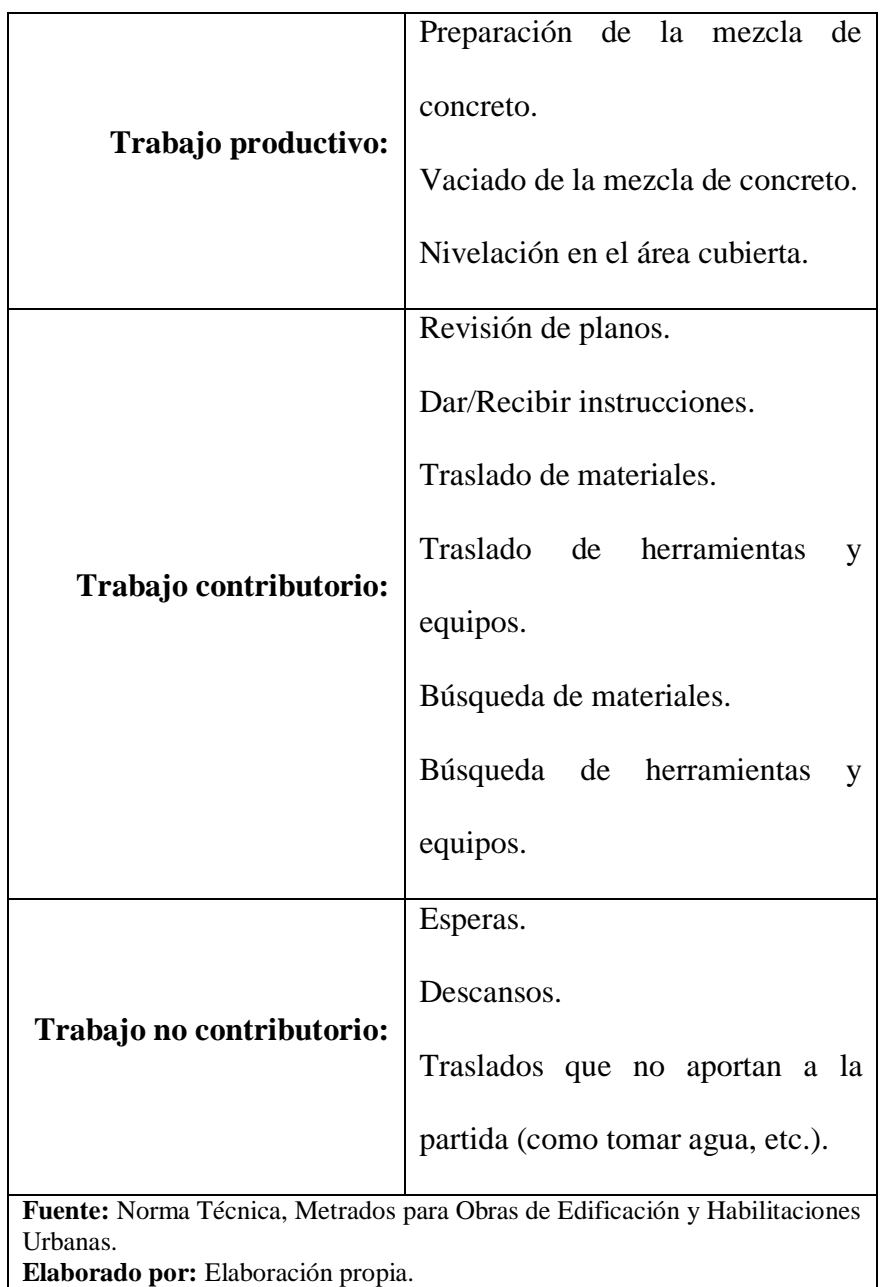

### **correspondientes a los Cielorrasos, revoques y revestimientos<sup>21</sup> .**

En tal sentido, cada uno de este tipo de trabajos serán realizados por la cuadrilla requerida para la ejecución de cada partida, por lo tanto,

 $\overline{a}$ 

<sup>21</sup> 02.01.02.01, 02.01.02.02, 02.01.03.01, 02.01.03.02, 02.01.03.03, 02.01.03.04, 02.01.03.05, 02.01.03.06, 02.01.05.01, 02.02.02.01, 02.02.02.02, 02.02.02.03, 02.02.03.01, 02.02.03.02, 02.02.03.03, 02.02.03.04, 02.02.03.05, 02.02.05.01, 02.03.02.01, 02.03.03.01, 02.03.03.02, 02.03.03.03, 02.03.03.04, 02.03.03.05, 02.03.03.06, 02.03.03.07.

serán empleados en los formatos de las cartas de balance, los cuales se describirán en el siguiente ítem.

# **3.5.7. Formato a emplear, tabulación de datos y análisis de las cartas de balance:**

Con los distintos tipos de trabajos identificados se realizarán los formatos para el análisis de las cartas de balance en cada partida, es de indicar que, cada partida será ejecutada por una cuadrilla distinta, dependiendo de la naturaleza de su ejecución.

Para poder registrar el tipo de actividad que realiza cada trabajador en treinta (30) segundos, por un período de treinta (30) minutos, será necesario contar con un formato de análisis, en la que se cuente con los integrantes de la cuadrilla, así como, un cuadro en el cual se muestren las actividades identificadas para cada partida, con su respectivo código y descripción, las mismas que guardan coherencia con el diagrama de flujos presentado.

Es de indicar que, las cartas de balance se han realizado de manera diaria y en cada partida materia de análisis, en función a lo estipulado en el cronograma del proyecto, teniendo como objetivo el identificar la distribución de tiempos de cada cuadrilla, tanto de manera individual como grupal, con ello se puede realizar un análisis a través del cual se puedan dar recomendaciones, las mismas que, al implementarse, den solución a los problemas que pudieran evidenciarse de los resultados obtenidos.

#### **3.6.Diseño de contrastación.**

En vista de que los datos a tomar sólo permiten la descripción de un fenómeno, es decir se cuenta con una sola variable, se conceptualiza como Investigación Descriptiva.

#### **3.7.Procesamiento y análisis de datos.**

Descritos los pasos a seguir para realizar las cartas de balance, registrando la información en el formato antes descrito se evaluará el rendimiento que tiene cada cuadrilla en cada partida del proyecto, por un tiempo de treinta (30) minutos. Evaluados los tipos de trabajos realizados, se analizarán sus indicadores (Porcentajes de incidencia), lo cual nos ayudará en la toma de decisiones, pues, teniendo conocimiento directo de los tipos de trabajos que se realizan en cada partida, se pueden plantear posibles mejoras durante el proceso constructivo, esperando obtener con esto una optimización en la partida materia de análisis, obtenido con esto una mejora continua en la misma.

Se procederá a explicar a detalle cuál ha sido el procedimiento a emplear durante el análisis de tres (3) de las partidas más representativas y en las que se han identificado diferentes tomas de decisiones a adoptar, en el proyecto, siendo estas: Excavación manual, Acero de refuerzo fy=4200 kg/cm2 y Encofrado, a fin de mostrar los criterios tomados en cuenta al realizar, revisar y analizar los resultados de las Cartas de Balance.

#### **01.01.01.01 Excavación manual**

Del Cronograma del Proyecto se evidencia que, la ejecución de la presente partida se realizará en un plazo de cinco (5) días, es de indicar también que, la Cámara Peruana de la Construcción establece que, para obtener un avance de 4.00 m3/día se requiere de una cuadrilla conformada por: 1 Maestro de Obra + 1 Peón, como requerimos un avance de 15.57 m3/día, se conformó una cuadrilla compuesta por: 1 Maestro de Obra + 4 Peones, buscando obtener con ello el rendimiento requerido para nuestra partida de análisis, lo cual se verá reflejado en el avance de la misma.

Los días de ejecución de la presenta partida se encuentran ubicados entre el lunes 15/07/2019, al viernes 19/07/2019, por lo descrito, el análisis a realizar será diario, de manera individual y en un mismo horario, pues cada partida que tenga más de dos (2) días de ejecución debe analizarse en el mismo horario, pudiendo determinar con ello si hay patrones deficientes que puedan ser mejorados.

Del análisis realizado mediante las Cartas de Balance el día lunes 15/07/2019, se tiene lo siguiente:

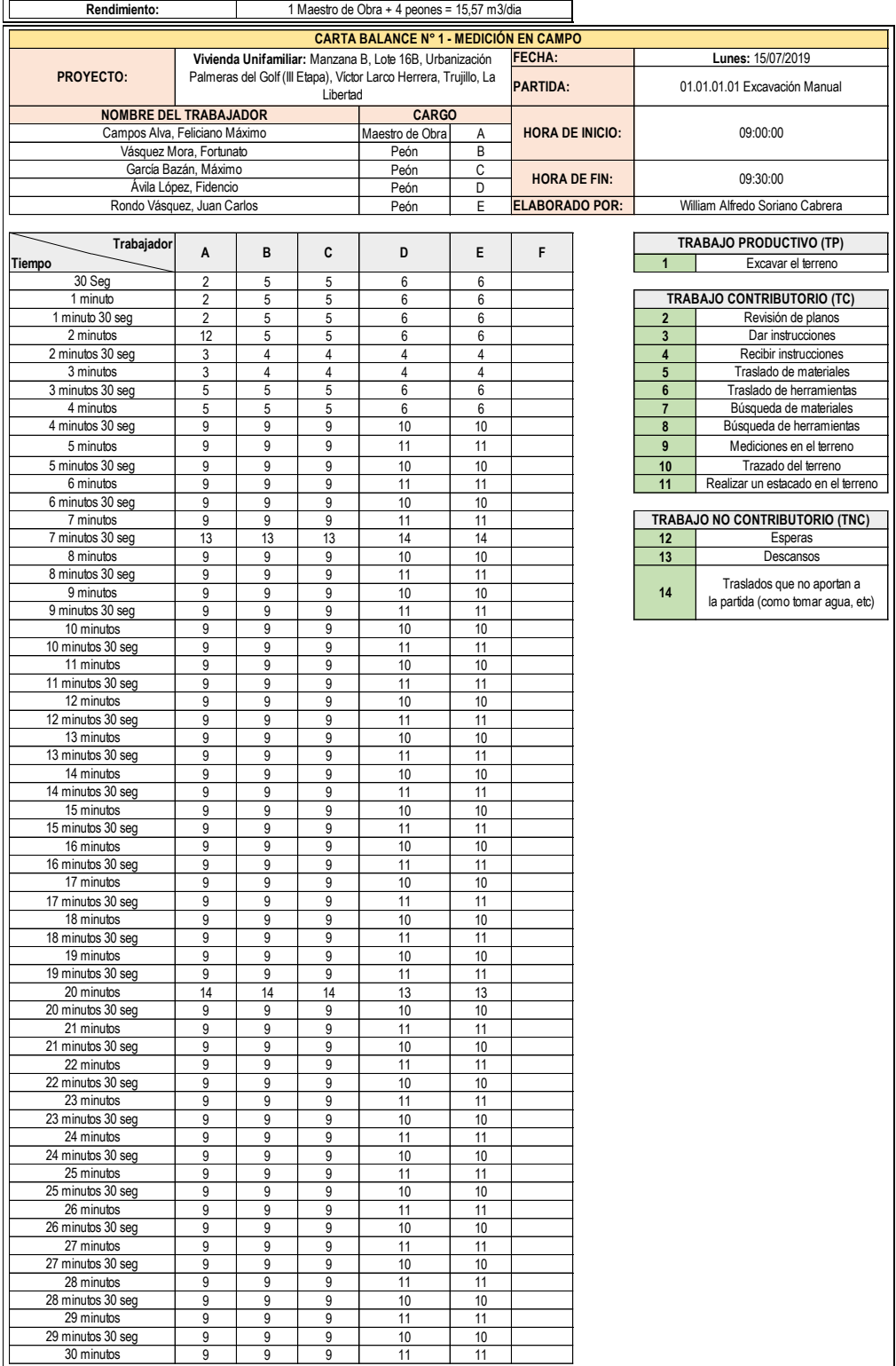

#### **Gráfico n.° 1: Análisis de tiempos en la partida 01.01.01.01 Excavación manual, día 1.**  $\overline{\phantom{a}}$

Del gráfico anterior se puede evidenciar que, cada trabajador ha realizado distintas actividades, las mismas que se encuentran relacionadas a los trabajos descritos en el numeral 3.5.6, en tal sentido, para poder analizar el avance de esta partida se requiere un gráfico adicional, que agrupe y muestre en que porcentaje se han realizado cada uno de ellos, siendo este:

**Gráfico n.° 2: Análisis grupal de la partida 01.01.01.01 Excavación manual, día 1.**

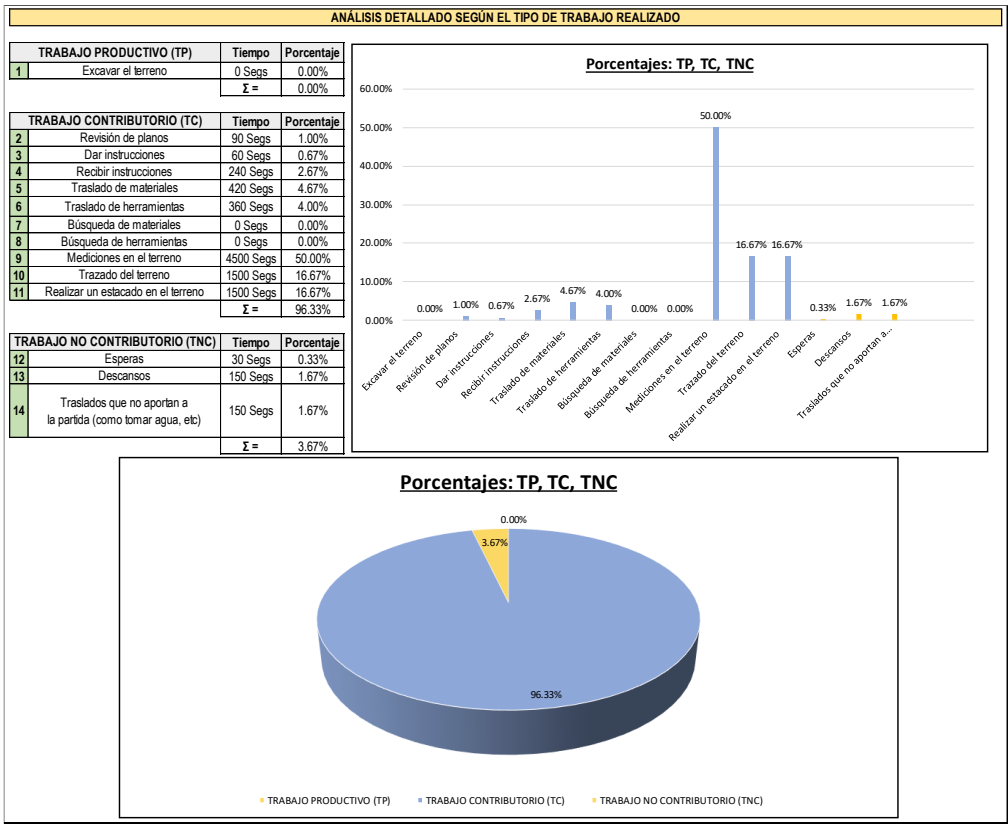

**Fuente:** Visita realizada a Obra. **Elaborado por:** Elaboración propia.

> De los resultados mostrados en el gráfico precedente se tiene el porcentaje de cada uno de los trabajos: productivos, contributorios y no contributorios, siendo estos, respectivamente, los siguientes: 0.00%, 96.33 y 3.67%.

Si bien los resultados muestran un porcentaje mínimo para lo correspondiente al trabajo productivo (0.00%), ello no es un indicador de que no exista avance en la ejecución de la partida, pues, la fase inicial del proceso constructivo de la presente se encuentra clasificado como trabajo contributorio, hecho que había sido tomado en cuenta al momento de realizar el flujo de procesos y clasificar cada tipo de trabajo; es decir, el no haber presentado un avance volumétrico de excavación, no necesariamente se traduce en que el rendimiento diario es de 0.00 m3/día; sin embargo, este indicador puede ser tomado en consideración si es que al día siguiente de análisis no se tenga un avance en lo que representa el Trabajo Productivo, pudiendo manejarse la posibilidad de ampliar la cuadrilla de trabajo, evitando de esta manera el ampliar los plazos del cronograma de actividades, pues, nuestra partida forma parte de la ruta crítica del proyecto, y esta no puede ser modificada, salvo bajo circunstancias inevitables, o de fuerza mayor.

Por lo descrito, se procedió a realizar un análisis de los distintos trabajos efectuados al día siguiente, martes 16/07/2019, obteniéndose de este lo siguiente:

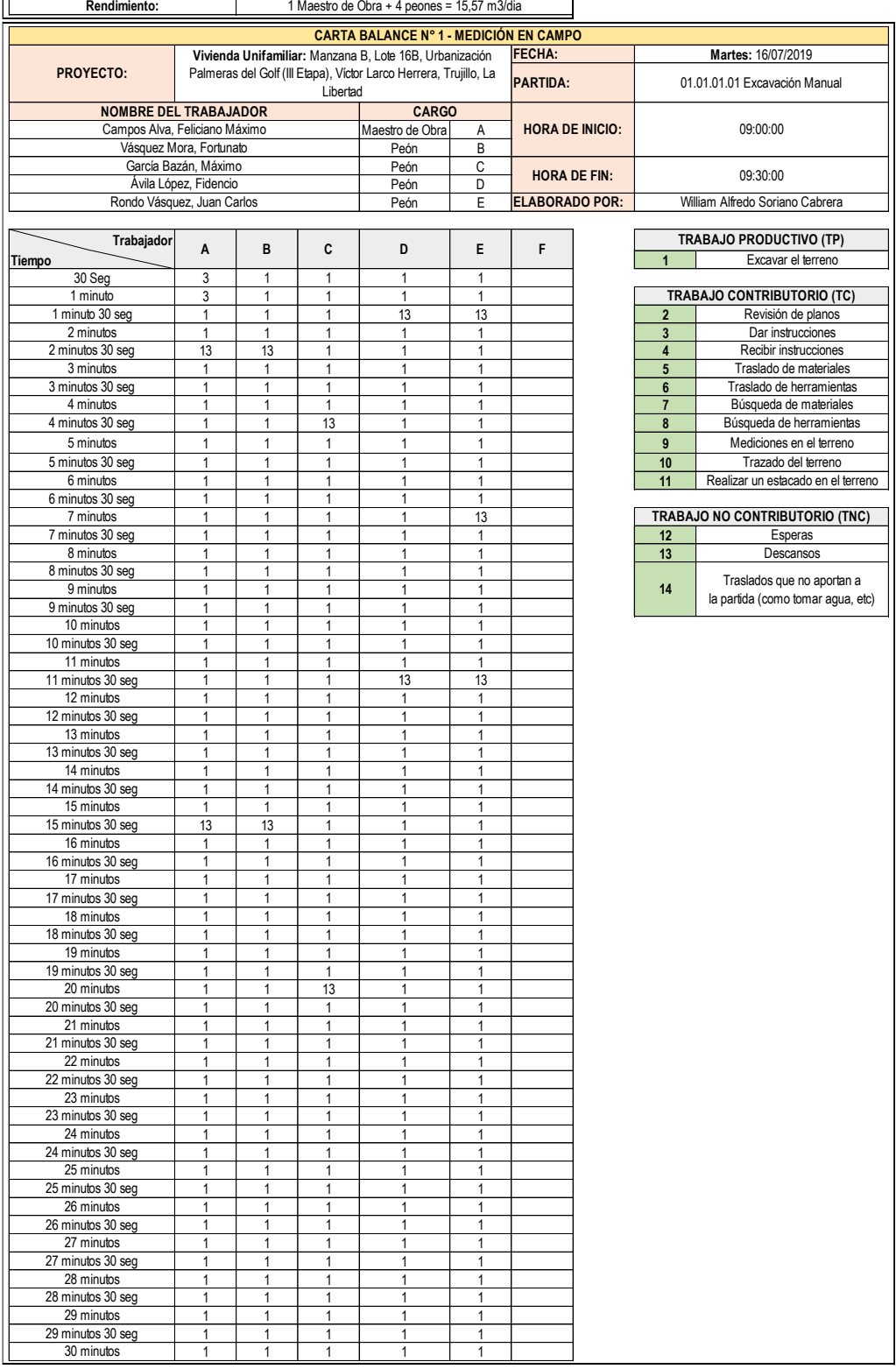

# **Gráfico n.° 3: Análisis de tiempos en la partida 01.01.01.01 Excavación manual, día 2.**

**Fuente:** Visita realizada a Obra.

 $\mathbf{r}$ 

**Elaborado por:** Elaboración propia.

Del gráfico anterior se puede evidenciar que, cada trabajador ha realizado distintas actividades, las mismas que se encuentran relacionadas a los diferentes tipos de trabajos requeridos, es por ello que, para poder analizar el avance de esta partida se requiere un gráfico adicional, que agrupe y muestre en que porcentaje se han realizado cada uno de ellos, siendo este:

**Gráfico n.° 4: Análisis grupal de la partida 01.01.01.01 Excavación manual, día 2.**

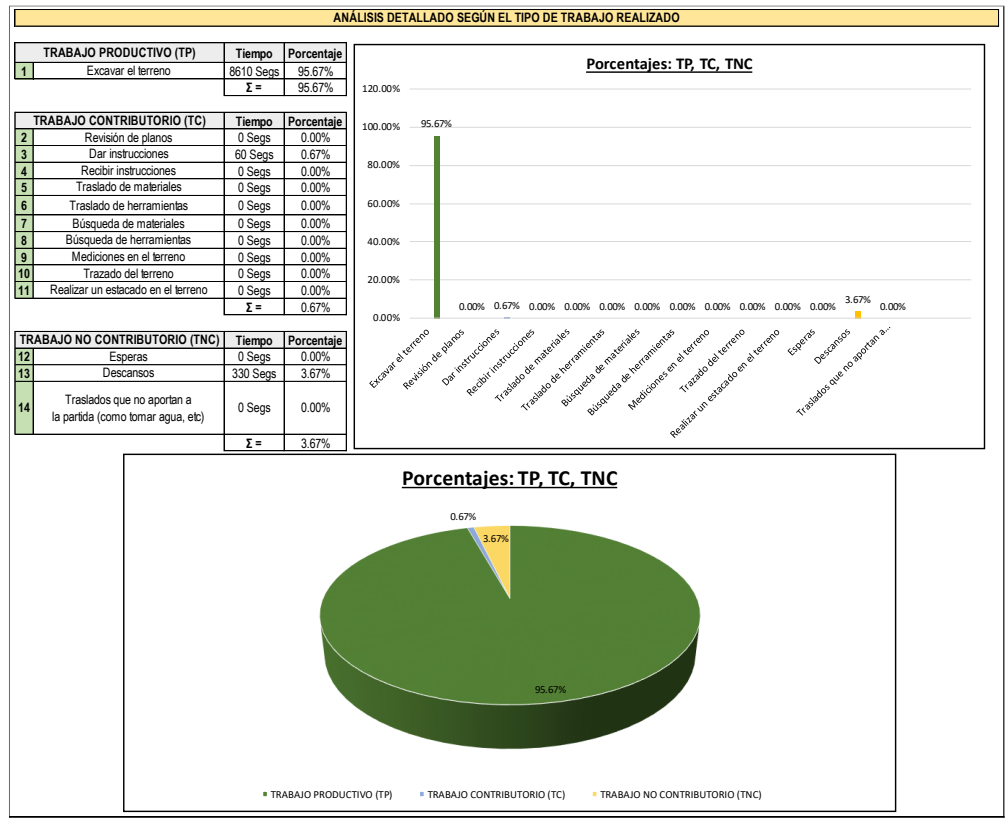

**Fuente:** Visita realizada a Obra. **Elaborado por:** Elaboración propia.

De los resultados mostrados en el gráfico precedente se tiene el porcentaje de cada uno de los trabajos: productivos, contributorios y no contributorios, siendo estos, respectivamente, los siguientes: 95.67%, 0.67 y 3.67%.

Como se puede evidenciar, de manera inversa a lo evidenciado el día anterior, lunes 15/07/2019, los resultados muestran un porcentaje alto para lo correspondiente al trabajo productivo (95.67%), indicador que se pudo predecir en párrafos anteriores, tomando en consideración el proceso constructivo de la presente partida, pues, una vez concluidos los trabajados contributorios, lo demás sólo sería trabajo productivo; en tal sentido, es posible predecir que, en los siguientes días se tendrá trabajo netamente productivo.

Por lo descrito, se procedió a realizar un análisis de los distintos trabajos efectuados los días miércoles 17/07/2019, jueves 18/07/2019 y viernes 19/07/2019, obteniéndose de estos lo siguiente:

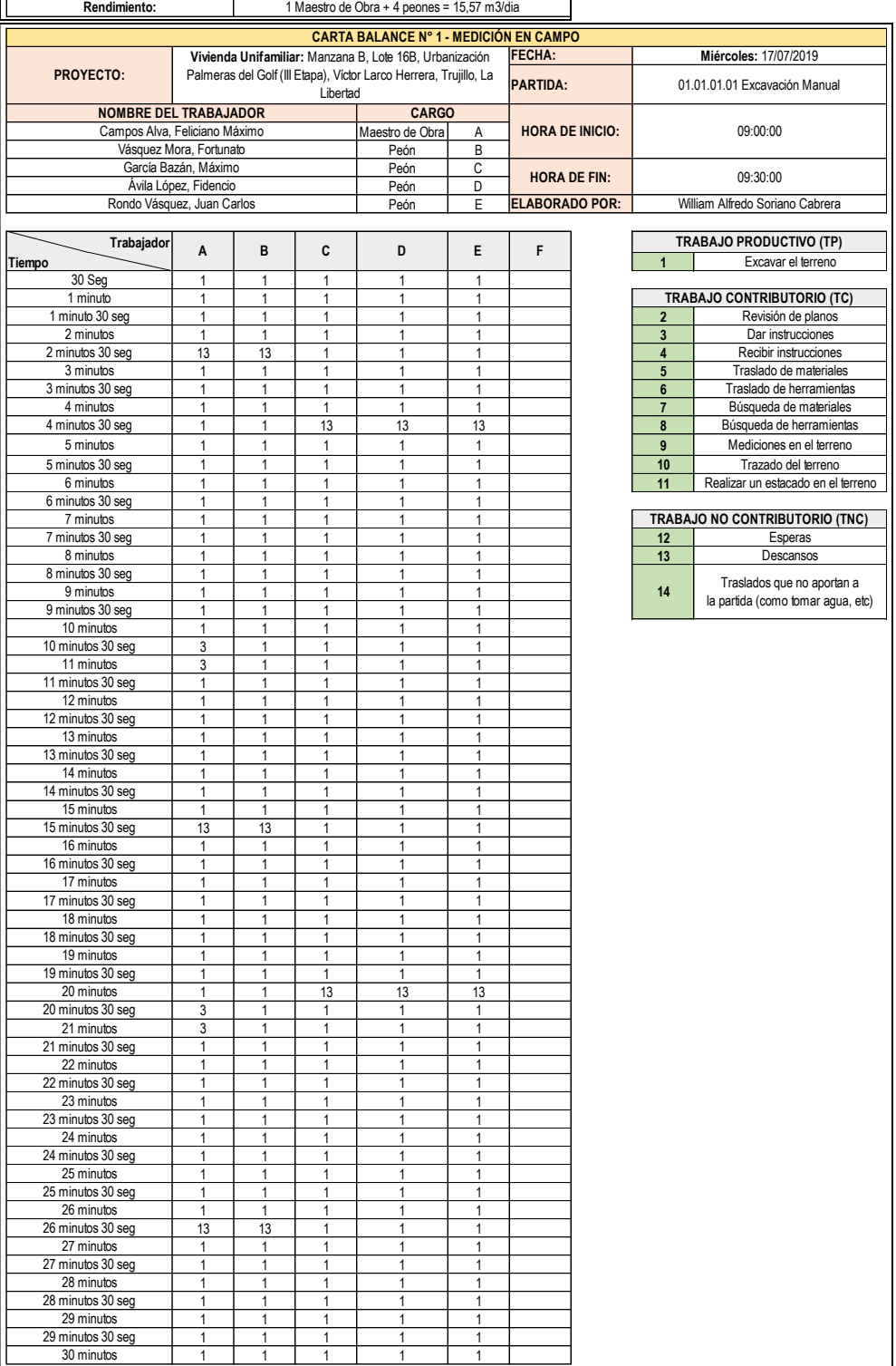

# **Gráfico n.° 5: Análisis de tiempos en la partida 01.01.01.01 Excavación manual, día 3.**

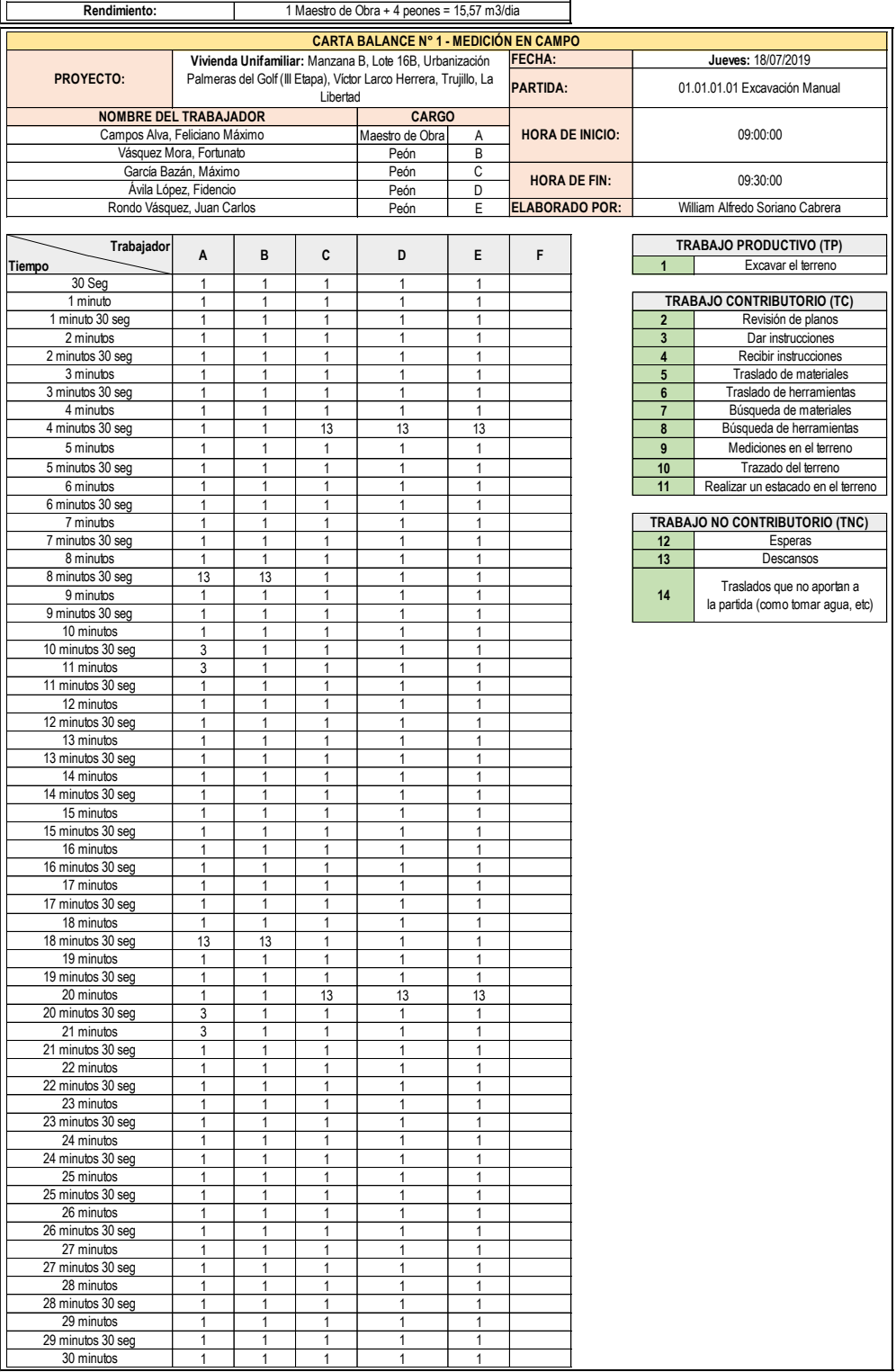

# **Gráfico n.° 6: Análisis de tiempos en la partida 01.01.01.01 Excavación manual, día 4.**

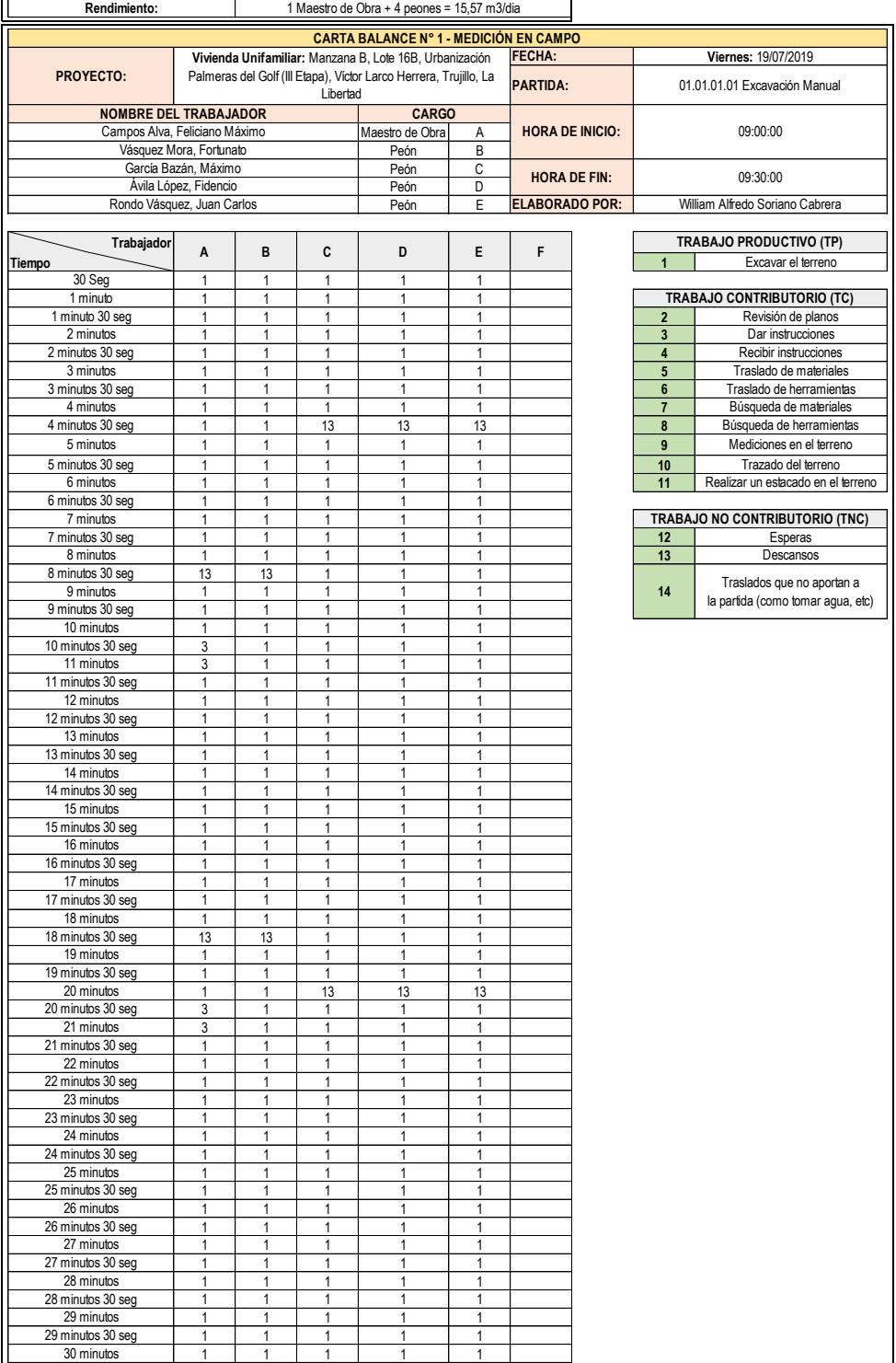

# **Gráfico n.° 7: Análisis de tiempos en la partida 01.01.01.01 Excavación manual, día 5.**

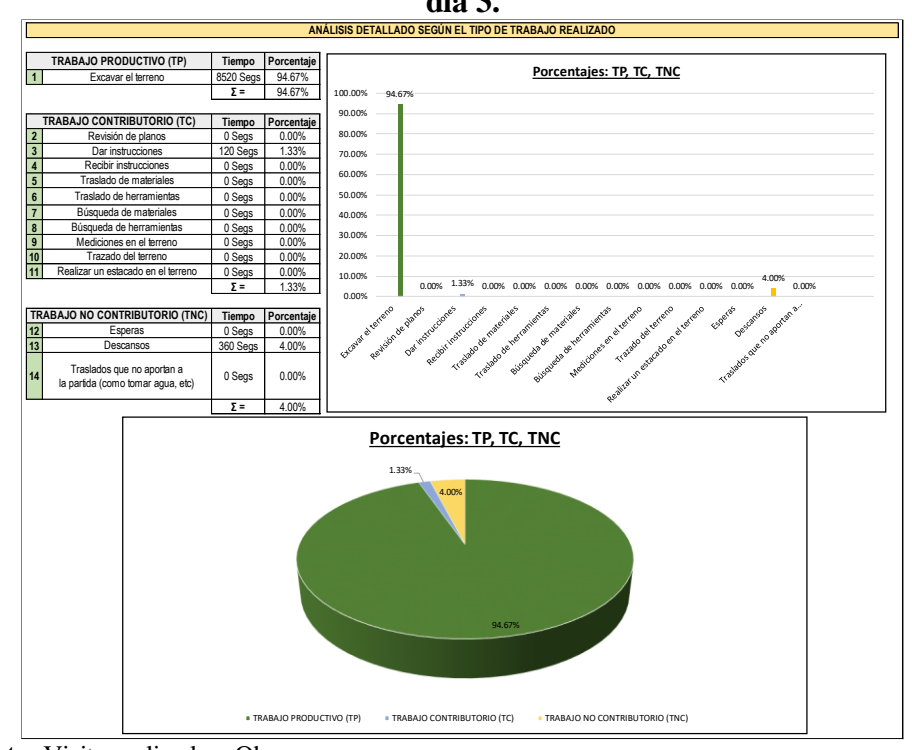

**Gráfico n.° 8: Análisis grupal de la partida 01.01.01.01 Excavación manual, día 3.**

**Gráfico n.° 9: Análisis grupal de la partida 01.01.01.01 Excavación manual, día 4.**

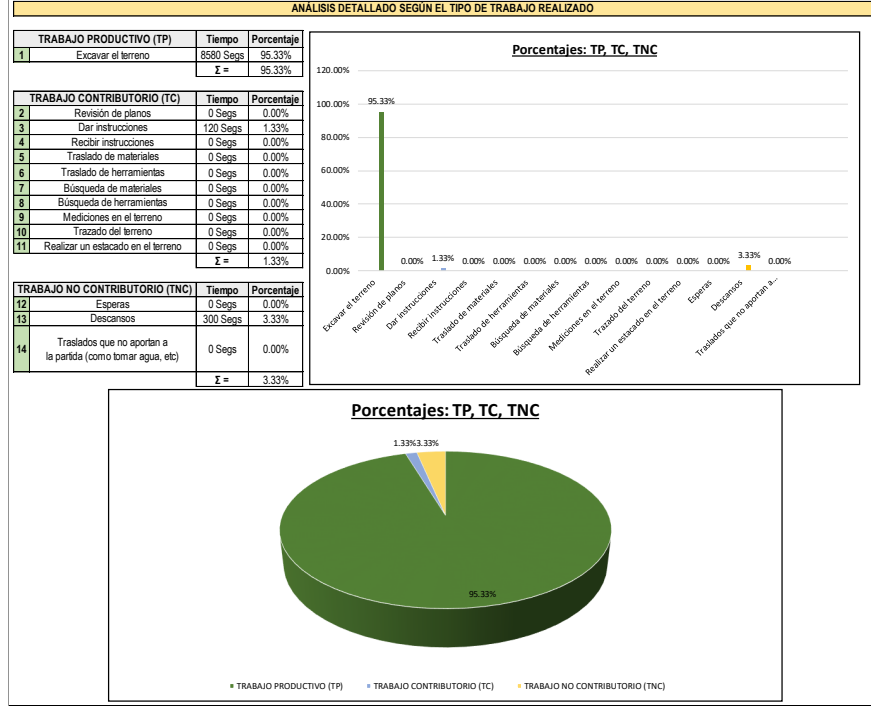

**Fuente:** Visita realizada a Obra. **Elaborado por:** Elaboración propia.

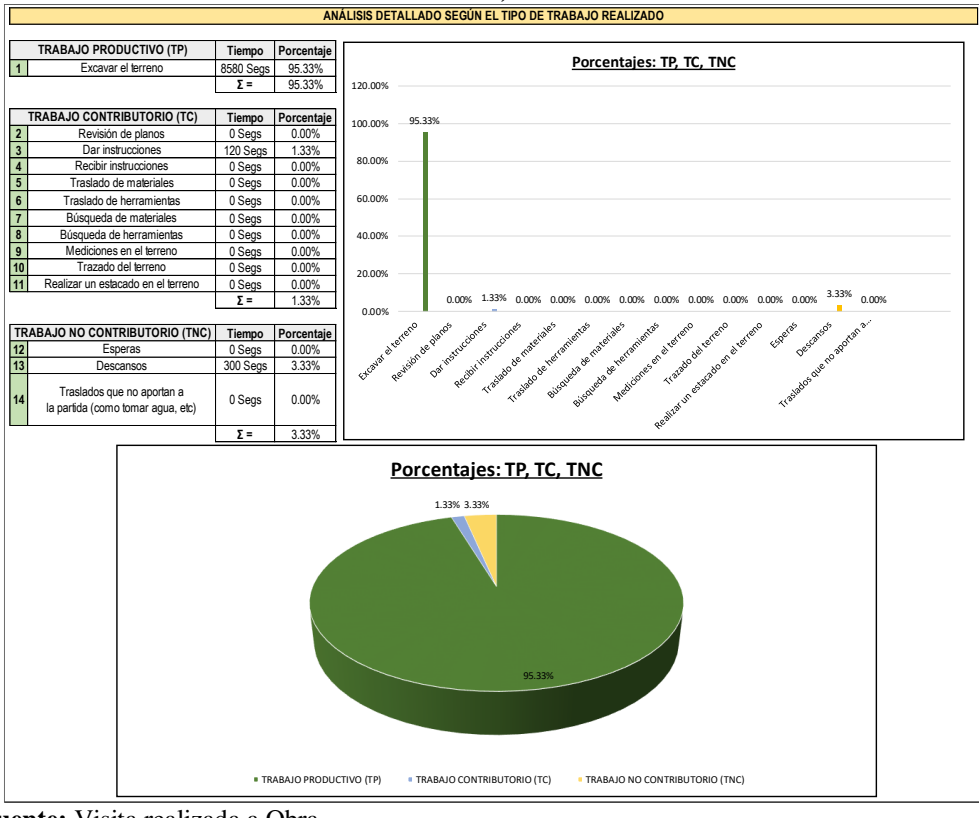

**Gráfico n.° 10: Análisis grupal de la partida 01.01.01.01 Excavación manual, día 5.**

**Fuente:** Visita realizada a Obra. **Elaborado por:** Elaboración propia.

De los resultados grupales mostrados entre los gráficos 8 al 10, se tiene que, el porcentaje de cada uno de los trabajos: productivos, contributorios y no contributorios, para los días miércoles 17/07/2019, jueves 18/07/2019 y viernes 19/07/2019 son, respectivamente, los siguientes: 94.67%, 1.33 y 4.00%; 95.33%, 1.33% y 3.33%; 95.33%, 1.33% y 3.33%.

Como se puede evidenciar, de la misma manera que en el análisis realizado el día martes 16/07/2019, los resultados muestran un porcentaje alto para lo correspondiente al trabajo productivo (Superior al 94.00%), indicador que se ve reflejado al término de la partida, pues esta se concluyó en el día cinco (5), tal cual indicaba el cronograma de actividades, por lo tanto, el rendimiento requerido para la ejecución de la partida ha sido el esperado. Una vez presentados los resultados del trabajo productivo, contributorio y no contributorio de manera grupal, se podrían analizar los resultados de forma individual, es decir, por trabajador, para determinar de esta manera si la cuadrilla que se ha conformado necesita ser reorganizada, o debe continuar; sin embargo, no se ha realizado dicho análisis pues, del análisis grupal se advierte que, en gran medida, el trabajo productivo ha sido determinante para el avance de la partida.

A manera de conclusión, sobre el análisis realizado durante la ejecución de la presente partida, tendríamos que, si bien el metrado es de 77.86m3 y requerimos que la partida se ejecute en cinco (5) días, deberíamos tener un avance diario de 15.57m3/día; sin embargo, durante el primer día de ejecución no se tuvo avance volumétrico alguno, lo cual podría interpretarse como un avance de 0m3/día, sin embargo, no se debe analizar de manera aritmética, pues, los trabajos realizados ese día contribuyen a que los días restantes sean de producción neta, lo cual se vio reflejado entre el día dos (2) al cinco (5), concluyéndose la partida en el tiempo esperado.

Por otra parte, la gran efectividad que se ha tenido para que, el trabajo productivo realizado sea tan alto, se debe al flujograma de procesos realizado, pues es a partir de este que se organiza de manera más efectiva a una cuadrilla, obteniendo de esta manera minimizar al máximo los trabajos no contributorios (En cada día fue menor al 5.00%).

Por lo descrito, se ha logrado optimizar los procesos constructivos a través de un diagrama de flujos que, incorporado sobre los distintos tipos de trabajo, nos permite tener una mayor eficiencia sobre las cuadrillas, y se pueda colaborar con el proceso de mejora continua.

# **01.01.03.01.07 Acero de refuerzo fy=4200 kg/cm2 – Columnas, Acero longitudinal**

De la revisión al Cronograma del Proyecto se tiene que, la ejecución de la presente partida se realizará en un plazo de ocho (8) días, a su vez, la revista Costos establece para la presente partida un rendimiento base de 250.00 m3/día se requiere de una cuadrilla conformada por: 1 Maestro de Obra + 1 Operario + 2 Peones, como requerimos un avance de 228.12 m3/día, el cual es menor al rendimiento base, no se realizarán modificaciones en la cuadrilla de trabajo.

Tomando en cuenta ello, se analizarán los dos (2) primeros días de trabajo, buscando analizar los indicadores de las Cartas de Balance de manera grupal, y midiendo el metraje de avance, con la finalidad de medir el avance diario y contrastar si es posible trabajar con la cuadrilla establecida, o tomar acciones de apoyo sobre ella.

Los días de ejecución de la presenta partida se encuentran ubicados entre el lunes 15/07/2019, al martes 23/07/2019.

Del análisis realizado mediante las Cartas de Balance el día lunes 15/07/2019, se tiene lo siguiente:

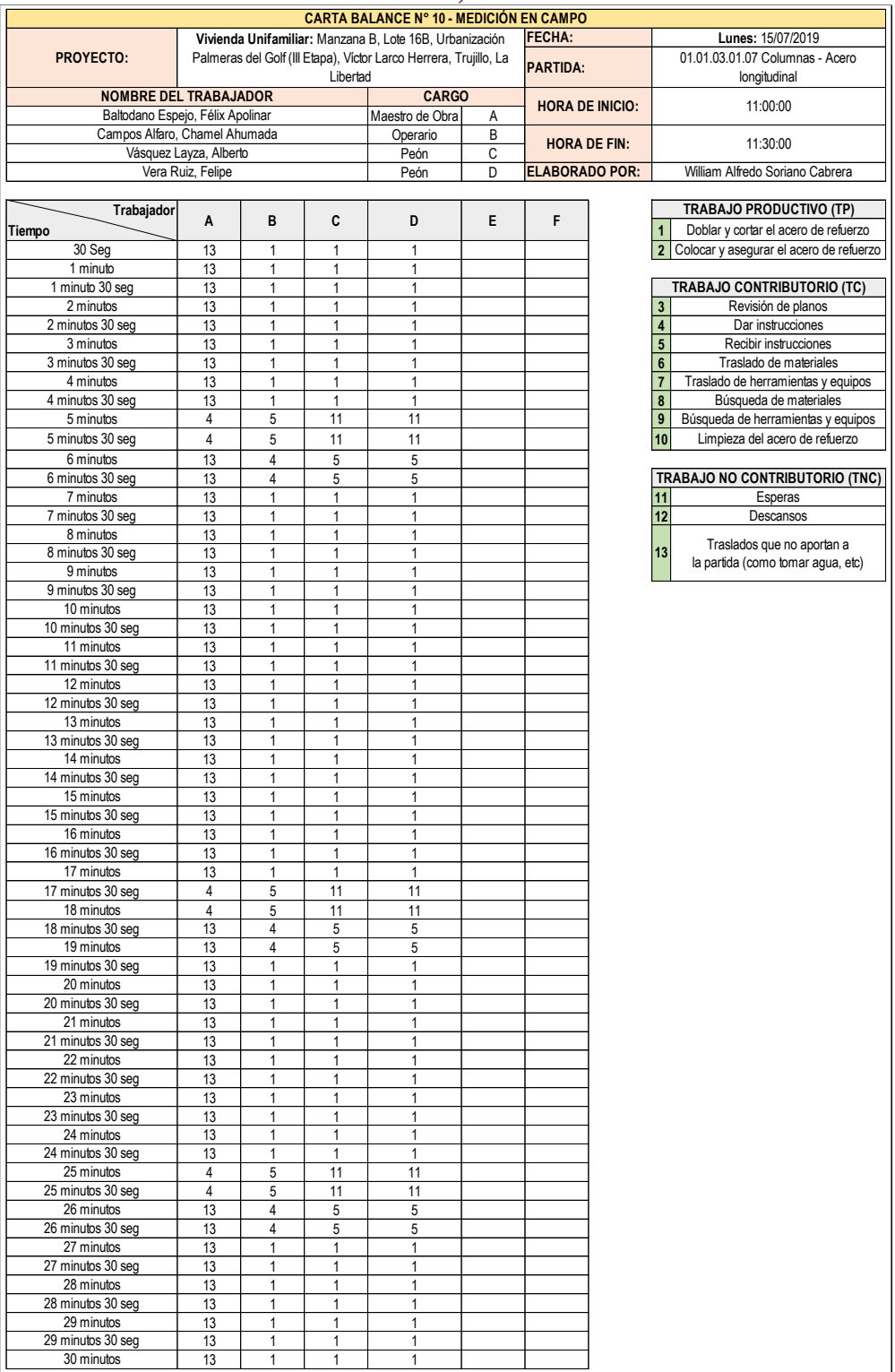

## **Gráfico n.° 11: Análisis de tiempos en la partida 01.01.03.01.07 Acero de refuerzo, día 1.**
Del gráfico anterior se puede evidenciar que, cada trabajador ha realizado distintas actividades, las mismas que se encuentran relacionadas a los trabajos descritos en el numeral 3.5.6, en tal sentido, para poder analizar el avance de esta partida se requiere un gráfico adicional, que agrupe y muestre en que porcentaje se han realizado cada uno de ellos, siendo este:

**Gráfico n.° 12: Análisis grupal de la partida 01.01.03.01.07 Acero de refuerzo, día 1.**

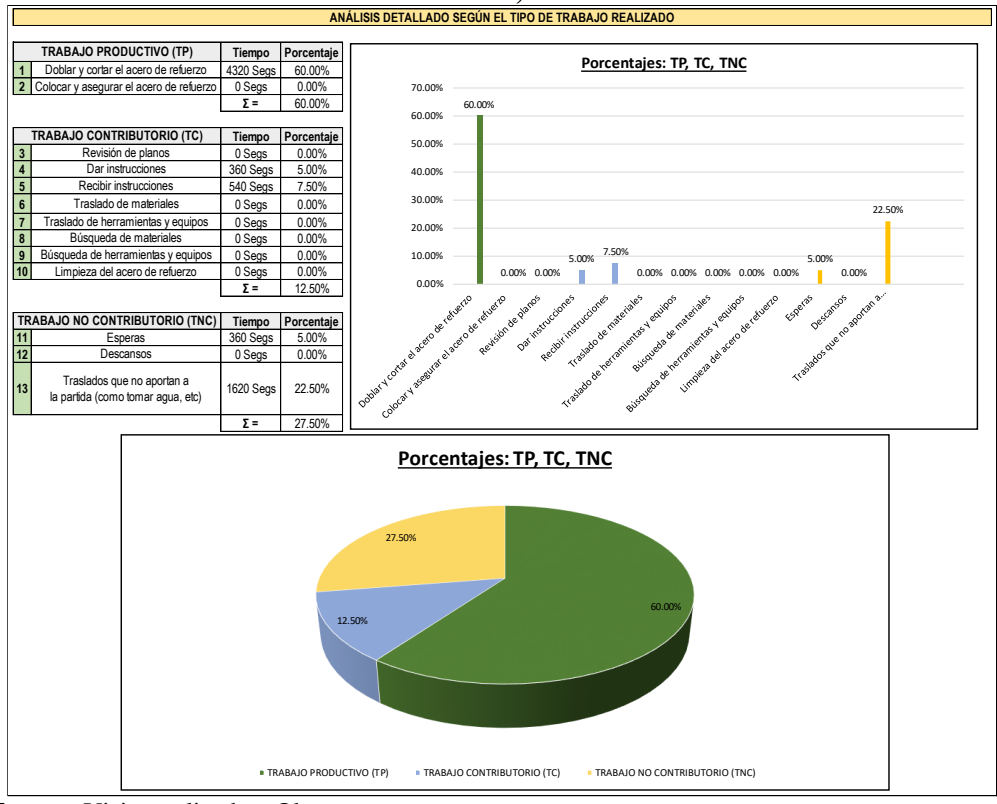

**Fuente:** Visita realizada a Obra. **Elaborado por:** Elaboración propia.

De los resultados grupales mostrados en el gráfico 12, se tiene que, el porcentaje de cada uno de los trabajos: productivos, contributorios y no contributorios, respectivamente, fue el siguientes: 60.00%, 12.50% y 27.50%.

Como se puede evidenciar, los resultados muestran un trabajo no contributorio cerca del 30.00%, es decir, casi la tercera parte del tiempo; es por ello que, fue necesario analizar los trabajos, realizados de manera individual, por cada trabajador, los cuales se muestran a continuación:

**Gráfico n.° 13: Análisis detallado del tiempo empleado por cada trabajador de la partida 01.01.03.01.07 Acero de refuerzo, día 1. ANÁLISIS DETALLADO POR TRABAJADOR**

| Cargo             |             | Nombres y apellidos               | Trabaio Productivo (TP) |          | Trabaio Contributorio (TC) |        | Trabaio No Contributorio (TNC) |        |
|-------------------|-------------|-----------------------------------|-------------------------|----------|----------------------------|--------|--------------------------------|--------|
| Maestro de Obra A |             | Baltodano Espejo, Félix Apolinar  | 0 Seq                   | $0.00\%$ | 180 Seg                    | 10.00% | 1620 Sea                       | 90.00% |
| Operario          | B I         | I Campos Alfaro, Chamel Ahumada I | 1440 Seg                | 80.00%   | 360 Seq                    | 20.00% | 0 Seg                          | 0.00%  |
| Peón              | $\sim$<br>U | Vásquez Layza, Alberto            | 1440 Seg                | 80.00%   | 180 Seg                    | 10.00% | 180 Seg                        | 10.00% |
| Peón              |             | Vera Ruiz, Felipe                 | 1440 Seg                | 80.00%   | 180 Seg                    | 10.00% | 180 Seg                        | 10.00% |

**Fuente:** Visita realizada a Obra.

**Elaborado por:** Elaboración propia.

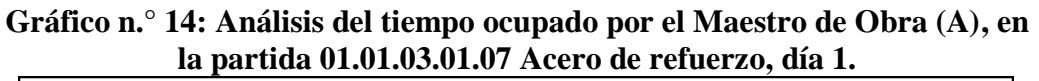

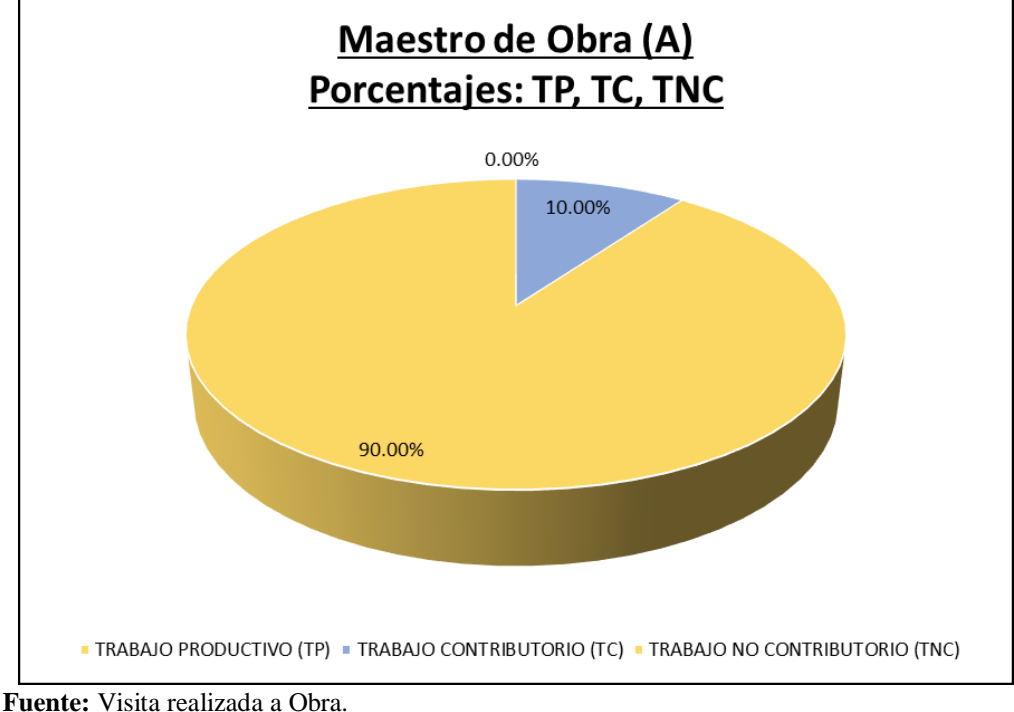

**Elaborado por:** Elaboración propia.

#### **Gráfico n.° 15: Análisis del tiempo ocupado por el Operario (B), en la partida 01.01.03.01.07 Acero de refuerzo, día 1.**

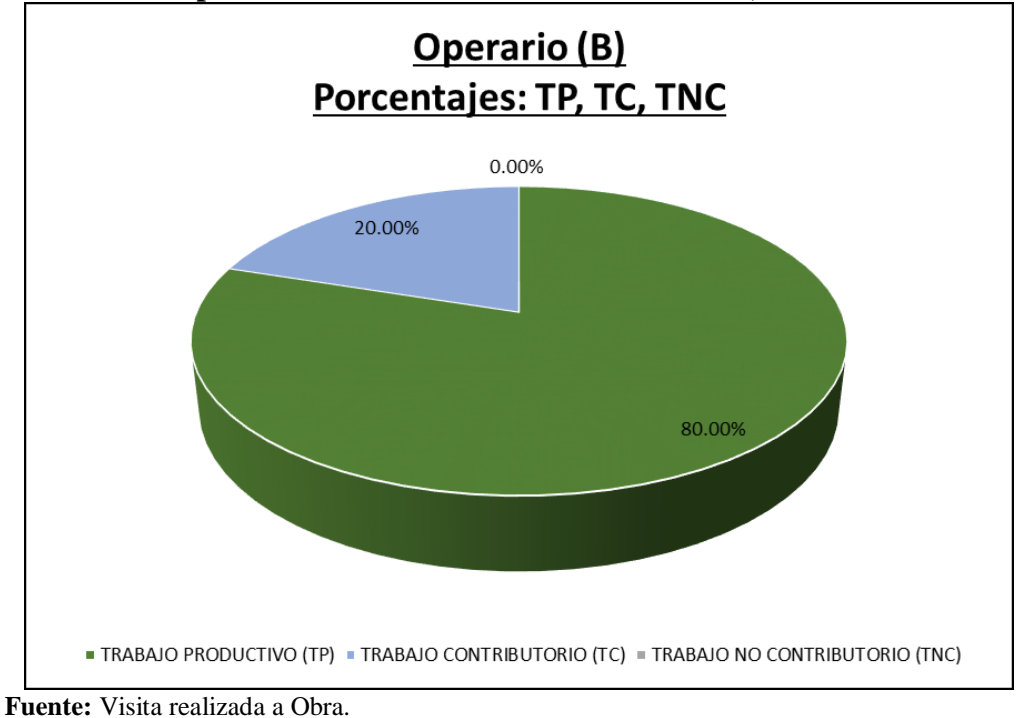

**Elaborado por:** Elaboración propia.

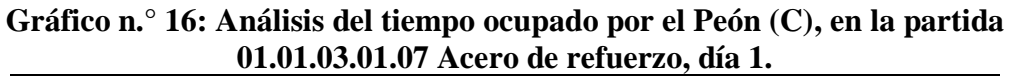

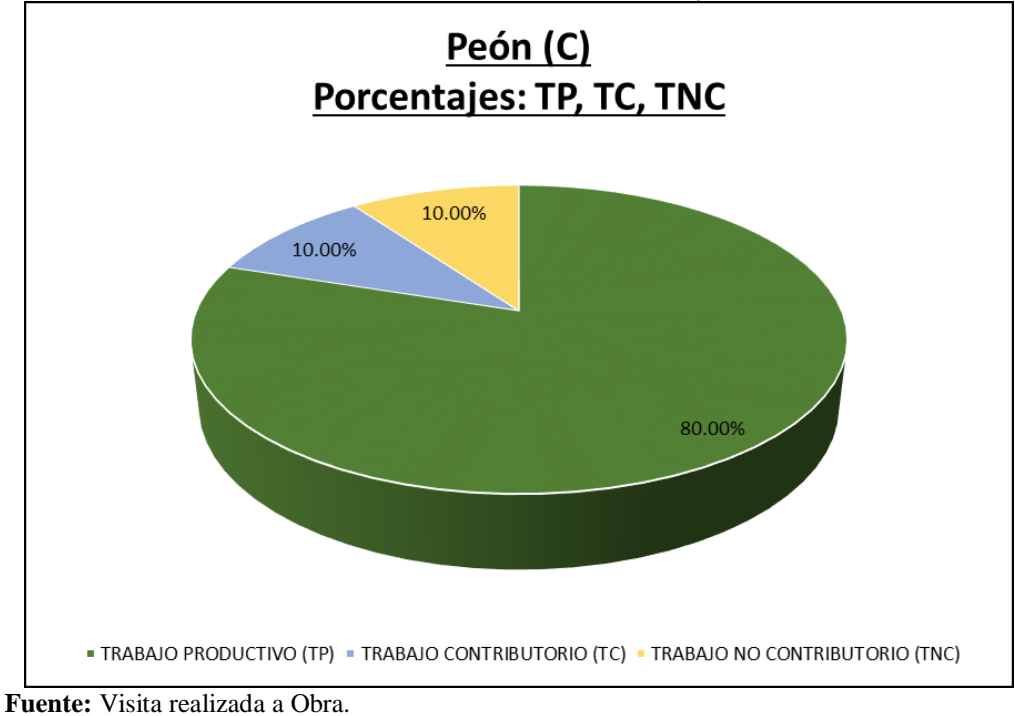

**Elaborado por:** Elaboración propia.

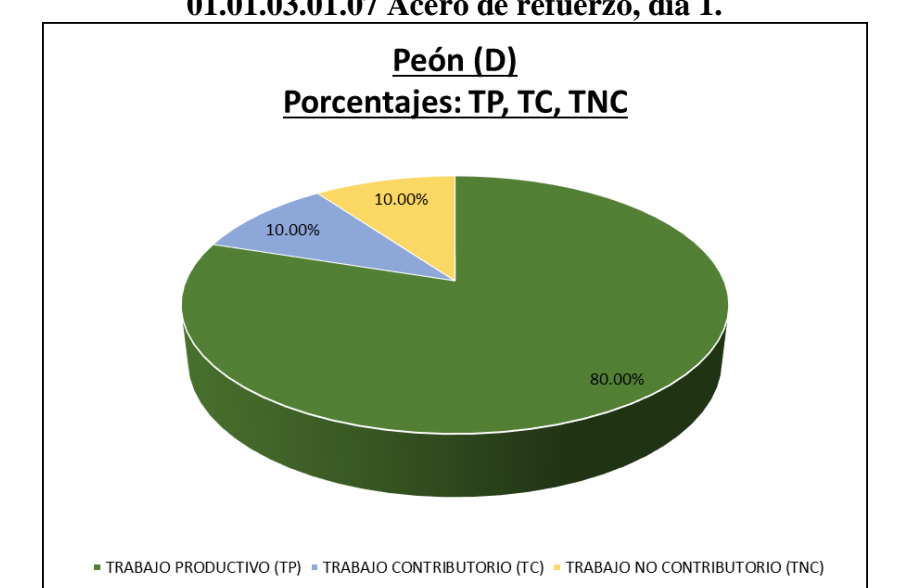

**Gráfico n.° 17: Análisis del tiempo ocupado por el Peón (D), en la partida 01.01.03.01.07 Acero de refuerzo, día 1.**

**Fuente:** Visita realizada a Obra. **Elaborado por:** Elaboración propia.

Por lo mostrado entre los gráficos 14 al 17, se tiene que, quien ha realizado un trabajo no contributorio en alto margen, es el Maestro de Obra, pues realizó actividades relacionadas a: Traslados que no aportan a la partida, ello se vio reflejado en el análisis grupal de la partida mostrado en el gráfico 12, y en el metraje realizado al finalizar el día, pues se tiene que este ha sido de 222.52 Kg (Debido a que se realizó el armado total de las tres columnas de tipo C1 y cinco columnas tipo CC1), en tal sentido, el rendimiento es de: 222.52 Kg/día, valor que es menor al proyectado, en: 5.60 Kg/día.

En mérito a ello, se realizaron coordinaciones con el Maestro de Obra para que, en lo sucesivo, realice trabajos productivos o contributorios, y evite realizar trabajos no contributorios. A su vez, se procedió a reforzar la cuadrilla con 1 peón más, situación que se procedió a realizar un análisis de los distintos trabajos efectuados al día siguiente, martes 16/07/2019, obteniéndose de este lo siguiente:

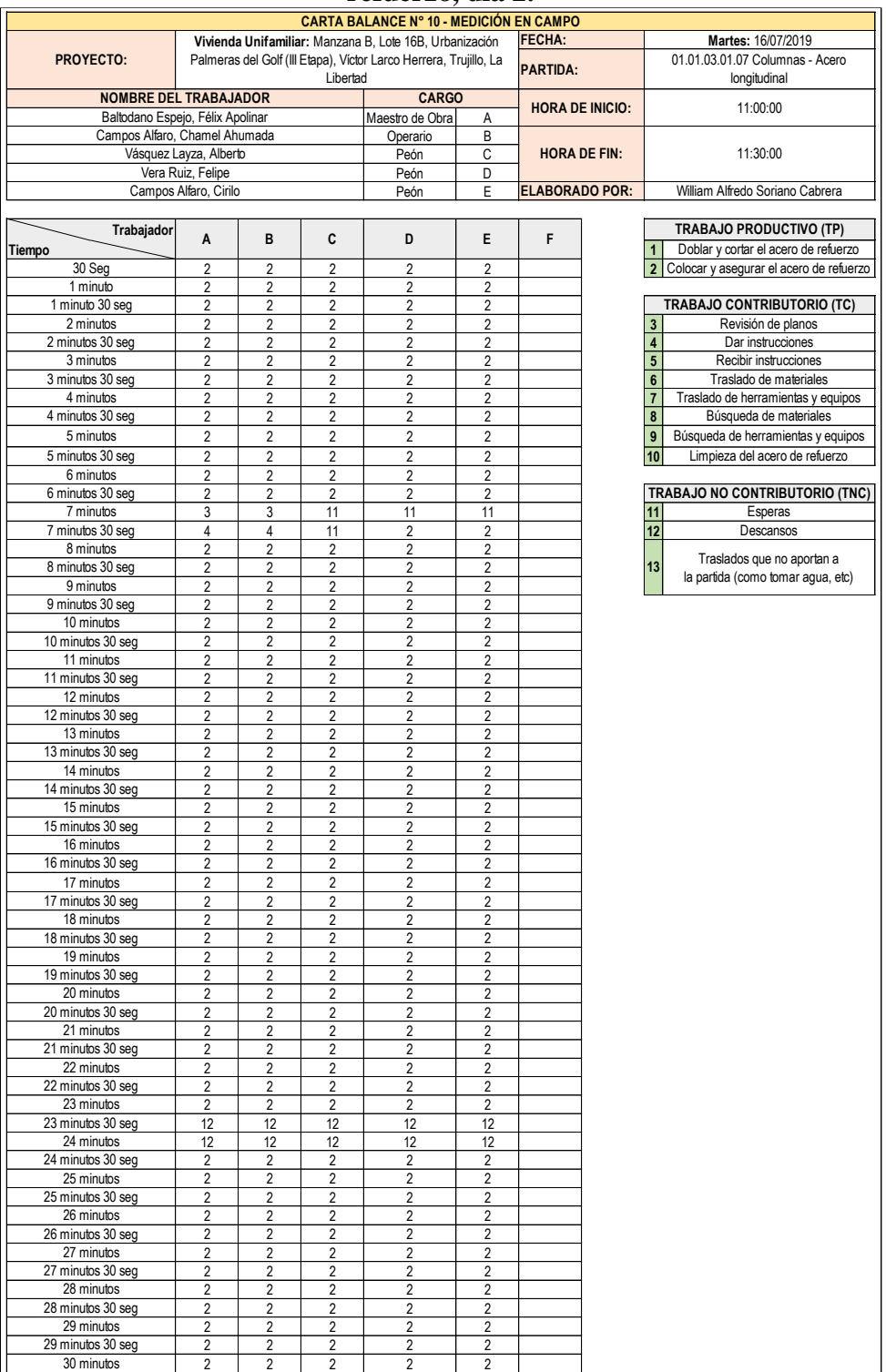

### **Gráfico n.° 18: Análisis de tiempos en la partida 01.01.03.01.07 Acero de refuerzo, día 2.**

**Fuente:** Visita realizada a Obra.

**Elaborado por:** Elaboración propia.

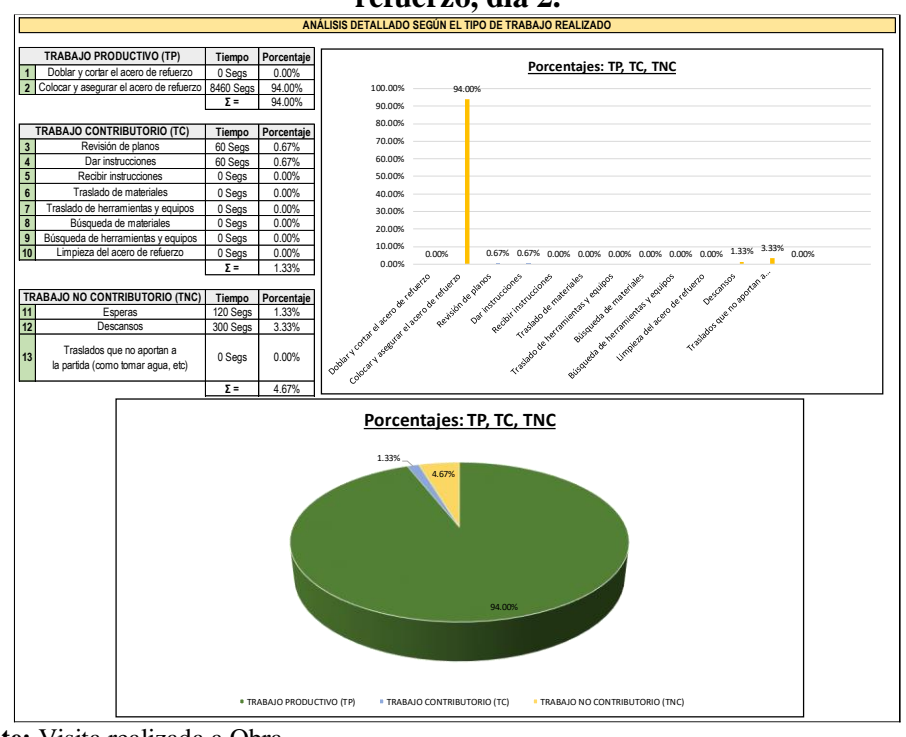

**Gráfico n.° 19: Análisis grupal de la partida 01.01.03.01.07 Acero de refuerzo, día 2.**

De los resultados grupales mostrados en el gráfico 19, se tiene que, el porcentaje de cada uno de los trabajos: productivos, contributorios y no contributorios, respectivamente, fue el siguientes: 94.00%, 1.33% y 4.67%. Como se puede observar en el gráfico 18, el Maestro de Obra ha evitado realizar trabajos no contributorios, por el contrario, tuvo en mayor medida trabajos productivos; por lo descrito, se tiene que, el trabajo no contributorio se redujo de manera considerable (siendo menor al 5.00%), y el trabajo contributorio aumentó en más de un 30.00% (siendo este superior al 92.00%), a su vez, del metraje realizado al finalizar el día, se tiene que este es de: 622.07 Kg (Debido a que se realizó el armado total de las nueve columnas de tipo C2), en tal sentido, el rendimiento es de: 622.07 Kg/día, valor que es mayor al proyectado, en: 393.95 Kg/día, indicador que se

**Fuente:** Visita realizada a Obra. **Elaborado por:** Elaboración propia.

interpreta de manera positiva, pues, la reducción de los trabajos no contributorios del Maestro de Obra, y la añadidura de un peón a la cuadrilla, ha aumentado de manera considerable el rendimiento de la partida, por lo que, se toma la decisión de mantener el ritmo de trabajo a fin de reducir el plazo de ejecución, tal como se verá a continuación.

**Gráfico n.° 20: Análisis de tiempos en la partida 01.01.03.01.07 Acero de refuerzo, día 3.**

| CARTA BALANCE Nº 10 - MEDICIÓN EN CAMPO                 |                                            |                                                     |                                            |                                                                   |                                            |                       |  |                                       |                                                                 |  |
|---------------------------------------------------------|--------------------------------------------|-----------------------------------------------------|--------------------------------------------|-------------------------------------------------------------------|--------------------------------------------|-----------------------|--|---------------------------------------|-----------------------------------------------------------------|--|
| Vivienda Unifamiliar: Manzana B, Lote 16B, Urbanización |                                            |                                                     |                                            |                                                                   |                                            | FECHA:                |  | Miércoles: 17/07/2019                 |                                                                 |  |
| PROYECTO:                                               |                                            |                                                     | Libertad                                   | Palmeras del Golf (III Etapa), Victor Larco Herrera, Trujillo, La |                                            | PARTIDA:              |  | 01.01.03.01.07 Columnas - Acero       |                                                                 |  |
| <b>NOMBRE DEL TRABAJADOR</b>                            | <b>CARGO</b>                               |                                                     |                                            |                                                                   | longitudinal                               |                       |  |                                       |                                                                 |  |
| Baltodano Espejo, Félix Apolinar                        | Maestro de Obra                            | A                                                   | <b>HORA DE INICIO:</b>                     |                                                                   |                                            | 11:00:00              |  |                                       |                                                                 |  |
| Campos Alfaro, Chamel Ahumada                           | Operario                                   | B                                                   |                                            |                                                                   |                                            |                       |  |                                       |                                                                 |  |
| Vásquez Layza, Alberto                                  | Peón<br>Peón                               | C<br>D                                              | <b>HORA DE FIN:</b>                        |                                                                   |                                            | 11:30:00              |  |                                       |                                                                 |  |
|                                                         | Vera Ruiz, Felipe                          |                                                     |                                            |                                                                   |                                            |                       |  |                                       |                                                                 |  |
|                                                         | Campos Alfaro, Cirilo                      |                                                     |                                            | Peón                                                              | E                                          | <b>ELABORADO POR:</b> |  |                                       | William Alfredo Soriano Cabrera                                 |  |
| Trabajador                                              |                                            |                                                     |                                            |                                                                   |                                            |                       |  |                                       | <b>TRABAJO PRODUCTIVO (TP)</b>                                  |  |
| Tiempo                                                  | A                                          | B                                                   | C                                          | D                                                                 | E                                          | F                     |  | 1                                     | Doblar y cortar el acero de refuerzo                            |  |
| 30 Seg                                                  | $\overline{2}$                             | $\overline{c}$                                      | $\overline{2}$                             | $\overline{2}$                                                    | $\overline{c}$                             |                       |  |                                       | 2 Colocar y asegurar el acero de refuerzo                       |  |
| 1 minuto                                                | $\overline{2}$                             | $\overline{2}$                                      | $\overline{2}$                             | $\overline{2}$                                                    | $\overline{2}$                             |                       |  |                                       |                                                                 |  |
| 1 minuto 30 seg                                         | $\overline{2}$                             | $\overline{c}$                                      | $\overline{2}$                             | $\overline{c}$                                                    | $\overline{2}$                             |                       |  |                                       | TRABAJO CONTRIBUTORIO (TC)                                      |  |
| 2 minutos                                               | $\overline{c}$<br>$\overline{2}$           | $\overline{2}$<br>$\overline{2}$                    | $\overline{2}$<br>$\overline{2}$           | $\overline{c}$<br>$\overline{2}$                                  | $\overline{2}$<br>$\overline{2}$           |                       |  | $\mathbf 3$                           | Revisión de planos                                              |  |
| 2 minutos 30 seg<br>3 minutos                           | 3                                          | 3                                                   | $\overline{\mathbf{c}}$                    | $\overline{2}$                                                    | $\overline{c}$                             |                       |  | $\overline{\mathbf{4}}$<br>$\sqrt{5}$ | Dar instrucciones<br>Recibir instrucciones                      |  |
| 3 minutos 30 seg                                        | $\overline{4}$                             | 5                                                   | 5                                          | 5                                                                 | 5                                          |                       |  | $6\phantom{1}$                        | Traslado de materiales                                          |  |
| 4 minutos                                               | 4                                          | 5                                                   | 5                                          | 5                                                                 | 5                                          |                       |  | $\overline{7}$                        | Traslado de herramientas y equipos                              |  |
| 4 minutos 30 seg                                        | $\overline{c}$                             | $\overline{\mathbf{c}}$                             | $\overline{2}$                             | $\overline{c}$                                                    | $\overline{c}$                             |                       |  | $\bf{8}$                              | Búsqueda de materiales                                          |  |
| 5 minutos                                               | 2                                          | 2                                                   | $\overline{\mathbf{c}}$                    | 2                                                                 | 2                                          |                       |  | $\boldsymbol{9}$                      | Búsqueda de herramientas y equipos                              |  |
| 5 minutos 30 seg                                        | $\overline{2}$                             | $\overline{2}$                                      | $\overline{2}$                             | $\overline{2}$                                                    | $\overline{2}$                             |                       |  | 10                                    | Limpieza del acero de refuerzo                                  |  |
| 6 minutos<br>6 minutos 30 seg                           | $\overline{c}$<br>$\overline{c}$           | $\overline{2}$<br>$\overline{c}$                    | $\overline{2}$<br>$\overline{c}$           | $\overline{2}$<br>$\overline{c}$                                  | $\overline{c}$<br>$\overline{c}$           |                       |  |                                       | TRABAJO NO CONTRIBUTORIO (TNC)                                  |  |
| 7 minutos                                               | $\overline{c}$                             | $\overline{2}$                                      | $\overline{2}$                             | $\overline{2}$                                                    | $\overline{2}$                             |                       |  | 11                                    | Esperas                                                         |  |
| 7 minutos 30 seg                                        | $\overline{c}$                             | $\overline{c}$                                      | $\overline{2}$                             | $\overline{c}$                                                    | $\overline{c}$                             |                       |  | 12                                    | Descansos                                                       |  |
| 8 minutos                                               | $\overline{2}$                             | $\overline{c}$                                      | $\overline{2}$                             | $\overline{c}$                                                    | $\overline{c}$                             |                       |  |                                       |                                                                 |  |
| 8 minutos 30 seg                                        | $\overline{2}$                             | $\overline{2}$                                      | $\overline{2}$                             | $\overline{2}$                                                    | $\overline{2}$                             |                       |  | 13                                    | Traslados que no aportan a<br>la partida (como tomar agua, etc) |  |
| 9 minutos                                               | $\overline{c}$                             | $\overline{2}$                                      | $\overline{2}$                             | $\overline{c}$                                                    | $\overline{c}$                             |                       |  |                                       |                                                                 |  |
| 9 minutos 30 seg                                        | $\overline{c}$                             | $\overline{2}$                                      | $\mathfrak{p}$                             | $\overline{c}$                                                    | $\mathfrak{p}$                             |                       |  |                                       |                                                                 |  |
| 10 minutos<br>10 minutos 30 seg                         | 12<br>$\overline{2}$                       | 12<br>$\overline{2}$                                | 12<br>$\overline{2}$                       | 12<br>$\overline{2}$                                              | 12<br>$\overline{2}$                       |                       |  |                                       |                                                                 |  |
| 11 minutos                                              | $\overline{2}$                             | $\overline{c}$                                      | $\overline{2}$                             | $\overline{c}$                                                    | $\mathfrak{p}$                             |                       |  |                                       |                                                                 |  |
| 11 minutos 30 seg                                       | $\overline{2}$                             | 2                                                   | $\overline{\mathbf{c}}$                    | 2                                                                 | $\overline{\mathbf{c}}$                    |                       |  |                                       |                                                                 |  |
| 12 minutos                                              | $\overline{2}$                             | $\overline{\mathcal{L}}$                            | $\overline{\phantom{a}}$                   | $\overline{2}$                                                    | $\overline{2}$                             |                       |  |                                       |                                                                 |  |
| 12 minutos 30 seg                                       | $\overline{2}$                             | $\overline{c}$                                      | $\overline{2}$                             | $\overline{c}$                                                    | $\overline{2}$                             |                       |  |                                       |                                                                 |  |
| 13 minutos                                              | $\overline{2}$<br>$\overline{2}$           | $\overline{\mathcal{L}}$<br>$\overline{2}$          | $\mathfrak{D}$<br>$\overline{2}$           | $\overline{c}$<br>$\overline{2}$                                  | $\overline{\phantom{a}}$<br>$\overline{2}$ |                       |  |                                       |                                                                 |  |
| 13 minutos 30 seg<br>14 minutos                         | $\overline{c}$                             | $\overline{2}$                                      | $\overline{2}$                             | $\overline{c}$                                                    | $\overline{2}$                             |                       |  |                                       |                                                                 |  |
| 14 minutos 30 seg                                       | $\overline{2}$                             | 2                                                   | $\overline{2}$                             | $\overline{c}$                                                    | $\overline{c}$                             |                       |  |                                       |                                                                 |  |
| 15 minutos                                              | $\overline{c}$                             | $\overline{2}$                                      | $\overline{2}$                             | $\overline{2}$                                                    | $\overline{\mathbf{c}}$                    |                       |  |                                       |                                                                 |  |
| 15 minutos 30 seg                                       | $\overline{2}$                             | $\overline{2}$                                      | $\overline{2}$                             | $\overline{2}$                                                    | $\overline{2}$                             |                       |  |                                       |                                                                 |  |
| 16 minutos                                              | $\overline{c}$                             | $\overline{c}$                                      | $\overline{2}$                             | $\overline{c}$                                                    | $\overline{c}$                             |                       |  |                                       |                                                                 |  |
| 16 minutos 30 seg<br>17 minutos                         | $\overline{\mathcal{L}}$<br>$\overline{2}$ | $\overline{2}$<br>$\overline{2}$                    | $\overline{2}$<br>$\overline{2}$           | $\overline{2}$<br>$\overline{2}$                                  | $\overline{2}$<br>$\overline{2}$           |                       |  |                                       |                                                                 |  |
| 17 minutos 30 seg                                       | $\overline{2}$                             | $\overline{c}$                                      | $\overline{c}$                             | $\overline{c}$                                                    | $\overline{2}$                             |                       |  |                                       |                                                                 |  |
| 18 minutos                                              | $\overline{c}$                             | $\overline{c}$                                      | $\overline{2}$                             | $\overline{2}$                                                    | $\overline{c}$                             |                       |  |                                       |                                                                 |  |
| 18 minutos 30 seg                                       | $\overline{c}$                             | 2                                                   | $\overline{\mathbf{c}}$                    | $\overline{c}$                                                    | $\overline{c}$                             |                       |  |                                       |                                                                 |  |
| 19 minutos                                              | $\overline{\phantom{a}}$                   | $\overline{\phantom{a}}$                            | $\mathfrak{p}$                             | $\overline{\phantom{a}}$                                          | $\overline{\phantom{a}}$                   |                       |  |                                       |                                                                 |  |
| 19 minutos 30 seg                                       | $\overline{c}$                             | $\overline{c}$                                      | $\overline{\mathbf{c}}$                    | $\overline{c}$                                                    | $\overline{c}$                             |                       |  |                                       |                                                                 |  |
| 20 minutos<br>20 minutos 30 seg                         | $\overline{2}$<br>$\overline{2}$           | $\overline{2}$<br>$\overline{c}$                    | $\overline{2}$<br>$\overline{2}$           | $\overline{2}$<br>$\overline{c}$                                  | $\overline{2}$<br>$\overline{c}$           |                       |  |                                       |                                                                 |  |
| 21 minutos                                              | $\overline{c}$                             | $\overline{\mathbf{c}}$                             | $\overline{2}$                             | $\overline{2}$                                                    | $\overline{\mathbf{c}}$                    |                       |  |                                       |                                                                 |  |
| 21 minutos 30 seg                                       | $\overline{2}$                             | $\overline{2}$                                      | $\overline{2}$                             | $\overline{2}$                                                    | $\overline{c}$                             |                       |  |                                       |                                                                 |  |
| 22 minutos                                              | $\overline{c}$                             | $\overline{c}$                                      | $\overline{2}$                             | $\overline{c}$                                                    | $\overline{c}$                             |                       |  |                                       |                                                                 |  |
| 22 minutos 30 seg                                       | $\overline{c}$                             | $\overline{c}$                                      | $\overline{a}$                             | $\overline{c}$                                                    | $\overline{2}$                             |                       |  |                                       |                                                                 |  |
| $\overline{23}$ minutos                                 | $\overline{2}$                             | 2                                                   | $\overline{2}$                             | $\overline{2}$                                                    | $\overline{2}$                             |                       |  |                                       |                                                                 |  |
| 23 minutos 30 seg<br>24 minutos                         | $\overline{c}$                             | $\overline{c}$<br>$\overline{c}$                    | $\overline{2}$<br>$\overline{\mathbf{c}}$  | $\overline{c}$<br>$\overline{c}$                                  | $\overline{c}$<br>$\overline{a}$           |                       |  |                                       |                                                                 |  |
| 24 minutos 30 seg                                       | 2<br>$\overline{2}$                        | $\overline{2}$                                      | $\overline{2}$                             | $\overline{2}$                                                    | $\overline{2}$                             |                       |  |                                       |                                                                 |  |
| 25 minutos                                              | $\overline{c}$                             | $\overline{2}$                                      | $\overline{2}$                             | $\overline{2}$                                                    | $\overline{2}$                             |                       |  |                                       |                                                                 |  |
| 25 minutos 30 seg                                       | 2                                          | $\overline{\mathbf{c}}$                             | $\overline{\mathbf{c}}$                    | $\overline{c}$                                                    | $\overline{c}$                             |                       |  |                                       |                                                                 |  |
| 26 minutos                                              | $\overline{2}$                             | $\overline{2}$                                      | $\overline{2}$                             | $\overline{2}$                                                    | $\overline{2}$                             |                       |  |                                       |                                                                 |  |
| 26 minutos 30 seg                                       | $\overline{2}$                             | $\overline{2}$                                      | $\overline{2}$                             | $\overline{c}$                                                    | $\overline{2}$                             |                       |  |                                       |                                                                 |  |
| 27 minutos                                              | $\overline{c}$<br>$\overline{2}$           | $\overline{\mathbf{2}}$<br>$\overline{\phantom{a}}$ | $\overline{2}$<br>$\overline{\phantom{a}}$ | $\overline{c}$<br>$\overline{2}$                                  | $\overline{c}$<br>$\overline{2}$           |                       |  |                                       |                                                                 |  |
| 27 minutos 30 seg<br>28 minutos                         | 2                                          | $\overline{2}$                                      | $\overline{2}$                             | 2                                                                 | $\overline{2}$                             |                       |  |                                       |                                                                 |  |
| 28 minutos 30 seg                                       | 2                                          | $\overline{c}$                                      | $\overline{2}$                             | $\overline{c}$                                                    | $\overline{c}$                             |                       |  |                                       |                                                                 |  |
| 29 minutos                                              | 2                                          | 2                                                   | 2                                          | 2                                                                 | 2                                          |                       |  |                                       |                                                                 |  |
| 29 minutos 30 seg                                       | 12                                         | 12                                                  | 12                                         | 12                                                                | 12                                         |                       |  |                                       |                                                                 |  |
| 30 minutos                                              | $\overline{c}$                             | $\overline{c}$                                      | $\overline{2}$                             | $\overline{c}$                                                    | 2                                          |                       |  |                                       |                                                                 |  |

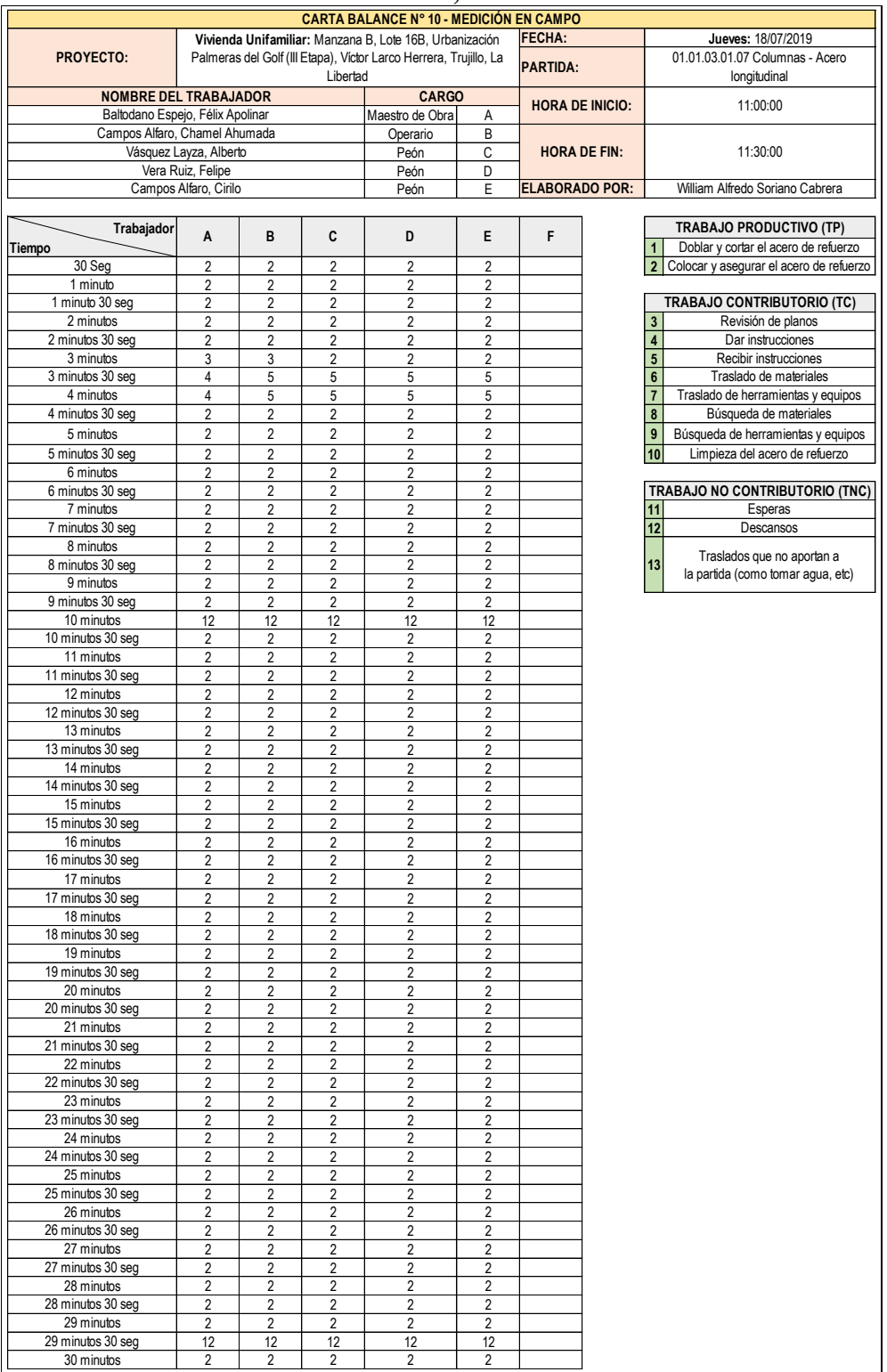

# **Gráfico n.° 21: Análisis de tiempos en la partida 01.01.03.01.07 Acero de refuerzo, día 4.**

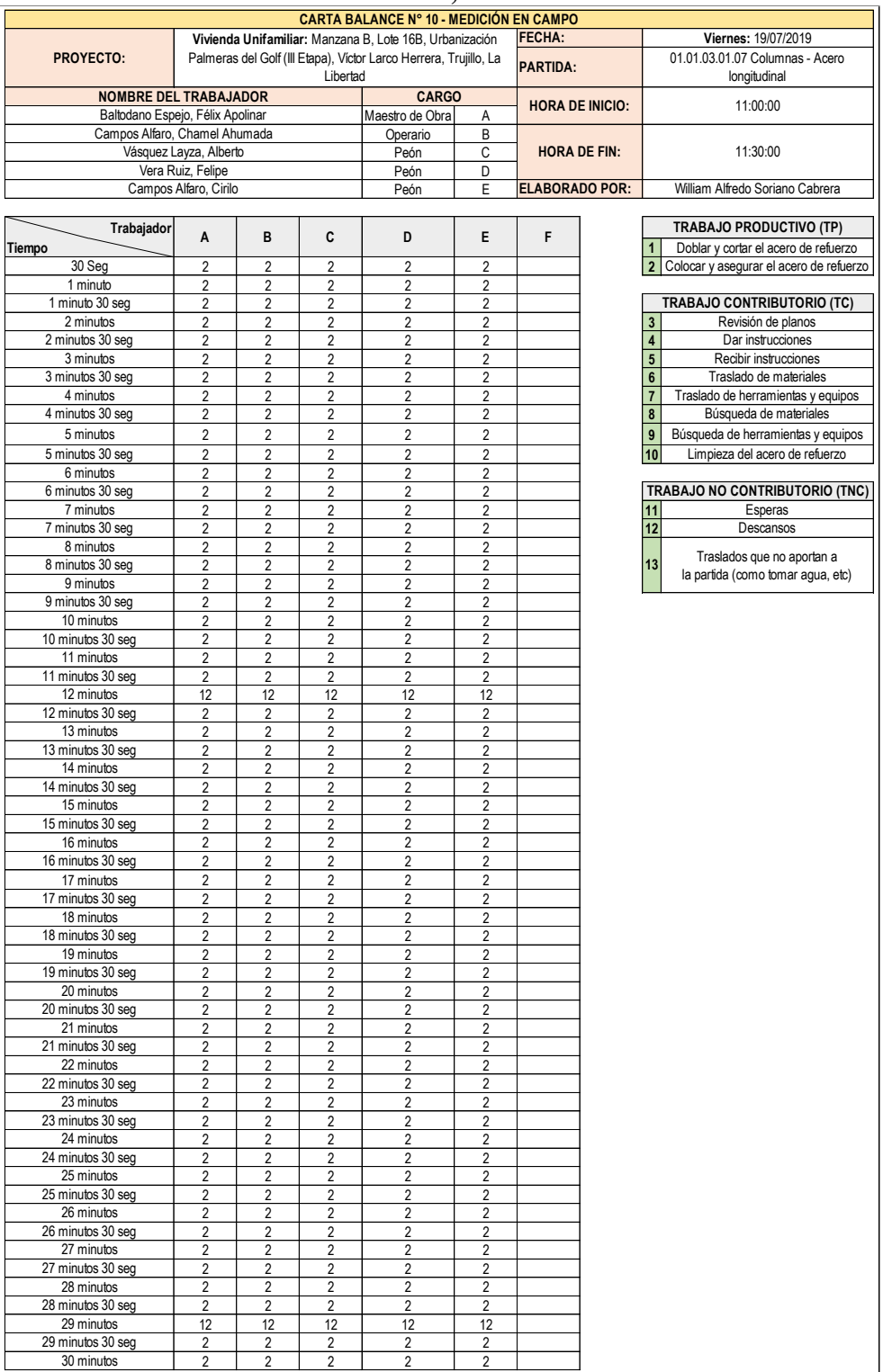

### **Gráfico n.° 22: Análisis de tiempos en la partida 01.01.03.01.07 Acero de refuerzo, día 5.**

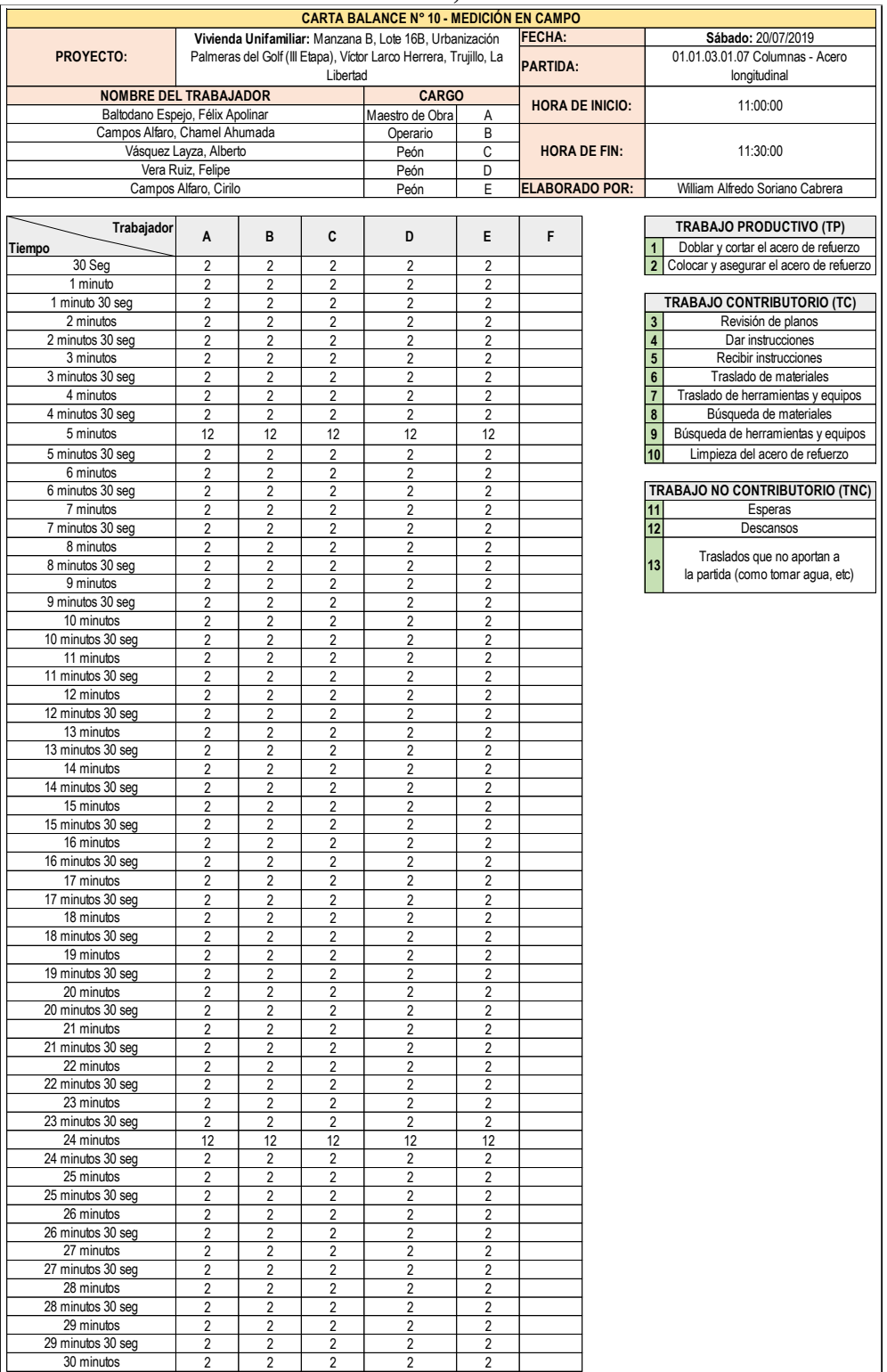

# **Gráfico n.° 23: Análisis de tiempos en la partida 01.01.03.01.07 Acero de refuerzo, día 6.**

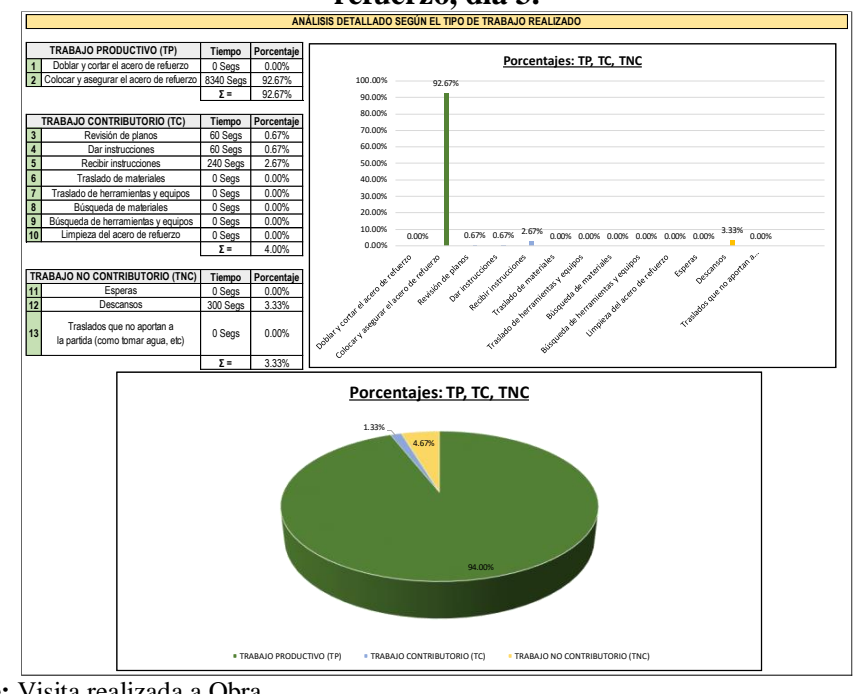

**Gráfico n.° 24: Análisis grupal de la partida 01.01.03.01.07 Acero de refuerzo, día 3.**

**Gráfico n.° 25: Análisis grupal de la partida 01.01.03.01.07 Acero de refuerzo, día 4.**

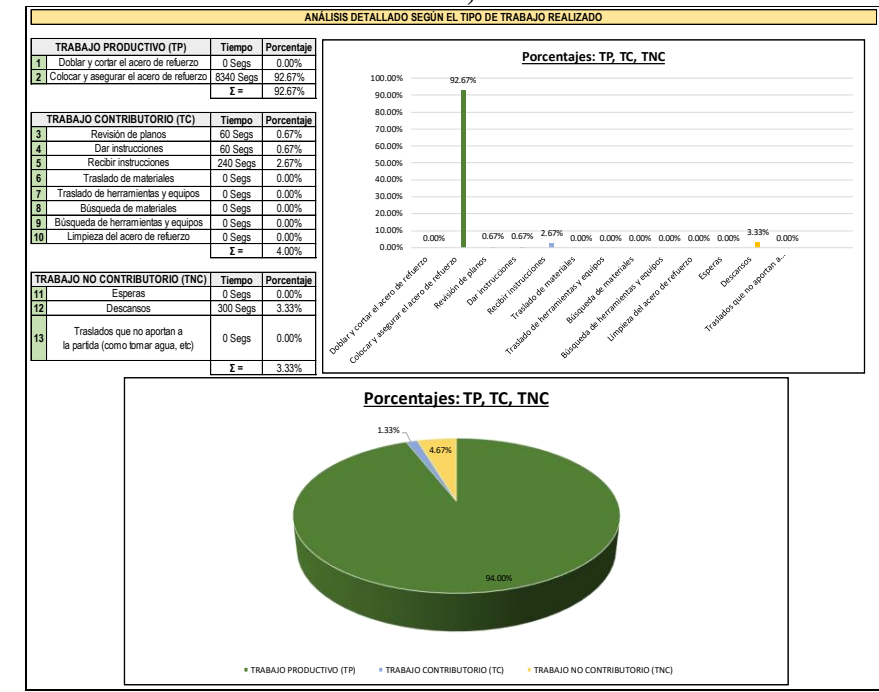

**Fuente:** Visita realizada a Obra. **Elaborado por:** Elaboración propia.

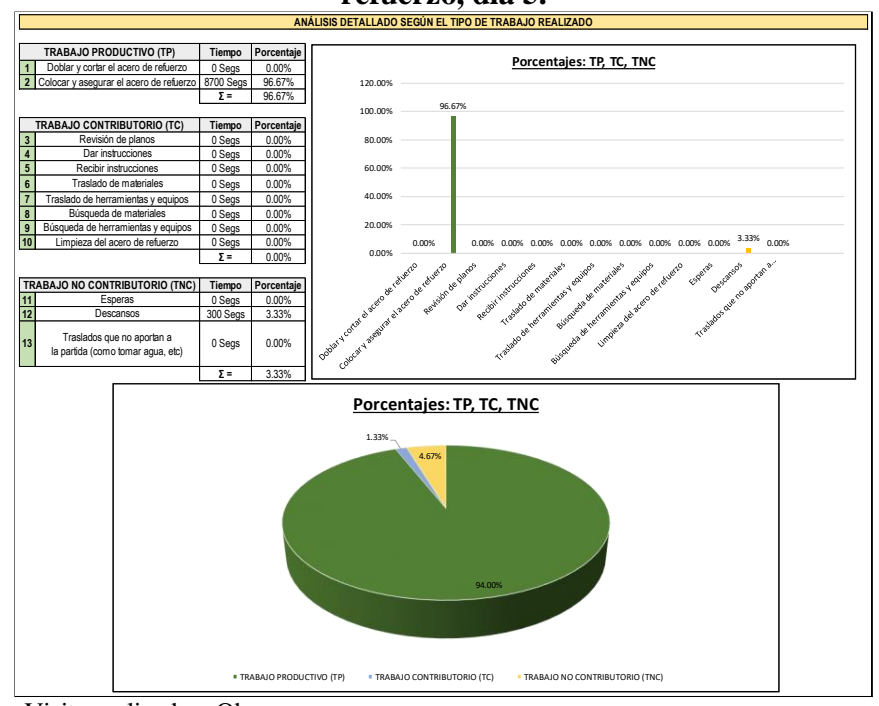

**Gráfico n.° 26: Análisis grupal de la partida 01.01.03.01.07 Acero de refuerzo, día 5.**

**Fuente:** Visita realizada a Obra. **Elaborado por:** Elaboración propia.

**Gráfico n.° 27: Análisis grupal de la partida 01.01.03.01.07 Acero de refuerzo, día 6.**

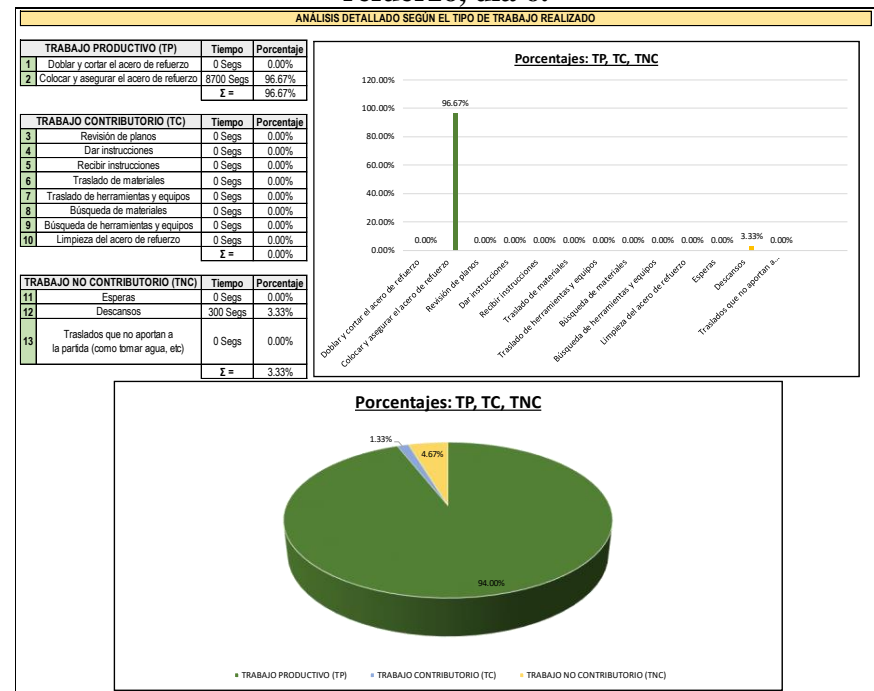

De los resultados grupales mostrados entre los gráficos 19 al 22, se tiene que, el porcentaje de cada uno de los trabajos: productivos, contributorios y no contributorios, para los días miércoles 17/07/2019, jueves 18/07/2019, viernes 19/07/2019 y sábado 20/07/2019 son, respectivamente, los siguientes: 92.67%, 4.00% y 3.33%; 92.67%, 4.00% y 3.33%; 96.67%, 0.00% y 3.33%; 96.67%, 0.00% y 3.33%.

Como se puede evidenciar, de la misma manera que en el análisis realizado el día martes 16/07/2019, los resultados muestran un porcentaje alto para lo correspondiente al trabajo productivo (Superior al 92.00%), indicador que se ve reflejado al término de la partida, pues esta se concluyó antes de lo previsto (Término planificado: Martes 23/07/2019, Término real: Sábado 20/07/2019), teniéndose un rendimiento diario en función al metraje de avance, siendo este el siguiente:

- $\checkmark$  Miércoles 17/07/2019: 245.82 Kg (Debido a que se realizó el armado total de las doce columnas de tipo CC1).
- $\checkmark$  Jueves 18/07/2019: 734.22 Kg (Debido a que se realizó el armado total de siete de las columnas de tipo C3).
- $\checkmark$  Viernes 19/07/2019: 734.22 Kg (Debido a que se realizó el armado total de siete de las columnas de tipo C3).
- $\checkmark$  Sábado 20/07/2019: 182.72 Kg (Debido a que se realizó el armado total de la columna CC2, la columna CC3, la columna CC4 y las dos columnas CC5).

Por lo descrito, sobre el análisis realizado durante la ejecución de la presente partida, tendríamos que, el avance vendría a ser variable, pues, el rendimiento de la presente se realiza en kilogramos, sin embargo, el avance reportado es por unidad de columnas, teniendo un rendimiento mínimo medible de cinco (Tal cual se evidencia el día sábado 20/07/2019), y un rendimiento máximo de doce (Como se muestra el día miércoles 17/07/2019); por lo que, se recomendaría tomar en cuenta el presente trabajo para considerar rendimientos por unidad de columna, mas no por kilogramos, pues al ser la columna un elemento vertical, el armado debe realizarse en su totalidad, tomando en consideración el procedimiento constructivo del Izaje de la misma.

#### **01.01.08.02.01 Encofrado – Columnas**

Del Cronograma del Proyecto se evidencia que, la ejecución de la presente partida se realizará en un plazo de seis (6) días, a su vez, la Cámara Peruana de la Construcción establece un rendimiento base de 30.00 m2/día, el cual se lograría con una cuadrilla conformada por: 1 Maestro de Obra + 1 Operario + 2 Peones, como requerimos un avance de 15.57 m3/día, como requerimos un avance de 28.38 m2/día, el cual es menor al rendimiento base, no se realizarán modificaciones en la cuadrilla de trabajo.

Tomando en cuenta ello, se analizarán los dos (2) primeros días de trabajo, buscando analizar los indicadores de las Cartas de Balance de manera grupal, y midiendo el metraje de avance, con la finalidad de medir el avance diario y contrastar si es posible trabajar con la cuadrilla establecida, o tomar acciones de apoyo, o reducción, sobre ella. Los días de ejecución de la presenta partida se encuentran ubicados entre el jueves 08/08/2019, al miércoles 14/08/2019.

Del análisis realizado mediante las Cartas de Balance el día jueves 08/08/2019, se tiene lo siguiente:

**Gráfico n.° 28: Análisis de tiempos en la partida 01.01.08.02.01 Encofrado, Columnas, día 1.**

| <b>CARTA BALANCE N° 30 - MEDICIÓN EN CAMPO</b>                    |                              |                                                         |                                |                                                                   |                         |                        |  |                                                                         |  |  |
|-------------------------------------------------------------------|------------------------------|---------------------------------------------------------|--------------------------------|-------------------------------------------------------------------|-------------------------|------------------------|--|-------------------------------------------------------------------------|--|--|
|                                                                   |                              | Vivienda Unifamiliar: Manzana B, Lote 16B, Urbanización |                                | <b>FECHA:</b>                                                     |                         | Jueves: 08/08/2019     |  |                                                                         |  |  |
| PROYECTO:                                                         |                              |                                                         | Libertad                       | Palmeras del Golf (III Etapa), Víctor Larco Herrera, Trujillo, La |                         | <b>PARTIDA:</b>        |  | 01.01.08.02.01 Encofrado - Columnas                                     |  |  |
| <b>NOMBRE DEL TRABAJADOR</b>                                      |                              |                                                         |                                | <b>CARGO</b>                                                      |                         | <b>HORA DE INICIO:</b> |  | 10:00:00                                                                |  |  |
| Baltodano Espejo, Félix Apolinar<br>Campos Alfaro, Chamel Ahumada |                              |                                                         |                                | Maestro de Obra<br>Operario                                       | В                       | A                      |  |                                                                         |  |  |
|                                                                   | Vásquez Layza, Alberto       |                                                         |                                | Peón                                                              | $\overline{\mathsf{c}}$ | <b>HORA DE FIN:</b>    |  | 10:30:00                                                                |  |  |
|                                                                   | Vera Ruiz, Felipe            |                                                         |                                | Peón                                                              | D                       | <b>ELABORADO POR:</b>  |  | William Alfredo Soriano Cabrera                                         |  |  |
|                                                                   |                              |                                                         |                                |                                                                   |                         |                        |  |                                                                         |  |  |
| Trabajador<br>Tiempo                                              | A                            | B                                                       | C                              | D                                                                 | E                       | F                      |  | <b>TRABAJO PRODUCTIVO (TP)</b><br>Cortar la madera<br>$\mathbf{1}$      |  |  |
| 30 Seg                                                            | 5                            | 13                                                      | 13                             | 13                                                                |                         |                        |  | $\overline{\mathbf{2}}$<br>Colocar solución química sobre la madera     |  |  |
| 1 minuto                                                          | 5                            | 13                                                      | 13                             | 13                                                                |                         |                        |  | $\mathbf 3$<br>Armar la madera.                                         |  |  |
| 1 minuto 30 seg                                                   | 6                            | 7                                                       | $\overline{7}$                 | 7                                                                 |                         |                        |  | $\overline{A}$<br>Asegurar y apuntalar la madera.                       |  |  |
| 2 minutos                                                         | 6                            | $\overline{7}$                                          | $\overline{7}$                 | $\overline{7}$                                                    |                         |                        |  |                                                                         |  |  |
| 2 minutos 30 seg                                                  | $\mathbf{1}$<br>$\mathbf{1}$ | $\mathbf{1}$<br>$\mathbf{1}$                            | 1<br>1                         | $\mathbf{1}$<br>$\mathbf{1}$                                      |                         |                        |  | TRABAJO CONTRIBUTORIO (TC)                                              |  |  |
| 3 minutos<br>3 minutos 30 seg                                     | 1                            | 1                                                       | $\overline{1}$                 | 1                                                                 |                         |                        |  | $\overline{\mathbf{5}}$<br>Revisión de planos<br>6<br>Dar instrucciones |  |  |
| 4 minutos                                                         | 1                            | 1                                                       | 1                              | 1                                                                 |                         |                        |  | $\overline{7}$<br>Recibir instrucciones                                 |  |  |
| 4 minutos 30 seg                                                  | $\mathbf{1}$                 | 1                                                       | $\mathbf{1}$                   | 1                                                                 |                         |                        |  | $\bf 8$<br>Traslado de materiales                                       |  |  |
| 5 minutos                                                         | 1                            | 1                                                       | 1                              | 1                                                                 |                         |                        |  | $\boldsymbol{9}$<br>Traslado de herramientas y equipos                  |  |  |
| 5 minutos 30 seg                                                  | $\mathbf{1}$                 | $\mathbf{1}$                                            | $\mathbf{1}$                   | $\mathbf{1}$                                                      |                         |                        |  | 10<br>Búsqueda de materiales                                            |  |  |
| 6 minutos                                                         | 1                            | 1                                                       | 1                              | 1                                                                 |                         |                        |  | 11<br>Búsqueda de herramientas y equipos                                |  |  |
| 6 minutos 30 seg                                                  | 1                            | 1                                                       | 1                              | 1                                                                 |                         |                        |  | 12<br>Verificar la superficie de la madera                              |  |  |
| 7 minutos                                                         | 1                            | 1                                                       | 1                              | 1                                                                 |                         |                        |  |                                                                         |  |  |
| 7 minutos 30 seg                                                  | 1                            | 1                                                       | 1                              | 1                                                                 |                         |                        |  | <b>TRABAJO NO CONTRIBUTORIO (TNC)</b>                                   |  |  |
| 8 minutos                                                         | 1                            | 1                                                       | 1                              | 1<br>1                                                            |                         |                        |  | 13<br>Esperas                                                           |  |  |
| 8 minutos 30 seg<br>9 minutos                                     | $\mathbf{1}$<br>1            | 1<br>1                                                  | 1<br>1                         | 1                                                                 |                         |                        |  | 14<br>Descansos                                                         |  |  |
| 9 minutos 30 seg                                                  | $\overline{1}$               | $\overline{1}$                                          | $\overline{1}$                 | $\overline{1}$                                                    |                         |                        |  | Traslados que no aportan a<br>15                                        |  |  |
| 10 minutos                                                        | $\overline{1}$               | $\overline{1}$                                          | $\overline{1}$                 | $\overline{1}$                                                    |                         |                        |  | la partida (como tomar agua, etc)                                       |  |  |
| 10 minutos 30 seg                                                 | 1                            | $\overline{1}$                                          | $\overline{1}$                 | $\mathbf{1}$                                                      |                         |                        |  |                                                                         |  |  |
| 11 minutos                                                        | $\overline{1}$               | 1                                                       | $\overline{1}$                 | 1                                                                 |                         |                        |  |                                                                         |  |  |
| 11 minutos 30 seg                                                 | 14                           | 14                                                      | 1                              | 1                                                                 |                         |                        |  |                                                                         |  |  |
| 12 minutos                                                        | 1                            | 1                                                       | $\mathbf{1}$                   | 1                                                                 |                         |                        |  |                                                                         |  |  |
| 12 minutos 30 seg                                                 | 1                            | 1                                                       | 1                              | $\mathbf{1}$                                                      |                         |                        |  |                                                                         |  |  |
| 13 minutos<br>13 minutos 30 seg                                   | 1<br>1                       | 1<br>$\mathbf{1}$                                       | 1<br>1                         | 1<br>$\mathbf{1}$                                                 |                         |                        |  |                                                                         |  |  |
| 14 minutos                                                        | 1                            | 1                                                       | 1                              | $\mathbf{1}$                                                      |                         |                        |  |                                                                         |  |  |
| 14 minutos 30 seg                                                 | $\mathbf{1}$                 | 1                                                       | 1                              | $\mathbf{1}$                                                      |                         |                        |  |                                                                         |  |  |
| 15 minutos                                                        | 1                            | 1                                                       | 1                              | $\mathbf{1}$                                                      |                         |                        |  |                                                                         |  |  |
| 15 minutos 30 seg                                                 | 1                            | 1                                                       | 14                             | 14                                                                |                         |                        |  |                                                                         |  |  |
| 16 minutos                                                        | 1                            | 1                                                       | 1                              | 1                                                                 |                         |                        |  |                                                                         |  |  |
| 16 minutos 30 seg                                                 | 1                            | 1                                                       | 1                              | 1                                                                 |                         |                        |  |                                                                         |  |  |
| 17 minutos<br>17 minutos 30 seg                                   | 1<br>1                       | 1<br>1                                                  | 1<br>1                         | 1<br>1                                                            |                         |                        |  |                                                                         |  |  |
| 18 minutos                                                        | 1                            | 1                                                       | 1                              | 1                                                                 |                         |                        |  |                                                                         |  |  |
| 18 minutos 30 seg                                                 | 1                            | 1                                                       | 1                              | 1                                                                 |                         |                        |  |                                                                         |  |  |
| 19 minutos                                                        | $\mathbf{1}$                 | $\mathbf{1}$                                            | 1                              | $\mathbf{1}$                                                      |                         |                        |  |                                                                         |  |  |
| 19 minutos 30 seg                                                 | $\overline{1}$               | $\overline{1}$                                          | $\overline{1}$                 | $\overline{1}$                                                    |                         |                        |  |                                                                         |  |  |
| 20 minutos                                                        | $\overline{1}$               | $\overline{1}$                                          | $\overline{1}$                 | $\overline{1}$                                                    |                         |                        |  |                                                                         |  |  |
| 20 minutos 30 seg                                                 | $\overline{1}$               | 1                                                       | $\overline{1}$                 | $\mathbf{1}$                                                      |                         |                        |  |                                                                         |  |  |
| 21 minutos                                                        | $\overline{1}$<br>1          | 1<br>$\mathbf{1}$                                       | $\overline{1}$<br>$\mathbf{1}$ | 1<br>1                                                            |                         |                        |  |                                                                         |  |  |
| 21 minutos 30 seg<br>22 minutos                                   | 1                            | 1                                                       | 1                              | 1                                                                 |                         |                        |  |                                                                         |  |  |
| 22 minutos 30 seg                                                 | 1                            | 1                                                       | 1                              | 1                                                                 |                         |                        |  |                                                                         |  |  |
| 23 minutos                                                        | 1                            | 1                                                       | 1                              | 1                                                                 |                         |                        |  |                                                                         |  |  |
| 23 minutos 30 seg                                                 | 1                            | 1                                                       | 1                              | 1                                                                 |                         |                        |  |                                                                         |  |  |
| 24 minutos                                                        | 1                            | $\mathbf{1}$                                            | $\mathbf{1}$                   | 1                                                                 |                         |                        |  |                                                                         |  |  |
| 24 minutos 30 seg                                                 | 1                            | $\overline{1}$                                          | 1                              | 1                                                                 |                         |                        |  |                                                                         |  |  |
| 25 minutos                                                        | 1                            | 1                                                       | 1                              | 1                                                                 |                         |                        |  |                                                                         |  |  |
| 25 minutos 30 seg<br>26 minutos                                   | 1                            | 1                                                       | 1                              | 1                                                                 |                         |                        |  |                                                                         |  |  |
| 26 minutos 30 seg                                                 | 1<br>1                       | 1<br>1                                                  | 1<br>1                         | 1<br>1                                                            |                         |                        |  |                                                                         |  |  |
| 27 minutos                                                        | 1                            | $\mathbf{1}$                                            | $\mathbf{1}$                   | $\mathbf{1}$                                                      |                         |                        |  |                                                                         |  |  |
| 27 minutos 30 seg                                                 | 1                            | 1                                                       | 1                              | 1                                                                 |                         |                        |  |                                                                         |  |  |
| 28 minutos                                                        | 1                            | 1                                                       | 1                              | 1                                                                 |                         |                        |  |                                                                         |  |  |
| 28 minutos 30 seg                                                 | $\mathbf{1}$                 | $\overline{1}$                                          | $\mathbf{1}$                   | 1                                                                 |                         |                        |  |                                                                         |  |  |
| 29 minutos                                                        | $\mathbf{1}$                 | $\mathbf{1}$                                            | $\mathbf{1}$                   | 1                                                                 |                         |                        |  |                                                                         |  |  |
| 29 minutos 30 seg                                                 | $\mathbf{1}$                 | $\mathbf{1}$                                            | 1                              | $\mathbf{1}$                                                      |                         |                        |  |                                                                         |  |  |
| 30 minutos                                                        | $\overline{1}$               | $\overline{1}$                                          | $\overline{1}$                 | 1                                                                 |                         |                        |  |                                                                         |  |  |

Del gráfico anterior se puede evidenciar que, cada trabajador ha realizado distintas actividades, las mismas que se encuentran relacionadas a los diferentes tipos de trabajos requeridos, es por ello que, para poder analizar el avance de esta partida se requiere un gráfico adicional, que agrupe y muestre en que porcentaje se han realizado cada uno de ellos, siendo este:

**Gráfico n.° 29: Análisis grupal de la partida 01.01.08.02.01 Encofrado, Columnas, día 1.**

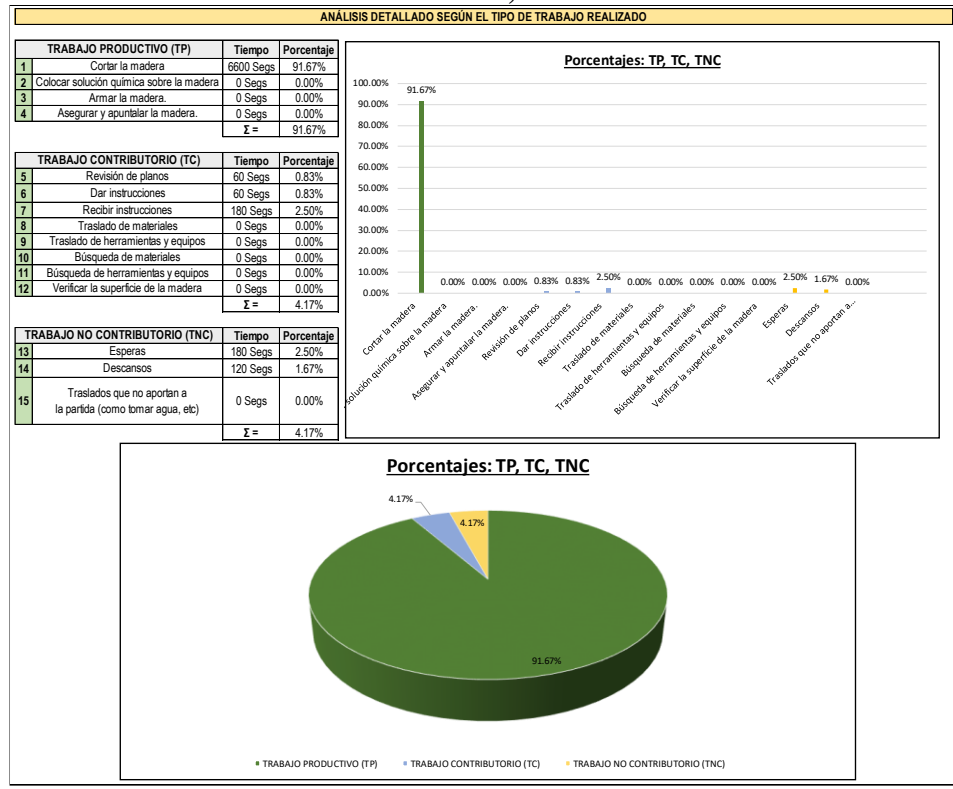

**Fuente:** Visita realizada a Obra. **Elaborado por:** Elaboración propia.

De los resultados mostrados en el gráfico precedente se tiene el porcentaje de cada uno de los trabajos: productivos, contributorios y no contributorios, siendo estos, respectivamente, los siguientes: 91.67%, 4.17 y 4.17%.

Como se puede evidenciar, los resultados muestran un trabajo productivo superior al 91.00%, a su vez, del metraje realizado al finalizar el día, se tiene

que este es de: 33.50 m2 (Debido a que se realizó el armado total de diez columnas), en tal sentido, el rendimiento es de: 33.50 m2/día, valor que es mayor al proyectado, en: 5.12 m2/día, indicador que se interpreta de manera positiva, pues, tener un avance superior al proyecto permitirá reducir los plazos de ejecución de la partida, tal como se verá a continuación.

**Gráfico n.° 30: Análisis de tiempos en la partida 01.01.08.02.01 Encofrado, Columnas, día 2.**

| CARTA BALANCE Nº 30 - MEDICIÓN EN CAMPO                           |                                             |                                  |                                  |                                                                   |               |                       |                     |                                                                         |  |
|-------------------------------------------------------------------|---------------------------------------------|----------------------------------|----------------------------------|-------------------------------------------------------------------|---------------|-----------------------|---------------------|-------------------------------------------------------------------------|--|
| Vivienda Unifamiliar: Manzana B, Lote 16B, Urbanización           |                                             |                                  |                                  |                                                                   | <b>FECHA:</b> |                       | Viernes: 09/08/2019 |                                                                         |  |
| PROYECTO:                                                         |                                             |                                  | Libertad                         | Palmeras del Golf (III Etapa), Víctor Larco Herrera, Trujillo, La |               | <b>PARTIDA:</b>       |                     | 01.01.08.02.01 Encofrado - Columnas                                     |  |
| <b>NOMBRE DEL TRABAJADOR</b>                                      |                                             | <b>CARGO</b>                     |                                  | <b>HORA DE INICIO:</b>                                            |               | 10:00:00              |                     |                                                                         |  |
| Baltodano Espejo, Félix Apolinar<br>Campos Alfaro, Chamel Ahumada | Maestro de Obra<br>Operario                 | A<br>B                           | <b>HORA DE FIN:</b>              |                                                                   | 10:30:00      |                       |                     |                                                                         |  |
|                                                                   | Vásquez Layza, Alberto<br>Vera Ruiz, Felipe |                                  |                                  | Peón<br>Peón                                                      | С<br>D        | <b>ELABORADO POR:</b> |                     | William Alfredo Soriano Cabrera                                         |  |
|                                                                   |                                             |                                  |                                  |                                                                   |               |                       |                     |                                                                         |  |
| Trabajador                                                        |                                             |                                  |                                  |                                                                   |               |                       |                     | <b>TRABAJO PRODUCTIVO (TP)</b>                                          |  |
| Tiempo                                                            | A                                           | B                                | C                                | D                                                                 | E             | F                     |                     | $\mathbf{1}$<br>Cortar la madera                                        |  |
| 30 Seg                                                            | $\overline{2}$                              | $\overline{c}$                   | $\overline{c}$                   | $\overline{2}$                                                    |               |                       |                     | 2<br>Colocar solución química sobre la madera                           |  |
| 1 minuto                                                          | $\overline{2}$                              | $\overline{2}$                   | $\overline{\mathbf{z}}$          | $\overline{\phantom{a}}$                                          |               |                       |                     | $\overline{\mathbf{3}}$<br>Armar la madera.                             |  |
| 1 minuto 30 seg<br>2 minutos                                      | $\overline{2}$<br>$\overline{2}$            | $\overline{2}$<br>$\overline{c}$ | $\overline{2}$<br>$\overline{c}$ | $\overline{2}$<br>$\overline{2}$                                  |               |                       |                     | $\overline{4}$<br>Asegurar y apuntalar la madera.                       |  |
| 2 minutos 30 seg                                                  | 14                                          | 14                               | $\overline{c}$                   | $\overline{c}$                                                    |               |                       |                     | TRABAJO CONTRIBUTORIO (TC)                                              |  |
| 3 minutos                                                         | $\overline{2}$                              | $\overline{c}$                   | 14                               | 14                                                                |               |                       |                     | Revisión de planos<br>$5\phantom{.0}$                                   |  |
| 3 minutos 30 seg                                                  | $\overline{2}$                              | $\overline{2}$                   | $\overline{2}$                   | $\overline{2}$                                                    |               |                       |                     | 6<br>Dar instrucciones                                                  |  |
| 4 minutos                                                         | $\overline{c}$                              | $\overline{2}$                   | $\overline{2}$                   | $\overline{2}$                                                    |               |                       |                     | $\overline{7}$<br>Recibir instrucciones                                 |  |
| 4 minutos 30 seg                                                  | 3                                           | 3                                | 3                                | 3                                                                 |               |                       |                     | 8<br>Traslado de materiales                                             |  |
| 5 minutos<br>5 minutos 30 seg                                     | 3<br>3                                      | 3<br>3                           | 3<br>3                           | 3<br>3                                                            |               |                       |                     | 9<br>Traslado de herramientas y equipos<br>10<br>Búsqueda de materiales |  |
| $6$ minutos                                                       | $\overline{3}$                              | 3                                | 3                                | $\overline{3}$                                                    |               |                       |                     | 11<br>Búsqueda de herramientas y equipos                                |  |
| 6 minutos 30 seg                                                  | 3                                           | 3                                | 3                                | 3                                                                 |               |                       |                     | 12<br>Verificar la superficie de la madera                              |  |
| 7 minutos                                                         | 3                                           | 3                                | 3                                | 3                                                                 |               |                       |                     |                                                                         |  |
| 7 minutos 30 seg                                                  | 3                                           | 3                                | 3                                | 3                                                                 |               |                       |                     | <b>TRABAJO NO CONTRIBUTORIO (TNC)</b>                                   |  |
| 8 minutos                                                         | 3                                           | 3                                | 3                                | 3                                                                 |               |                       |                     | 13<br>Esperas                                                           |  |
| 8 minutos 30 seg<br>9 minutos                                     | 3<br>3                                      | 3<br>3                           | 3<br>3                           | 3<br>3                                                            |               |                       |                     | 14<br>Descansos                                                         |  |
| 9 minutos 30 seg                                                  | 3                                           | 3                                | 3                                | 3                                                                 |               |                       |                     | Traslados que no aportan a<br>15                                        |  |
| 10 minutos                                                        | 3                                           | 3                                | 3                                | 3                                                                 |               |                       |                     | la partida (como tomar agua, etc)                                       |  |
| 10 minutos 30 seg                                                 | 3                                           | 3                                | 3                                | 3                                                                 |               |                       |                     |                                                                         |  |
| 11 minutos                                                        | 3                                           | 3                                | 3                                | 3                                                                 |               |                       |                     |                                                                         |  |
| 11 minutos 30 seg                                                 | 3<br>3                                      | 3<br>3                           | 3<br>3                           | 3<br>3                                                            |               |                       |                     |                                                                         |  |
| 12 minutos<br>12 minutos 30 seg                                   | 3                                           | 3                                | 3                                | 3                                                                 |               |                       |                     |                                                                         |  |
| 13 minutos                                                        | 3                                           | 3                                | 3                                | 3                                                                 |               |                       |                     |                                                                         |  |
| 13 minutos 30 seg                                                 | 3                                           | 3                                | 3                                | 3                                                                 |               |                       |                     |                                                                         |  |
| 14 minutos                                                        | 3                                           | 3                                | 3                                | 3                                                                 |               |                       |                     |                                                                         |  |
| 14 minutos 30 seg<br>15 minutos                                   | 3<br>14                                     | 3<br>14                          | 3<br>3                           | 3<br>3                                                            |               |                       |                     |                                                                         |  |
| 15 minutos 30 seg                                                 | 3                                           | 3                                | 14                               | 14                                                                |               |                       |                     |                                                                         |  |
| 16 minutos                                                        | 3                                           | 3                                | 3                                | 3                                                                 |               |                       |                     |                                                                         |  |
| 16 minutos 30 seg                                                 | 3                                           | 3                                | 3                                | 3                                                                 |               |                       |                     |                                                                         |  |
| 17 minutos                                                        | 3                                           | 3                                | 3                                | 3                                                                 |               |                       |                     |                                                                         |  |
| 17 minutos 30 seg<br>18 minutos                                   | 3                                           | 3                                | 3                                | 3                                                                 |               |                       |                     |                                                                         |  |
| 18 minutos 30 seg                                                 | 3<br>3                                      | 3<br>3                           | 3<br>3                           | 3<br>3                                                            |               |                       |                     |                                                                         |  |
| 19 minutos                                                        | $\overline{3}$                              | 3                                | $\overline{3}$                   | 3                                                                 |               |                       |                     |                                                                         |  |
| 19 minutos 30 seg                                                 | 3                                           | 3                                | 3                                | 3                                                                 |               |                       |                     |                                                                         |  |
| 20 minutos                                                        | 3                                           | 3                                | 3                                | 3                                                                 |               |                       |                     |                                                                         |  |
| 20 minutos 30 seg                                                 | 3                                           | 3                                | 3                                | 3                                                                 |               |                       |                     |                                                                         |  |
| 21 minutos<br>21 minutos 30 seg                                   | 3<br>3                                      | 3<br>3                           | 3<br>3                           | 3<br>3                                                            |               |                       |                     |                                                                         |  |
| 22 minutos                                                        | 3                                           | 3                                | 3                                | 3                                                                 |               |                       |                     |                                                                         |  |
| 22 minutos 30 seg                                                 | 3                                           | 3                                | 3                                | 3                                                                 |               |                       |                     |                                                                         |  |
| 23 minutos                                                        | 3                                           | 3                                | 3                                | 3                                                                 |               |                       |                     |                                                                         |  |
| 23 minutos 30 seg<br>24 minutos                                   | 3<br>3                                      | 3<br>3                           | 3<br>3                           | 3<br>3                                                            |               |                       |                     |                                                                         |  |
| 24 minutos 30 seg                                                 | 3                                           | 3                                | 3                                | $\overline{3}$                                                    |               |                       |                     |                                                                         |  |
| 25 minutos                                                        | $\overline{3}$                              | 3                                | $\overline{3}$                   | 3                                                                 |               |                       |                     |                                                                         |  |
| 25 minutos 30 seg                                                 | 3                                           | 3                                | 3                                | 3                                                                 |               |                       |                     |                                                                         |  |
| 26 minutos                                                        | 3                                           | 3                                | 3                                | 3                                                                 |               |                       |                     |                                                                         |  |
| 26 minutos 30 seg<br>27 minutos                                   | 3<br>3                                      | 3<br>3                           | 3<br>3                           | 3<br>3                                                            |               |                       |                     |                                                                         |  |
| 27 minutos 30 seg                                                 | 3                                           | 3                                | 3                                | 3                                                                 |               |                       |                     |                                                                         |  |
| 28 minutos                                                        | 3                                           | 3                                | 3                                | 3                                                                 |               |                       |                     |                                                                         |  |
| 28 minutos 30 seg                                                 | 3                                           | 3                                | 3                                | 3                                                                 |               |                       |                     |                                                                         |  |
| 29 minutos                                                        | 3                                           | 3                                | 3                                | 3                                                                 |               |                       |                     |                                                                         |  |
| 29 minutos 30 seg                                                 | 3<br>3                                      | 3<br>3                           | 3<br>3                           | 3<br>3                                                            |               |                       |                     |                                                                         |  |
| 30 minutos                                                        |                                             |                                  |                                  |                                                                   |               |                       |                     |                                                                         |  |

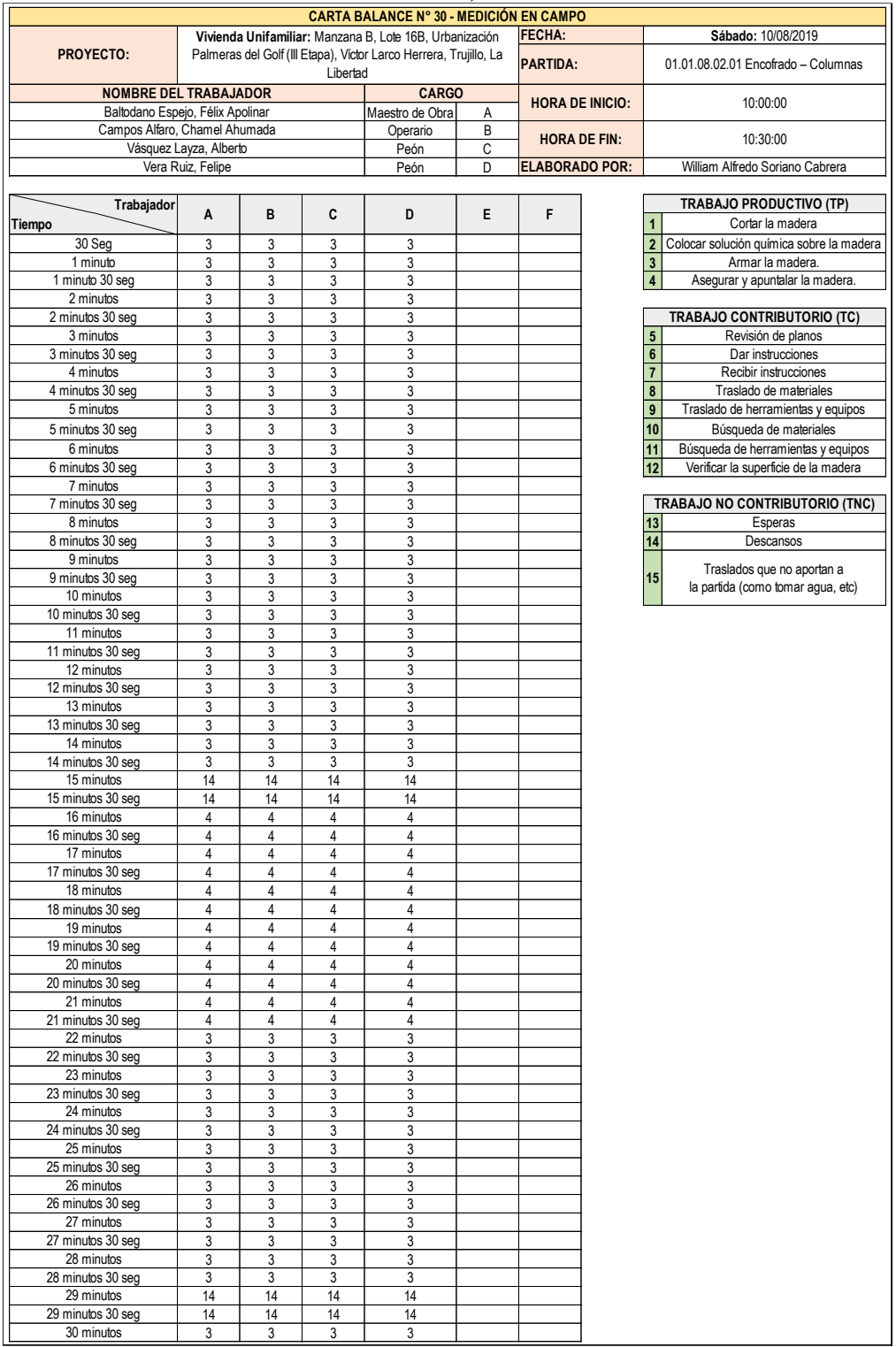

# **Gráfico n.° 31: Análisis de tiempos en la partida 01.01.08.02.01 Encofrado, Columnas, día 3.**

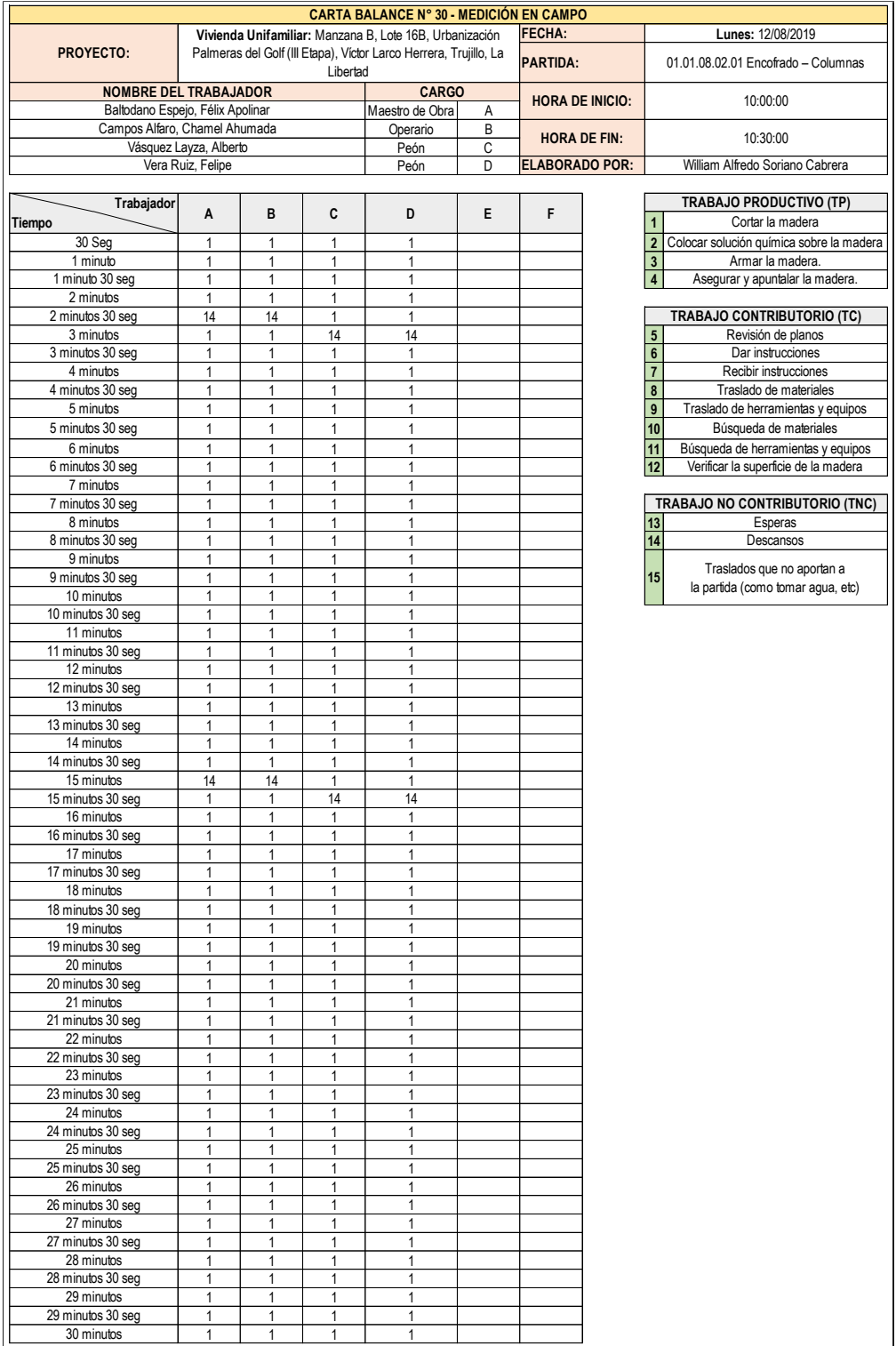

# **Gráfico n.° 32: Análisis de tiempos en la partida 01.01.08.02.01 Encofrado, Columnas, día 4.**

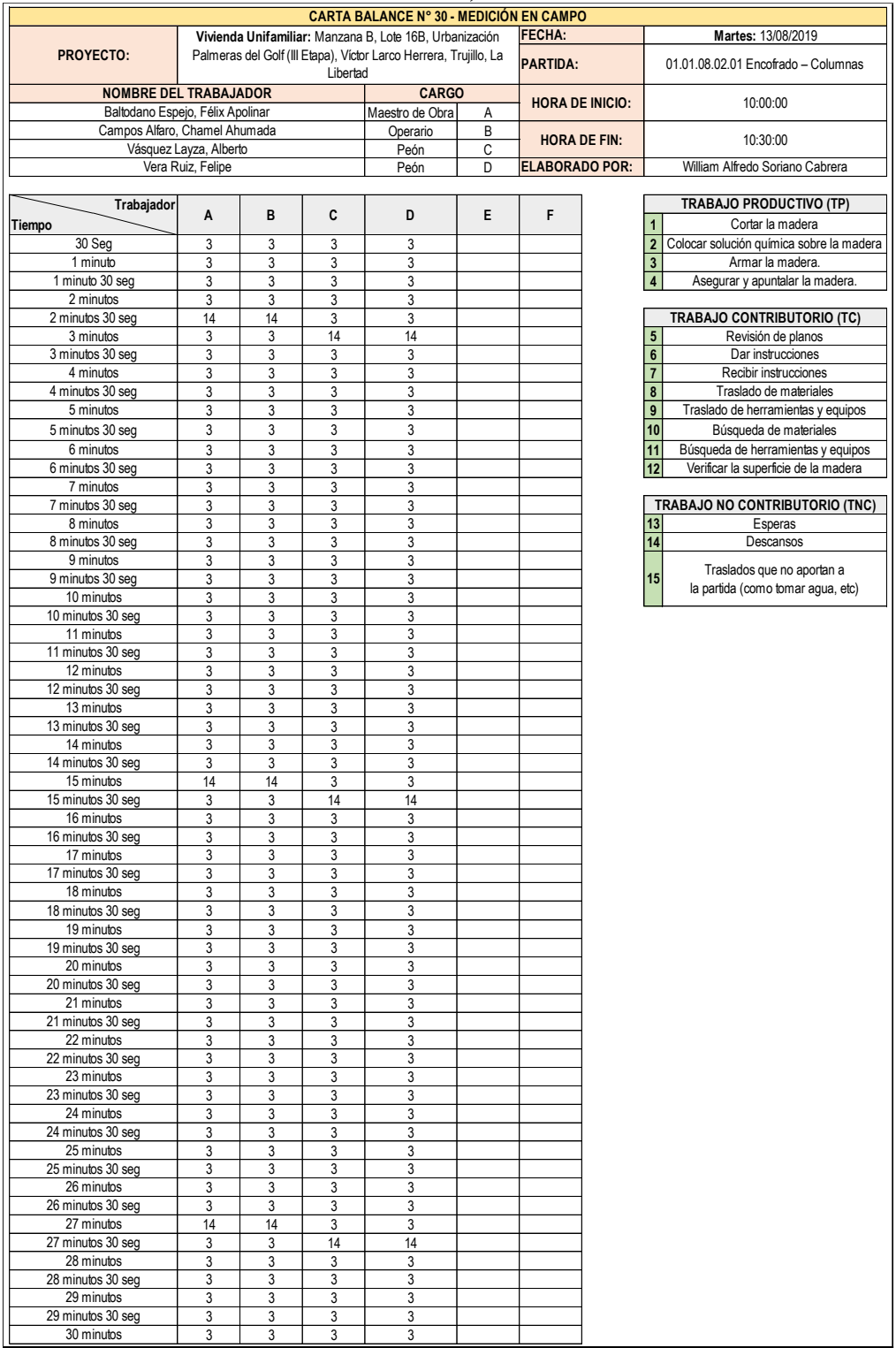

# **Gráfico n.° 33: Análisis de tiempos en la partida 01.01.08.02.01 Encofrado, Columnas, día 5.**

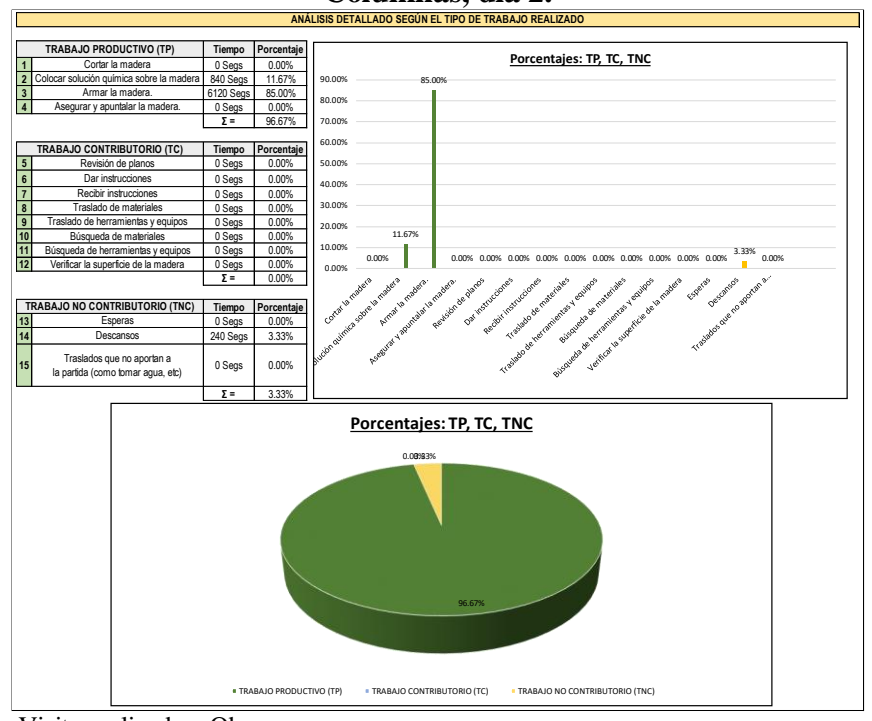

**Gráfico n.° 34: Análisis grupal de la partida 01.01.08.02.01 Encofrado, Columnas, día 2.**

**Fuente:** Visita realizada a Obra. **Elaborado por:** Elaboración propia.

**Gráfico n.° 35: Análisis grupal de la partida 01.01.08.02.01 Encofrado, Columnas, día 3.**

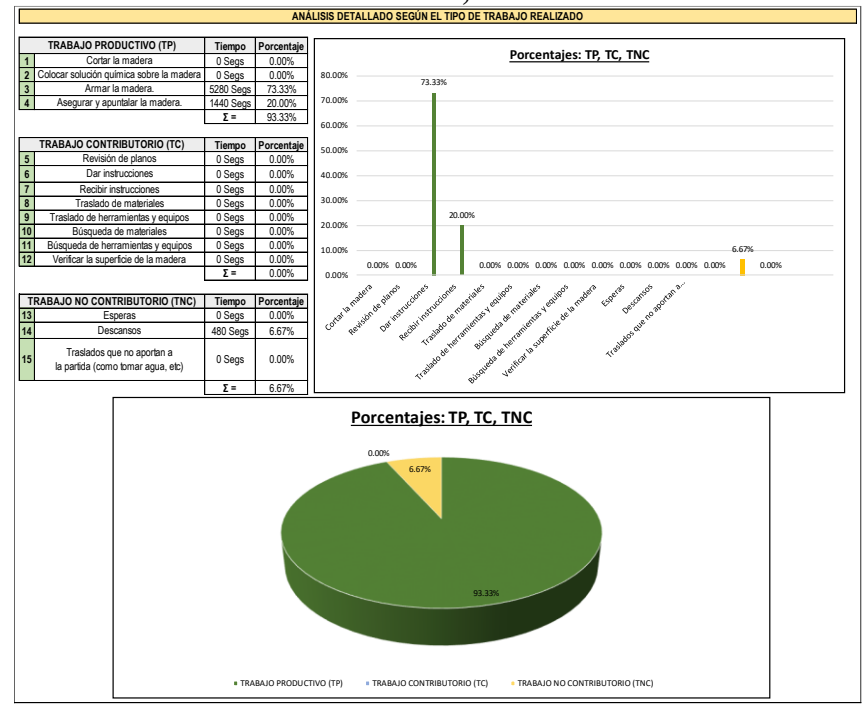

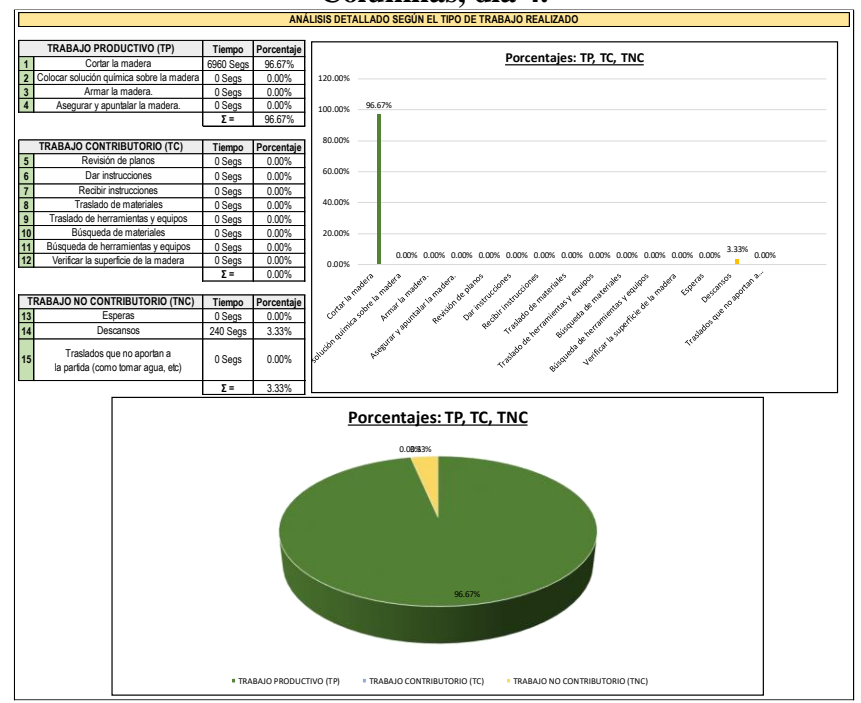

**Gráfico n.° 36: Análisis grupal de la partida 01.01.08.02.01 Encofrado, Columnas, día 4.**

**Fuente:** Visita realizada a Obra. **Elaborado por:** Elaboración propia.

**Gráfico n.° 37: Análisis grupal de la partida 01.01.08.02.01 Encofrado, Columnas, día 5.**

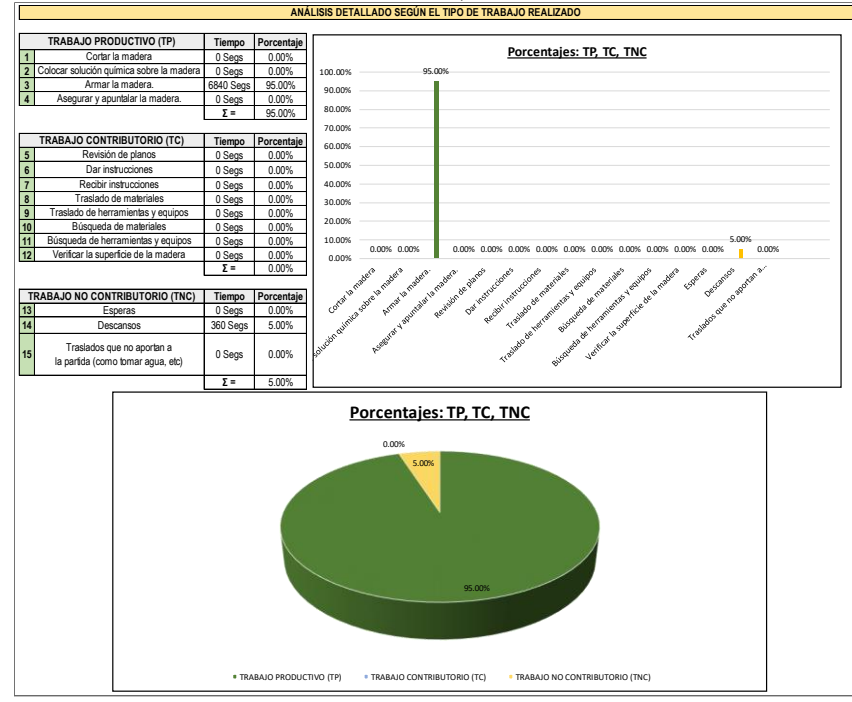

De los resultados grupales mostrados entre los gráficos 29 al 32, se tiene que, el porcentaje de cada uno de los trabajos: productivos, contributorios y no contributorios, para los días viernes 09/08/2019, sábado 10/08/2019, lunes 12/08/2019 y martes 13/08/2019 son, respectivamente, los siguientes: 96.67%, 0.00% y 3.33%; 93.33%, 0.00% y 6.67%; 96.67%, 0.00% y 3.33%; 95.00%, 0.00% y 5.00%.

Como se puede evidenciar, de la misma manera que en el análisis realizado el día jueves 08/08/2019, los resultados muestran un porcentaje alto para lo correspondiente al trabajo productivo (Superior al 95.00%), indicador que se ve reflejado al término de la partida, pues esta se concluyó antes de lo previsto (Término planificado: Miércoles 14/08/2019, Término real: Martes 13/07/2019), teniéndose un rendimiento diario en función al metraje de avance, siendo este el siguiente:

- $\checkmark$  Viernes 09/08/2019: 29.93 m2 (Debido a que se realizó el armado total de ocho columnas).
- $\checkmark$  Sábado 10/08/2019: 32.85 m2 (Debido a que se realizó el armado total de nueve columnas).
- $\checkmark$  Lunes 12/08/2019: 36.14 m2 (Debido a que se realizó el armado total de ocho columnas).
- $\checkmark$  Martes 13/08/2019: 41.25 m2 (Debido a que se realizó el armado total de trece columnas).

Por lo descrito, sobre el análisis realizado durante la ejecución de la presente partida, tendríamos que, el avance vendría a ser variable, pero siempre superior al rendimiento proyectado; por lo que, se recomendaría tomar en cuenta el presente trabajo para considerar una actualización de rendimientos en futuras publicaciones de la Cámara Peruana de la Construcción.

#### **4. Resultados.**

 Al lograr un adecuado control sobre la ejecución de la Obra mediante el análisis individual de cada trabajador, y grupal de cada cuadrilla, se logró reducir la duración de ciertas partidas que forman parte de la Ruta Crítica del Proyecto, obteniendo de esta manera una optimización de la productividad en la ejecución de la obra "Mz. B Lote 16B Urb. Palmeras del Golf III Etapa – Víctor Larco Herrera – Trujillo – La Libertad", la misma que se ve reflejada en una reducción de plazos, de manera porcentual en cada una de ellas, tal como se muestra a continuación:

01.01.01.01 Excavación manual (20.00%).

01.01.02.01 Solados (50.00%).

01.01.03.03.02 Zapatas (50.00%).

01.01.04.01 Sobrecimiento reforzado (50.00%).

01.01.07.01 Muros de ladrillo King Kong de arcilla maquinado (37.50%).

01.01.08.02.01 Columnas (16.67%).

01.01.08.02.03 Vigas (28.57%).

01.01.08.03.01 Columnas (50.00%).

01.02.01.01 Muros de ladrillo King Kong de arcilla maquinado (37.50%).

01.02.02.02.03 Vigas (16.67%).

01.03.01.01 Muros de ladrillo King Kong de arcilla maquinado (40.00%).

01.03.02.02.03 Vigas (33.33%).

02.03.02.01 Cielorrasos con mezcla en losas aligeradas (14.29%). 02.03.03.01 Tarrajeo simple en vigas en (50.00%).

- Entre la figura n.° 18 y la figura n.° 25, se denota la definición del flujograma de procesos de cada actividad que es materia de análisis, realizados con la finalidad de buscar mejorar el rendimiento y la calidad en los procesos constructivos de cada una de ellas.
- Una de las problemáticas más resaltantes que se logró evidenciar durante la ejecución de los procesos de las partidas para la especialidad de Estructuras, fue el aumento del 42.86% en la duración de la partida 01.01.08.01.01 Vigas – Acero longitudinal, esto se dio debido a que dicha partida se debe ejecutar en paralelo con la partida 01.01.08.01.02 Vigas – Acero transversal; sin embargo, como metodología de mejora se tuvo previsto durante la etapa de planificación de que esta partida no forme parte de la Ruta Crítica del Proyecto, por lo que, el aumento en la duración de la misma no alteró la duración del cronograma del proyecto.
- Realizando un análisis general a todas las partidas materia de análisis, se puede indicar que, se consiguió aprovechar de manera competente la metodología presentada, logrando una optimización en los procesos de cada partida materia de análisis, el mismo que se ve reflejado en que se consiguió, en la gran mayoría de ellas, reducir el Tiempo No Contributorio, hasta valores que se encuentran entre el 3.33% y el 6.67%, y aumentar el Tiempo Productivo, alcanzando éste valores que oscilan entre el 60.00% y el

98.33%; es de indicar que, todas las Cartas de Balance realizadas se mostrarán en el Anexo n.° 3 del presente estudio.

- De los resultados mostrados entre el gráfico n.º 1 y el gráfico n.º 37, se denota que, todas las partidas materia de análisis comparten actividades en su proceso constructivo que no generan valor, siendo estas: Las esperas, los descansos y los traslados que no aportan a la partida (tales como: Tomar agua, apersonarse a los servicios higiénicos, entre otros).
- La mejora continua de los procesos para las partidas correspondientes a la especialidad de Estructuras, se ve reflejado entre el gráfico n.° 1 y el gráfico n.° 37, donde se ve la mejora obtenida en los procesos para las partidas: 01.01.01.01 Excavación manual, 01.01.03.01.07 Acero de refuerzo longitudinal en columnas y 01.01.08.02.01 Encofrado de Columnas, es de indicar que, todas las Cartas de Balance mostradas en el Anexo n.° 3, comparten el mismo patrón: Tener una mejora continua, siendo esta una de las características más resaltantes del presente estudio.
- Debido a que se tuvo un manejo apropiado de la optimización de los procesos de cada partida, se logró mejorar la productividad del proyecto, obteniendo de esta manera una reducción total en el plazo de ejecución del proyecto, logrando reducirla de ciento tres (103) a ochenta y seis (86) días útiles, lo que equivale a una disminución de diecisiete (17) días útiles, representando así un 16.50% sobre el plazo de ejecución de la obra, por lo que, se recomienda tomar en consideración la metodología mostrada, puesto que, ello permitirá contribuir a que, en futuros proyectos, se tenga una mejora continua, tal como la que se obtuvo en el presente estudio.

#### **5. Discusión.**

- De la tesis titulada "Mejora de la productividad por medio de las cartas de balance en las partidas de solaqueo y tarrajeo de un edifico multifamiliar", desarrollada por Vilca, se conocen los resultados de los trabajos Contributorios, No Contributorios y Productivos de las partidas de solaqueo (equivalente a tarrajeo simple en muros interiores), tarrajeo de cielorraso (equivalente a cielorraso con mezcla en losas aligeradas) siendo estos los siguientes:
	- Solaqueo: Trabajo Contributorio (57.00%), Trabajo No Contributorio (6.00%), Trabajo Productivo (37.00%).
	- Tarrajeo de cielorrasos: Trabajo Contributorio (59.00%), Trabajo No Contributorio (9.00%), Trabajo Productivo (32.00%).

Por otra parte, de nuestro análisis realizado, para las mismas partidas en mención, hemos obtenido los siguientes resultados:

- $\checkmark$  Tarrajeo simple en muros interiores: Trabajo Contributorio (28.89%), Trabajo No Contributorio (6.67%), Trabajo Productivo (64.44%).
- Cielorraso con mezcla en losas aligeradas: Trabajo Contributorio (28.89%), Trabajo No Contributorio (6.67%), Trabajo Productivo (64.44%).

De lo mostrado tenemos que, el Trabajo No Contributorio logrado por nosotros es constante, siendo este menor al 10.00%, valor que también ha sido obtenido por Vilca en su análisis; sin embargo, el Trabajo Productivo obtenido por nosotros, para ambas partidas, es superior al 60.00%, mientras que, el conseguido por Vilca es menor al 40.00%; tomando en consideración que, la tesis realizada por Vilca se realizó en la ciudad de Lima, y la optimización de la productividad en la ejecución de la obra "Mz. B Lote 16B Urb. Palmeras del Golf III Etapa – Víctor Larco Herrera – Trujillo – La Libertad" se realizó en la ciudad de Trujillo, podríamos inferir que, los rendimientos obtenidos en la ciudad de Trujillo son superiores, con respecto a partidas relacionadas al Tarrajeo simple y Cielorrasos con mezclas.

- De la tesis titulada "Mejora de la productividad por medio de la herramienta cartas balance en un edificio multifamiliar en la ciudad y Provincia de Chiclayo, Departamento de Lambayeque", desarrollada por Túllume, se conocen los resultados de los trabajos Contributorios, No Contributorios y Productivos de las partidas de: Vigas de cimentación, Columnas, Vigas y Losas aligeradas, son los siguientes:
	- Encofrado de vigas de cimentación: Trabajo Contributorio (52.00%), Trabajo No Contributorio (19.00%), Trabajo Productivo (29.00%).
	- $\checkmark$  Encofrado de columnas: Trabajo Contributorio (39.00%), Trabajo No Contributorio (20.00%), Trabajo Productivo (41.00%).
	- $\checkmark$  Encofrado de vigas: Trabajo Contributorio (37.00%), Trabajo No Contributorio (23.00%), Trabajo Productivo (40.00%).
	- $\checkmark$  Encofrado de losas aligeradas: Trabajo Contributorio (37.00%), Trabajo No Contributorio (25.00%), Trabajo Productivo (39.00%).

Por otra parte, de nuestro análisis realizado, para las mismas partidas en mención, hemos obtenido los siguientes resultados:

- $\checkmark$  Encofrado de vigas de cimentación: Trabajo Contributorio (0.00%), Trabajo No Contributorio (1.67%), Trabajo Productivo (98.33%).
- $\checkmark$  Encofrado de columnas: Trabajo Contributorio (0.00%), Trabajo No Contributorio (5.00%), Trabajo Productivo (95.00%).
- $\checkmark$  Encofrado de vigas: Trabajo Contributorio (4.17%), Trabajo No Contributorio (4.17%), Trabajo Productivo (91.67%).
- $\checkmark$  Encofrado de losas aligeradas: Trabajo Contributorio (0.00%), Trabajo No Contributorio (3.33%), Trabajo Productivo (96.67%).

De lo mostrado tenemos que, el Trabajo No Contributorio logrado por nosotros es constante, siendo este menor al 5.00%, valor que no ha sido obtenido por Túllume en su análisis, pues él ha obtenido valores que oscilan entre el 19.00% y el 25.00%; por otra parte, el Trabajo Productivo obtenido por nosotros para cada partida, es superior al 90.00%, mientras que, el conseguido por Túllume oscila entre el 29.00% y el 41.00%; tomando en consideración que, la tesis realizada por Túllume se realizó en la ciudad de Chiclayo, realizando un análisis comparativo tendríamos que, los rendimientos obtenidos en la ciudad de Trujillo son superiores, con respecto a partidas relacionadas a encofrados de la cimentación y la superestructura, esto se debe a que, a diferencia de Túllume, nosotros definimos un flujograma de procesos en cada actividad a analizar, obteniendo de esta manera mejorar el rendimiento y la calidad en los procesos constructivos.

- De la revisión a los Expedientes Técnicos aprobados por la Municipalidad Provincial de Trujillo (en lo sucesivo, la "Municipalidad"), los mismos que son de libre acceso y se encuentran en el portal del  $SEACE^{22}$ , se conoce que, los rendimientos para las partidas de: Armado del acero de refuerzo fy=4200  $kg/cm2$ , Encofrado y Vaciado de Concreto, en proyectos de edificaciones<sup>23</sup> desarrollados en el año 2019, tienen los siguientes valores:
	- Armado del acero de refuerzo fy=4200 kg/cm2: 250.00 Kg/día.
	- $\checkmark$  Encofrado en columnas: 12.00 m2/día.
	- $\checkmark$  Vaciado de concreto en columnas: 5.00 m3/día.
	- $\checkmark$  Encofrado en vigas: 9.00 m2/día.
	- $\checkmark$  Vaciado de concreto en vigas: 10.00 m3/día.
	- $\checkmark$  Encofrado en losas aligeradas: 14.00 m2/día.
	- $\checkmark$  Vaciado de concreto en losas aligeradas: 12.50 m3/día.

Por otra parte, de nuestro análisis realizado, para las mismas partidas en mención, hemos obtenido los siguientes resultados:

- $\checkmark$  Armado del acero de refuerzo fy=4200 kg/cm2: 233.72 Kg/día.
- $\checkmark$  Encofrado en columnas: 34.05 m2/día.
- $\checkmark$  Vaciado de concreto en columnas: 10.53 m3/día.
- $\checkmark$  Encofrado en vigas: 35.37 m2/día.
- $\checkmark$  Vaciado de concreto en vigas: 17.30 m3/día.
- $\checkmark$  Encofrado en losas aligeradas: 39.59 m2/día.

 $\overline{a}$ <sup>22</sup> Sistema Electrónico de Contrataciones del Estado

<sup>23</sup> Recuperación de la Ia infraestructura de la Institución Educativa Inicial n.° 1602 Nuevo Perú con Código Local 249637, Recuperación del Local Escolar n.° 81005 José Carlos Mariátegui La Chira con Código Local 250045, Rehabilitación y Restitución de la infraestructura de la Institución Educativa n.° 81010 Virgen de la Puerta, y Recuperación de la Institución Educativa n.° 1778 Divino Niño.

### $\checkmark$  Vaciado de concreto en losas aligeradas: 10.39 m3/día.

De lo mostrado tenemos que, a excepción de las partidas "Armado del acero de refuerzo fy=4200 kg/cm2" y "Vaciado de concreto en losas aligeradas", en donde el rendimiento obtenido por nuestro estudio es menor en un 6.51% y 16.88%, respectivamente, se recomienda tomar en consideración los rendimientos obtenidos para las demás partidas, es decir, para "Encofrado en columnas", "Vaciado de concreto en columnas", "Encofrado en vigas", "Vaciado de concreto en vigas" y "Encofrado en losas aligeradas", pues realizando una comparación con respecto a los rendimientos empleados por la Municipalidad, se tiene que, los rendimientos obtenidos son superiores en: 183.75%, 110.60%, 293.00%, 73.00% y 182.79%, respectivamente.

Tomando en consideración ello, se evidencia una notoria problemática presentada en los procesos de ejecución de las partidas, para la especialidad de Estructuras del Expediente Técnico analizado, por lo que, se propone como metodología de mejora, la aplicación de las cartas de balance, a través de las cuales se podrá manejar apropiadamente la optimización de los procesos, a través de la toma de decisiones sobre las problemáticas presentadas que se evidencien en los procesos de las partidas para cada especialidad, proponiendo durante su ejecución así na metodología de mejora, la misma que permitirá obtener, rendimientos futuros, que sean superiores a los primigenios, obteniendo con ello a una mejora continua en la productividad de cada proyecto.

- De los resultados obtenidos por Vilca<sup>24</sup> y por Túllume<sup>25</sup>, en sus respectivos estudios, se denota que, en el presente, se aplicó de manera más competente la metodología de las Cartas de Balance, puesto que, se consiguió optimizar convenientemente los procesos en las partidas de cada especialidad.
- De los resultados obtenidos por Túllume en su estudio realizado, se evidencia de que las partidas que no generan valor han sido identificadas, pese a ello, estas no han podido ser mitigadas, denotándose en sus resultados mostrados, pues, han obtenido valores en sus Trabajos No Contributorios que oscilan entre el 29.00% y el 41.00%; situación que no sucede en el presente, en donde se lograron mitigar dichas actividades, obteniendo en estas un valor menor al 5.00%.
- La mejora continua que se ha planteado en el presente documento, mediante la optimización de la productividad a las partidas correspondientes a Estructuras, mediante la aplicación del sistema de cartas de balance, se denota en que, el Trabajo Productivo obtenido en estas partidas es superior al 90.00%, a diferencia de los resultados obtenidos por Túllume, los cuales oscilan entre un 29.00% y un 41.00%, por lo que, se puede precisar que se ha tenido un manejo apropiado durante la optimización de los procesos de cada actividad, mejorando la productividad del proyecto y contribuyendo a que, de emularse el presente trabajo, se tenga una mejora continua en proyectos futuros.

 $\overline{a}$ 

<sup>24</sup> En la tesis titulada "Mejora de la productividad por medio de las cartas de balance en las partidas de solaqueo y tarrajeo de un edifico multifamiliar".

<sup>25</sup> En la tesis titulada "Mejora de la productividad por medio de la herramienta cartas balance en un edificio multifamiliar en la ciudad y Provincia de Chiclayo, Departamento de Lambayeque".

#### **6. Conclusiones.**

- De los resultados mostrados se deduce que, se logró obtener una optimización de la productividad en la ejecución de la obra "Mz. B Lote 16B Urb. Palmeras del Golf III Etapa – Víctor Larco Herrera – Trujillo – La Libertad", puesto que, se obtuvo una reducción total en el plazo de ejecución del proyecto, logrando reducirla de ciento tres (103) a ochenta y seis (86) días útiles, lo que equivale a una disminución de diecisiete (17) días útiles, representando así un 16.50% sobre el plazo de ejecución de la obra.
- Durante la etapa de planificación del proyecto es importante agrupar las partidas del proyecto, tomando para ello como criterio, de que estas deben compartir su proceso constructivo, una vez hecho ello, debe definirse el flujograma de procesos en cada actividad a analizar, buscando de esta manera mejorar el rendimiento y la calidad en los procesos constructivos, reduciendo con ello los trabajos no contributorios, y aumentando los trabajos contributorios y productivos de las mismas, lo cual se refleja en un mayor rendimiento sobre cada una de ellas.
- El uso de las Cartas de Balance como instrumento para identificar los distintos problemas que se conciben durante el proceso constructivo de una partida, sirve para poder realizar una correcta, eficiente y eficaz toma de decisiones sobre ellos, que permita mitigar el efecto contraproducente que pudieran generar las problemáticas presentadas en los procesos de las partidas para la especialidad de Estructuras, y las demás partidas, para proponer así una metodología de mejora.
- Tal como se aprecia en el análisis a la partida correspondiente a "Excavación manual", debido al diagrama de procesos que se tiene, inicialmente no se tendrá trabajo productivo alguno, siendo, en su mayoría, trabajo contributorio, ese tipo de indicadores no deben interpretarse como que existe un rendimiento nulo, por el contrario, debe tomarse en consideración que, el proceso inicial de la partida exige realizar sólo trabajos contributorios, para posterior a ello, realizar netamente trabajos productivos, tal como se mostró en dicho análisis; dicha interpretación debe darse inmediatamente, para evitar tomar decisiones erradas como un aumento de la cuadrilla, demostrando de esta manera de que, aprovechando competentemente la metodología con la que se cuenta, se puede optimizar convenientemente los procesos en las partidas de cada especialidad.
- Durante el análisis a la partida correspondiente al "Acero de refuerzo fy=4200 kg/cm2 en Acero longitudinal para Columnas", se tuvo que, de manera inicial, el trabajo no contributorio grupal era de 27.50%, en mérito a ello, se realizó un análisis individual a través del cual se logró identificar que quien venía realizando trabajos no contributorios, en un alto porcentaje (90.00%), era el Maestro de Obra, motivo por el cual se coordinó con su persona que evite realizar trabajos que no contribuyen al avance de la partida, y se reforzó la cuadrilla de trabajo con un peón, hecho que se vio reflejado en los días posteriores de ejecución, pues, el rendimiento de la cuadrilla tuvo un aumento significativo que dio como resultado el término de la partida en una fecha antes de la prevista, por lo que, manifestar y

subyugar las actividades del proceso constructivo que no generan valor, resulta imprescindible para lograr mejorar el rendimiento de cada partida.

- Durante el análisis realizado a la partida correspondiente al "Encofrado de columnas", se mostró que, la cuadrilla de trabajo propuesta por la Cámara Peruana de la Construcción obtuvo un rendimiento mayor al indicado por la misma, reflejándose ello en que se logró concluir la ejecución de dicha partida, con un día de holgura sobre lo que se tenía previsto, por lo que, se demuestra que, el sistema de cartas de balance es una herramienta que genera una mejora continua en los procesos para las partidas correspondientes a Estructuras, y cada especialidad.
- Para optimizar el rendimiento durante la ejecución de una partida, resulta imprescindible que se deba de manejar apropiadamente la optimización de los procesos, para obtener así una mejora sobre la productividad del proyecto, es por ello que, la toma de decisiones que se realicen deben ser siempre en aras de optimizar los trabajos contributorios y productivos que realiza cada trabajador, disminuyendo a su vez, los trabajos no contributorios y contribuyendo a tener una mejora continua en proyectos futuros.

#### **7. Recomendaciones.**

 Se recomienda planificar la ejecución de cada partida mediante un diagrama de procesos basado en los procesos constructivos ya estandarizados por el Ministerio de Vivienda, Construcción y Saneamiento (MVCS), mediante la Resolución Directoral n.° 073–2010/Vivienda/VMCS–DNC.

 Optimizar las actividades que se van a realizar durante cada partida, permitiendo de esta manera que se reduzcan los trabajos no contributorios, y aumentando los trabajos contributorios y productivos, lo cual permitirá obtener un mayor rendimiento sobre las mismas.

 Tomando en consideración que, una reducción de plazos se traduce en una reducción del presupuesto de obra, se recomienda tomar decisiones que permitan tener rendimientos mayores a los planificados, sobre las partidas que se encuentran inmersas en la Ruta Crítica del Cronograma del proyecto, pues, reduciendo el plazo de ejecución de cada una de ellas, se podrá tener una fecha de término real que sea menor a la previsto.

 Es recomendable que se maneje de manera adecuada el tema de reforzamiento en cuadrillas, sobretodo en partidas que pertenecen a la Ruta Crítica del proyecto, pues estas pueden ser reforzadas reduciendo la cuadrilla de una partida otra que cuente con holgura de tiempo para su ejecución, o que no forme parte de la Ruta Crítica, de esta manera, sin la necesidad de contratar más personal, se lograría acortar el tiempo de ejecución del proyecto.

#### **8. Referencias Bibliográficas.**

Abdulrahman Binyah, A. (2019). *Project Management: The Implication of Project Management Practices on Project Success in Saudi Arabia.* Portsmouth, Inglaterra.
- Asenjo Tello, R. (2019). *La guía PMBOK y la gestión administrativa eficiente de la empresa SEDAPAL.* Lima, Perú.
- Benavides Gómez, M. (2016). *Diseño de gestión de proyectos bajo la guía metodológica del Project Management Institute, INC. – PMII® para la empresa Mabego S.A.S.* Medellín, Colombia.
- Botero Botero, L. (2002). *Análisis de Rendimientos y consumos de mano de obra en actividades de construcción.* Medellín, Colombia.
- Cantú, A., López, M., & Peirone, P. (2018). *Análisis de los factores que afectan la productividad de obras civiles.* Mendoza, Argentina.
- Fernández Effio, M. A. (2018). *Propuesta de una metodología de mejoramiento de la productividad para empresas constructoras en la ciudad de Chiclayo.* Trujillo, Perú.
- Ministerio de Economía y Finanzas. (2019). *Reglamento de la Ley n.° 30225, Ley de Contrataciones del Estado.* Lima, Perú.
- Quesada Llanto, J. (2017). *Aplicación de la guía PMBOK para la planificación del alcance, tiempo y costo para licitar el proyecto cámara de rejas.* Lima, Perú.
- Serpell B., A. (2000). *Administración de operaciones de construcción.* Santiago de Chile, Chile.
- Universidad de Piura. (2002). *Universidad de Piura*. Obtenido de Universidad de Piura: http://www.biblioteca.udep.edu.pe/bibvirudep/tesis/pdf/1\_97\_204\_59\_ 903.pdf

Zapata Mendoza, P. C. (2018). *Optimización de costos unitarios en la especialidad de estructuras aplicado a obras públicas de edificaciones en la zona costera de la región de Piura.* Trujillo, Perú.

## **9. Anexos.**